$TD/621-3/1772$ 

# UNIVERSIDAD NACIONAL DEL CALLAO

**ESCUELA DE POSGRADO** SECCÍON DE POSGRADO DE LA FACULTAD DE INGENIERÍA ELÉCTRICA Y ELECTRÓNICA

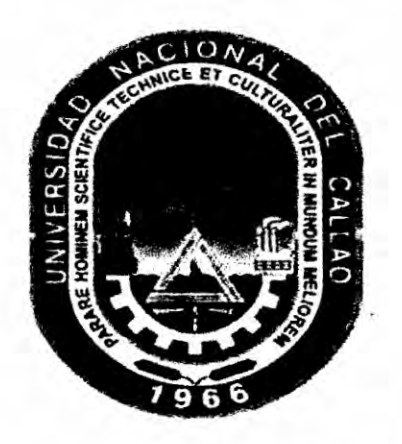

# "UN ENFOQUE OBJETIVO DE QOS, FIN-A-FIN PARA APLICACIONES DE VOZ (VOIP) UTILIZANDO EL PROTOCOLO REAL-TIME "RTP/RTCP"

TESIS PARA OPTAR EL GRADO ACADÉMICO DE: DOCTOR EN INGENIERÍA ELÉCTRICA

MG. MANUEL ALEJANDRO ARIAS BARANDIARAN

**Callao, 2016** PERU

*Ulciuas* 

# **HOJA DE REFERENCIA DEL JURADO** .

# **MIEMBROS DEL JURADO**

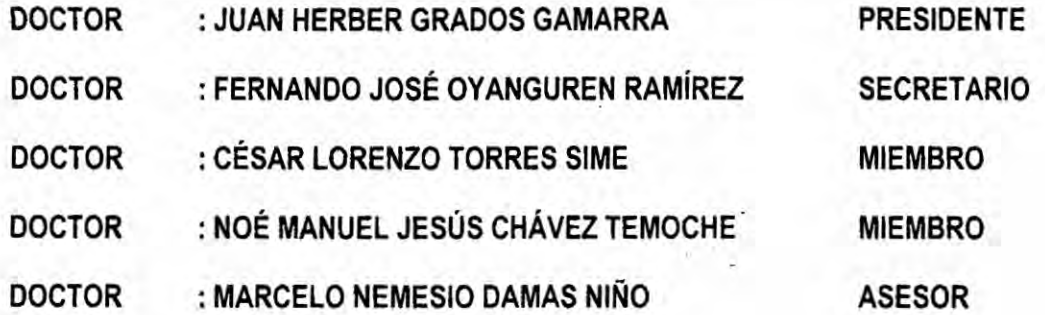

 $\mathcal{L}$  $\sim$ 

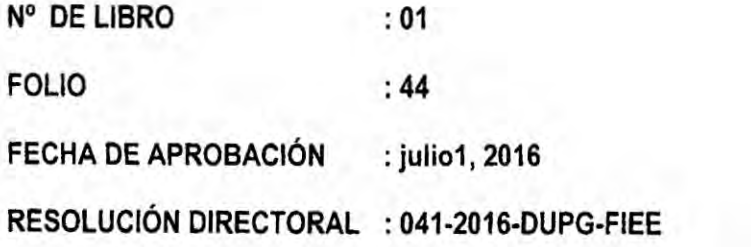

*.* .

# **DEDICATORIA**

A **mis padres, Manuel** Ramos **An'as** y **Marla** Laura **Barandiaran, In Memoriam, por su constante presencia espirutal, V. quienes por su repentina partida, no pudieron ver** mi **objetivo alcanzado.**

# **AGRADECIMIENTO**

**9**

**Agradezco a Dios ante todo; a las personas que han marcado mi vida de uno u** otro modo, sería largo enumerar pero aquí una pequeña muestra de **I ellas. 131** 

> **Primero a mis padres quienes me dieron la vida, educacibn, apoyo** *y* **consejos, a mis hermanas por su apoyo emocional en las etapas de mi vida, en particular a mi hermana Dora por su apoyo constante** y **comprension.** <sup>2</sup> **Agradezco a los Drs. lngs. Herbert Grados Gamarra, Marcelo Nemesio Damas Nina, por su apoyo constante en la materializacién de la presente tesis.**

> **En general mi agradecimiento profundo a todas las personas que tuvieron contacto conmigo** y **me apoyaron en todo momento para hoy culminar** y **ver**  $hat$ assa, materializada finalmente esta tesis.

# **INDICE GENERAL**

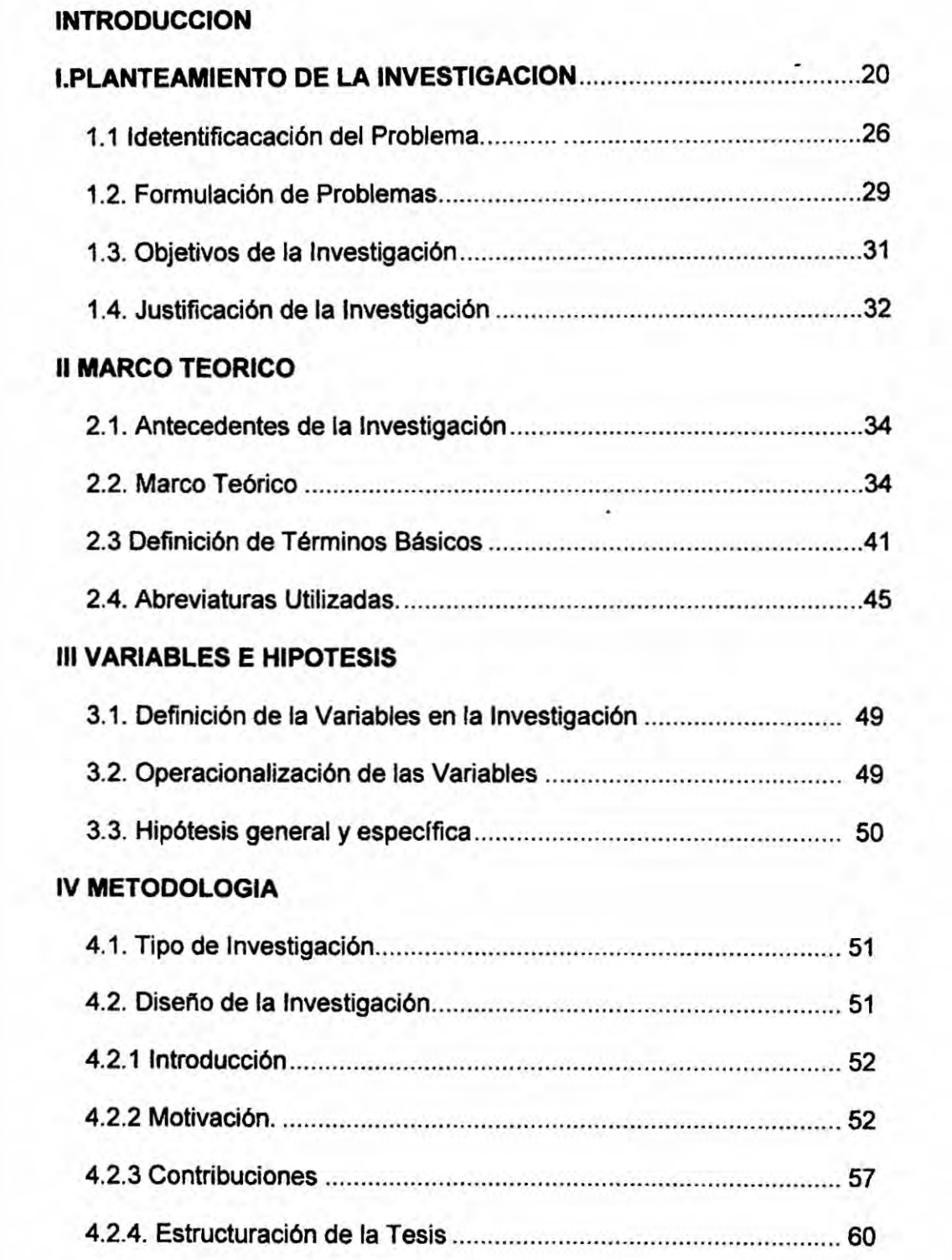

the control of the con-

1

۰

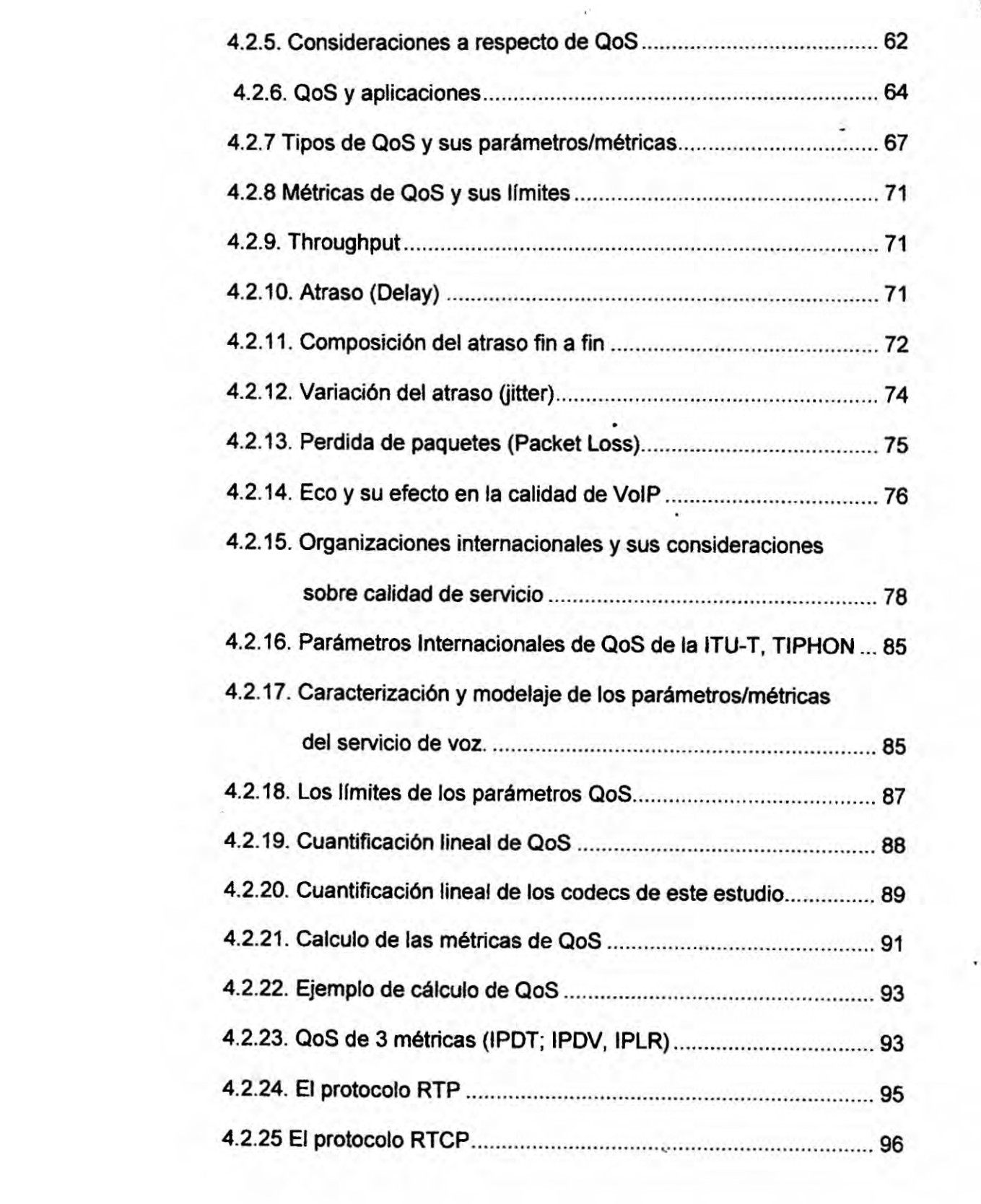

 $\sim$   $\epsilon$ 

;. ' **2**

 $\mathcal{A}$  .

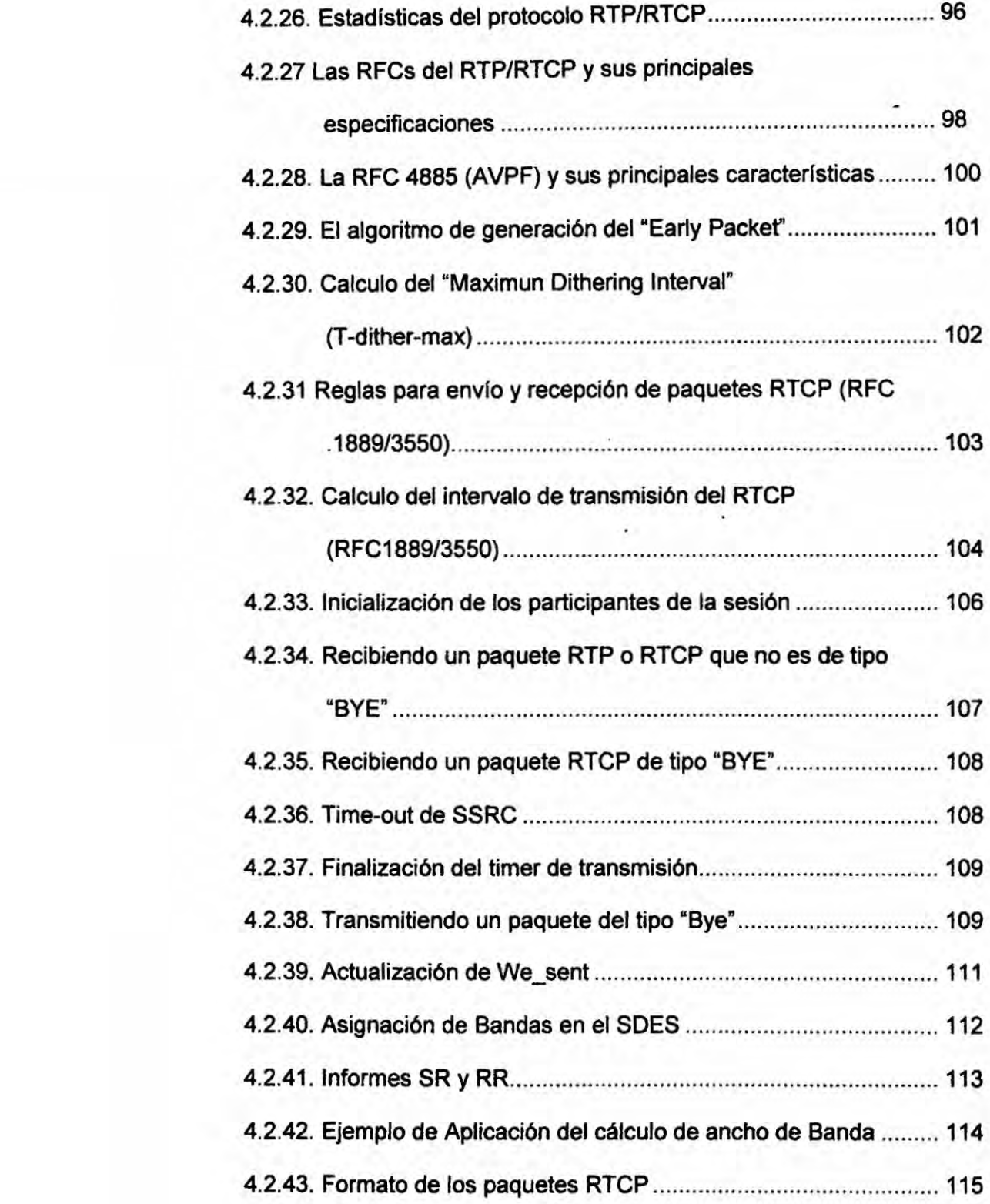

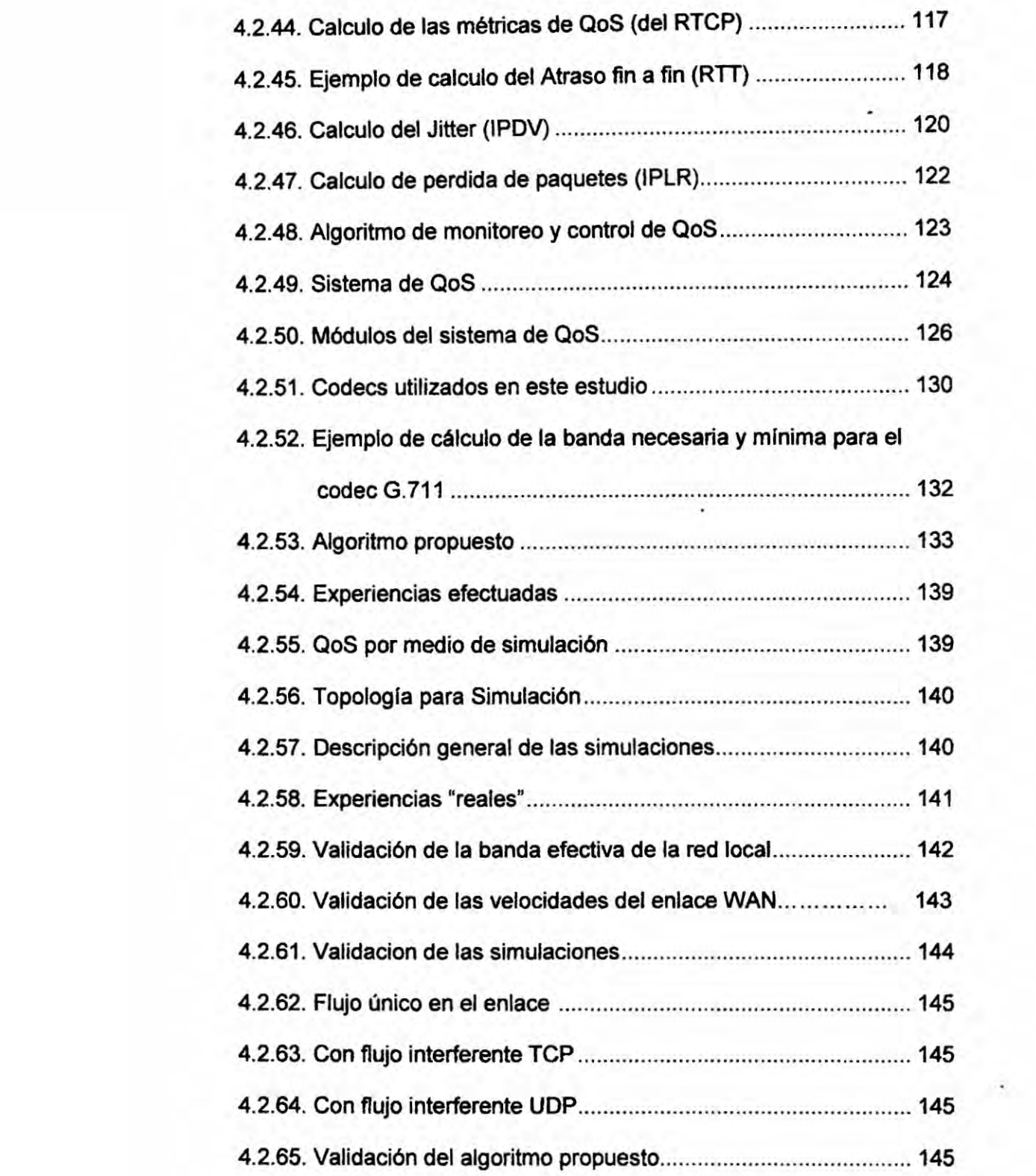

'\_., 4

 $\mathcal{L}(\mathcal{X})$ 

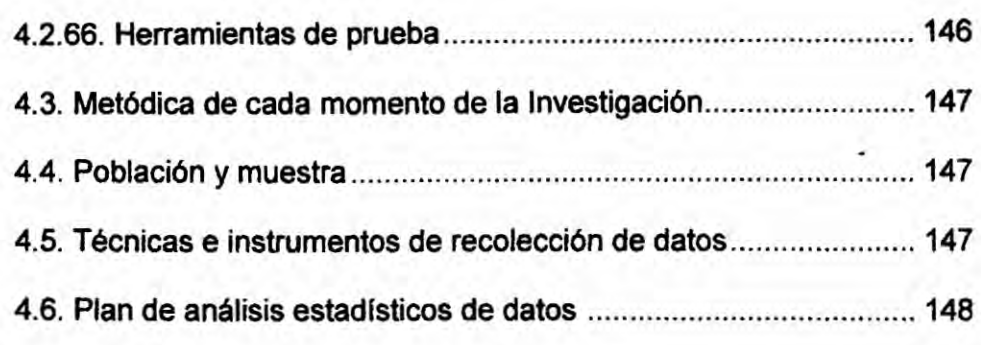

# **. <sup>V</sup> RESULTADOS**

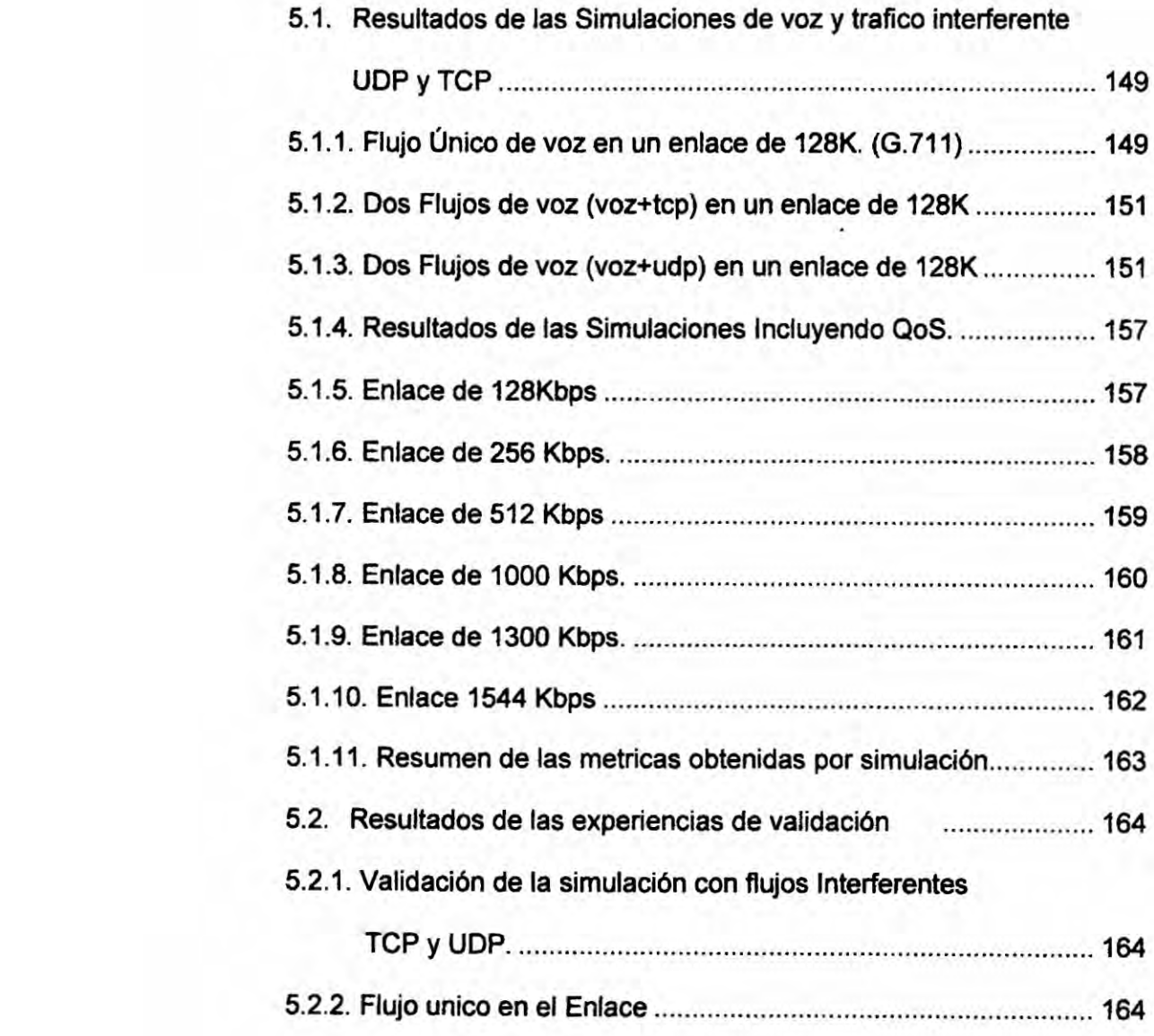

 $\sim 10$ 

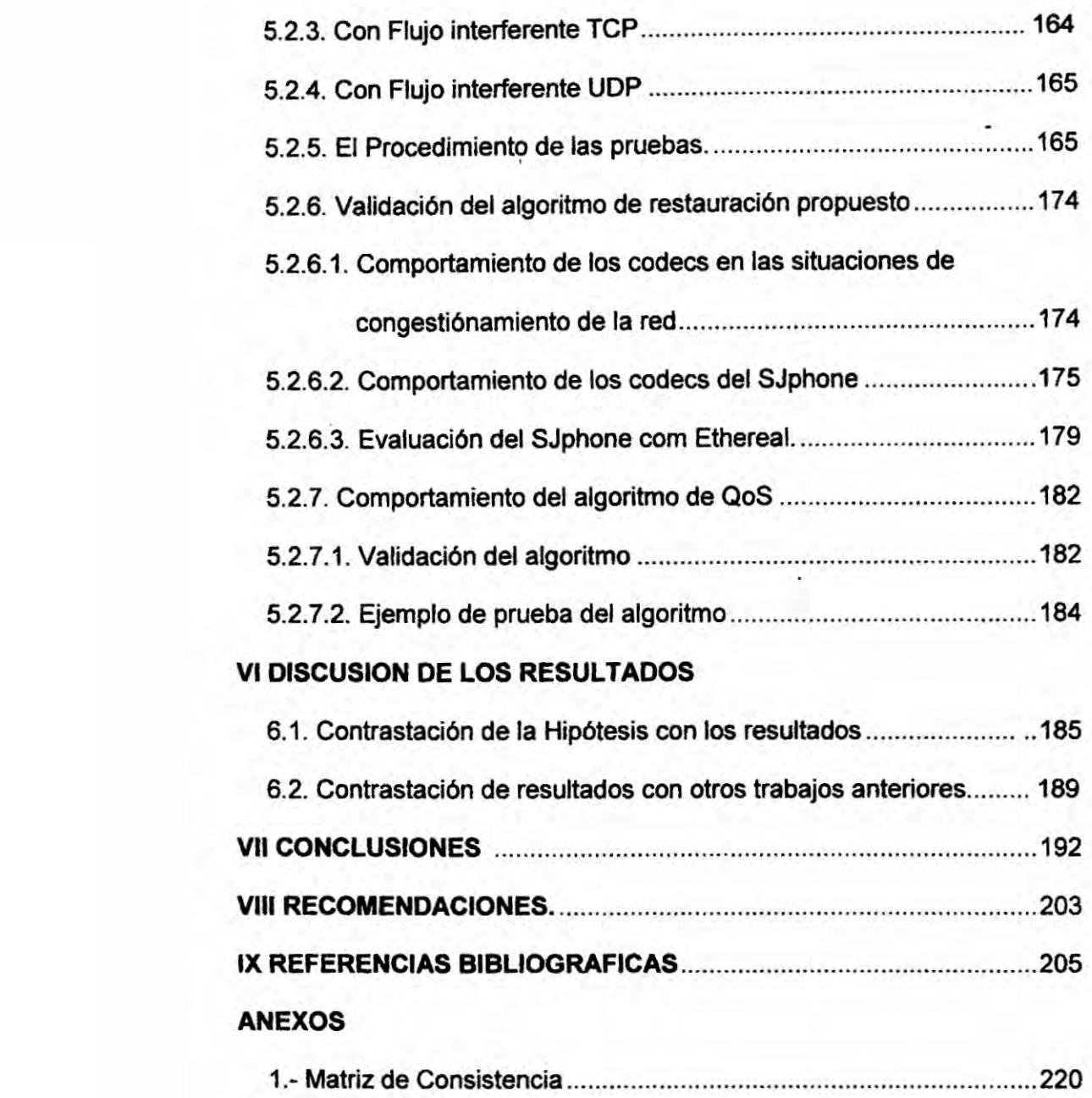

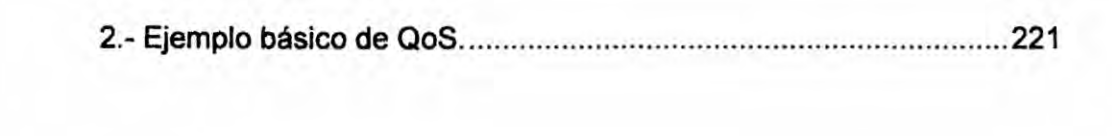

6 6

 $\sim$   $\sim$ 

# **ÍNDICE DE FIGURAS**

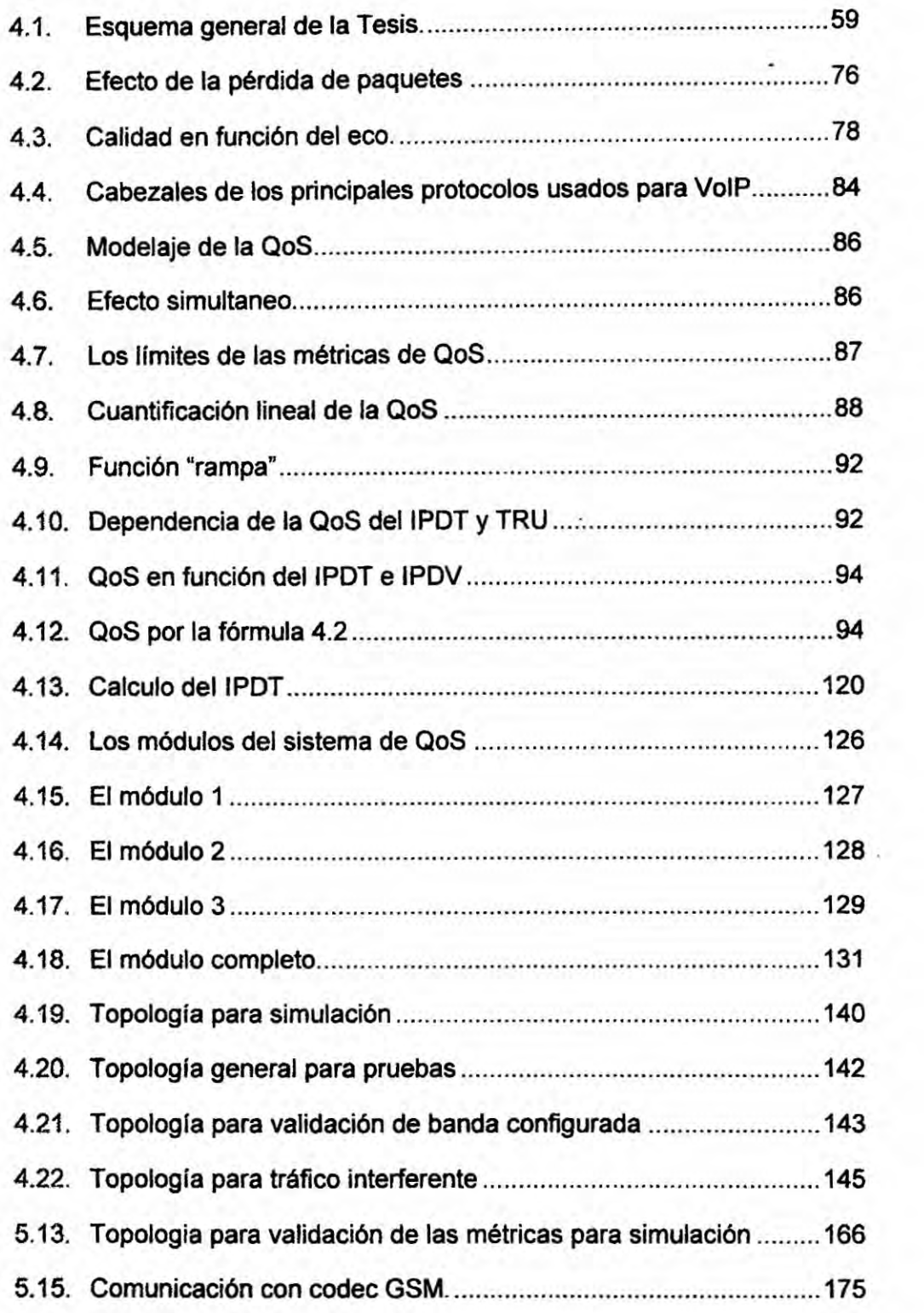

 $\mathcal{C}(\mathcal{X})$ 

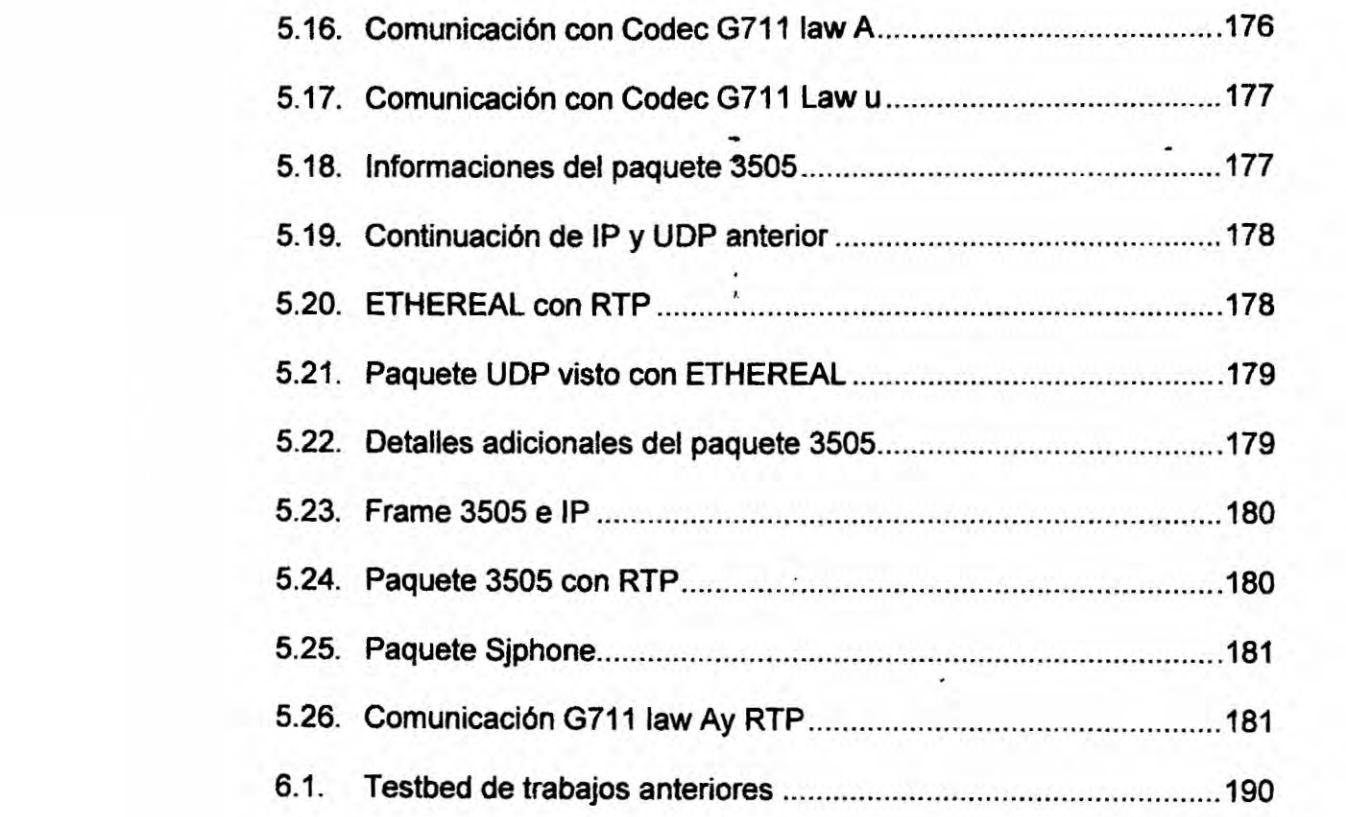

 $\sim$   $\sim$ 

# ÍNDICE DE TABLAS

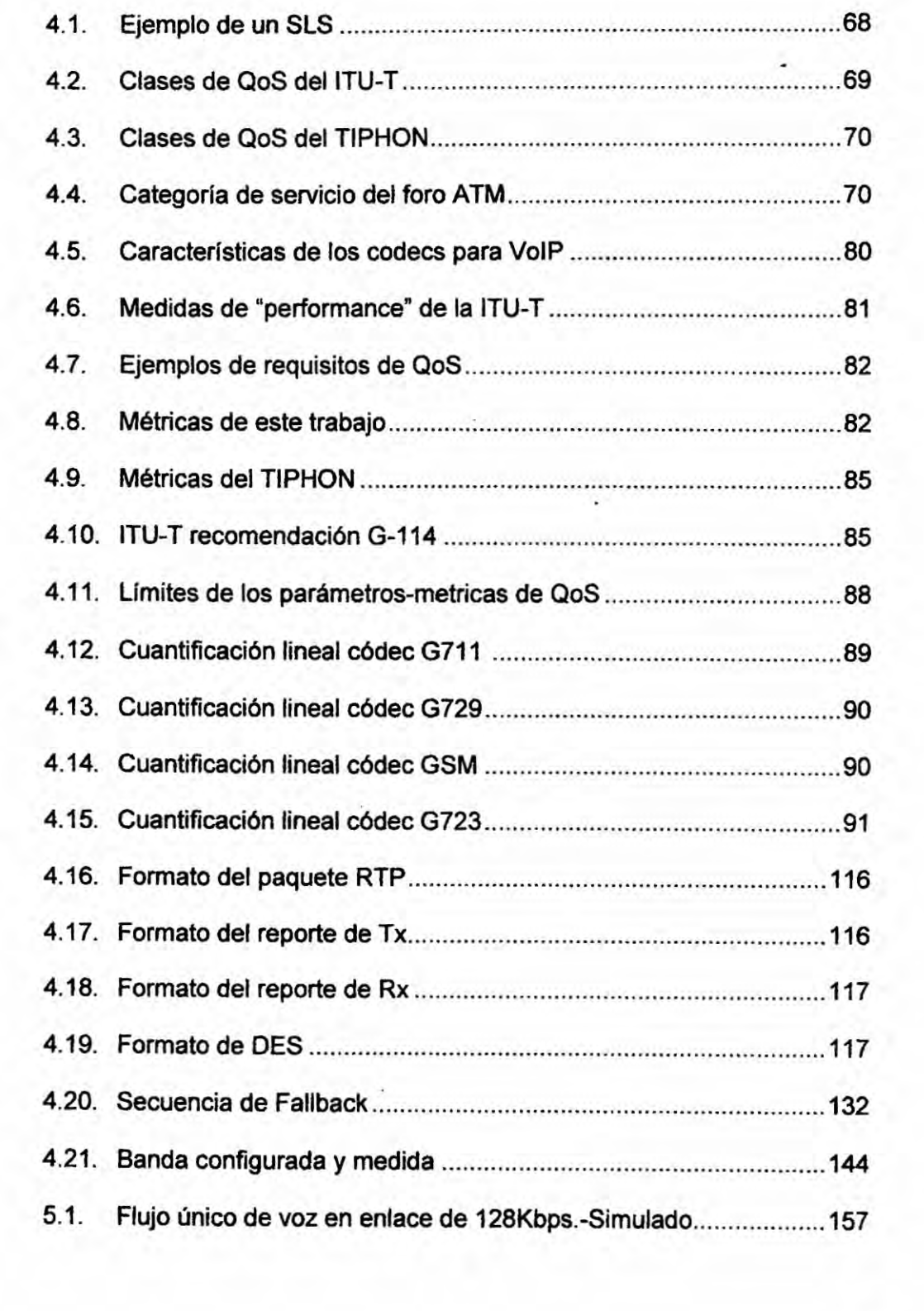

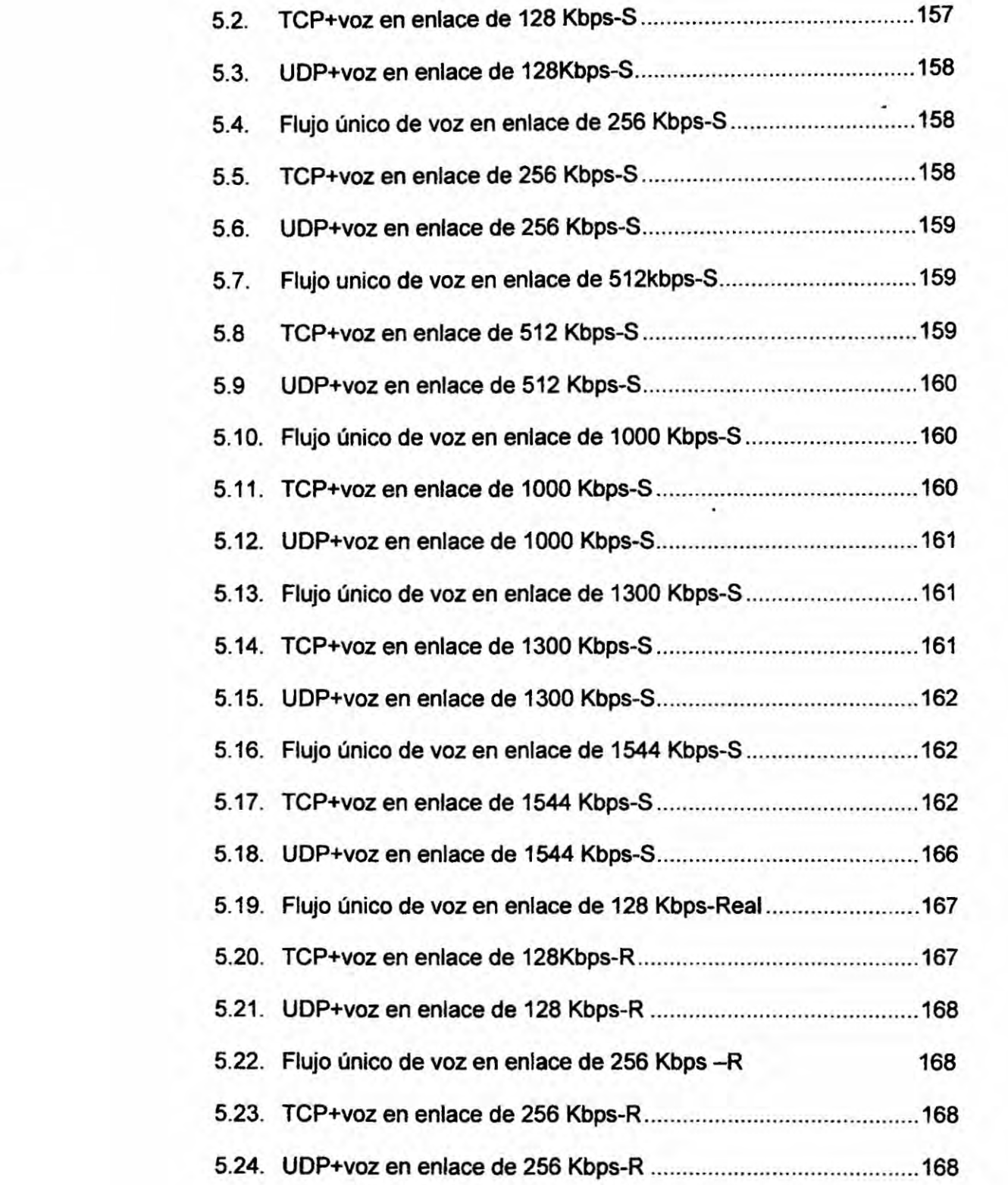

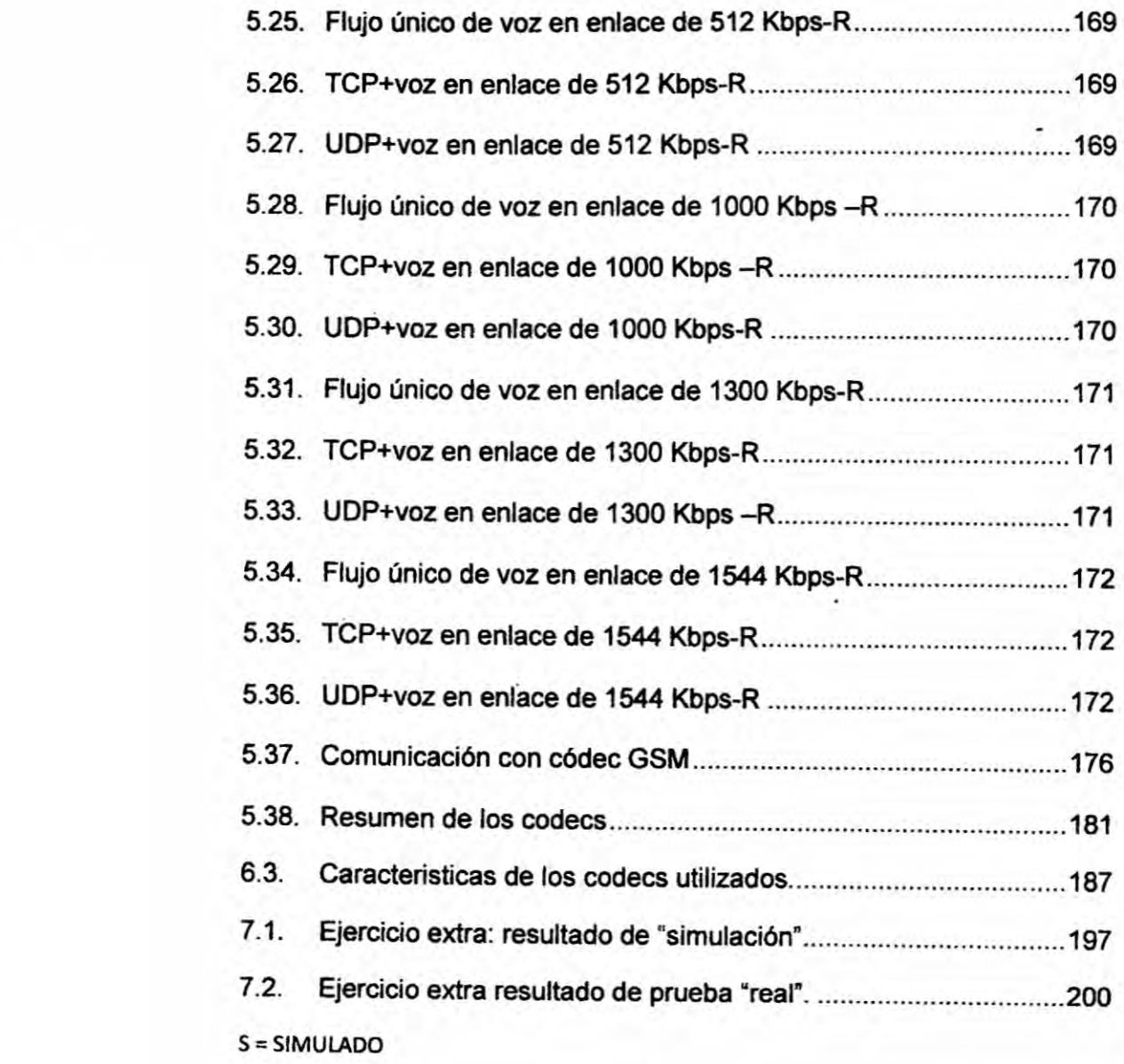

 $R = REAL$ 

 $\mathcal{X}$  .

# INDICE **DE** GRAFICOS

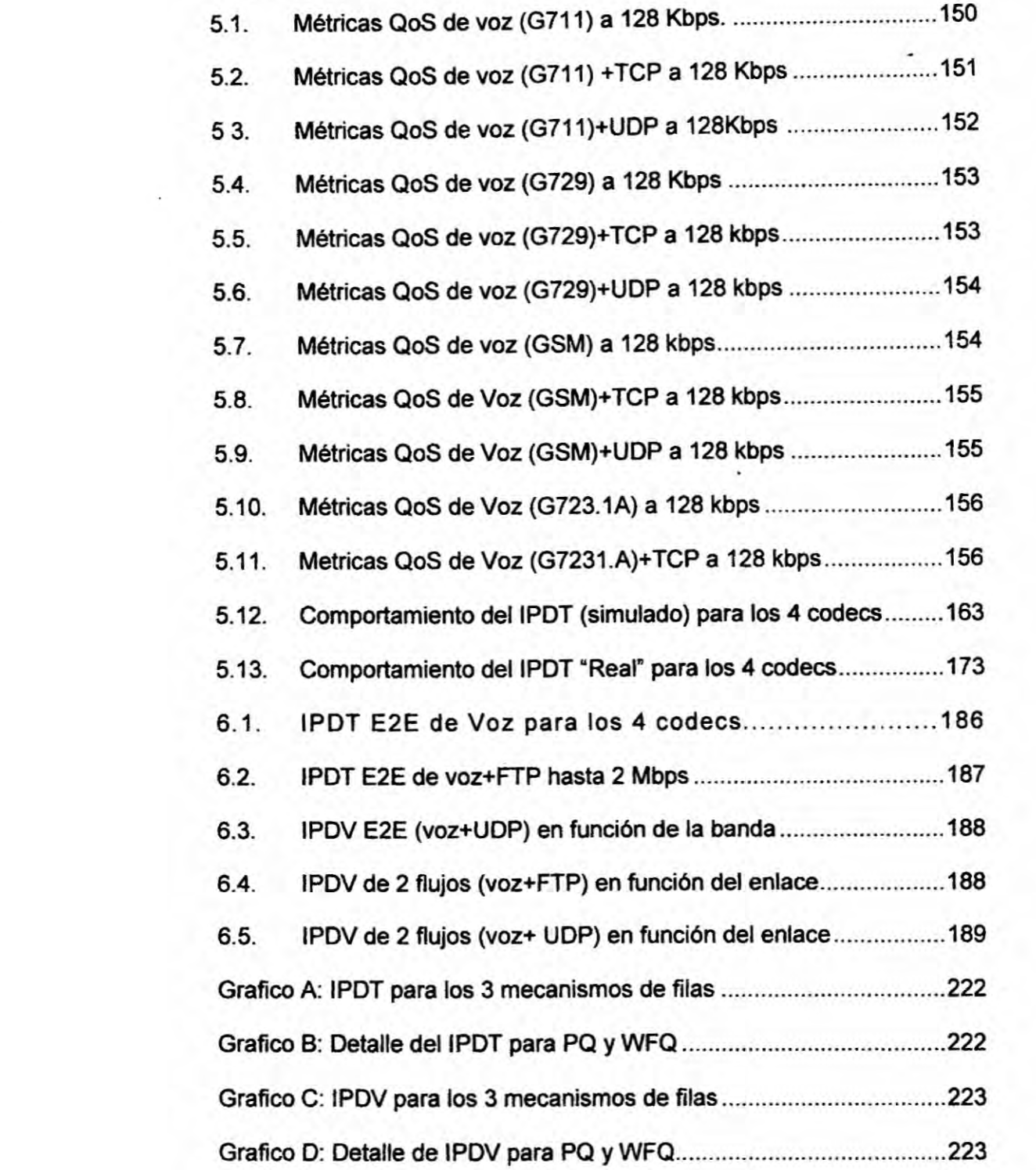

**D <sup>12</sup>**

 $\mathcal{E}^{\pm}$ 

 $\mathbf{I}$ 

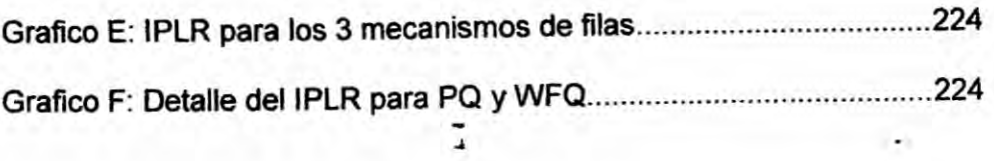

 $\sim$   $\lambda$ 

 $\mathbb{R}^{n+1}$ 

#### *RESUMEN*

*El Real-Time Transport Protocol (RTP) fue originaimente concebido para funcionar bien con grupos multicast en escalas muy grandes, sin embargo, hoy dia, mas* y *mas aplicativos lo usan para peque}401osgrupos multicast. como videoconferencia* y *mismo aplicaciones unicast como streaming de* **.** *multimedia. Su protocolo compa}401ero, el Real-Time Control Protocol (RTCP). es usado para monitorear los datos de media* y *proveer feedback sobre la calidad de la recepcion. En el ambito de los grandes grupos multlcast, en lo relacionado a cuando enviar feedback, las reglas eran muy*  $r$ estrictivas, intentando evitar un "explotion feedback" causador de *congestion en las redes. Feedback mas trecuente serla necesario para aumentar la calidad de recepcion, mas el RTP restringla mucho el uso de feedback* **RTCP**. En Julio de 2006 el IETF, decidió crear un nuevo perfil *- RTP extendido", rede}401niendoalgunas reglas de timing del RTCP, pero manteniendo la mayoria de los algoritmos que probaron funcionar bien. La Norma es la RFC* 4585 **024***Extended RTP Pro}401lefor Real- Time Transport Control Protocol (RTCP) - based feedback (RTPIAVPF). Las nuevas reglas tratan basicamente de dos aspectos: 1) el intervalo minimo de* 5 *seg.es practicamente abolido y 2) Ios receptores obtienen una vez durante el intervalo de RTCP la posibilidad de enviar paquetes RTCP. no de acuerdo con el intervalo calculado, mas casi que inmediatamente. En esta pesquisa en lugar de de}401nir mas un protocolo propietario, se propone el protocolo RTCP de acuerdo a de}401niciénde| IETF. La aplicacion de la fuente*

*,.* **<sup>14</sup>**

 $\mathbb{R}^n$ 

**transmisora usa los datos de los informes de estadlsticas recibidos para el célculo de las métricas de (208. Basado en esas métricas se determina el estado de congestion de la red y ajusta la banda de acuerdo 030con las**  $v$ elocidades, intentando mantener la QoS dentro de límites aceptables. **Justamente en** esta **Iinea, esta investigacién también propone un algoritmo . que** ajusta **los requerimientos de banda de las aplicaciones de acuerdo con el estado de** carga **de** la **red, partiendo de parémetros puramente objetivos.**

÷

 $\mathbf{1}$ 

### **RESUMO**

0 **Real- time Transport Protocol (RTP) foi originalmente ooncebido para funcionar bem com grupos multicast em escalas muito grandes, ndentanto hoje mais e mais aplicativos usam-no** para **pequenos grupos multicast, como Videoconferencia ou mesmo aplicacoes unicast como streaming de multimidia. Seu protocolo companheiro, o Real-Time Control Protocol . (RTCP)** *<sup>é</sup>* **usado** para **monitorar os dados de midia <sup>e</sup> fornecer feedback sobre a qualidade da recepcao, No ambito de los grandes grupos multicast, no relacionado** a **quando** enviar **feedback,** as **regras eran muito restritivas tentando evitar uma "Explosion feedback" causadora de congestionamiento nas redes.** Mais **feedback seria necessario** para **aumentar a qualidade de recepcao. mais o RTP restringia muito o uso de feedback RTCP. Em julho de 2006, o IETF. decidiu** criar **urn novo per}401l 034RTP estendido" rede}401nindo \_v algumas regras de timing do RTCP. mas mantendo a maioria dos algoritmos** que provaram funcionar bem. A norma e a RFC 4585- "Extended **RTP** Profile for Real Time Transport Protocol (RTCP) - based Feedback **(RTP/AVPF)035: As novas regras tratan basicamente de dois aspectos: 1)** 0 **intervalo minimo de** 5 **seg .e practicamente abolido e 2) cs receptores obtén uma vez durante o intervalo de** RTCP, **a posibilidade de enviar pacotes RTCP, nao de acordo con 0 inten/alo calculado, mais quase que imediatamente. Nesta pesquisa. usase o protocolo RTCP de acordo a nova definipao do IETF.**

**\_} 16**

A **aplicacao da fonte transmisora usa os dados dos relatorios de estatisticas recibidos. para o calculo das métricas de Qos .dentro de Iimites aceitaves. Justamenfe nesta Iinha. esta pesquisa propoe um algorftmo que ajusta os requerimentos de banda das aplicacoes de acordé com o estado de carga da rede, partindo de parémetros puramente objetivos.**

 $\mathcal{A}$ 

 $\mathcal{L}(\mathbf{r})$ 

## ABSTRACT

The Real-Time Transport Protocol (RTP) was originally designed to work well for multicast groups in very large scales, however today, more and more applications **uses** it for small multicast groups like videoconference or even unicast applications like streaming multimedia. Its companion protocol. called Real-Time Control Protocol (RTCP), is used to monitor the media data and provide feedback of the reception quality. Considering the scope of large multicast groups in mind, the rules when to send feedback were much restricted to avoid feedback explotion originating congestion in the *-* networks. As said before, more feedback would be needed to increase the reception quality, but the initial RTP restricted the use of RTCP feedback very much. in July of 2006 it was decided by the IETF, to create a new "extended RTP" profile, which redefines some of the RTCP timing rules, but keeps most of the algorithms for RTP and RTCP, which have proven to work well. The standard is the RFC 4585 - Extended RTP Profile for Real-Time Transport Control Protocol (RTCP) *-* Based Feedback (RTPIAVPF). The timing rules of this new RFC consists basically of two components: 1) the minimum interval of 5 sec. is abolished and 2) receivers get once during RTCP interval the chance to send and RTCP packet "early", not according to the calculated interval, but almost immediately. Instead of defining one more proprietary protocol, is used the RTCP as defined by the IETF. The sending application uses receiver reports to compute the main parameters of the metrics of QoS and based on these metrics the network congestion

% 18

 $\rightarrow$ 

**state is determined and the bandwidth adjusted. In resume, this document propose a control scheme that adjusts the bandwidth requeriments of the end applications according to the network load using a new algorithm for monitoring, maintain and recover the Q05 in voice applications starting from objective parameters.**

į,

 $\ddot{\phantom{0}}$ 

 $\left\vert \cdot\right\vert$ 

# CAPITULOI

#### 1. PLANTEAMIENTO **DE LA** INVESTIGACION \_

El mayor problema de la utilizacién del protacolo UDP/IP como mecanismo de transporte para aplicaciones en tiempo real (real-time applications) es la falta de garantia de entrega de los paquetes a sus destinos, además que los paquetes dañados o retrasados con respecto al momento de su reproduccion también son descartados. La altemativa de utilizar TCP/IP no es muy eficaz, debido a su gran "overhead" de encabezado ya que las múltiples solicitudes de retransmisión la convierten en no apta para aplicaciones en tiempo real debido a la generacién de tráfico, a menudo inútil, si se considera que los paquetes retrasmitidos pueden Ilegar demasiado tarde para **su** correcta reproduccion. Con el objetivo de hacer frente a estas Iimitaciones, proporcionar una herramienta um para aplicaciones multimedia *y* multiples tentativas de soiucion, fue disenado por ei IETF (Internet Engineering Task Force), érgano de Ingeniería de la INTERNET, el protocolo "RTP/RTCP".

Aunque previsto para uso exciusivo con UDP/IP, también se utiiiza con otros protocolos, como TCP/IP y AAL5/IP<sup>\*1</sup>. El RTP, como es definido por el IETF, consta de dos panes, el RTP propiamente dicho, utilizado para la iransmision de datos, y su correspondiente protocolo de control RTCP, para envío de estadísticas periódicas de los receptores para sus fuentes (Tx) de ٠.

**envio de estadisticas periodicas de los receptores para sus fuentes (Tx) de datos.** Entre otros recursos, el RTP proporciona: 1) Identificación del tipo **de informacion; 2) Identifucacién de la fuente; 3) Identi}401cacidnde** la **secuencia de los paquetes; 4) Timestamping.**

**El protocolo RTCP, proporciona informaciones periédicas sobre la calidad** *030* **de los datos transmitidos/recibidos <sup>y</sup> estadlsticas de los panicipantes de las sesiones. El lado 034receptor035 de la aplicacién que esta siendo utilizada, envfa periddicamente informes** de **recepcion (RR) para su fuente de datos, estos informes incluyen datos de los parametros que tienen que ver con las** *.* **métricas de Q08. entre otros: perdida** de **paquetes, retraso, variacion de retraso** y **jitter. D\_e forma general, el RTCP permite implementar cuatro funciones basicas:**

- **<sup>o</sup> Mejora de la calidad de** la **comunicacion, utilizando Ias estadlsticas** *.* **generadas periédicamente.**
- **- Mantener** un **registro** de **todos los participantes de la sesién** a **través de| campo** CNAME **(Canonical Name).**
- **<sup>o</sup> En el caso de conferencia todos los participantes envian paquetes RTCP a todos los demas participantes.**
- **\_ - Transporta alguna informacibn de control de la sesién.**

*(* **Cada paquete** RTCP **comienza con** un **cabeza! }401jode 8 bytes seguido de elementos estructurados que pueden ser de Iongitud variable. de modo que varios paquetes RTCP pueden ser concatenados sin** Ia **neeesidad de un separador, fonnando** un **paquete compuesto que luego se encapsula en** un  $\sim$ 

#### **paquete UDP/lP.**

#### **Las RFCs** del RTP y sus principales especificaciones

**El IETF es el organismo que regula** y **nonna el area de la INTERNET. Sus normas o recomendaciones equivalentes a las normas de la UlT para telecomunicaciones son llamadas de RFCs (Request for Comments). Estas** *.* RFCs **aplicables al** RTP/RTCP **<sup>y</sup> consultadas para el tema de esta lnvestigacion fueron:**

- **RFC 1889**, **Enero** de **1996**, **"RTP:** A **transport** protocol for real-time  $applications<sup>9</sup>$
- **- RFC** 1890, **Enero de 1996 034RTP: Pro}401lefor audio and videoconferences** with minimal control<sup>®</sup>
- **- RFC** 3550, **Julio de 2003. 030RTP:** A **transport protocol for real-time applications".**
- $RFC 3551$ , Julio de 2003, "RTP: Profile for audio and videoconferences **with minimal control"**
- **- RFC 3611, noviembre de 2003.** "RTP: **Control protocol extended reports** (RTCP-XR)".
- **0 RFC 4585. Julio de 2006, 030Extended RTP pro}401lefor** RTCP- **based feedback** (RTP/AVPF [Audio-Visual Profile with Feedback])".
- **•** RFC 4586, Julio de 2006, "Real-time transport control protocol (RTCP) **based** feedback: results of the timing rule simulations".

**Antes de la creacion de la RFC 4585, las principales normas del** RTP **restringlan el envlo de informacibn estadlstica. como se indica a** ÷

**continuacién:**

- **a Los mensajes de las estaciones receptoras se enviaban en paquetes RTCP tipo hibridos que incluian al menos un** SR **(Sender Repért) 0 RR y un mensaje de** SDES **(Source Description).**
- **- Estos paquetes RTCP eran enviados en intervalos de tiempo (T-rr)**  $c$ alculados en función del tamaño medio del paquete, numero de **transmisores y receptores en el** grupo **y de| ancho de banda de la sesién (un porcentaje de| ancho de banda de la sesibn es asignada para los paquetes RTCP). Estabanda es dividida entre todos los miembros de la sesibn y los transmisores puaden conseguir mas banda que los receptores.**
- **- El intervalo minimo entre los <sup>2</sup> paquetes RTCP consecutivos de la misma fuente era de 5 segundos.**

El **objetivo de estas reglas era evitar una "explosion de realimenkacibn" de estadlsticas y escalar a grupos multicast muy grandes. Sin embargo, se observa que principalmente Ia regla del intervalo rnlnimo (5 seg.) puede impedir a los receptores de enviar realimentacibn en tiempo hébil, es decir enviar fuera del instante en que era reabmente necesario tomar una actitud conectiva (era necesario esperar** 5 **segundos).**

**La RFC 4585, de julio de 2006, introduce cambios en el per}401l RTP para audio y video. Los principales fueron Ios siguientes:**

**- Fue introducido el concepto de 034oariy RTCP message" que, actuando en conjunto con algoritmos adecuados, propicia realimentacién de**  $\rightarrow$ 

estadísticas con bajos retrasos.

Introducción de pequeños mensajes de realimentación que serían transmitidos en los "payloads" del RTCP.

En realidad, esta RFC visa resolver las restricciones principalmente de "timing" introducidas en las RFCs 3550/3551, pero manteniendo la mayoría de los algoritmos del RTP y RTCP, originales, que habían probado trabajar adecuadamente en la Internet. Los detalles pueden ser encontrados en la propia RFC 4585.

#### **FIGURA Nº1**

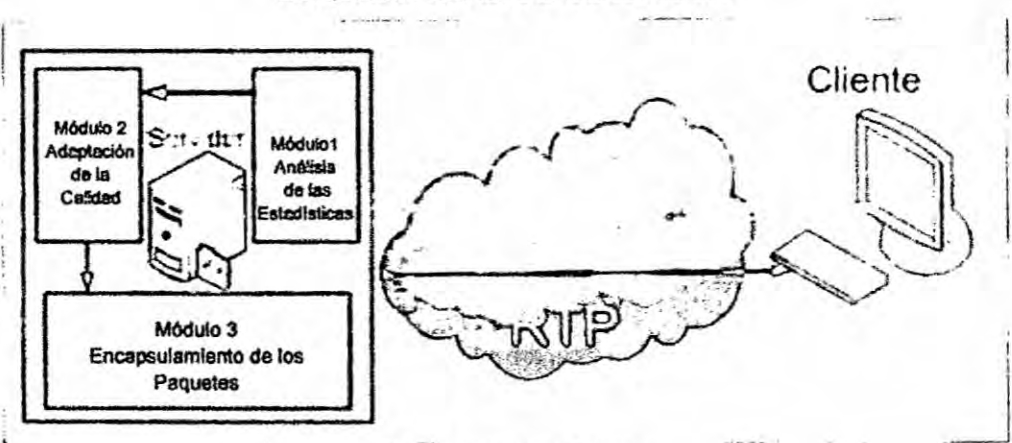

# **ESQUEMA GENERAL DE LA TESIS**

#### **FUENTE PROPIA DEL AUTOR**

La INTERNET (Red mundial de computadores) inició sus actividades utilizando básicamente aplicaciones TCP altamente confiables y hoy conocidas como: Aplicaciones Standard que la convirtieron rápidamente en un grande suceso. Estas aplicaciones usan TCP como protocolo de transporte, no tienen problemas de timing o de ancho de banda ni tampoco exigencias de atraso, perdida o secuencia de paquetes. Si un paquete se  $\sim 10$ 

**pierde o atrasa. esto puede ser resueito, por ejemplo, aplicando un** *.* **mecanismo de retransmisién de paquetes.**

La **Ilegada de las tecnologlas de banda** ancha **Ilevé a aumentos dréméticos, Ia capacidad de las redes conmutadas de paquetes desde algunos megabits por segundo** a **miles de megabits por segundo. Esta capacidad** *.* **de comunicacién de datos era necesaria para las nuevas aplicaciones tales como videoconferencia, voz y telefonia via Internet conocidas genéricamente como Aplicaciones Multimedia.**

**Esas aplicaciones imponen requisitos muy estrictos** *a* **los parémetros que** *\** **tienen que ver con las métricas de Calidad de Servicio (Q08) como atraso, van'aci6n, de atraso, perdida de paquetes, ancho de banda, etc.**

**Algunas requieren rigidos valores de atraso }401n**a }401n y **otras requieren un minimo de ancho de banda, velocidad etc. Algunas requieren baja perdida** *<sup>A</sup>* **de paquetes, otras pueden requerir alto 034throughput035. Visando la satisfaccién de esos requerimientos Ios lnvestigadores mejoran Ia Internet actual principalmente en su sistema de QoS** *y* **un grande numero de protocolos tratan ios problemas con él relacionados; sin embargo, muchos de estos problemas son complicados** *y* **dificiles de implementar, algunos** *030* **son de grande costo de recursos y otros no atienden a los objetivos de garantla de QoS. Da la impresién que la Internet llego a un impase.**

**Asi, puede observarse que la relevancia de este problema es grande io su}401cienteque merece una solucién urgente e inmediata y en la cual este trabajo pretende colocar 034su granito de arena".**

**D 25**

I t

"capa **de Adaptacidn ATM 5 (AAL5), es** una capa **de** adaptacion **ATM utilizada para enviar paquetes de Iongitud variable de** hasta **65.535 octetos de tamaflo a través de un modo de transferéncia asslncrono** dé la **red (ATM).**

A **diferencia de** la **mayorla de las tramas de** la **red, que** la **informacion de** *.* **control es** la **cabecera, lugares** AAL5 **informacion de control en** un **octeto i**femolque al final del paquete. El remolque AAL5 contiene un largo de **Iongitud de 16** bits, **un campo de 32 bits de comprobacién de redundancia clclica (CRC) y dos campos de** *8* **bits etiquetados** *UU* **y CPI que estén** . **actualmente sin usar.** *\_* **<sup>1</sup>**

Cada **paquete** AAL5 **se divide en un** namero **entero de células** ATM y **vuelto a montar en** un **paquete antes de** la **entrega a** la **recepcibn de acogida. Este proceso se conoce como segmentacién y re ensamblado (ver abajo).** *.* La **ultima oelda contiene relleno para asegurar que todo el paquete es** un **maltiplo de** 48 **octetos de largo.** La célula }401nal **contiene** hasta **40 octetos de datos, seguido de bytes de relleno y el "trailer" 8 octetos.** 

En **otras** palabras, AAL5 **coloca el remolque en los ultimos** 8 **octetos del** }401nal **de** las **células** donde **se puede encontrar sin saber la Iongitud del paquete; el** }401nal **de células se identi}401camediante un bit en** la **cabeoera** A030 ATM, y **el trailer esta siempre en los }402ltimos***8* **octetos de esa célula.**

# **1.2 identificación del problema**

**El inicio de la INTERNET se hizo con aplicaciones TCP, muy diferente de** las **actuales aplicaciones UDP que practicamente** acapararon **el contexto**

. *\_* <sup>I</sup> **<sup>25</sup>**

de las comunicaciones con computadores y que se las conoce hoy, genéricamente como "Aplicaciones Multimedia" o también "aplicaciones que utilizan video y audio". Recurrente de esta situación, estas aplicaciones altamente sensibles a "timing" originaron la búsqueda de soluciones para los problemas resultantes de su uso, identificando como efectos negativos en las redes de conmutación de paquetes y circuitos, el atraso de las señales transportadas, la variación del atraso, el ancho de banda, la perdida de paquetes, eco, etc, estos problemas, que en las redes de conmutación de circuitos ya han sido cuantificados y siendo este tipo de red, la referencia de calidad para los señales de audio y voz, la cual se pretende alcanzar también en la conmutación de paquetes, es imprescindible y urgente la identificación plena de estas características. La busca de valores de referencia para esos parámetros/métricas llevó inclusive a la revisión de los métodos de medida de la calidad de voz utilizada. Se ha mejorado mucho, pero aún no existe algo definitivo. Debido entre otros, a los costos de la forma (subjetiva) más utilizada actualmente, y al carácter subjetivo y dependiente de cada persona "evaluadora", otras formas están siendo evaluadas, principalmente modelos "OBJETIVOS". En este camino se creó inclusive, por el IETF, el protocolo, Real-Time Transport Protocol (RTP) que fue originalmente concebido para funcionar bien con grupos multicast en escalas muy grandes, sin embargo, hoy en día, más y más aplicativos lo usan para pequeños grupos multicast, como videoconferencia y mismo aplicaciones unicast como streaming de

27

**multimedia. Su** protocolo **compaflero, el Real-Time** Control **Protocol (RTCP), es** usado **para monitcrear** los datos **de la aplicacion y** proveer **feedback sobre la calidad de la recepcion. En el émbito de los brandes** grupos **multicast, en lo relacionado a 034cuando035 enviar feedback, las reglas eran muy restrictivas, intentando evitar la generacion de mas una**  $a$  **anormalidad**, la conocida "explotion feedback" causante de **congestionamiento. en las redes. Es necesario aumentar la frecuencia del feedback de la recepcion, para evitar periodos** largos **de silenclo sobre la calidad en curso en** las **redes. En** Julio **del 2006 el IETF, creo un** nuevo per}401l **el RTP extendido", rede}401niendoa|gunas reglas de timing del RTCP,** pero **manteniendo Ia** mayorla **de** los **algoritmos que** probaran **funcionar bien hasta** ese momento. La norma es la RFC 4585 - Extended RTP Profile for **Real-Time Transport** Control Protocol **(RTCP) -024 base feedback** *,* **(RTPIAVPF). Las nuevas tratan basicamente de dos aspectos:**

> **1) el** intervalo **minimo de 5 segundos es abolido. 2)** los **receptores obtienen una unica vez durante el intervalo de RTCP la posibilidad de enviar paquetes RTCP** no **de acuerdo con el** lntrvalo **calculado, mas casi inmediatamente.**

> Como **ejemplo puede observarse en la tabla abajo la perdida en paquetes** *<sup>I</sup>* **y bps en** 5 **seg. (1% de pérdlda).**

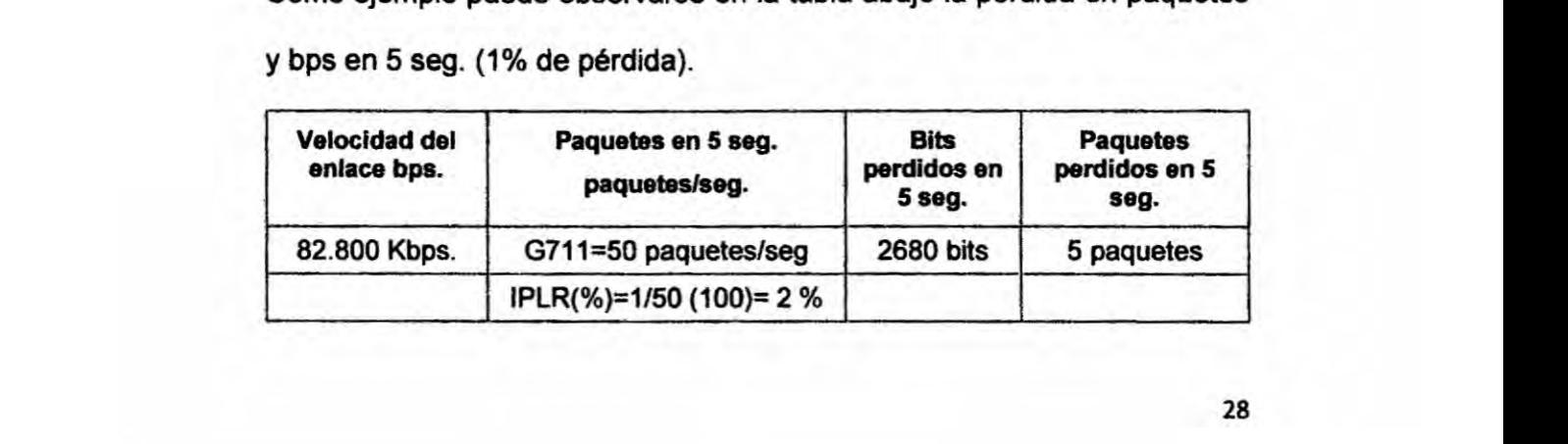

**En este trabajo de investigacion, en lugar de usar mas un protocolo propietario, se usa el protocolo RTCP de acuerdo a la definicion del IETF, pero incluyendo Ios items de interes de su evolucion y mejorias.** *030*

**La aplicacién de** la **fuente transmisora usa datos de los informes de estadisticas recibidas para el calculo de las metricas de QoS. Basado en** *.* **estas metricas se determina el estado de congestion de la red** *<sup>y</sup>* **ajusta la banda de acuerdo con la velocidades en curso, intentando mantener la QoS dentro de los limites aceptables.Justamente en esta Iinea.** *se* **propone un algoritmo que ajusta los requerimientos de** banda **de las aplicaciones de acuerdo con** el **estado de carga de la red.**

#### **1.3 Formulacidn de problemas**

**En este item, se pretende de forma general, atender** a **los procedimientos recomendados en la mayorla de documentos sobre** tesis **de** grado **que**  $f$ ueron revisados. Específicamente se pretende responder a la pregunta: **(,Qué so invastigaré?, a través de los Items 1)** la **formulacion del problema, 2) de}401nicion, 3) Delimitacién, 4) Objetivos** y **5) otros.**

**Con referencia al titulo del** tema, **podemos decir que:** *030*

**034Un enfoque objetivo de 008'031, se re}401erea** la **metodologia de evaluacion de la calidad de las aplicaciones** *a* **las que se destina. el caso 030Objetivo031, signi}401cadiferente de** la **forma tradicional 034Subjetiva" que la evaluacibn de (.108 a ser seguida seré basada en parémetros puramente de redes,** *a* **diferencia de la forma "subjetiva" tradicional;** *}401n***a }401n, quiere decir que las mediciones serén efectuadas en las puntas de los**

. **<sup>29</sup>**

 $\mathbf{H}$ 

equipamientos terminales. "Para aplicaciones de voz" indica que este trabajo se destina a las aplicaciones de "voz" solamente.

"Utilizando el protocolo de tiempo real RTP/RTCP", indica que se seguirá el procedimiento de operación de la norma del IETF de ese protocolo, para analizar el comportamiento de sus métricas. (a través de *.* uso de las estadlsticas generadas por el protocolo RTP/RTCP **desde** un único punto) y utilizará métricas puramente "objetivas". Estos parámetros son: 1)retraso **}401n***a* }401n, 2) jitter, 3)perdida de paquetes **y** 4) ancho de banda que influencian en mayor o menor grado a las aplicaciones que trafican en las redes de paquetes, particularmente a las que tienen que ver con audio y video llamadas comúnmente de Aplicaciones Multimedia. Disponer de monitoreo **y** control **de** esos parémetros **es** lo que **se** conoce como QoS (Calidad **de** Servicio).

*;* Resumiendo, Ia propuesta aqui **es** un procedimiento para implementar Qos, utilizando el protocolo RTCP incluyendo adicionalmente la respuesta a las siguientes preguntas: ¿no se vuelve más vulnerable al sistema?, ¿Cómo funciona la información cuando se usa el protocolo RTCP?, ¿Cómo se implementa?, ¿Cuáles son los efectos del RTCP sobre los parámetros de QoS?, incluyendo **pruebas** de evaluacion **de** su efectividad. El grande <sup>I</sup> atractivo es la disponibilidad en una (mica fuente de las métricas de QoS **y** consecuentemente, un costo menor.

 $,$ , ao $,$ , ao $,$ , ao $,$ , ao $,$ , ao $,$ , ao $,$ , ao $,$ , ao $,$ , ao $,$ , ao $,$ , ao $,$ , ao $,$ , ao $,$ , ao $,$ , ao $,$ , ao $,$ , ao $,$ , ao $,$ , ao $,$ , ao $,$ , ao $,$ , ao $,$ , ao $,$ , ao $,$ , ao $,$ , ao $,$ , ao $,$ , ao $,$ , ao $,$ , ao $,$ , ao $,$ ,

£.

### **1.3. Objetivos de la lnvestigacién**

**Existen varios objetivos\_ entre ellos: el de ofreoer un mecanismo simple** y **fécil de implementar que sustituya al método 034Subjetivo" de evaluacién de la calidad de la voz en las redes de comunicacion por paquetes. Al mismo tiempo, ayudar al entendimiento de las causas y efectos limitantes y** *030* **restrictivos en las redes tipo IP** <sup>0</sup> **lo minimo colaborar en la determinacién de una metodologia de trabajo en esta area.**

#### **1.3.1 Objetivo general**

**Prcponer una metodologia para monitoreo y control de calidad de las** , **Aplicaciones Multimedia iniciando con el servicio de** voz **digitalizado, veri}401candosu comportamiento dentro de los valores Ilmites de (los utilizados por las principales administraciones de Telecomunicaciones mundiales. Si se conseguir resultados positivos., esta aplicacién, podrla** *<sup>~</sup>* **extenderse también a otras Aplicaciones Multimedia.**

### **1.3.2 Objetivos específicos**

- **o Experimentar los efectos de los** }402ujos**TCP con el tré}401cosimulténeo de UDP de voz y viceversa. su efecto en el ancho de banda y el comportamiento de las métricas de QOS en enlaces Wan de baja y media velocidad (acceso).**
- **- También esta experiencia pretende cuanti}401car los canales de voz por tipo de codec para un determinado ancho de banda via simulacion.**
- **o contrastar los valores del ltem anterior con experiencias similares con ruteadores reales.**

*.* **<sup>31</sup>**

 $\mathbf{1}$ 

- **0 Proponer** un **método altemativo de implementacibn de (303 de fonna objetiva para los circuitos de** acceso.
- **- Adquirir conocimientos delallados de las redes IP,** y **de las Apliéaciones Multimedia veri}401candola ganancia tecnolégica y de costo al usar las métricas desde** un **punto de fuente }402nicay analizar el grado de** *~* **aproximacién de los valores obtenidos cuando comparados con el método actual subjetivo de** la **formula empirica de calculo de** la **QoS indicada en el Cap. IV** y **de las referencias méximas de las métricas.**

### **1.4 Justificacién de la investigacién**

. **El estudio se viabiliza** y **justi}401capor si solo er: Ia medida que** un mejor **entendimiento de los conceptos de las redes IP pueden representar enonnes bene}401cios***y* **facilidades en la implementacién de la calidad de servicio necesaria en las redes de conmutacién de paquetes y en** la **Internet en particular; ademés de las economias resultantes de su implementacién. o Intentando responder a las preguntas clésicas de este item, g,Para qué se investiga?. ¢',Qué importancia** tiene **esta investigaci6n?, etc, a** la **primera pregunta,** se **puede responder, que si consideramos que hoy dia el referencia! de calidad de** la **voz es el ofrecido por las redes de conmutacion 030 de circuitos, y que este tipo de redes estén précticamente acabando, se hace muy necesario, mecanismos que mantengan calidad y sustentabilidad en las comunicaciones no solamente cuando Ios sistemas estén Iibres u ociosos sino también en las situaciones de congestionamiento. AI mismo tiempo su importancia as** vital **en la transmisién a largas distancias**

**3 <sup>32</sup>**

 $\mathbf{L}$
**incluyendo servicios integrados y compartidos por ejemplo en las redes <sup>~</sup> convergentes (voz, video. datos), ademés de la economia de esta integracién.** *030*

**o** Esta **investigacién se justi}401catambién en la medida que su divulgacién permitiré expandir en nuestro medio, el conocimiento** y **la problematica de** *030* la **lntemet actual <sup>e</sup> sus desaflos en la gestion de redes.**

¥.

ž,

## **CAPITULO** II

# **2. MARCO TEORICO**

#### **2.1 Antecedentes de la investiacibn** *030*

**Grande cantidad de investigaciones estén en curso, procurando hacer las** redes de conmutación de paquetes, más confiables principalmente para *,* **comunicacién con aplicaciones Multimedia. Como Ias aplicaciones de voz (VoIP) son altamente sensibles al retraso, una buena ingenierla de red, }401na-}401n, es necesaria para tomar Ia VolP** un **suceso. Hasta hace poco tiempo el principal requerimiento de las aplicaciones tradicionales tales como FTP** *« y* **Telnet era la correcta entrega de los paquetes. Debido a que el protocolo TCP fue proyectado como con}401able, retransmite los paquetes que no alcanzaron su destino** *o* **llegaron muy tarde, garantizando asl la entrega de los paquetes.**

**Las técnicas convencionales para reducir la pérdida de paquetes como retransmision** y **FEC (Forward** *Error* **Correction) podrlan ser usadas. Sin embargo, Ia retransmisién consume tiempo lo que las hace inadecuadas para aplicaciones real time y FEC esta proyectada para mejorar los efectos de la perdida de paquetes introduciendo datos redundantes. Otras técnicas como** enrutamiento en diversidad y adaptive rate, tampoco son suficiente **eficientes para este tipo de aplicaciones.** 

#### **2.2. Marco tedrico**

**La transmision de voz sobre redes IP (VolP) tiene** un **rol cada vez mas importante** y **un uso cada vez mas difundido. Los usuarios esperan ver**  $\ddot{\phantom{0}}$ 

**satisfechas** sus expectativas de calidad del servicio con independencia de **la tecnologia utilizada. En este sentido. la "calidad de experiencia035 QoE mide, 034cuan bueno" un servicio de red satisface Ias expecfativas y necesidades vistas por** el **usuario. Por otro lado, la 034calidad de servicio" Qos se re}401erea la medida de| rendimiento de la red desde el punto de vista . técnico,** y **a la posibilidad de gestionarla para cumplir con las prestaciones necesarias para las aplicaciones.**

**La VolP enfrenta probleméticas propias de las redes de datos. que se mani}401estancomo degradaciones en la calidad de| servicio percibida por los usuarios. Estas degradaciones pueden deberse por ejemplo a retardos, jittery pérdida de paquetes, entre otros factores. Para que la tecnologia de VolP pueda ser utilizada en forma masiva y comercial, es esencial garantizar una calidad de voz aoeptable. Para ello se han desarrollado métodos para evaluarla. Estos métodos se dividen** en **dos grupos: subjetivos y objetivos. Los métodos subjetivos, se basan en conocer directamente Ia opinion de los usuarios. Tlpicamente resultan en un promedio** de opiniones (por ejemplo, en un valor de MOS - Mean Opinión **Score** *-* **con valores de** <sup>1</sup> **a 5). Los métodos objetivos miden propiedades ffsicas de una red para prever** *o* **estimar el rendimiento percibida por los usuarios.** A **su** vez, **estos ultimos se subdividen en Intrusivos (se inyecta una se}401al devoz conocida en el canal y se estudia su degradacién a la salida. (por ejemplo PESQ)** y **No** *lntrusivos* **(monitorean ciertos parametros en un punto de la red** y **en base a estos permite establecer en**

**I030 <sup>35</sup>**

tiempo real la calidad que percibiría un usuario).

Entre otros motivos. **por** el costo y la dependencia de los aspectos subjetivos de las personas en **medidas** del tipo subjellvo, (mélédo **mas** usado) actualmente, se está buscando métodos confiables del tipo objetivo que atiendan plenamente para este }401n **y dejar** de depender, entre **otras** *,* cosas, **de** la subjetividad de **cada persona.**

#### Algunas conslderaciones sobre redes

A seguir algunas consideraclones **sobre** redes de **paquetes y** los protocolos de transporte TCP *y* UDP. Por ejemplo el control **de** }402ujo no **es** adecuado para midia continua pues **datos** perdidos pueden ser tolerados pero retransmisiones o atrasos extras no son tolerados, y cuando un segmento no llega a su destino, el control de congestión asume "congestión" en lugar **de** errores. Protocolos nuevos tales como RTP [7] **superan** la **mayorla** de 030 las Iimitaciones **arriba** mencionadas mediante el uso de APLICATION LEVEL FRAMING (ALF), **Ia** integracién de su procesamiento con el procesamiento **propio de** la aplicacién (Integrated **layer** processing- ILP) [5] y el uso de per}401les **para** los algoritmos de control que son **mas** adecuados **para** los requerimientos **de** las aplicaciones. **Ademés** RTP tiene un <sup>a</sup> protocolo de control asociado, el RTCP. **para evaluar** las condiciones de la red, pero no impone ninglin algoritmo prede}401nido **para trabajar** en el control **de** los datos; en **este** documento, no es tan imponante **destacar** el caso concreto de **nuestra** eleccién del RTP pero si considerar **esas** caracterlslicas **abslractas** de los nuevos protocolos. Una **forma** natural de

 $\blacksquare$ 

usar redes ATM con un servicio "best-effort" es escoger la clase de servicio ABR (Available Bit Rate).

I .

 Sin embargo hay a|gunas razones porque esto **no** es adecuado para multimedia: El ABR fue proyectado **para** atender <sup>a</sup> aplicaciones de datos I **:** que tienen condiciones de controlar ancho de banda de reserva. Ellos pueden adaptarse a las condiciones variantes de la red pero es importante **:** que la perdida de células sea tan baja cuanto posible (Aplicaciones de datos son bastante sensibles a perdida de células).

**:** Esto no es un requisito para las aplicaciones multimedia. ABR tiene su -9 propio ciclo de control (para prevenir perdidas) el cual es basado **en :** conceptos abstractos de multimedia, tales como células (el mismo problema indicado arriba para los protocolos de transport tradicionales).

El camino más sensato es entonces usar la clase de servicio Variable Bit Rate (VBR), y usar prioridades para trabajar con valores sobre contrato. La . aplicacion }401ja **un** llmite inferior de **ancho** de banda para la **conexion.** bajo I de| cual **no** sirve para mantener la interaccion. Después intenta elevar la calidad usando CLP=1 células, tanto cuanto la red pueda manejar.

Se asume que los mecanismos UPC/NPC usa "Cell tagging" hasta que el valor del Peak cell rate (PCR).es alcanzado y descarta celulas arriba de esta tasa. Por consiguiente una conexión de video, por ejemplo debería fijar el PCR de acuerdo a la longitud del frame, pero puede fijar el Cell rate sostenible (SCR) a un valor menor que el valor real que el pretende usar .. (Apenas arriba del minimo nivel de Q08, por ejemplo).

*3* <sup>37</sup>

### **Trabajos relacionados:**

**solamente para dar una idea de| cuadro de actividades en esta area de Calidad de Servicios, a seguir, incluimos la relacién de a|gunos'trabajos completos y otros en proceso. En** [105] **el autor proporciona un survey sobre sistemas multimedia distribuidos. Se unifica una propuesta [99] para** , **manipuiar un programa de nive|es de QoS basado en consulta de calidad por ejemplo para hacer que el usuario escoja la calidad de| servicio sin importarie** los niveles de los parámetros de ajuste dinámico del QoS<sup>"</sup> **descrito en [91], tiene fuertes similitudes con este sistema aqui presentado** <sup>~</sup> **pero ninguna arquitectura de gerenciamiento de QoS es propuesta. (El algoritmo es parte de la aplicacién). La aplicacién transmisora usa ios paquetes del reporte RTCP para calcular las pérdidas de paquetes. Basada en esta medida** y **medido el ancho de banda disponible es detenninado** y *-* **el QoS es ajustado para ese vaior.**

El **algoritmo es igual a uno propuesto en [103] aunque eI nuestro no solo calcuia Ia pérdida de paquetes sino también el atraso de los paquetes con ei objetivo de medir ei ancho de banda disponible. Esto signi}401caque no siempre consideramos las condiciones de la red como [91] lo hace sino también Ias condiciones de carga de las maquinas }401nales[93] propone una architecture abstracta par la manipulacién de QoS, llamada arquitectura de Q08 (Q08-A). [94] propone una capa que es parte de su arquitectura, iiamada Multimedia enhanced transport system (METS). para gerenciar QoS para** la **aplicacibn.**

 $\mathbf{z}$ 

Este enfoque es similar al nuestro aunque nuestra arquitectura es más compleja y puede manipular completamente datos multimedia para la aplicacion **y** no apenas ajustar Q08 [94]. También propone un algoritmo similar al nuestro pero que no usa RTP/RTCP: Un esquema específico para controlar congestion de red basado en **bit** and packet rate scaling, esto es, . QoS degradation, en un sistema **sin** reserva de ancho de banda es tratado en (1041. La llave del problema tratado es encontrar valores sustentables aceptables **para** el Qos durante la congestion. El algoritmo as similar al estudiado por nosotros aunque la situación de los hosts terminales no es *-* considerado. Tampoco es propuesta una arquitectura.

En [101] una arquitectura flexible para QoS es propuesta. El sistema toma en cuenta, conceptos de la aplicación, red y sistema operacional y un Broker de QoS, calcula su mejor balance para proporcionar el QoS deseado. Esta es principalmente una solución de configuración que un control de sistema on-going. Y requiere mucho del ambiente (real **time** OS, scheduler policies, etc).

Existe **también** un mapeamiento de los parametros de QoS de la aplicacion a los de la red, pero tiene pequeño cambio de significado entre los 2.

El asunto de QoS también ha sido un tópico de estandarización. La ISO Standard [99], define un framework; describe como la QoS puede ser caracterizada y sus restricciones especificadas. Un juego de mecanismos para gerenciamiento de QoS son identificados. Una lista de parámetros de Qos es **también** dado. Nuestro algoritmo puede ser pensado como una

an **39**

implementación del mecanismo genérico que ellos proponen para control de Qos. Ninguna arquitectura es propuesta, al control de QoS de este artículo, es receptor- dependiente QoS para multicast. El problema tratado en [97] indica como liberar diferentes niveles de QoS a receptores diferentes usando multicast. Nuestro algoritmo no puede ser usado en este *.* caso porque es el transmisor que ajusta Ia velocidad de envio para todo el sistema.

Para multicast el QoS tendria que ser ajustado por el receptor en la peor situacién (por ejemplo conectado al tx por el enlace de menor ancho de banda de la red no es aceptable. [96] propone una solución basada en filtros que ajustan el QoS de la midia que está siendo enviada a cada receptor o grupo de receptores participantes. Otro aspecto relacionado con media específica, es el desafío de maximizar la QoS de un stream MPEG. Las *030* propuestas presentada: en [98] y [102] hacen esa tarea programando Ios frames MPEG de acuerdo con su relevancia para el receptor (alta prioridad a frames **<sup>I</sup>** y baja prioridad para los tipos B).

El usuario tiene una baja peroepcion cuando un frame de baja prioridad es descartado por eso son descartados primero. cuando alguna accion debe ser tomada. Nosotros no consideremos eso. mismo para MPEG. pero icalgunas ideas de esos documentos pueden ser extendidas a nuestros algoritmos para esos formatos de media.

### 2.3 Definición de Términos

AS: Autonomus System, áreas que en su conjunto modelan una red y

*.* **<sup>40</sup>**

 $\blacksquare$ 

dentro de las cuales las rutas son deterrninadas por el ruteo intradominio.

ASN1: Abstract Syntax Notation 1, lenguaje de definición de objetos estándar usados por SNMP.

BGP: Border Gateway Protocol. Protocolo de ruteo intradominio.

- *.* CBR: Constraint Based Routing, ruteo que intenta encontrar un camino que optimice cierta métrica escalar y al mismo tiempo **no** viole un conjunto de restricciones.
- CLNS: OSI Vonnection **Less** Network Sn/ice, protocolo bajo el cual opera *-* SNMPV1. *'*
- CR-LDP: Constraint Route LDP, protocolo de distribucion de etiquetas del tipo enrutamiento explicito que ofrece caracterlsticas de lngenierla de Trafico.
- *<sup>I</sup>* **CSPF:** Constraint Shorset Path First, algoritmo para la computacién de caminos que toma en cuenta al mismo tiempo un conjunto de restricciones.
- DDP: Apple Talk Datagram-Delivery Protocol, protocolo bajo el cual opera SNMP V1.
- **DLCI:** Data Link Connection Identificator, ejemplo de etiquetas o *<sup>I</sup>* encabezado que pueden utilizarse como etiqueta de MPLS.
- FEC: Forwarding Equivalence Class. representacion de un conjunto de paquetes que comparten Ios mismos requerimientos para su transporte en MPLS.
- IETF: lntenet Engineering Task Force, grupo de trabajo dedicado en su *<sup>I</sup>* mayoría al control del tráfico en lo que la Ingeniería de Trafico se refiere.
- IPX: Novel Internet Packet Exchange, protocolo bajo el cual-opera SNMPV1.
- **IS-Is:** lntemediate System to lntemediate system, protocolo de ruteo intradominio.

ISP: lntemet Service Provider, proveedor de acceso a Internet.

LDP: Label Distribution Protocol, protocolo responsable de que el LSP sea establecido para que sea funcional mediante el intercambio de etiquetas entre los nodos de la red.

LER: Label Edge Router, router encargado de la distribución de etiquetas.

- LIB: Label Information Base, tabla de conectividad con la cual es examinada **y** comparada la etiqueta MPLS al Ilegar del LER al LSR, determinando la accion a ser seguida.
- LSP: Label Switched Paths, ruta que sigue un paquete entre dos nodos de la red MPLS.
- LSR: Label Switch router, router encargado de dirigir el tráfico dentro de la red MPLS.
- \_ MIB: Management Information Base, oolecclon de informacion organizada *\_* jerérquicamente donde los objetos son accedidos usando SNMP y la cual reside en el elemento de red,
- **MIRA:** Mlnimum lnterface Routing Algorithm, algoritmo de ruteo do caminos que intenta minimizar la "interferencia" que provoca el establecimiento

" <sup>42</sup>

**de un nuevo camino a potenciaies nuevos caminos que son** *:* **desconocidos.**

- **MMF: Max-Min Fairness, principio de asignacién usado para formular el esquema de utiizacion de recursos en donde se intenta asignar ia mayor cantidad de recursos a cada demanda, al mismo tiempo que se 0 intenta mantenerios lo mas similares posible.**
- **MNF:** Maximum Network Flow, máximo ancho de banda que puede traficar **la red entre determinado par de nodos ya sea por un unico camino o varios.**
- **MPLS: Multi Protocol Label Switching, tecnologia de ruteo** y **reenvio de paquetes en redes IP que se basa en la asignacién e intercambio de etiquetas. que permiten el establecimiento de caminos a través de la red.**

**Network Deiay: Es ei tiempo en el cual, ei nodo transmisor**

- **NRT-TE:** Networking Traffic Engineering, nombre del software diseñado en **este proyecto que hace alusion a la ingenieria de Tra}401coen redes; tema principal de este trabajo.**
- **NMS: Network Management System, estacion administradora o, lo que es \_. similar elemento de red que contiene un agente SNMP** y **pertenece a** *.* **la red administrada.**
- **005: Quality of Service, distintos niveles de servicio que son ofrecidos por la red ai cliente.**

**RSVP-TE:** Reservation Protocol with Taffic Engineering, protocolo de

*030* **<sup>43</sup>**

enrutamiento expllcito. En este caso en particular es una extension de : la versión original RSVP que incorpora el respaldo para MPLS.

- SDP: Shortest Distance Path, ruteo basado en preservar los recursos de la red por medio de la selección de los caminos más cortos.
- SLA: Service Level Agrement, acuerdo sobre el nivel de servicio con el cliente donde se especifican parámetros como performance, confiabilidad y seguridad.

SMI: Structure of Management Información, partes del ASN 1 que usa

SNMP. Es lo que en realidad describe la estructura de datos SNMP.

- SNMP: Simple Network Management Protocol, protocolo de la capa de aplicación que facilita el intercambio de información de gestión entre los elementos de la red **y** es parte del stack de protocolos TCP/IP.
- SWP: Shortest Widest Path, ruteo que se basa en la búsqueda del camino con el ancho de banda más grande y, en caso de haber múltiples caminos, se queda con el que tiene la mínima cantidad de saltos.
- **TE:** Traffic Engineering, disciplina que procura la optimizacion de la performance de las redes operativas.
- **TED:** Traffic Engineering Especialized Data Base, base de datos contenida en cada ruteador, la cual mantiene atributos de los enlaces de la red e informacion de la topologla.
- UDP: User Datagram Protocol, **protocolo** de transporte que **provee** servicios de datagramas por encima de IP.

VPI/VCI: Virtual Circuit Identificator used in ATM, etiqueta o encabezado

÷

que puede utilizarse como etiqueta de MPLS en redes ATM. **<sup>I</sup>**

WSP: Widest Shortest Path, ruteo que se basa en la búsqueda de caminos con el mínimo número de saltos y, si encuentra múltiples caminos, se queda con el que tiene ancho de banda mayor.

2.4 Abreviaturas utilizadas

**0** ACELP *-* Algebraic Code Excited Linear Prediction

ADSL *-* Asymmetric Digital Subscriber Line

**APP** - Application Defined Packet

ATM *-* Asynchronous Transfer Mode

ATT *-* American Telephone and Telegraph

**AVPF - Audio-Visual Profile with Feedback** 

**BW -** Bandwidth

CNAME *-* Canonical Name

031 CPU **-** Central Processing Unit

CSRC *-* Computer Security Resource Center

**DiffServ** - Differentiated Service

DLSR *-* Delay since Last Sender Report

DSP **-** Digital Signal Processor

. EMAIL - Electronic Mail

**ERL** - Echo Return Loss

ETSI - European Telecommunications Standards Institute

GMPLS **-** Generalized Multi-Protocol Label Switching

GPL *-* General Public License

ż

- GSM *-* Global System for Mobile
- HTTP *-* Hypertext Transfer Protocol
- IETF *-* Internet Engineering Task Force '
- ILBC **-** Internet Low Bit Rate Codec
- Intserv *-* Integrated Service
- . IP *-* lntemet Protocol
- IPDT *-* lntemet Packet Delay Transfer
- **IPDV** Internet Packet Delay Variation
- IPLR *-* lntemet Packet Loss Ratio
- ISDN **-** Integrated Services Digital Network
- ISP *-* Internet Service Provider
- ITU-T *-* International Telecommunications Union *-* Telecommunications
- LSR *-* Last Sender Report
- *Mbone Multicast Backbone*
- MOS **-** Mean Opinion Score
- MPLS *-* Multi Protocol Label Switching
- MTU *-* Maximum Transmission Unit
- PLC *-* Packet Loss Concealment
- 030 PPP *-* Point-to-Point Protocol
- QoS Quality of Service
- RFC *-* Request for Comments
- RR **-** Receiver Report
- RTCP *-* Real-Time Transport Control Protocol
- **RTP Real-Time Transport Protocol** .
- **RTT** *-* **Round Trip Time**
- **SDES** *-* **Source Description 030**
- **SLA** *-* **Service Level Agreement**
- **SLS** Service Level Specification
- **'3 SR** *-* **Sender Report**
- **SSRC** *-* **Synchronization Source**
- **TCP** *-* **Transmission Control Protocol**
- **TIPHON** *-* **Telecommunications and Internet Protocol Harmonization Over**

**Network.** 

- **UDP - User Datagram Protocol**
- **UTC** Universal Time Coordinated
- **VAD - Voioe Activity Detection**
- *<sup>5</sup>* **VoD** *-* **Video on Demand**
- **VoIP** *-* **Voice over Internet Protocol**
- **VQA** *-* **Voice Quality Assessment**
- **WAN <sup>~</sup> Wide Area Network 030**
- **www World Wide Web.** *\_*

**BASE** 

# **CAPITULO III**

# **3. VARIABLES E HIPOTESIS**

**Se asumio como hipétesis de este trabajo:** '

**La calidad del servicio de voz (telefonia). depende exclusivamente de los parémetroé fisicos que in}402uyensus caracteristicas presentes en la red** *.* **flsica en** la **cual tra}401can. La magnitud de la interferencia <sup>o</sup> degradacién depende de la magnitud de estos factores Ios cuales son indicados a seguir** *y* **fueron retirados de los documentos publicados por la UIT (Union lnternacional de Telecomunicaciones) organismo especializado de las Naciones Unidas en el campo de las telecomunicaciones que estudia los aspectos técnicas. de explotacién** y **tarifarios y publica recomendaciones sobre los mismos, con miras a** la **normalizacién de las Telecomunicaciones en el plano mundial.**

**La Asamblea Mundia! de Normalizacién de las Telecomunicaciones (AMNT), que se celebra cada cuatro ahos. establece Ios temas que han de estudiar las Comisiones de Estudio de| UIT-T, que a su vez producen recomendaciones sobre dichos temas.** La **aprobacion de recomendaciones por los miembros de la** UIT-T **es el objeto del procedimiento establecido en la Resolucién <sup>1</sup> de la** AMNT.

**En ciertos sectores de la tecnologia de la informacibn que corresponden** a **la esfera de competencia de| UIT-T, se preparan las** normas **necesarias en colaboracién con la ISO** y **la CEI (Comisién electrbnica lmemacional). La norma vigente es** la **Rec. UIT-T G.1020 (0712006).**

**3** *as*

**ALC:** 

# **3.1 De}401nicidne las variables en la investigacién**

**Para los }401nesde este trabajo hemos considerado los parémetros a seguir como los in}402uyentes en la calidad de| servicio de voz: retardo. variécién de retardo. perdida de paquetes y ancho de banda.**

# **A.- Variables independientes**

- *o* **IPDT** = **Atraso: El intervalo de tiempo entre la salida de| paquete de la fuente** y **la Hegada al destino.**
- **<sup>o</sup> IPDV** = **"Jitter": Variacion del atraso: cada paquete demora un cierto tiempo variable en llegar a su destino.**
- **.** *-* **IPLR** *=* **Pérdida de paquetes. El porcentaje de u\_nidades de datos que no Hegaron a su destino en** un **intervalo dado.**
- **- Ancho do Banda. (banda): El ancho de banda necesario para el canal de voz en funcién del Codec utilizado.**

# *<sup>V</sup>* **B. Variables dependientes**

- **- (205** *=* **Calidad de Servicio**
- **3.2 Operacionalizacién de variables**
- **a.- Calidad de servicio nonnal**
- **<sup>0</sup> QoS= f (IPDT; IPDV; IPLR, Banda):**
- 030 **0 Donde: IPDT** *S* **150ms**
- **0 IPDV S 50 ms**
- **0 IPLR** *S* **1%**
- **- Ancho de Banda = Funcién de Codec**

- **b.- Calidad de servicio durante la congestion:**
- **<sup>0</sup> QoSc =** f **(lPDTc, |PDVc. IPLRC, BANDA):**
- **<sup>o</sup> Dbnde: |PDTc** *>* **150ms, |PDVc** *>* **50ms, |PLRc >1%.** BANDA *=* **f(COl5EC)**

**Operacionalizacion de Variables:** 

- **<sup>0</sup> Q08 <sup>=</sup> f (IPDT; IPDV; IPLR. BANDA)**
- **QoS**servicio-voz = [α.f(IPDT)+β.g(IPDV)+γ.t(THRU)+δ.w(IPLR)]f(IPDT).g **lPDV).t(lTHRU).w (|PLR)]**
- **• Donde:**  $0 \leq \{\alpha, \beta, \gamma, \delta\} \leq 1, y$
- **- (Q+B+y+6) = <sup>1</sup>**
- \_ **3.3. Hipétesis**

### **3.3.1 Hipétesis genera!** *-*

**Manteniendo Ios valores de los parémetros de red:**

- *o* **IPDT = Atraso** *s* **de** X **ms.**
- <sup>J</sup> **<sup>o</sup>** IPDV *=* **Variacién del atraso** *s* Y **ms.**
- **- IPLR** *=* **Perdida de paquetes** 5 **Z %**
- **-** BANDA **<sup>=</sup> (depende del Codec utilizado)**

**Se garantiza calidad de los servicios Multimedia. X, Y, 2** y **BANDA** a **ser determinados.**

×.

## **3.3.2 Hipétesis especifica**

*030* **Manteniendo los parémetros de QoS por debajo de los valores indicados.**

**la QoS de voz seré garantizada.**

IPDV **< 150 ms, IPDV** *s* 50 **ms, IPLR** *S* **1%.** BANDA **= dependiente de| codec de voz.**

Ŧ.

# **CAPITULO IV**

## **4. METODOLOGIA**

#### **4.1. Tipo de investlgacién** '

**Documental** / Experimental vía simulación y "real".

**De una manera general, Ias actividades fueron: Identi}401cacibndel problema, veri}401caciénde la documentacién existente, seleccién de los instrumentos de recoleccién de datos, de}401niciondel procedimiento y método de obtención de los datos, resultados e informe final.** 

**Los datos resultantes fueron obtenidos** por **simulacibn con el software** OPNET **MODELER, version** académica. **(Este herramienta permite modelar**, el tráfico través de un potente y amigable Interface gráfico), **contrastando con resultados obtenidos en pruebas con equipos (ruteadores) reales.**

## *\_* **4.2 Diseho de la investigacion**

**La estrategia seguida fue la siguiente:**

- **- Veri}402cacidnel grado de in}402uenciade }402ujosUDP-UDP Y TCP** *-* **UDP, tra}401candoen el mismo enlace con un** }402ujo**de voz, G711.** G **729, GSM** y **G723.1A, simulando situaciones de congestionamiento** y **calculando los valores de QoS correspondientes.**
- **- Repeticién de las experiencia indicada arriba, pero esta vez con equipos (routers) 034reaIes".**
- **<sup>o</sup> Contrastacidn de los valores obtenidos en las** 2 **experiencias, simulacién y real.**

**,, <sup>51</sup>**

*-* **Ejemplo de implementacién de Qos para tré}401cosensible a perdida de paquetes.**

### **4.2.1 Introduccién** *-*

**En este Cap}402ulopresentamos aspectos relativos a la motivacién, objetivos** y **principales contribuciones de esta tesis.**

## **4.2.2 Motivaclén:**

El **control de la Calidad de Servicio (008) es una de las tecnologlas** clave **para las redes de la préxima generacién (NGN), Actualmente. sé|o la calidad de la red 034trance!035 esta totalmente gestionada. pero Ia Qos }401n-a-}401n, para los usuarios }401nales necesita ser también garantizada.**

**La** calidad de una red pública conmutada de telefonía (PSTN) es totalmente **garantizada, y la calidad de| terminal telefonico es bastante estable. De esta forma, el gerenciamiento de la calidad }401n-a-}401n de los servicios de telefonia** *\_* **fue conseguido. De otro lado, ninguna de las redes IP 0 servicios Vo|P tiene su calidad garantizada. Existen numerosos tipos de terminales de VolP con diferencias en sus implementaciones que afectan fuenemente la calidad de voz de los usuarios }401nales. indicando la neeesidad urgente de tecnologias de gerenciamiento de calidad embarcadas en los terminales VolP para conseguir el equivalente Q08. }401n-a-}401n, que el conseguido por la PSTN. Estas tecnologlas son recomendadas en la RFC 4585 034Extended RTP Pro}401lefor RTCP" de| IETF** y **en la recomendacion P.564 de| ITU-T, como la estructura indicada para el gerenciamiento }401n-a-}401n de la calidad, pero Ia fonna de su use no es indicada. En este trabajo se esta proponiendo** un

*método de gerenciamiento }401n-a-}401n de lacalidad de las se}401alesde voz usando* "*Extended* **RTP** *Profile for* **RTCP**".

Las normas E.800 de la ITU-T (International Telecommunications Union -*Telecommunications) [1]* **y** *ETSI (European Telecommunications Standards Institute*) *[2]* definen **QoS** de la siguiente manera: "es el efecto global de *performance de un servicio el que detennina el grado de satisfaccién del usuario". El IETF (lntemet Engineering Task Force) lo considera como 034la habilidad de segmentar tré}401coo diferenciar entre tipos de tra}401co" indicando que la red debe tratar algunos }402ujosde forma diferente de otros. Asi. Qos* **,** *engloba la categorizacion del servicio* y *la performance total de la red para cada categorla. Observe que el objetivo principal debe ser la satisfaccion de los usuarios (calidad percibida) de foma subjetiva En el caso de los servicios de telecomunicaciones. una buena parte de la satisfaccién del usuario guarda relacién directa con el funcionamiento de la red, razon por la cual la mayorla de las arquitecturas estandarizadas por el IETF estén centralizadas en la red, como es el caso de la RFC (Request for Comments) 2386 del* IETF *[3], que de}401neQos como: "el conjunto de requisites del servicio que la red debe atender para el transporte de un }402ujo". Esta de}401nicionesta centrada en lo que [4] denomina 034calidad de funcionamiento de la red",* y *en ella se encajan las diversas propuestas de soluciones para las redes IP como lntserv (Integrated Service). Diffserv (Differentiated Service),* **MPLS** *(Multi Protocol Label Switching) o GMPLS (Generalized Multi Protocol Label Switching), propuestas por el IETF,* y *las*

**:** *<sup>53</sup>*

 $\ddot{\phantom{0}}$ 

**recomendaciones Y-1540 y Y-1541, propuestas por el ITU-T en** 2003. **Este cuadro indica la necesidad urgente de mecanismos que proporcionan realimentación adecuada sobre la QoS que está siendo ofrecida por la red. En el** *caso* **de los servicios de lelefonla }401ja**y **mévil, ios organismos de estandarizacién han conseguido estableoer una correspondencia entre \_030 calidad percibida** *y* **calidad de funcionamiento de** la **red. Como ejemplo, en el servicio de voz el modelo E. de la recomendacion G.107 [5] permite evaluar como la calidad de la conversacién telefénica es afectada por los parémetros de los sistemas de transmision y, como consecuencia, permite garantizar ei grado de satisfaccion de los usuarios limitando las caracteristicas de transmisibn }401n-a-}401n. Sin embargo, en el** *caso* **de los servicios de acceso a lntemel existen aun grandes di}401culladespara establecer Ia relacion entre la calidad percibida** *y* **la calidad de funcionamiento** de la red, debido principalmente al carácter flexible y **multiservicio de la Intemet, que posibilita el uso de multiples aplicaciones simples y complejas, pasando por navegacion web** 0 **correo electronico, hasta las actuales complejas aplicaciones multimedia interactivas.[6] [7]. La calidad del servicio de acceso** a **Inlemet dependeré, por tanto, de la calidad percibida en** cada **una de las diferentes aplicaciones en ejecucién, pero para conseguir esto, fallan todavla investigaciones conclusivas sobre el nivel de salisfaccién de los usuarios en cada una de las aplicaciones individuales** que son utilizadas en la *Internet* y sobre todo falta identificar **como las diferentes percepciones individuales inciden en la calidad de|**

**\_. 54**

*servicio* **de** *acceso. El funcionamiento de las diversas aplicaciones es in}401uenciado***de** *fonna diferente por variables como la capacidad de transferencia o ancho de banda en la comunicacién, el retraso qué sufren los paquetes, la variacion de| retraso* y *la perdida de paquetes. Es posible prever que los efectos de* **eses** *parametros pueden afectar* **de** *manera . sustancial la calidad* **de** *funcionamiento de las aplicaciones. sea*  $d$ irectamente (en VoIP puede causar "cortes" en las conversaciones *telefonicas), o indirectamente (efecto nega}401voen la capacidad de transferencia). Peor a}401nsi* **se** *considera que la Internet esta interconectada a* **redes** *de diferentes tecnologias, operadas por diferentes proveedores* y *con un }401nicoservicio, el best effort como base. el cual atiende muy bien a las aplicaciones tradicionales como correo electronico, transferencia de archivos, telnet,* **HTTP** *(Hypertext Transfer Protocol). etc., la mayoria* **de** *ellas basadas en el protocolo TCP (Transmission Control Protocol), pero que no garantiza cualquier control* **de** *estos parametros.*

*lntentando mejorar* **este** *cuadro.* y *Visando proporcionar }401abilidad***y** *e}401cienciaen la lntemet, un gran n}401mero***de** *propuestas* **vienen** *siendo presentadas a los organismos* **de** *estandarizacion. La fonna de implementacion de todas* **ellas** *se resume a dos metodologlas: 1) ofreoer servicios con calidad garantizada para }402ujosindividuales; 2) ofreoer servicios con calidad garantizada para }402ujosagrupados en clases.*

*Las aplicaciones real-time son las que mas fuertemente dependen de los parametros* **de** *la red* **y** *el grado de tolerancia o sensibilidad a cada uno de*

*.5 55*

esos parémetros varia de una aplicacién para otra. Las llamadas aplicaciones 034criticas". **tales** como telemedicina o negocios on-line, requieren alta fiabilidad de estos parámetros, bien como garantía de entrega de los paquetes en su destino. Otras. como Ias llamadas "aplicaciones emergentes" del tipo "home networking" (aparatos *.* domésticos inteiigentes, bien como la **gran** mayoria de las aplicaciones multimedia), toieran a|gunas de esos parémetros, pero requieren. también, diferentes niveles de calidad de servicio en la red.

Cuanto a la forma de evaiuacion de la calidad, en la mayoria de las aplicaciones multimedia es hecha, actualmente. de forma "subjetiva", que significa que lo que interesa es la percepción de la calidad de la comunicacion por parte de los usuarios y, como. esta forma de evaluacién toma demasiado tiempo **y** es muy cara. estén siendo investigados métodos de evaluacién subjetiva **a** partir de las caracteristicas flsicas de los ' terminales y redes o de las señales de voz que ellos generan. Tales métodos caracterizan la llamada "evaluación objetiva de la calidad".

Las metodologías para evaluación objetiva de la calidad pueden ser categorizadas en **3** grupos:

**-** Las que expioran Ios parémetros de calidad de la red y de los terminales que son liamadas de "opinion models".

Las que requieren señales de voz como entradas y producen estimativas de la calidad de la escucha, conocidas como "speech-layer objective models".

7 **56**

4.

**o** Las que exploran Ias caracteristicas de los paquetes IP **y** estiman la calidad a partir de la escucha, conocidas como "packet-layer objective models" (también conocidos como "paramétricos").

Los detalles de cada metodologia no son parte del objetivo de este trabajo. pero hace parte del modelo "packet-layer", tanto en la forma subjetiva *.* cuanto en la objetiva.

Para finalizar este parágrafo, se puede decir que, entre otros, por los motivos citados anteriormente, la calidad de servicio en **redes IP** es un punto muy activo de investigacion incluyendo **este** trabajo de tesis.

# . 4.2.3 contribuciones **031**

El objetivo general de **este** trabajo **es** proponer un método para seguimiento, evaluacién y restauracion de la calidad **de** servicio **(Q05)** para aplicaciones Multimedia **sobre** IP (VoIP). a partir de las caracteristicas mas relevantes de las redes y que influencian en la calidad de los servicios de voz **y video** partiendo de las siguientes premisas/referencias **e** incluyendo Ias actividades siguientes:

- 3. Como datos de entrada para evaluacion: las estadisticas generadas por el protocolo **RTCP** (Real-Time Transport Control Protocol) **de** acuerdo con la recomendación RFC 4585 "Extended RTP Profile for RTCP" de *031* Julio **de** 2006.
- b. Como límites de las métricas de QoS, los valores "objetivos" máximos siguientes (compatibles con las recomendaciones ITU-T-Y-1540/1541):
	- **-** IPDT (Internet Packet Delay Transfer) (retraso) *<sup>S</sup>* 150 ms.

 $\ddot{\phantom{a}}$ 

- *o* **IPDV (Internet Packet** *Delay* **Variation) (va"aci6n de| reuse)** *S* 50 **ms.**
- **- IPLR (lntemet Packet** *Loss* **Ratio) (tasa méxima de pérdida de**  $paquetes) \leq 1\%$ .
- **c. Como medio de restauracién:** un **algoritmo** *a* **ser implementado en la capa de aplicacién que cambia el codec** por **uno de menor banda cuando 030 los Iimites son excedidos.**
- **d. Codecs uti|izados: G.711,** G.729, **GSM (Global System for Mobile) y G.7230301 (ACELP [Algebraic Code Excited Linear Prediction]).**
- **e. Utilizacion de la Ecuacién empirica 4.1, desarrollada para el calculo de la Calidad de Servicio (Q05) indicada** a **continqaciénz 031**

 $QoS = \{ \alpha \times f(IPDT) + \beta \times g(IPDV) + \delta \times w(IPLR) + \}$ 

*<sup>y</sup> <sup>x</sup> <sup>t</sup>* **(1'mw)]** *<sup>x</sup> I***(IPDT)x** *<sup>g</sup>* **(lPDV)x** *<sup>w</sup>* **(IPLR).-r** *<sup>t</sup>* **(THRU)**

**en la cual:** 0 ≤ (α, β, δ, γ) ≤ 1 y α + β + δ + γ = 1

- **f. Modelamiento de los parémetros de Q08**
- **9. Validacién del algoritmo en un ambiente de simulacién y real.**
- **h. El esquema general de la propuesta es presentado en** la **Fig. 4.1.**

 $\mathbb{R}$ 

#### **FIGURA. 4.1**

#### **Esauam GENERAL oz LA TESIS**

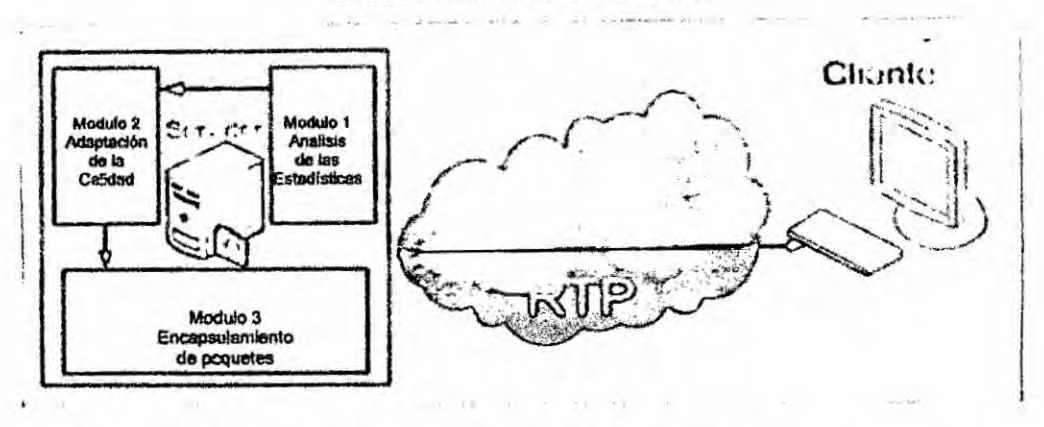

**Las posibles contribuciones visualizadas de esta investigacion son:**

**- La implementacibn de** un **algoritmo de seguimiento, evaluacién** y **restauracion de Qos para telefonia Vo|P a partir de parémetros puramente objetivos obtenidos a partir de las estadisticas fomecidas por el protocolo RTCP de acuerdo con la especi}401caciénde la RFC 4565 del IETF.**

**- Aplicacion practica de la Ecuacion 4.1 para el calculo de la Qos.**

**Las estadisticas de| protocolo RTP (Real-Time Transport ProtocoI)lRTCP son generadas autométicamente de tiempo en tiempo incluyendo los parémetros relacionados con el calculo de las métricas de Qos. Restricciones cuanto a los instantes de timing, no permitieron hasta hoy una utilizacién en gran escala, de estas estadisticas, pero la introduccién, en 2006, de la RFC** 4585, **tiende a cambiar esta situacion debido a retirada parcial de las restricciones iniciales** *y* **al hecho de la tendencia creciente por parte de los organismos intemacionales para utilizacibn preferencial de la**

- 19

evaluación objetiva de QoS de los packet-layer objective models. Los Ilmites maximos de las métricas **estén** indicados en la tabla 4.11. Los valores considerados ya fueran ampliamente utilizados **y** probédos en la red pública de telefonía. La escala de calidad aceptable tiene valores de QoS de 0 a 1 en incrementos de 0,1 siendo "1" el valor de la calidad *.* esténdar *<sup>y</sup>* "0" el valor minimo perrnitido. La validacibn fué **hecha** via simulación y con equipos reales (ruteadores).

### 4.2.4 Estructuracién do **la tesis**

El trabajo de **tesis** propiamente dicho **se** inicia en el **Item** 4.2.1 del Capltulo IV con el título de Introducción. El trabajo completo comprende los capítulos de| I **a** X.

A seguir una breve descripcién del contenido **de** cada capitulo.

En la "lntroduccién", **se** hace una **breve** descripcién de la motivacion, 030 objetivos **y** contribuciones visuaiizadas ademés de la estmcturacion completa del trabajo. En el capitulo I, se trata el Planteamiento inicial **de** la investigación, en el capítulo II se trata del Marco Teórico de la investigación considerando entre otros los antecedentes principales en la área de QoS y algunas abreviaciones **y** términos utilizados. En el capitulo Ill estén **incluidas** Ias variables **e** Hipbtesis hechas para **este** trabajo. *<sup>I</sup>* En el capitulo IV entre otros conceptos (calidad de servicio) se presentan algunos **conceptos** fundamentales sobre Q08 analizando entre otros los parémetros que tienen que ver con las métricas, sus valores, Iimites y los **tipos** utilizados por los principales organismos intemacionales de

 $\mathbf{H}$ 

**estandarizacibn, se abordan las estadlsticas generadas por el protocolo** *-* **RTCP y se explica Ia tenninologia utilizada en las diversas RFCs aplicables al asunto. Es detallado el algoritmo de monitoreo y control dé Q05" propuesto para reducir Ios efectos de congestionamiento en las redes IP** y **describe cada uno de los mbdulos que lo componen.**

*.* **Se detalla Ias experiencias efectuadas con }402ujosindividuales de voz viajando solos y cuando comparten enlaces con** }402ujos**interferentes TCP** y **UDP. Trata también de la validacién de la propuesta presentada.**

**En el Capltulo** V **"Resultados de las experiencias", se presentan los resultados de las experiencias efectuadas; En el Capítulo VI "Discusión de los resultados". se discuten** *y* **comentan Ios resultados obtenidos en el Item anterior.**

**En** el **capitulo VII se presentan Ias conclusiones tanto de las simulaciones como de las validaciones efectuadas.**

**En el capitulo VIII Recomendaciones y Trabajos futuros" se proponen algunos puntos que se juzgan adecuados para seguir en esta Iinea de investigacibn.**

**En la capitulo IX son incluidas Ias 034Referencias bibliogré}401cas", donde se relacionan los principales datos, nombres** *y* **direcciones de los principales artlculos** y **documentos revisados para este trabajo. Finalmente en el capitulo X. "Anexos". son incluidos: 1)** La **Matriz de consistencia, 2) Ejemplo bésico de implementacién de QoS.**

**024\_, 51**

 $\ddot{\phantom{1}}$ 

#### 4.2.5 Consideraciones respecto a Q08

La Internet **viene** creciendo rapidamente con respecto al numero **de** usuarios y el aumento del tráfico a sido reconocido como una infraestructura muy importante para informacién en uso particular social *y* de negécios. Aunque el inicial **y** principal objetivo de la Internet ha sido su *.* conectividad **<sup>y</sup>** capacidad de transmision. hace ya algun tiempo, Ia atencibn esta siendo dada también, a *!a* calidad de los servicios.

El tra}401cotransmitido por la *lntemet* es generada por una amplia variedad de aplicaciones, las cuales tienen diferentes caracteristicas y diferentes requisitos de calidad. Siendo asi Calidad **de** Servicio y mediciones son cruciales en el control y gerenciamiento de redes. En **Ios** recientes ahos, diferentes **enfoques** han **sido** usados para abordar **tales** cuestiones. Podemos citar el enfoque 1) de middleware que encapsula **el** comportamiento de 005 como componentes de software. 2) Sistema de control de autogerenciamiento para datos de aplicaciones streaming 3) modelos abstractos para mecanismos de recursos llamados de **VRT** (Virtual Resource Tree) que enfatiza Ia escalabilidad como un rol importante **en** escenarios de aplicaciones multimedia, imponiendo gerenciamiento <sup>r</sup> distribuida de recursos heterogeneos y el soporte para adaptacion **de** los diferentes algoritmos de gerenciamiento subadjacentes. De una forma general esta discusion mostro *2* corrientes **de** pensamiento: **Los** que proponen que **se** implementen recursos de software **y** hardware para 008

**\_ <sup>62</sup>**

 $\mathbb{Z}$ 

y **los que proponen simplemente que se adicione mas banda cuando Ios enlaces se tomen crlticos.**

**Los defensores de la corriente que propone implementacién de mecanismos para Cos argumentan a los defensores de aumento de banda pura y simplemente, que el desarrollo de nuevas aplicaciones multimedia . avanzadas** *<sup>y</sup>* **el uso creciente de Intemeten nuestro dia <sup>a</sup> dia se consumiran a corto plazo, la banda a}401adida, retornéndose asi a la situacién anterior de neeesidad de mas ancho de banda en** un **muy** corto **plazo. Asimismo, el numero de conexiones con tra}401code otras aplicaciones tales como telnet. WWW** *(Wodd* **Wide Web),** etc., **puede hacer que los paquetes real-time sufran vaiiaciones** y **aumentos en los valores de sus métricas, especialmente en ausencia de cualquier mecanismo para establecer prioridades o equivalente,** por **lo tanto. una de las ventajas del uso de** - **mecanismos de Qos puede ser Ias prioridades** y **la proteccién a }402ujosde** tráfico seleccionado.

**Ultimamente ia discusion de estos puntos se esta** dando **en** un **enfoque más equilibrado que mezcla "ancho de banda" y la instalación de caracteristicas de Qos especi}401caspara aplicaciones pre seleccionadas. Las aplicaciones multimedia utilizan UDP (User Datagram Protocol) y son particulannente sensibles a retraso }401n-a-}401n y la variacion de retraso, aunque muchas toleren una buena cantidad de pérdida de paquetes. Ademés, TCP, en el cual la mayoria de las aplicaciones convencionales se basan, fue diseñado para dar la máxima seguridad para la entrega fiable** 

.9 **63**

*de* **datos, pero sin** ningun **tipo** *de* **control en caso** *de* **retraso,jittero cualquier otro parémetro** *de* **Qos.**

#### **4.2.6 008 y aplicaciones** *030*

A **continuacion** un **resumen** *de* **las ptincipales aplicaciones** *de* **acuerdo con sus caracteristicas bésicas y requisites** *de* **Qosz**

*.* **a. Aplicaciones interactivas: Normalmente usadas** para **la relacién entre personas** *o* entre **personas** y **méquinaslmplica en una secuencia** *de* **operaciones** y **transferencia** *de* **informacion entre los puntos }401nales***de* **las aplicaciones.** Estos **tipos** *de* **aplicaciones pueden depender** *de* **una** *o* **mas** \_ **parémetros** *de* **005 al mismo tiempo, como BW (Bandwidth), retraso (delay), variacién** *de* **netraso (fitter)** y **pérdida** *de* **paquetes (Packet Loss). En el** caso de VoIP, las llamadas telefónicas pueden requerir un retraso fin-a-**}401nméximo** *de* **300 ms, aunque la degradacién se nota después** *de* **150 ms.** <sup>~</sup> **Jitteres aceptable hasta 50 ms, por encima de| cual es muy di}402cil adaptarse a sus efectos sobre la conversacion.**

**b. Aplicaciones no interactivas: No interactuan con los criterios** *de* **valoracion. Por ejemplo, se puede citar los datos** *de* **copia** *de* **seguridad y transferencia** *de* **archivos.**

**c. Aplicaciones elésticasz Pueden trabajar en una multitud** *de* **condiciones** *de* **la red sin una degradacion signi}401cativade| rendimiento. Por io general, el servicio best effort abastece** a **este tipo** *de* **aplicaciones que pueden ser** *"hard'* **y "so}402'. El tipo** *"hard"* **no puede funcionar si sus requisites** *de* **008 no se cumplen plenamente todo el tiempo. y los "soft", como "multimedia".**

 $\mathbf{L}$ 

toleran cierta degradacibn de los parametros **para** un corto periodo **de** tiempo con calidad reducida.

d. Aplicaciones inelásticas: O real-time como se les conoce también, imponen controles estrictos *delayljitter* y bandwidth, que son muy sensibles, pero pueden tolerar una cierta perdida de paquetes *a* **costa** de implementación de las funciones adicionales, por ejemplo, el tamaño de los buffers.

e. Aplicaciones tolerantes: no deben confundirse con elásticas. Mientras que las elasticas no imponen ninguna exigencia, las tolerantes imponen *.* restricciones de (205. pero no muy rigidas, ya que permiten *a* las aplicaciones ejecutarse aun si los parémetros de **005** no son optimos. Aplicaciones tolerantes son generalmente inelésticas con respecto a sus requisites de Q08. pero **si se** cambian estos parémetros. pueden no 030 ejecutarse correctamente. Un ejemplo de este tipo **de** aplicacion **es** VoIP.

f. Aplicaciones intolerantes: Son aquellas en las que se especifican los valores }401jados por su Qos **y** no ejecutan **si** estos valores no **se** cumplen, Un ejemplo de aplicacién intolerante es VoD (Video on Demand).

9. Aplicaciones adaptativas: Tienden a mantener la calidad percibida dentro **de** un nivel aceptable, incluso bajo condiciones crlticas de la red. Esto **puede** hacerse mediante la reduccion **de** la tasa de transmisibn, 0 el descenso de la resolucion de **la** transmision (para video), 0 incluso usando técnicas especiales de compresion **y** correccién de errores. Estas aplicaciones pueden usar un "buffer" **extra** para compensar Ios

;- **65**

**cambios transitorios en la red** y **permitir una reduccion de "clase" de rendimiento. La mayoria de las aplicaciones de streaming de audio** y **video en la lntemet son de tipo adaptativa. -**

**h. Aplicaciones no adaptativas: No pueden permitirse el Iujo de hacer frente a oscilaciones transitorias de la red, ya que puede afectar** *.* **directamente la calidad percibida por los usuarios }401nales. Laadaptabiiidad** y **la tolerancia se consideran dos caracteristicas diferentes para real-time.** *.* **En la mayoria de los casos, Ias aplicaciones adapiaiivas son tolerantes** y **las no adaptativas son intolerantes. pero pueden encontrarse otras combinaciones.** \_

i. **Aplicaciones de video y audio real-time y streaming: Las aplicaciones multimedia de audio y video pueden ser de radioI1'V brodcasting, telefonia IP y videoconferencia y las aplicaciones streaming no** *<sup>5</sup>* **real-lime, tales como VoD. Las aplicaciones mal-time tienen requisitos de (108 mas exigentes y suelen utilizar técnicas de adaptacion para hacer frente a las osciiaciones transitorias de la red. Por otra parte, Ias aplicaciones de streaming de video y de audio pueden retrasar el comienzo de playback en el plazo méximo de la red para Iograr igualarjitter, pero esto puede causar buffer over}402owy ia pérdida de datos.**

<sup>V</sup> **j. Aplicaciones multimidia, datos y computacién <sup>a</sup> gran escala: No todas las aplicaciones que dependen de Qos implican Ia transmision de video y audio. Hay muchas otras aplicaciones que requieren versiones }401ablesy precisas o muestras de datos periédicos, por ejemplo, Ias**

**-2 66**

apiicaciones de red de ordenadores. las transacciones de comercio electrónico, control remoto de los sistemas distribuidos y herramientas de colaboracion, que también requieren grandes volumenes de' datos (terabytes) que son transmitidos y procesados entre puntos alejados geogréficamente *y* dentro de un cierto intervalo de tiempo.

#### . 4.2.7 Tipos de (208 **y** sus parémetroslmétricas

Se identifica tres tipos de QoS: Intrínseca, percibida y evaluada.

lntrinseca: Es suministrada directamente por **la** propia red *y* se puede describir en términos de parámetros objetivos, tales como retraso, pérdida de paquetes, jitter, etc.

Percibida: Es **la** calidad "sentida" por los usuarios y depende en gran medida de rendimiento de la red, pero se mide por la "opinión media" de los usuarios, normalmente *a* través del método de MOS *(Mean* Opinion Score),  $c$ uyos valores significan:  $1 =$  pobre,  $2 =$  deficiente,  $3 =$  regular,  $4 =$  buena  $y =$ **5** *=* excelente. siendo ei MOS Ia media de todos **los** valores individuales.

Evaluada: Se define como la QoS tolerada por un usuario que está utilizando un servicio particular. Depende entre otras cosas. del mecanismo de precios, el nivel de apoyo de su ISP (Internet Service Provider) **y** otros aspectos comerciales y de marketing. En este tipo, una posible reducción *<sup>7</sup>* en la calidad sin duda va ser tolerada por el usuario si el servicio no tiene costo, pero seguramente habré quejas si el usuario esta pagando por este. En resumen, se puede suponer que la QoS intrínseca representa lo que podrla hacer atractivo un servicio al cliente en particular. La calidad

**percibida es lo que haré que el servicio sea aceptable cuando el cliente Io use. El servicio evaluado es el que detennina si el cliente mantendré el servicio o lo devolveré** a **la mayor brevedad.** *030*

**En la actualidad, la prestacién de calidad de servicio que se ofrece como intrínseca** se llama SLS (Service Level Specification), que es un conjunto *.* **de parametros** y **sus valores que de}401nenconjuntamente el servicio ofrecido** a **un detenninado tipo de tré}401co. SL3 es el detalle técnico en el SLA (Service** *Level* **Agreement), que representa el acuerdo negociado entre el cliente y el proveedor de Internety que incluye caracteristicas de los niveles** *-* **de servicio** *y* **sus lndicadores asociados.**

|  | cliente y el proveedor de <i>Internet</i> y que incluye características de los niveles |                                                                                                    |
|--|----------------------------------------------------------------------------------------|----------------------------------------------------------------------------------------------------|
|  | de servicio y sus indicadores asociados.                                               |                                                                                                    |
|  | La tabla 4.1 muestra un ejemplo típico de un SLS                                       |                                                                                                    |
|  | TABLA 4.1                                                                              |                                                                                                    |
|  | EJEMPLO DE UN SLS                                                                      |                                                                                                    |
|  | <b>Service Level Specification</b>                                                     | Range                                                                                              |
|  | <b>Connection type</b>                                                                 | Constante Bit Rate (CBR)                                                                           |
|  | Scope                                                                                  | End-to-end                                                                                         |
|  | Connection identification                                                              | Sequence of identifiers                                                                            |
|  | Traffic description and<br>conformance testing                                         | Peak rate = $64$ Kbps/bucket size for peak rate = $512$<br>bytes/maximym burst size not applicable |
|  | Performance guarantees                                                                 | Packet loss rate = $1\%$ packet transfer delay = $250$<br>ms/packet delay jitter = 30 ms           |
|  | Multi level precedence and<br>preemption (MLPP)                                        | Priority                                                                                           |

**TABLA 4.1**

# **EJEMPLO DE UN SL8**

#### **Fuente: ITU-T**

**Puesto que hay muchos tipos de aplicaciones, por lo general cada una requiere un** grado **diferente de servicio. Varias organizaciones internacionales** de normalización han estado tratando de definir las  $\ddot{\phantom{0}}$
**categorlas de servicios (también llamadas "clases de Qos") implementadas en la capa de aplicacion. Entre ellas podemos mencionar: la recomendación Y-1541 del ITU-T que presenta una definición de los tipos de Qos para el mundo IP, que se resumen en la tabla 4.2. El ETSI en el proyecto TIPHON (Telecommunications and Internet Protocol** *030.* **Hannonization Over Network), propone una de}401nicionaltemativa de Qos, que se resumen en la tabla 4.3.**

| <b>QoS class</b> | <b>Characteristics</b><br>Real-time, jitter sensitive, highly interactive<br>Real-time, jitter sensitive, interactive<br>Transaction data, highly interactive<br>Transaction data, interactive |  |  |
|------------------|----------------------------------------------------------------------------------------------------|--|--|
|                  |                                                                                                    |  |  |
|                  |                                                                                                    |  |  |
|                  |                                                                                                    |  |  |
|                  |                                                                                                    |  |  |
|                  | Low loss only (short transaction, bulk data, video streaming                                                                                                    |  |  |
|                  | Traditional applications of default IP networks                                                                                                    |  |  |
|                  |                                                                                                    |  |  |

**TABLA 4.2 CLASES DE nos DEL ITU-T**

**Fuente: ITU-T**

 $\ddot{\phantom{a}}$ 

### **TABLA 4.3 CLASES DE 003 DEL TIPHON**

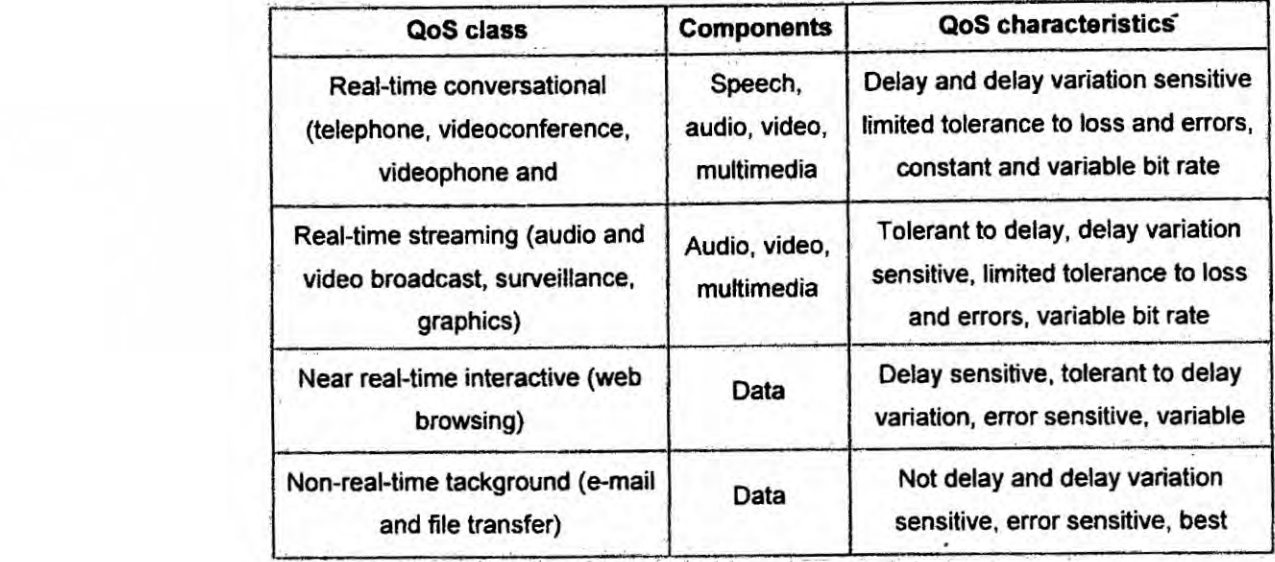

#### **FUENTE: TIPHON**

**Derivado de las categorlas enumeradas en el servicio** ISDN **(Integrated Services Digital Network), el Foro ATM (AsynchronousTransfer Mode)** *\* **de}401necinco categorias de servicios que }401gurane la tabla 4.4.**

#### **TABLA 4.4**

#### **CATEGORIAS DE SERVICIO DEL FORO ATM**

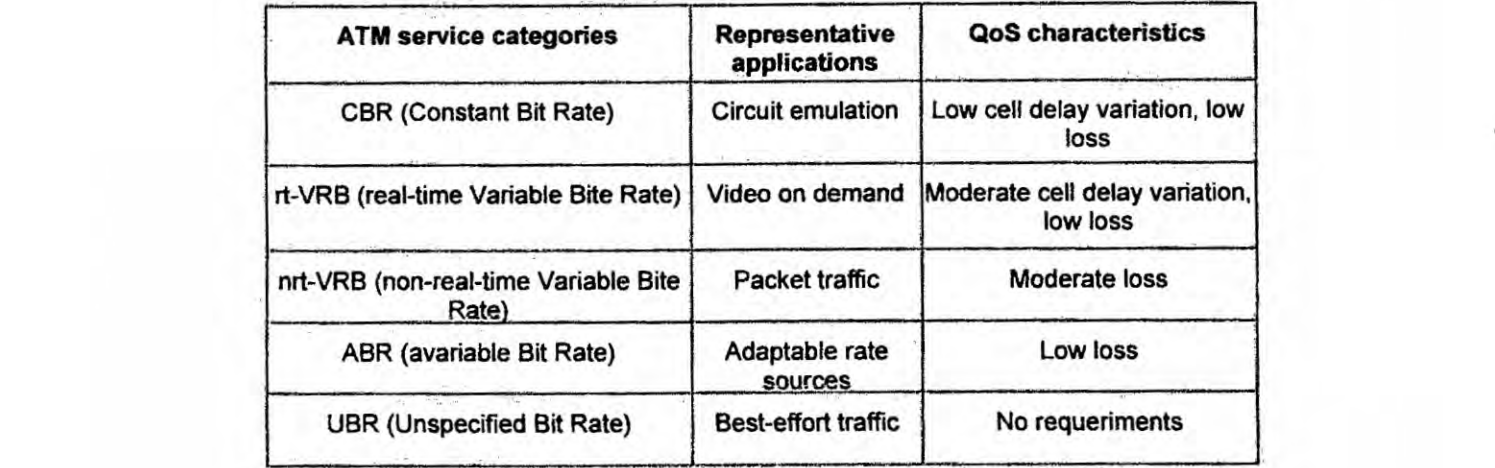

#### **FUENTE: FORO ATM**

 $\ddot{\ddot{}}$ 

#### 4.2.8 Métricas de QoS y sus límites

La especificación de los parámetros de QoS por lo general depende del contexto de las aplicaciones involucradas, pero los parámetros que se enumeran a continuacién se consideran basicos y se discuten brevemente en lo que se refiere a su efecto sobre la comunicación.

#### |.\ 4.2.9 Throughput

Es el n}402meroefectivo de unidades de **datos** transportados por unidad **de** tiempo (bits/segundo). En el caso de la voz, la banda necesaria depende del *codec* usado, **de** la compresién del encabezado **RTP, VAD** (Voice . Activity Detection), etc. *.*

#### 4.2.10 Atraso (delay)

Es el intervalo de tiempo entre la salida del paquete de la fuente y la Ilegada a su destino. Es comúnmente conocido como end-to-end delay. Sus efectos sobre el rendimiento de la transmisión generalmente están separados en dos áreas: 1) el eco 2) el problema de romper el flujo normal de la conversacién. Los debates sobre VolP generalmente tratan de esta cuestién sobre los efectos **del** atraso **en** cuanto a su posible interferencia **030** con la cadencia normal de las conversaciones de **voz.**

La recomendación G.114 del ITU, trata de esto y especifica que el atraso "one *way"* se puede acumu|ar hasta 150 ms, sin efecto sobre la conversación. Para verificar esta recomendación, la ATT (American Telephone and Telegraph) realizo **en** 2004 en su Iaboratorio VQA (Voice Quality Assessment) nuevos estudios de atraso que se resumen a

continuacién. **Se** hicieron llamadas telefénicas a 24 miembros del grupo de| *030* Iaboratorio de **apoyo** de MOS, A1T, VQA **y** mantenidas conversaciones de un promedio de cinco minutos de duración. El atraso "one way" de estas conexiones se fijó en 200 ms. Las conversaciones fueron concluidas preguntando a los participantes si sentian alguna diferencia de esta .6 conversacién en relacién **a** sus conversaciones normales. Nadie se **quejo** *o* dijo algo relacionado con el atraso o la superposicién de **las** comunicaciones. La mayoría indicó que se trataba de una conversación normal, lo que llevó a la conclusión de que hasta 200 mseg. no se observó ninguna alteración. El resultado práctico de la prueba fue la relajación por parte de la ATT, en el rango de atraso tolerable para las comunicaciones VoIP. de 150 **mseg.** para 200 **mseg.**

### 4.2.11 Composición del atraso fin-a-fin (E2E)

El atraso fin-a-fin puede ser de dos tipos:

- $\bullet$  Los de tipo fijo que se suman directamente durante la conexión
- **-** Los variables que se originan principalmente por filas en los buffers de salida en el puerto serial conectado a la WAN.

Son identificados los siguientes componentes del retraso E2E

034 **o** Atraso de procesamiento (coder delay)

Tiempo que el DSP (Digital Signal Processor) toma **para** comprimir un bloque de muestras PCM. Este atraso varía con el tipo de codificador y la veiocidad de| procesador.

 $\mathbb{R}^n$ 

#### **- Atraso de packetizacién**

**Es el tiempo necesario para completar un paquete de** datos **de voz codi}401cadolcomprimido.También conocido como atraso acummhlation, debido a las muestras de** voz **que se acumuian en buffer antes de ser Iiberado. Normalmente se considera** un **méximo de 30 ms por ese \* concepto.**

#### **- Atraso de serializacién**

**Es el atraso }401jonecesario para sincronizar una trama de datos o voz en la interfaz de red, esta directamente relacionado con la velocidad de| reloj de|** *.* **circuito.** *'*

#### **• Atraso de enfilamiento**

**Una vez que (el paquete de voz con carga Cutil) se construye, tiene un encabezado a}401adidoy el marco se pone en** la **cola para su transmisién por la red.**

#### **- Atraso de Conmutacidn**

**Las** redes **publicas de datos,** *Frame Relay 0* **ATM, o redes que interconectan terminales, son las fuentes de mayores atrasos para las conexiones** de voz y son difíciles de cuantificar.

En **general, los componentes }401josson ocasionados** por **la propagacién de| atraso en los enlaces internos de la red,** y **los variables de los atrasos generados por las colas en los conmutadores intermedios, de entrada y salida.**

 $\ddot{\cdot}$ 

#### **4.2.12 Variacién de atraso (JITTER)**

**Por** lo **general, se** *llama* **de 034Jitter035, a** *la* **variacion de| atraso. En el RTP se mide acumulativamente utiiizando** *la* **ecuacién siguiente:** *030*

$$
J(i) = (15/16)J(i-1) + (1/16)D
$$

**Donde:**

*030D* **- J (i)** = **ultimo valor reportada;**

**- J (i** *-* **1) = valor anterior;**

*-* D *=* **diferencia de tiempo de los paquetes en ei receptor con respecto** *al* **lado de| transmisor. Se calcula como sigue:**

$$
D = (RJ - Ri) - (Sj - Si) \tag{4.3}
$$

R *=* **tiempo de Ilegada del paquete**

S = **RTP timestamp dei paquete.**

**Norrnalmente se les** *llama* **de 034interarrival time" de los paquetes RR (Receiver) dei RTCP.**

**El procesamiento de paquetes de voz dentro de los gateways y su transmisién entre ellos no es una invariante en ei tiempo. Mas bien, hay una variacién de retraso asociado** *ai* **proceso en su conjunto, y para absorber este cambio, por lo general el gateway de salida "guarda" paquetes entrantes tratando de reducir** *ia* **eliminacion de los paquetes cuya hora de** <sup>J</sup> **Ilegada es** *ya* **fuera de este rango, de manera que ei 034stream" de audio original de** *tasa* **constante es recuperado y entregado a su destino. ATT. menciona que en** *la* **experiencia practica, en las redes VoIP particulares, propias y de terceros, asi como en ias redes de acceso de** *banda ancha* **y**

÷.

**ADSL (Asymmetric Digital Subscriber Line), ei jitter normalmente presenta valores pequenos y valores superiores a 10 ms de retraso** en **relacién a su tiempo previsto de Ilegada son raros.** *'*

#### **4.2.13 Pérdida de paquetes (Packet Loss)**

**Es el porcentaje de unidades de datos que no han Ilegado a su destino** en **I031 un intervalo de tiempo especi}401cado. Por Io general se representa como una probabilidad de pérdida. La retransmisién de paquetes perdidos no cambia ei valor de la probabilidad de pérdida de red, pero es un método e}401caz para determinadas aplicaciones. Por encima de un iimite determinado, Ia pérdida de paquetes** en **una red VoIP introduce distorsién iie audio que causa una disminucién** en **la calidad de la voz cuando Ia tasa de pérdida de paquetes aumenta.** En **cualquier vincuiacién especial** en **este sentido genérico puede ser modelado por: 1) la distribucibn de paquetes perdidos, 2) el algoritmo de PLC (Packet** *t* **Loss Concealment)** en **uso. Muchos articulos sobre ei tema,** en **particular Ios mas antiguos, indican que la pérdida de paquetes no se convierte** en **un problema importante hasta llegar a una tasa del** 5%. **Un escenario mas reaiista se presenta** en **la Fig. 4.3,** donde **fueron gra}401cadosalgunos MOS medios obtenidos** en **el Iaboratorio de ATT. Los datos fueron probados** en **una variedad de algoritmos PLC, con G.711 (64 Kbps) y** 20 ms para el volumen de carga útil.

## **FIGURA. 4.2**

**EFECTO EN PERDIDA DE PAQUETES**

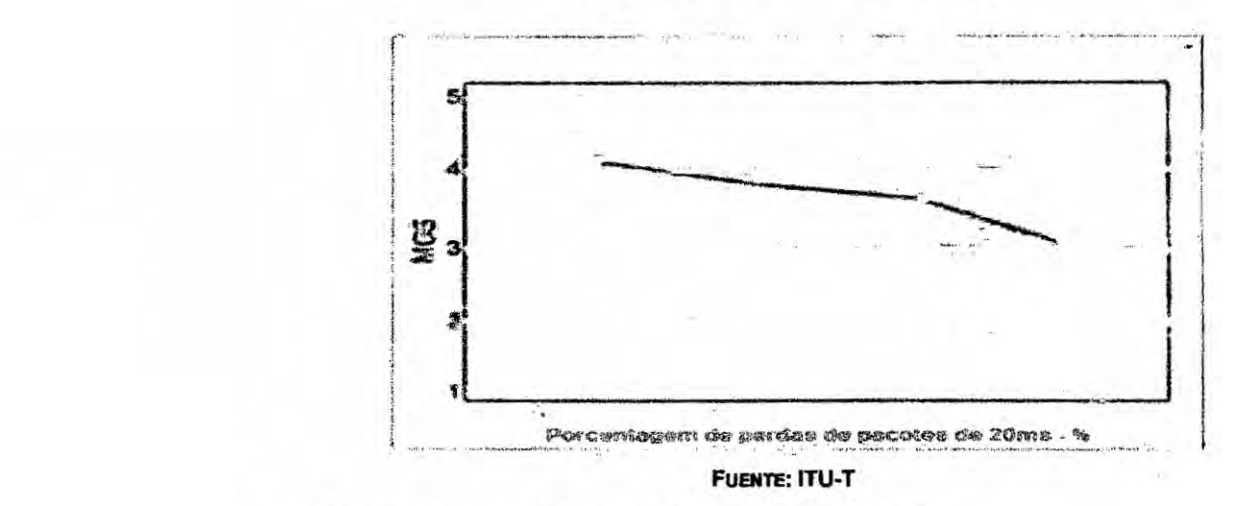

#### **4.2.14 Eco** *y* **su efecto en la calidad de VoIP**

**Las instalaciones iniciales de los enlaces VoIP en la red basica, mostraron una anomalla en el comienzo de una conexién, por lo generai después de la primera palabra** o **dos palabras. llamada "eco inicial035, cuyo origen se puede explicar brevemente de la siguiente manera:**

**El procesador del }401ltrode adaptacién de| "supresor de eco" necesita** un **poco** de **tiempo para procesar los datos mientras esta convergiendo,** y **por lo tanto una cierta cantidad de energia de eco residual "se escape" del supresor de eco** y **se re}402ejade vuelta al usuario (que habla).** La **duracién del eco inicial es una funcion compleja del ERL (Echo Retum Loss) de la conexion, del proyecto de| }401ltroadaptativo** y **del limite del supresor de eco (que bloquea Ia energla residual practicamente "abriendo" el camino de regreso). La sensibilidad de| usuario a** este **eco inicia! aumenta directamente con el retraso de** la **conexién. El aumento de un enlace VolP**

no hace que el supresor **de** eco de la red trabaje mas lento, generalmente existe antes y después de la introducción del enlace VolP, lo que pasa es que sin el retraso adicional **de** la conexién de **Vo|P,** el eco inicial ésta por debajo de| Iimite de la percepcién de| usuario **y** con este retraso adicional el eco comienza a ser "sentido" (oido). Este problema **esté** relacionado **a }402** los usuarios cuyas lineas fueron indebidamente equilibradas en **la** red y, por lo tanto. caracterizadas por ERL bajos (en el rango de 8 a 12 dB).

Como **ya** se mencioné, el eco se expresa en términos **de** ERL. que es la relación entre la señal original y el nivel de eco expresado en decibeles *(dB)*. Una relación alta significa un eco bajo, ejemplo, 55 dB, mientras que un eco de 15 dB, representa un alto nivel **de** eco. El tipo més comun de eco es conocido como "talker echo" (eco del usuario que habia) *y* representa la proporción de la voz de la persona que habla que se refleja de nuevo para sí mismo. La Fig. 4.3, muestra la relación entre delay y la calidad de la conversacién para dos condiciones: 1) **para** ERL de 55 dB; 2) para un nivel moderado de eco (35 **dB** de ERL).

Si el RTT (Round Trip Time) es muy bajo, digamos 30 ms, el usuario "que habla" no puede distinguir entre el eco y el tono deliberadamente introducido.

ž.

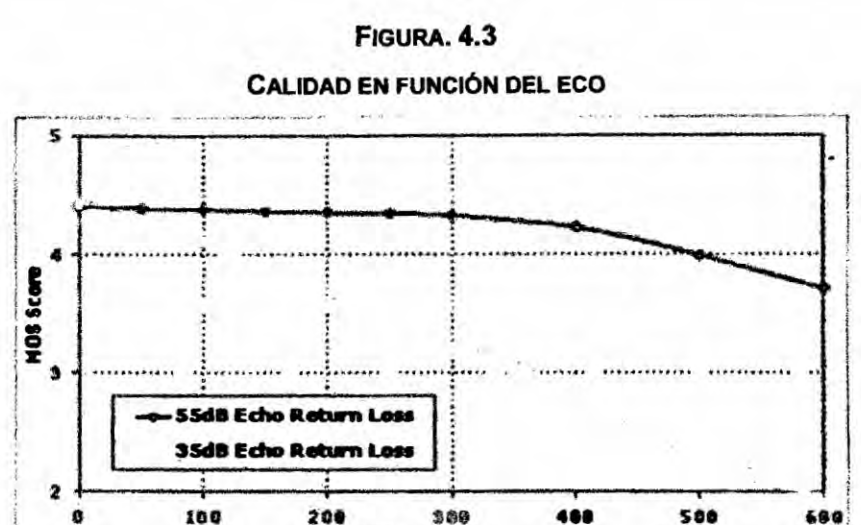

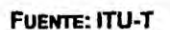

RTT (ms)

Si el atraso es un poco más alto, digamos de 50 ms, el usuario que está hablando no puede escuchar la copia atrasada de su discurso como una copia distinta, pero impacta la calidad de la voz, dando como resultado una calidad de sonido generalmente descrita como "hollow" (aquiero), "cavelike" (cavernoso), "tunnel-like" (túnel) o similar. A medida que aumenta el atraso, el eco se hace más evidente, y el efecto combinado de la intensidad del sonido (loudness) del eco y su retraso causa considerables molestias.

# 4.2.15 Organizaciones internacionales y sus consideraciones sobre calidad de servicio.

La evaluación de la calidad de la comunicación implica la asociación de "necesidades objetivas de calidad de servicio" con los distintos tipos de tráfico. En relación con el entorno IP, las métricas objetivas más utilizadas son los siguientes (usando la terminología de la ITU-T):

- IPDT: Internet Packet Delay Transfer
- IPDV: Internet Packet Delay Variation (jitter)

 $\ddot{\phantom{a}}$ 

**- IPLR: Internet Packet Loss Ratio**

#### **<sup>o</sup> IPER:** *Internet* **Packet** *Error Rate*

Los parámetros antes mencionados direccionan colectivamente los **aspectos mas importantes de la calidad de los usuarios de las redes IP.** El **IPDT se re}401ereal tiempo medio que requiere una red para transferir** *\_* **paquetes de| origen al destino. Su Iimitacibn es de vital importancia para las implementaciones con éxito de la Vo|P, videoconferencias** y **aplicaciones de datos en tiempo real. El IPDV caracteriza el jittery debe ser controlado para evitar** *underflow* **u** *overflow* **en** los *routers* **IP** o *buffers* de **los terminales. El IPLR debe Iimitarse para garantrzar Ia inteligibilidad de la voz.**

# $IPLR = \frac{paquetes perdidos}{paquetes enviados}$

Es **importante senalar que la ITU-T 1540/1541 no hace referencia al parametro de "rendimiento"** o **"ancho de banda". Lo mismo ocurre con la mayorla de los trabajos** y **publicaciones en este ambito. Se utilizan sélo los parémetros de retraso, jitter** y **pérdida de paquetes como métricas para 008. Aunque la pérdida de paquetes también es usada como alerta de inicio de una situacién de congestionamiento hay que tener en cuenta que debe ser ofrecida la misma banda calculada por codec. cantidad de paquetes. etc. La tabla 4.5 muestra un resumen de las principales caracteristicas de los codecs utilizados para Vo|P.**

#### **TABLA 4.5**

ţ.

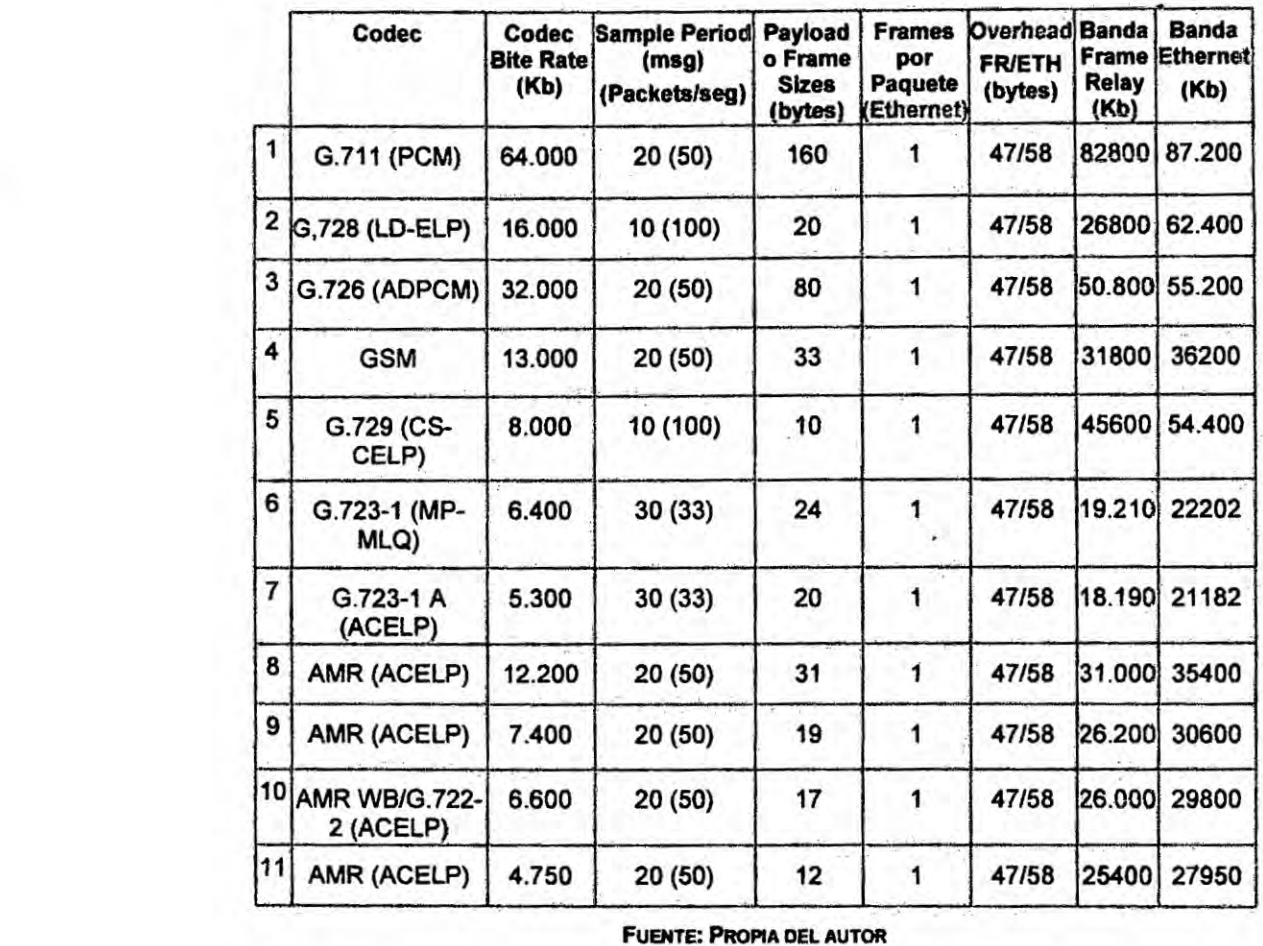

#### **CARAOTERISTICAS PRINCIPALES DE Los conscs PARA VoIP**

**Fuarra: Pnom DEL AUTOR**

**Nola:** El **simulador Opnet MODELER version académica usa overhead de 47 bytes en el protocolo PPP/Frame Relay. (No incluye RTP de** 12 **bytes),** *y* **58 bytes para el protocolo Ethernet.**

**Ejemplo de calculo de ancho de banda (Para codec G723.1** A **can protocolo relay). \_**

**Banda: 5300X0.03=159/8=19.875 =20 bytes (Payload en bytes).**

**204-47=67X8=536X34=18224 bps (Payload + cabezal).**

**5 80**

 $\pm$ 

Como ya se mencionó, es necesario usar los valores adecuados para cada aplicación específica. Por lo tanto, debe tener una serie de requisitos de QoS por tipo de tráfico. Los valores posibles máximos se muestran en la tabla de métricas de rendimiento, fin-a-fin en la tabla 4.6 que se tomaron de la recomendación ITU-T-Y-1541.

#### **TABLA 4.6**

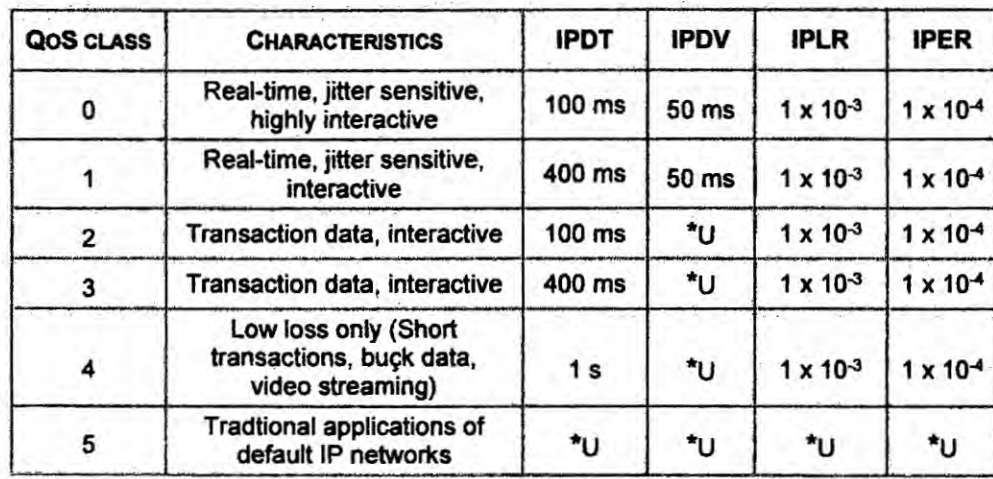

#### **MEDIDAS DE "PERFORMANCE" DE LA ITU-T**

\* U: sin especificar.

#### **Fuente: ITU-T**

Los valores indicados en la tabla se aplican a las redes públicas IP y se limitan a los valores promedios referenciales y cada empresa o ISP puede proporcionar sus propios valores de rendimiento fin-a-fin. La clase 0, por ejemplo, significa que para una aplicación genérica, en tiempo real, sensible al jitter y altamente interactiva, los siguientes límites deberían garantirse: retraso de transferencia fin-a-fin promedio por debajo de 0,1 segundos, jitter promedio por debajo de 0,05 segundos, packet loss rate por debajo de 10-3 y packet error rate debajo de 10-4. La recomendación no se refiere a aplicaciones específicas, establece apenas los límites para ÷

tipos de tráfico. En la tabla 4.7 están indicados valores de referencia para algunas aplicaciones.

#### **TABLA 4.7**

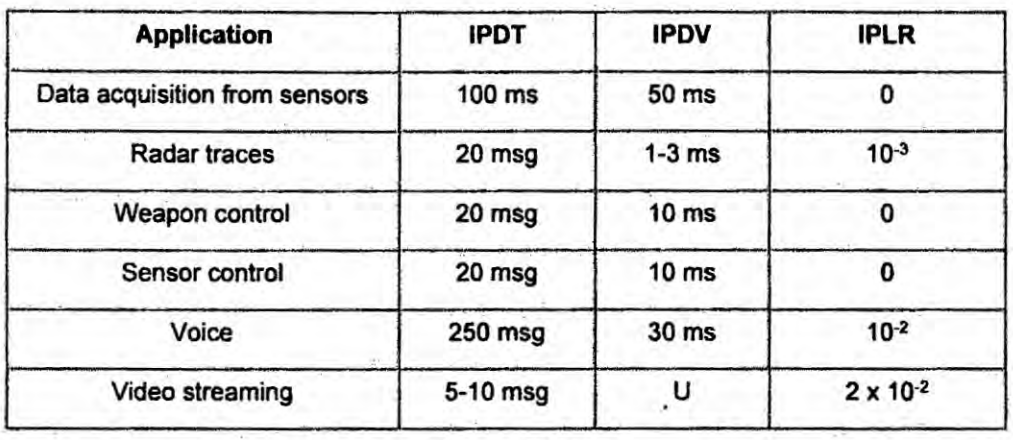

#### EJEMPLOS DE REQUISITOS DE QOS DE ALGUNAS APLICACIONES

#### **FUENTE: ITU-T**

En la tabla 4.8 están indicados los valores para voz que se utilizarán en este trabajo. Se definieron considerando los valores de las tablas anteriores y también los valores utilizados por las administraciones de telefonía convencional para conmutación de circuitos y serán las referencias (límites máximos) para todo este trabajo.

#### TABLA 4.8

#### **MÉTRICAS DE ESTE TRABAJO**

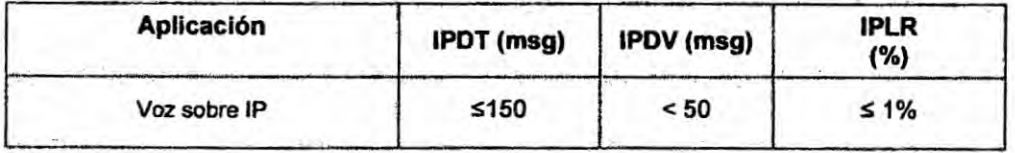

**FUENTE: PROPIA DEL AUTOR** 

82

C.

#### **Comentarios:** *<sup>1</sup>*

**Hasta poco tiempo** atrés **la evaluacién de calidad de la voz era hecha exclusivamente de forma subjetiva, através de| Ilamado "Q08 percebido" (P Q03) medido a través de la opinion media de los usuarios. usando el llamado MOS (mean opinion score) asignando un valor a la aplicacibn en lo evaluacion. con los siguientes valores de M08: <sup>1</sup> =malo. 2=pobre. 3=médio, 4= bueno y 5=excelente. Aunque el objetivo principal sea la calidad peroebida por el usuério, la calidad de servicio depende fuerlemente de la performance de la red.**

**Esta situacién** hé **mudado um poco y actualmente. la mayoria de las implementaciones de Qos son oferecidas en términos de Q08 intrinseco (parametros objetivos) usando el Ilamado "Service Level Speci}401cation" (SLS), que son los parametros con sus valores que en conjunto definen el servicio ofrecido al tra}401co. SLS es la pane técnica separada del 034acuerdo negociado entre el cliente** *y* **el proveedor del servicio, en lo relacionado** a **las caracteristicas de los niveles de servicio y su conjunto de métricas asociadas" [ITU-t-Y-1241], el cual es comunmente conocido como Service Level Agreement (SLA). En resumen podemos decir que el SLS especifica** <sup>~</sup> **el servicio desde el punto de vista técnico y el SLA incluye tambien aspectos no técnicos como precios y recursos de los dispositivos de la red.**

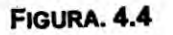

**CABEZALES DE LOS PRINCIPALES PROTOCOLOS USADOS EN VOIP** 

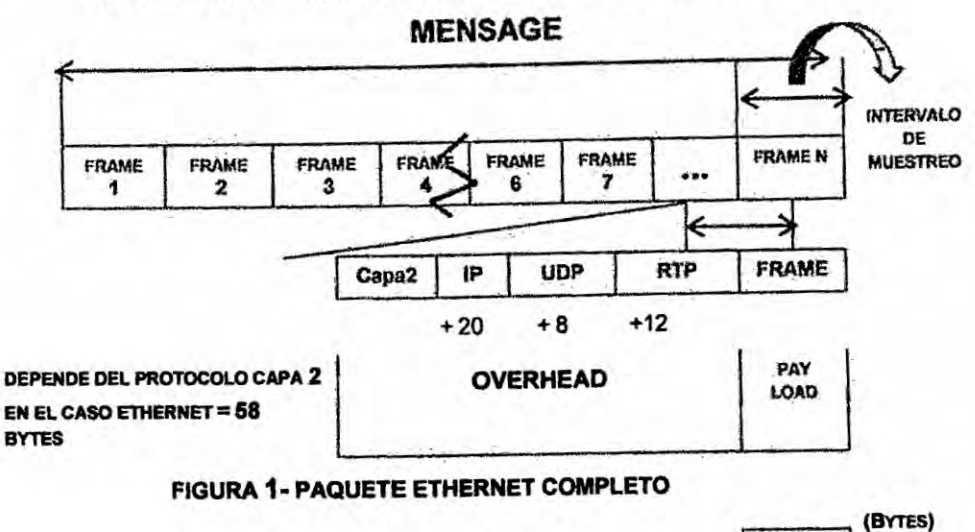

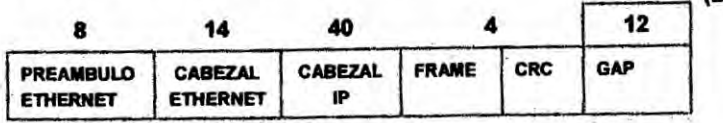

FIGURA 2- DETALLAMIENTO DEL PAQUETE ETHERNET

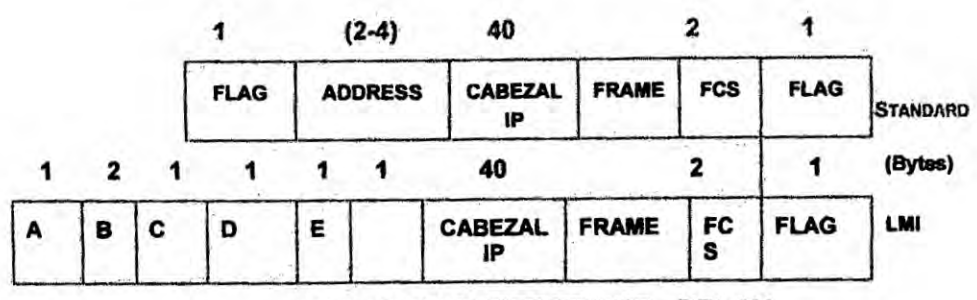

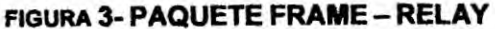

### A= FLAG/B=LMI DLCI/C= UNMUMBERED INFORMATION INDICATOR/D= PROTOCOL DISCRIMINATOR/E= CALL REFERENCE / F = MESSAGE TYPE

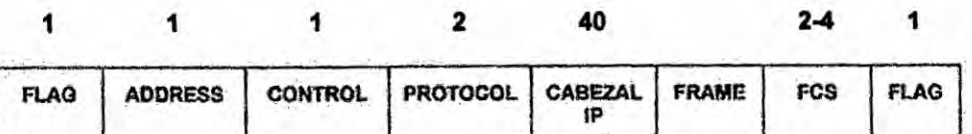

**FIGURA 4- PAQUETE PPP** 

 $\pm$ 

**4.2.16 Los Paramotros internacionales de Q03 de la ITU-T y TIPHON**

**Las tablas. 4.9** *y* **4.10 muestran los valores de los parémetros de Q08 y sus limites utiiizados por el TIPHON. (Telecommunications and Internet Pmtocol Hannonization over Network). Organo Europeo y el ITU-T. respectivamente.**

#### **TABLA 4.9**

#### **METRICAS TIPHON**

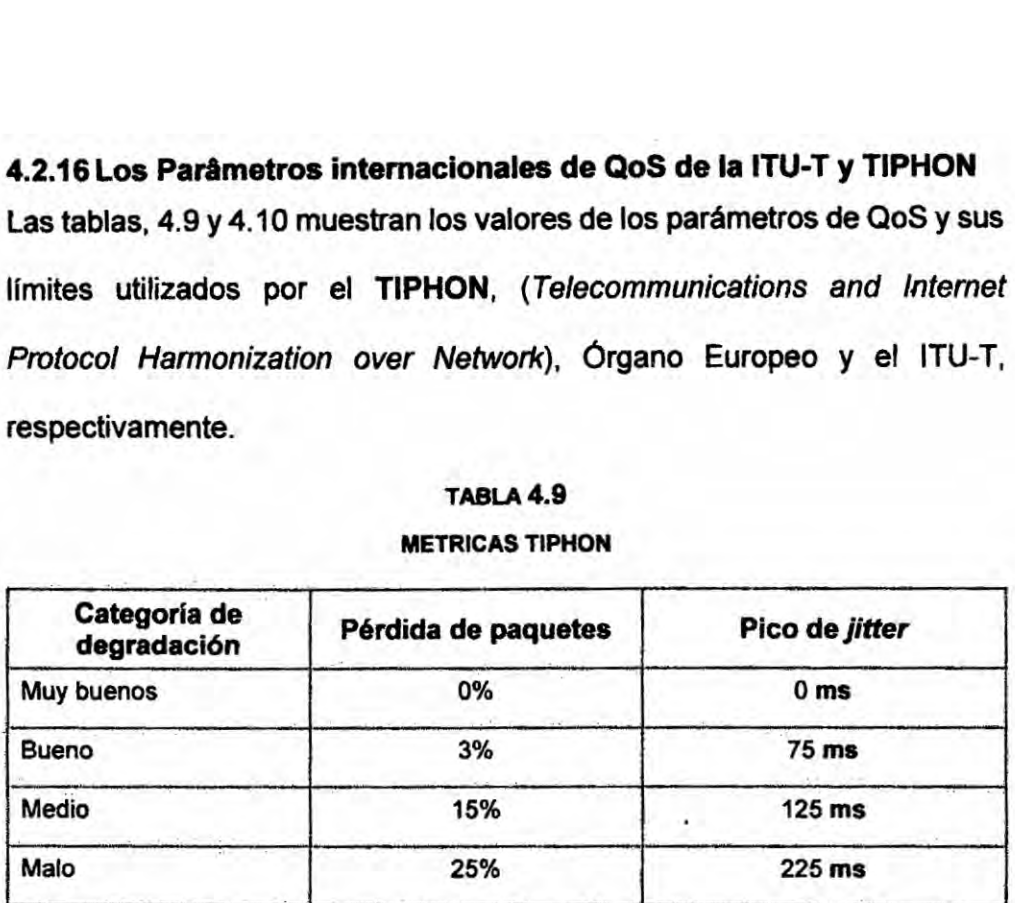

**Fuente: TIPHON**

#### **TABLA 4.10**

#### **lTU-T- RECOMENDACION 6:1 14**

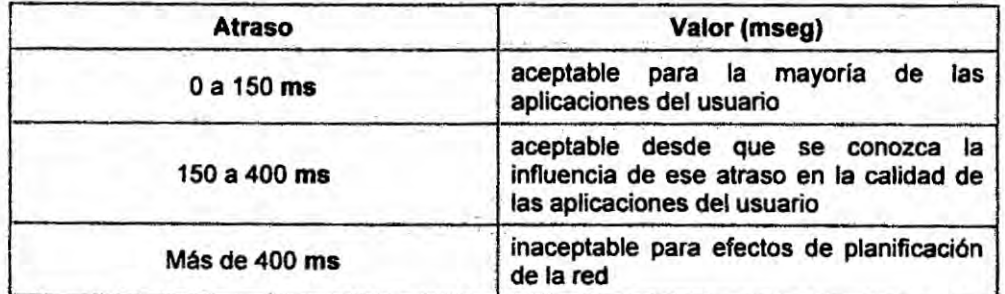

*\* **Fuanre: ITU-TN**

### **4.2.11 caracterizacion** *y* **modelaje de los parametros Imétricas del servicio do voz**

**Conociendo el comportamiento de los parémetros de las métricas de Q03 podemos caracterizarlos por ejemplo, de acuerdo** *a* **lo indicado en la }401g. 4.5; abajo, recordando que la QoS de Ios servicios de voz dependen de**

 $\mathbf{L}$ 

la THRU, IPDV, IDPV, e IPLR y aumentan con el aumento de THRU (fig A), y disminuyen con el aumento del IPDT, IPDV e IPLR (fig, B) y todas la afectan simultáneamente. Esta última afirmación puede ser representada por el grafico indicado en la fig. 4.6.

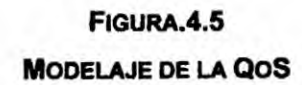

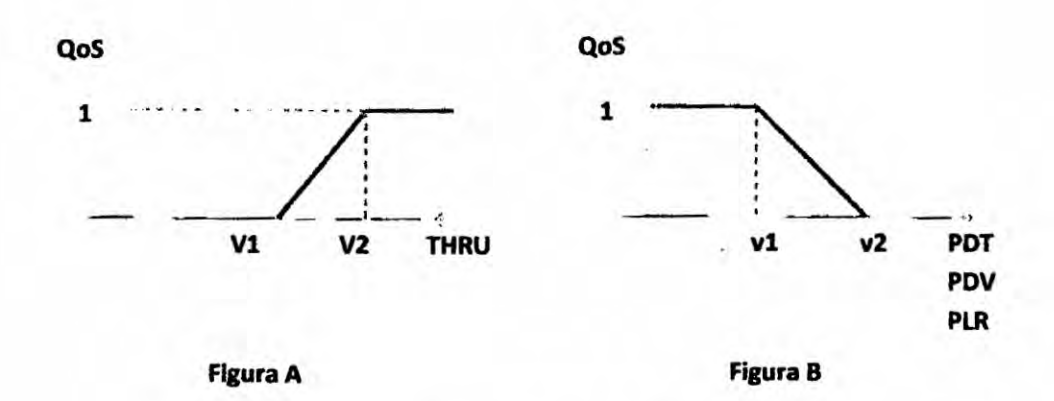

#### **FUENTE: PROPIA DEL AUTOR**

#### FIGURA.4.6

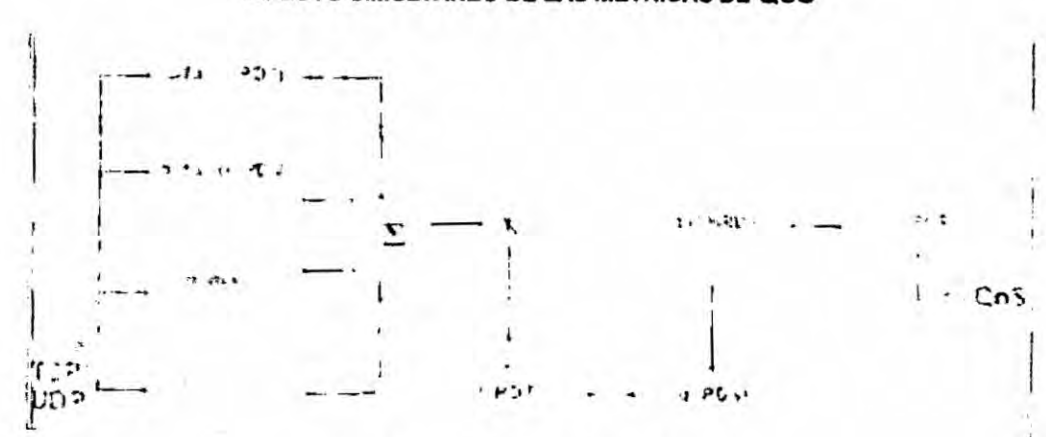

### EFECTO SIMULTANEO DE LAS MÉTRICAS DE QOS

#### **FUENTE: PROPIA DEL AUTOR**

De acuerdo con la fig. 4.6 [1], la expresión para la QoS de voz, puede ser escrita como:

86

 $\rightarrow$ 

Por consiguiente la fórmula para el cálculo de este modelo puede ser escrita como indicada en [1] y la expresión para la QoS de voz puede ser considerada:

QoS servicio-voz =  $[\alpha \times f(PDT) + \beta \times g(PDV) + \gamma \times t(THRU) + \delta \times w(PLR)]$  f Ecuación (4.1)  $(PDT)$ . g  $(PDV)$  x t  $(THRU)$  x w  $(PLR)$ Ecuación (4.2) Donde:  $0 \leq {\alpha, \beta, \gamma, \delta} \leq 1, y$ Ecuación (4.3)  $a + \beta + \gamma + \delta = 1$ 

Las funciones f.(.), g (.), w (.) y t (.), son del tipo representado en la Fig.4.5 y deben ser determinadas para cada uno de los servicios. Alpha, beta, gamma y delta son parámetros de ponderación.

4.2.18- Los límites de los parámetros de QoS

#### FIGURA. 4.7

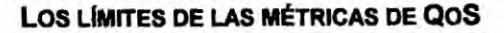

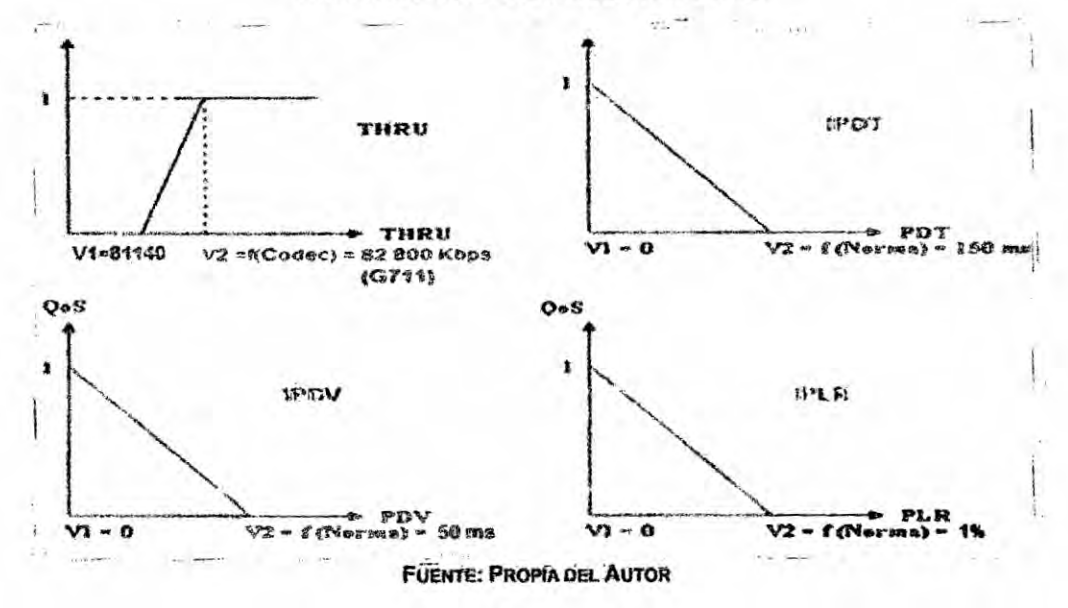

87

÷

#### **TABLA 4.11**

#### LÍMITES DE LOS PARÁMETROS/METRICAS DE QOS

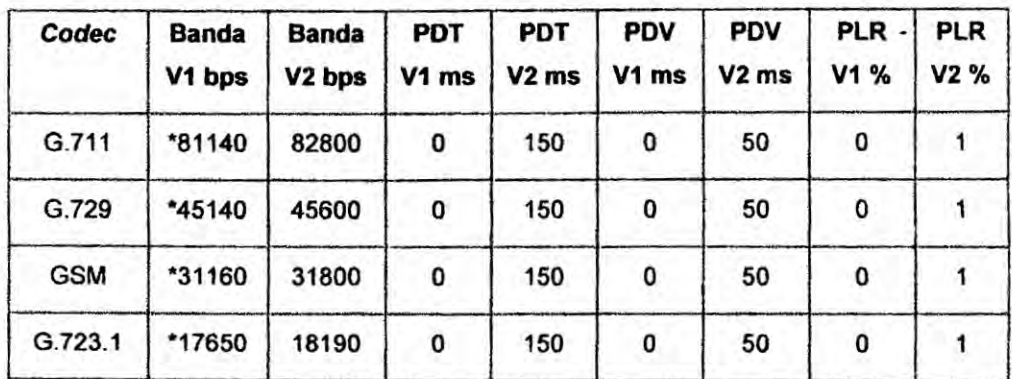

\* Determinada en función de la IPLR

**FUENTE: PROPIA DEL AUTOR** 

#### 4.2.19 Cuantificación lineal de la QoS

La Fig. 4.8 abajo muestra el procedimiento de aproximación lineal de la participación de los parámetros THRU, IPDT, IPDV y IPLR en la QoS. Se asume la variación de QoS en incrementos iguales a 0.1.

#### FIGURA. 4.8

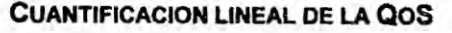

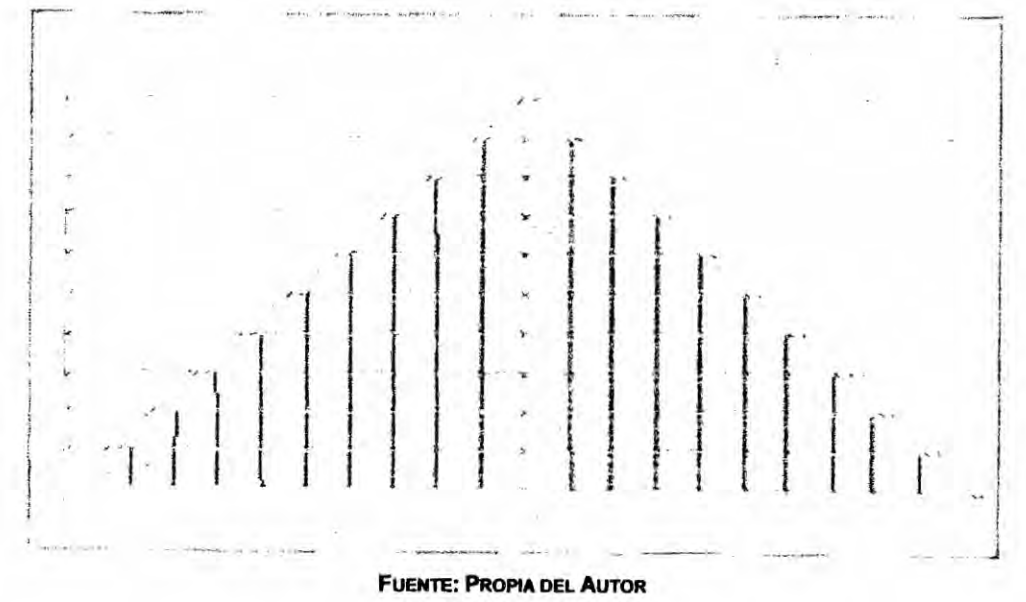

88

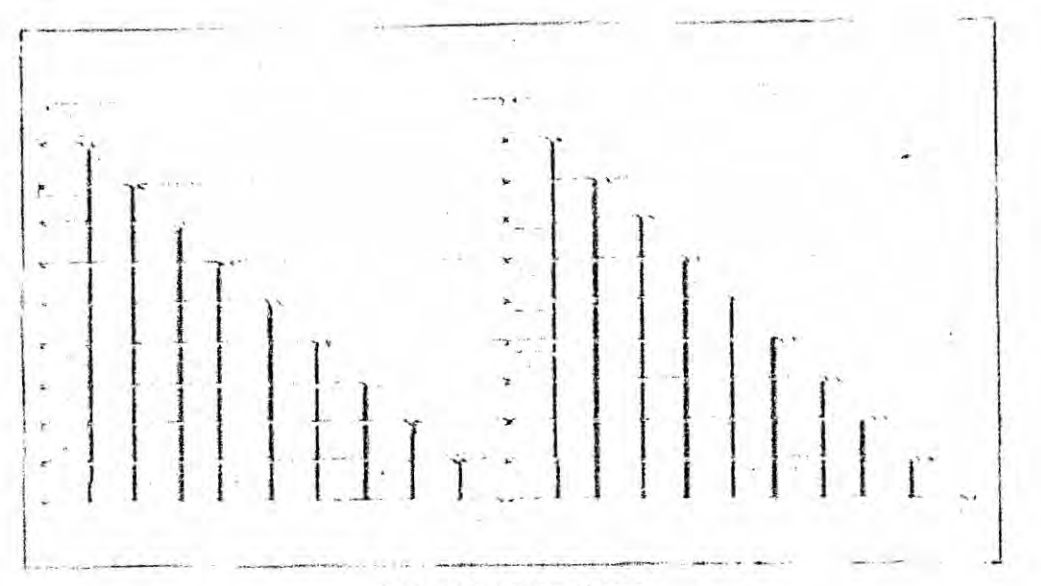

**FUENTE: PROPIA DEL AUTOR** 

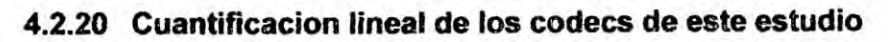

A seguir los resultados de la cuantificación aproximada para cada uno de los 4 Codecs analizados (para protocolo frame relay).

| QoS | <b>THRU-bps</b> | <b>IPDT-mseg</b> | IPDV-mseg | <b>IPLR</b><br>$3 \times 10 - 2$ | <b>IPLR</b><br>Paquetes |   |
|-----|-----------------|------------------|-----------|----------------------------------|-------------------------|---|
| 1   | 82800           | 0.0              | 0.0       | 0.0                              | 0.0                     |   |
| 0.9 | 82634           | 15               | .5        | 0.003                            | 1                       |   |
| 0.8 | 82468           | 30               | 10        | 0.006                            | 1                       |   |
| 0.7 | 82302           | 45               | 15        | 0.009                            | 1                       |   |
| 0.6 | 82136           | 60               | 20        | 0.012                            |                         |   |
| 0.5 | 81970<br>81804  |                  | 75        | 25                               | 0.015                   | 1 |
| 0.4 |                 | 90               | 30        | 0.018                            | 1                       |   |
| 0.3 | 81638           | 105              | 35        | 0.021                            | 1                       |   |
| 0.2 | 81472           | 120              | 40        | 0.024                            | 1                       |   |
| 0.1 | 81306           | 135              | 45        | 0.027                            | 1                       |   |
| 0.0 | 81140           | 150              | 50        | 0.030                            | 1                       |   |

**TABLA 4.12** 

**CUANTIFICACIÓN LINEAL PARA EL CODEC G.711** 

**FUENTE: PROPIA DEL AUTOR** 

工夫

#### **TABLA 4.13**

### **CUANTIFICACION LINEAL PARA EL CODEC G.729**

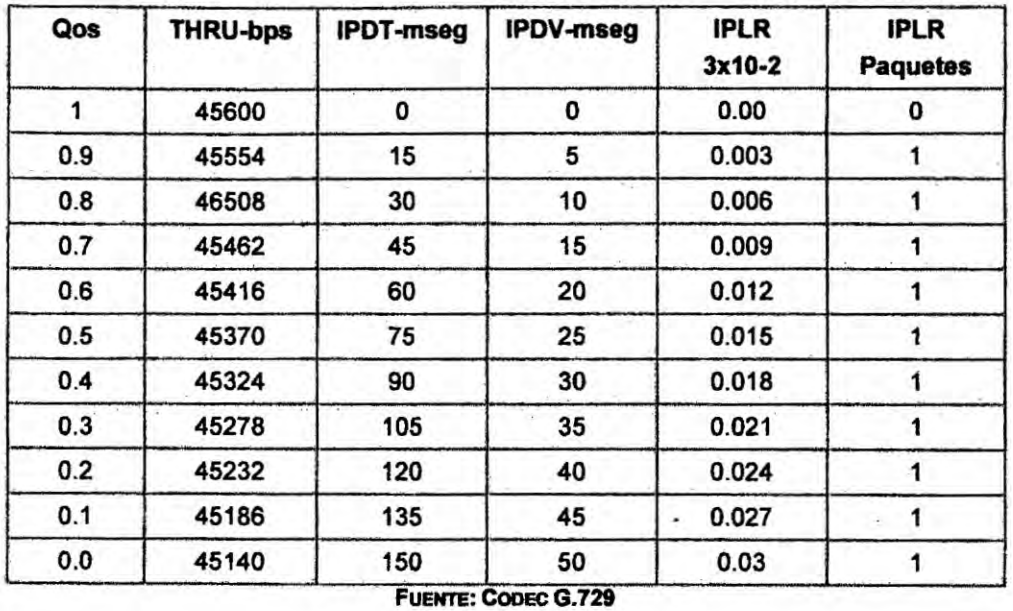

### (100 PAQUETES POR SEGUNDO)

#### **TABLA 4.14**

#### **CUANTIFICACION LINEAL DE LA QOS PARA CODEC GSM**

### (50 PAQUETES POR SEGUNDO)

| Qos                                          | <b>THRu-bps</b> | <b>IPDT</b><br>mseg | <b>IPDV</b><br>mseg | <b>IPLR</b><br><b>Paquetes</b> |  |
|----------------------------------------------|-----------------|---------------------|---------------------|--------------------------------|--|
| 31800                                        | 0               | 0                   | 0                   |                                |  |
| 0.9                                          | 31736           | 15                  | 5                   |                                |  |
| 0.8<br>31672<br>0.7<br>31608<br>0.6<br>31544 | 30<br>45<br>60  | 10<br>15            |                     |                                |  |
|                                              |                 |                     |                     | 20                             |  |
|                                              |                 | 0.5                 |                     | 31480<br>31416<br>31352        |  |
| 0.4                                          | 90<br>105       | 30<br>35            |                     |                                |  |
| 0.3                                          |                 |                     |                     |                                |  |
| 0.2<br>31288<br>0.1<br>31224                 | 120             | 40<br>45            |                     |                                |  |
|                                              | 135             |                     |                     |                                |  |
| 0.0                                          | 31160           | 150                 | 50                  |                                |  |

FUENTE: CODEC G.729

 $\mathcal{A}$ 

#### **TABLA 4.15**

#### **CUANTIFICACION LINEAL DE LA QOS PARA CODEC G.723.1 ACELP**

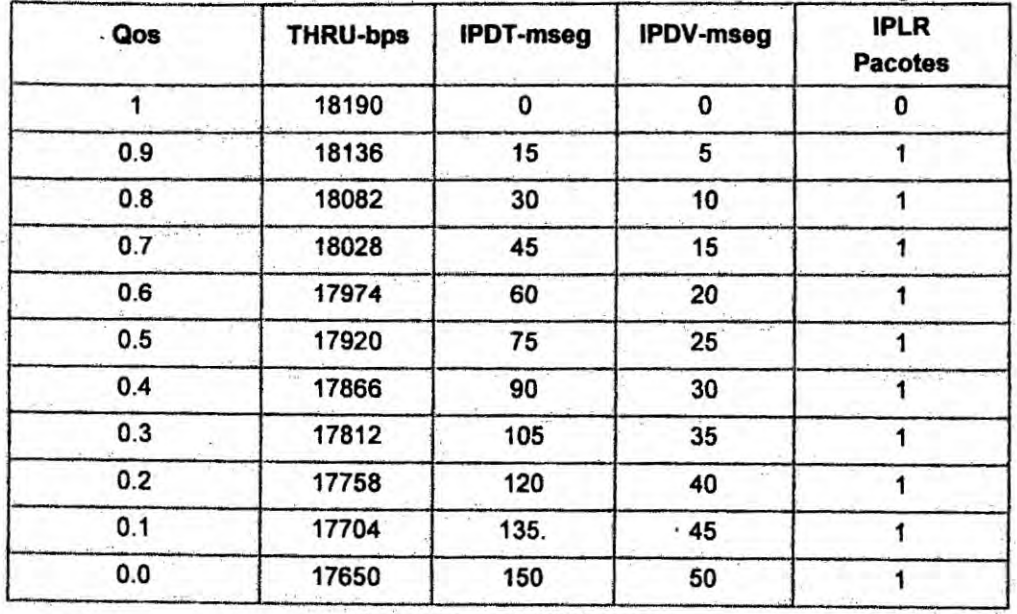

#### (34 PAQUETES POR SEGUNDO)

FUENTE: CODEC G.723.1 ACELP

### 4.2.21 Cálculo de las métricas de QoS

Aplicando la formula (4.1) a los valores del Codec G.711, obtendremos:

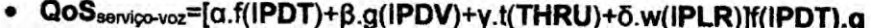

(IPDV).t(ITHRU).w (IPLR)]

Donde:  $0 \leq \{\alpha, \beta, \gamma, \delta\} \leq 1$ , y

 $\alpha + \beta + \gamma + \delta = 1$ 

Ecuación (4.2)

Ecuación (4.1)

ż.

Ecuación (4.3)

Aproximando las métricas de QoS a la funcion "Rampa" tenemos: Si una función rampa continua en el tiempo es denotada por r(t) y es expresada matemáticamente como:

 $r(t)=t$ , si  $t>=0,0$ 

 $= 0$ , caso contrario (esto es si  $t < 0$ )

91

La función rampa, r(t) establece que la señal iniciara en el tiempo cero e instantáneamente tomara una inclinación dependiendo de las características del tiempo, para el lado positivo o negativo de un eje de coordenadas. Asi la función rampa r(t) abajo indicada es un tipo de función elemental la cual existe solamente para el lado negativo.

> FIGURA.4.9 **FUNCION RAMPA**

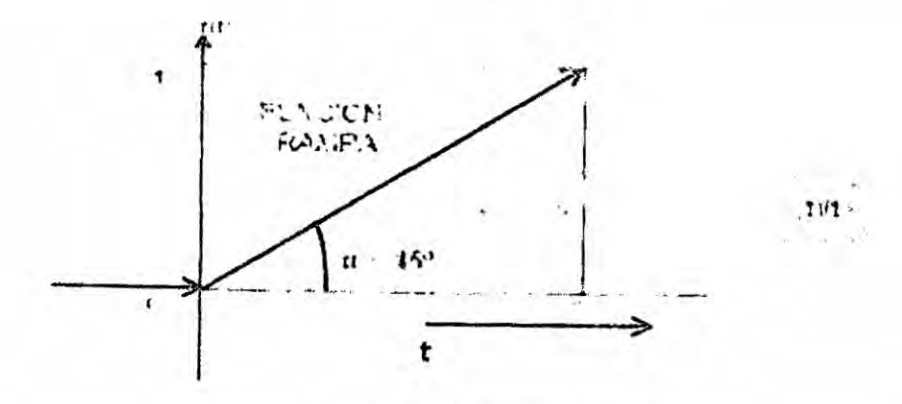

**Fuente: Propia del Autor** 

Utilizando la función rampa de la fig.4.9 y también las fig.4.10 a, y b, tomadas de [8] podremos calcular las funciones f(IPDT); g(IPDV); t(THRU); y w(IPLR).

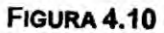

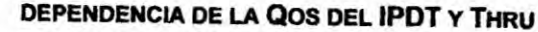

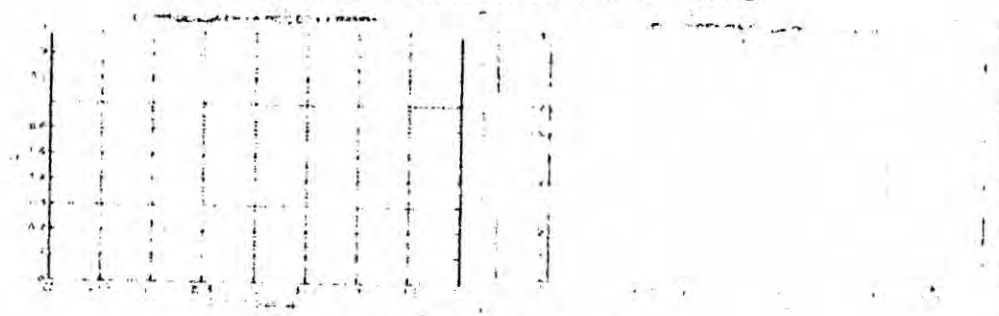

**FUENTE: PROPIA DEL AUTOR** 

D

#### 4.2.22 **Ejemplo de calculo de Q05**

- . **Para** un **IPDT de <sup>90</sup> <sup>y</sup> para un** IPDV **de 30 codec G.711**
- **-** Para **a|fa=** 0.25: **beta= 0.25,gama= 0.25 y delta** =0.25 *'*
- **<sup>0</sup> Aplicando** Ia **ecuacién 4.1** y **funcién** rampa **a las funciones f(.):**
	- **o f(IPDT)=f(V2lPDT- |PDTN2|PDT- V1lPDT)= 150-9011 50** *=* **0.4 mseg.**
	- **- g(lPDV)=(V2lPDV- lPDV)N2IPDV- V030iiPDV) = 50-30/50** = **0.4**
	- *030* **. t(THRU)= (V2THRU- THRUNZTHRU-V1THRU)=82800-81804/82800- 81140= 0.6**
	- *<sup>o</sup>* **W(lPLR)= (V2 |PLR- |PLRN2** IPLR -**V1lPLR)= (NOTA)**

**NOTA:** De acuerdo con la tabla 3.6, la ITU-T recomienda 1x 10-3 **paquetes/seg.,** o **1x10-4 bits por seg.** *'*

**somos del parecer de usar esta métrica para indicar aierta de una anorrnalidad en** curso **tipo inicio de congestionamiento.**

**Por tanto Qos = (0.4** *+* **0.4** + **0.6) x 0.25= 0.35**

#### 4.2.23 **Qos de tres métricas**

**Como mencionado arriba. es nuestra opinion. usar Ia métrica IPLR como aierta de una situacién que pueda resolver Ia situacion cuando conmutar para** un **codec de menor banda. De esta forma se recomienda dejar la formula con** *3* **métricas hasta efectuar pruebas de sistema que con}401rmenla validad de esta decision. Después de a|gunas pruebas anaiizando el componamiento seria decidido si vale la pena continuar como una alerta del sistema de una situacién de congestionamiento en curso.**

 $\rightarrow$ 

**FIGURA 4.11** 

#### QOS FUNCIÓN DEL IPDT E IPDV

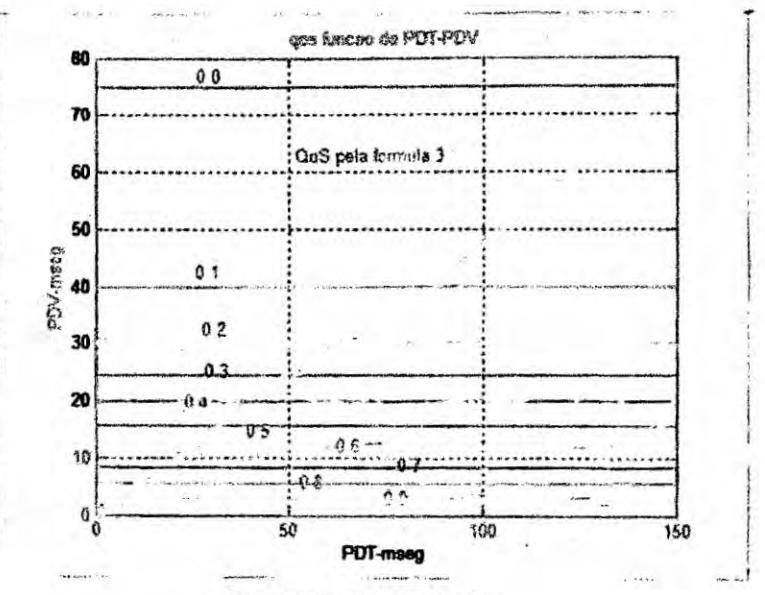

**FUENTE: PROPIA DEL AUTOR** 

**FIGURA, 4.12** 

QOS POR LA FÓRMULA 4.2 (IPDT + IPDV)

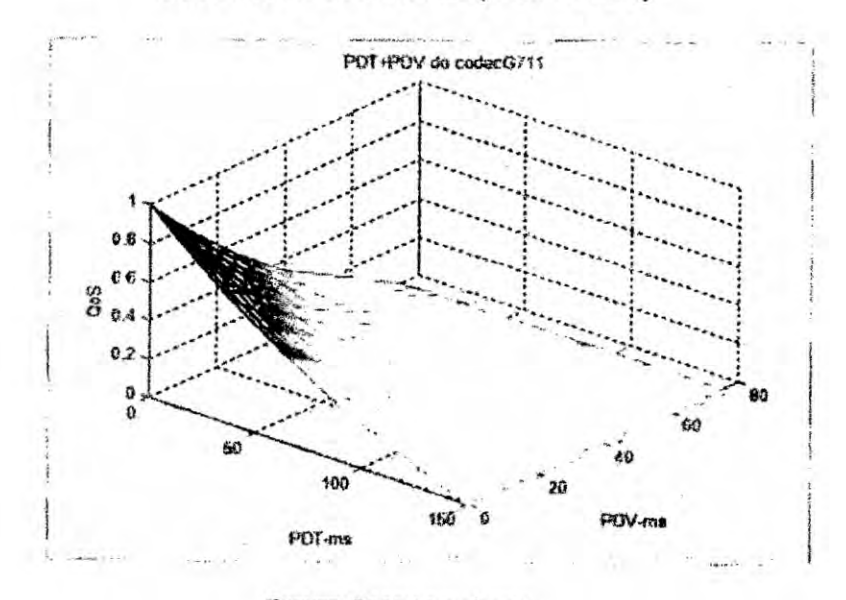

**FUENTE: PROPIA DEL AUTOR** 

94

 $\left| \cdot \right|$ 

#### **4.2.24 Protocolo RTP**

**El TCP es actualmente. el protocolo de transporte estandar utilizado** en **Internet (aproximadamente 60%).** Sin **embargo, varios hechos I6 hacen inadecuado para su uso con tra}401coreal-time. Entre ellos:**

- **<sup>0</sup> TOP es** un **protocolo punto a punto sin** un **apoyo directo para la** ; **transmisién multicast.**
- *n* **Uti|iza** un **mecanismo de retransmision interno inutil para aplicaciones** en **real-time.**
- **•** No transporta ningún tipo de información de "timing" (requerido por la **mayoria de las aplicaciones real-time).** \_

**El otro protocolo de transporte UDP. tampooo incluye** ninguna **informacién de "timing". Por estos motivos, entre otros.** un **nuevo protocoio de** *.* **transporte. Ilamado RTP, fue especi}401cadopor el IETF** y **rapidamente adoptado como protocolo estandar para el transporte de sesiones multimedia por la ITU-T. El RTP es considerado como** un **protocolo de transporte real-time }401n-a-}401n, recordando solamente que Ilamarlo asi** *(como* un **protocolo de transporte) puede Ilevar a confusién, ya que se utiliza normalmente con UDP 0 TOP, que son, de hecho, Ios protocolos de transporte. Como actua muy préximo de la aplicacion transportada, es visto mas como** un **marco que las aplicaciones pueden utilizar para implementar** un **nuevo protocolo (individual). El RTP** no **garantiza la entrega sincronizada** ni **ordenada de paquetes** y **deja Ia responsabilidad de recuperacion de los segmentos perdidos** y **el ordenamiento de los paquetes por cuenta de la** **INSTERN** 

**capa de aplicacion. Funciona junto con** el **RTCP, su protocolo de control** y **retroalimentacién de la calidad de** la **comunicacibn.**

#### **4.2.25 Protocolo RTCP -**

**Utilizando el RTCP, el lado "receptor" de la aplicacion envla "informes de recepción**" (RR) para su fuente de datos. Estos informes incluyen *030* **infonnaciones de los parametros que penniten calcular Ias métricas de 005 especificamente** la pérdida de paquetes, variación de retraso (*jitter*) y **retraso (delay). En general. el RTCP realiza cuatro funciones bésicas:**

- **o Proporciona mejora de** la **calidad de la comunicacibn;**
- **o Mantiene** un **registro de todos los participantes fie la reunibn** a **través del campo CNAME (Canonical Name).**
- **0 En el caso de la conferencia, todos los participantes envlan paquetes RTCP a todos los demés panicipantes.**
- **o Transporta alguna informacién de control de la sesién.**

**Cada paquete RTCP comienza con un encabezado }401jode** *8 bytes* **seguido de elementos estructurados que pueden ser de Iongitud variable, de modo que varios paquetes RTCP pueden ser concatenados sin** Ia **neeesidad de un separador. fonnando un paquete compuesto que luego se encapsula en un paquete UDP/IP.**

#### **<sup>V</sup> 4.2.26 Estadisticas del protocolo RTPIRTCP**

**El RTP consiste de** 2 **protocolos: RTP para aplicaciones transmitiendo datos real time y RTCP para monitoramiento de Qos y transmitir informaciones de los participantes durante una sesibn.** *'*

 $\sim$ 

**RTP es normalmente integrado dentro de la aplicacion, sus paquetes son normalmente encapsulados dentro de paquetes UDP** 8 **|05 Wales proporciona checksum y multiplexacion. Los paquetes RTP cbnsisten normalmente de un header y datos de payload los cuales pueden ser frames de video** 0 **varias muestras de audio; algunos campos en el header** *030* **pueden ser:**

- *<sup>I</sup>* **- Payload type: ldenti}401cael formato del payload RTP, ejemplo** H.261 **para video.**
- **- Sequence number: El cual es incrementado por uno cada vez que un paquete es enviado. Normalmente usado para detectar perdida de paquetes o paquetes fuera de secuencia.**
- **o Timestamp: Es el instante en que el paquete de datos es generado. Usado en sincronismo y calculo de jitter.**

**RTCP es usado para transmision periédica de paquetes de control a todos los participantes de la sesién. Una idea de su funcionamiento es indicada a seguir:**

**- Monitoramlento de Q05: Los informes de RTCP incluyen ciertas estadlsticas de control, las cuales son enviadas como realimentacién de la calidad de los datos distribuidos. Un tipo de informe de realimentacién es** llamado "receiver report" (RR), este es transmitido del receptor de **vuelta al transmisor. El contiene estadlsticas de performance sobre numero de paquetes perdidos, sequencia de paquetes maxima recibida, jitter y otras medidas de atraso para calcular el R1T.**

\_ **97**

*o ldenti}401cacion:* **RTCP** *transporte informacion de identi}401cacionacerca de los participantes de* **la** *sesion en otro tipo de informe Ilamado "Source description items " (SDES)* \_

*4.2.27* **RFCs** *del* **RTPIRTCP y** *sus principales especi}401caciones Los esténdares del* **IETF** *participantes en el tema de esta investigacion* **030** *fueron:*

- *o RFC* 1889, *Enero de* **1996, "RTP:** *A transport protocol for reaI~time applications".*
- *a RFC 1890, Enero de 1996, 034RTP: Pro}401lefor audio and videoconferenoes with minimal control*".
- *- RFC* 3550, *Julio de* 2003, **"RTP:** *A transport protocol for real-time applications".*
- *<sup>o</sup>* **RFC** 3551, *Julio de* 2003, **034RTP:** *Pro}401lefor audio and videoconference 030 with minimal contror.*
- *o RFC* 3611, *noviembre de* 2003, **034RTP:** *Control protocol extended reports* **(RTCP024XR)".**
- *0 RFC* **4585, Julio de 2006,** *"Extended* **RTP** *profile for* **RTCP**  *based feedback* (RTP/AVPF [Audio-Visual Profile with Feedback])".
- *- RFC 4586, Julio de* 2006. *034Real-time transport control protocol* **(RTCP)** *based feedback result of the timing rule simulation".*

*Antes de la creacion de la RFC* **4585,** *las principales nonnas de la* **RTP (RFC** *1889* y 3550) *restringlan el envlo de informacion estadistica, como se <sup>0</sup> muestra a continuacion:*

- *a) Los mensajes se envlan en paquetes* **RTCP** *compuestos que incluyen al menos un SR (Sender Report) 0* **RR y** *un mensaie* **de** *3953 (3°""79*  $Description)$
- *b) Estos paquetes* **RTCP** *son enviados en intervalos de tiempo (T-rr) calculados en funcion del tama}401omedio del paquete. numero de* 030 *transmisores* y *receptores en el grupo* y *de| ancho de banda de* Ia *sesion (un porcentaje del ancho de banda de la sesion es asignada para los paquetes* **RTCP).** *Esta banda es dividida entre todos los miembros de la sesion* **y** *los transmisores pueden conseguir més banda que los receptores. .*

 $\ddot{\phantom{0}}$ 

- *c) E! intervalo minimo entre* **2** *paquetes* **RTCP** *de la misma fuente era de* **5** *segundos.*
	- *- RFC 3550, Julio de 2003,* **034RTP:** *A transport protocol for real-time applications".*
	- **-** *RFC 3551, Julio de* 2003, **034RTP:** *Pro}401lefor audio and videoconference with minimal control".*
	- **-** *RFC* **3611,** *noviembre de 2003.* **034RTP:** *Control protocol extended reports (RTcP-xR)".*
	- *- RFC* 4585. *Julio de* 2006, *"Extended RTP pro}401lefor* **RTCP** *- based feedback* (RTP/AVPF [Audio-Visual Profile with Feedback])".
	- *- RFC* **4586,** *Julio de 2006. 034Real-time transport control protocol \** **(RTCP)** *based feedback. result of the timing rule simulation".*

**99**

÷

El **objetivo de estas reglas fue prevenir una explosion de realimentacién de estadisticas** y **escalar grupos multicast muy grandes. Todavia, se observa que principalmente la regla del intervalo mlnimo puede impedir** a **los receptores de enviar realimentacibn en tiempo hébil, es decir, enviar fuera del instante en que es realmente necesario (es preciso esperar** 5 **segundos).**

**030 La RFC** *mas* **reciente, la** 4585, **de julio de 2006, introduce cambios en el per}401l RTP para audio y video. Los principales cambios son:**

- *-* **Fue introducido el concepto de 034ear1y RTCP mensaje" que, actuando en conjunto con algoritmos adecuados, propicia r.ealimentaci6n con bajos retrasos.**
- *o* **lntroduccion de peque}401osmensajes de realimentacién que serén**  $train$  transmitidas en los "payloads" del RTCP.

**En la verdad, esta RFC visa resolver las restricciones principalmente de 034timing035 especi}401cadas en la RFC 3550/3551, pero manteniendo** la **mayoria de los algoritmos del RTP** *y* **RTCP originates. que probaron trabajar adecuadamente en la Internet. Los detalles pueden ser encontrados en la propia RFC** 4585.

# **4.2.28 RFC** 4585 **(AVPF)** *y* **principales caracteristicas**

**Esta RFC précticamente** corta **las Iimitaciones existentes hasta antes de su creacién. Los cambios introducidas en el nuevo per}401l del RTP-AVPF pueden ser resumidos bésicamente** en **dos:**

**-** El **intervalo minimo de 5 segundos es abolido.**

**100**

**a** Los receptores pueden, durante el intervalo, enviar una única vez un paquete RTCP llamado "early packet", que no necesita esperar que el "intervalo calcuiado" transcurra para enviar estadisticas, si no que **puede** transmiiir précticamente **de** inmediato. Es importante notar que ei intervalo **de** envio **de** las estadlsticas RTCP **se** mantiene calculado **de** 030. acuerdo con **su** forma original detallada en la RFC 1889.

Durante Ia operacion normal. todos los miembros del grupo, calculan **el** intervalo T-r de acuerdo con las reglas especificadas del RTP original, sin que exista **el** intervalo minimo **de** 5 segundos. Esto genera condiciones para que los algoritmos **de** control **de** congestion trabajen adecuadamente, mismo cuando se trata de pequeños grupos o *unicast*. Las estadísticas son muy frecuentes **y** no es necesario esperar por los 5 segundos inicialmente definidos. Esto significa, por ejemplo, que se un receptor detecta la presencia **de** pérdida **de** paquetes. **puede** enviar muy répido cuanto posible, paquetes de "realimentación" por medio de un "early packet" sin tener que esperar **el** tiempo regularmente programado.

#### 4.2.29 El algoritmo de generación del "Early Packef"

De modo general, el algoritmo para generación del "early packet" funciona **de** la siguiente forma: Si **el** receptor necesita enviar la "realimentacion" en el tiempo T-0 primero verifica si el paquete RTCP anterior ya fue enviado como "early packet" o si otro "early packet" ya está programado para transmisión. En caso afirmativo, no puede enviar otro paquete de este tipo, pero **puede** adjuntar la "reaiimentacion" en **el** préximo paquete RTCP

 $\sim$  101

 $\cdot$ 

**normalmente programado. Si aun no fue enviado** ningun **RR, programa un** "early packet", calculando el llamado "maximum dithering interval".

**4.2.30 Calculo de| 034MaximumDithering Interval" (T-dither-mai)**

- **<sup>0</sup> Si es una** sesion **unicast (tamaho del grupo** *=* **2), T-dither-max** = **O. Esto debido a que no tiene sentido un receptor unicast esperar por** otros *030* **receptores si** ellos **tienen la misma informacibn para enviar.**
- **-** Si **el receptor tiene** un **valor de RT!030** (conocido) **hasta el transmisor de la media, entonces el T-dithermax** *=* **K** x **T-rtt/2 x Members** (con K *=* **1, T-rtt** indicando **el round trip time).**
- **- Si el receptor no tiene** un **valor de R1T** (conocido) **hasta el transmisor, entonces:**

 $T-dither-max = lXT - rr, en que  $l = 0.5 yT - rr$  3.4$ **indica el lntervalo RTCP**

**Si el proximo paquete RTCP regulannente programado esta dentro del intervalo T-0 a** (T-0 + **Tdither-max**), no puede ser programado un "early **packet035, pero Ias estadistioas** son **adjuntadas en el proximo paquete RTCP.** Otro **034dithering intervaf, T-dither es escogido al azar del intervalo [0; Tdither-max**]. El "early packet" es programado para **T-e** = **T-0** + **T-dither. De** modo general, los "early packets" también son paquetes RTCP **compuestos. pero pueden no incluir mensajes SDES. por** tanto. **consistirlan sólo en mensajes SR o RR y el mensaje de "realimentación".** 

**Después** del envío del "early packet", un flag "allow\_early" es hecho igual a **"FALSE", para prevenir que la misma fuente envle** dos **034ear1y packets"** consecutlvos. Después **que** el préximo paquete **RTCP** normalmente programado es enviado. el parémetro anterior podrla ser **hecho** igual a 034TRUEnuevamente. El préximo paquete RTCP es programado **para Tn** *=* Tp + 2 x T-rr, **en** que **Tn** *=* tiempo del proxlmo paquete **RTCP. Tp es** el tiempo del último paquete programado regularmente, y T-rr el intervalo **RTCP.**

# **<sup>v</sup>** 4.2.31 Reglas **para envlo y** recepclbn de paquetes **RTCP** (RFC 1889I3550)

**En** este item **es** explicado el procedimiento para enviar **y** lo que hacer cuando se recibe **un** paquete **RTCP.** *.*

Una implementación unicast deberá mantener la "aleatoriedad" del intervalo de transmisión para evitar sincronización indeseada de instancias múltiples operando **en** el **mismo** ambiente, **pero** pueden omitlrse los algoritmos **de** "timer reconsideration" y "reverse reconsideration" indicados a seguir.

Para ejecutar **estas** reglas, Ios participantes de la sesién **deben tener** disponibles. entre otros, los siguientes datos:

- **Tp = El momento (timestamp), cuando el último paquete RTCP fue** transmitido
- **o Tc** *=* El tiempo (time). en el inslante actual.
- **- Tn =** El tiempo (time), programado de transmislén del préximo paquete **RTCP.**
- **-** Pmembers **=** El numero estlmado de miembros de la **sesion** recalculado **en** el momento Tn.

: 103

- **- Members** = **La estimativa mas actual de| ntimero de miembros de la sesién.**
- *o* **Senders = Estimativa mas actual de| n}402merode transmisorés en la sesibn.**
- *o* **RTcP\_BW** <sup>=</sup> **la banda RTCP estimada. Es decir. la banda total que <sup>V</sup> seré usada para los paquetes RTCP por todos los miembros de esta sesion, en octetos por segundo (bytes). Debera ser especi}401cadacomo una fraccién del parametro "banda de la sesién".**
- $We$ \_sent = flag que es "TRUE" si la aplicación envió datos desde que **el segundo informe anterior fue transmitido.** *030*
- **- AVG-RTCP-size <sup>=</sup> el tama}401omedio del paquete RTCP compuesto, en octetos, por todos los paquetes RTCP enviados** y **recibidos por este participante.** El **tamaho incluye encabezados de la capa baja de los protocolos de transporte** y **de red (UDP** y **IP).**
- **<sup>o</sup> Initial = }402agque es 034TRUE035 si la aplicacién aun no** envio **ningun paquete RTCP.**

**La mayoria de estos parametros utiliza el 034intervalo calculado" T para la transmisién de paquetes** y **sera detallado en el Item siguiente.**

**4.2.32 Calculo del intervalo do transmisién del RTCP (RFC 1889/3550)**

**Para mantener escalabilidad, el intervalo medio entre paquetes de un participante de la sesion debera escalar con el tamano del grupo. Este**
**intervalo es Ilamado de 030intervalo caculado035 T,** y **es determinado de la siguiente fonna:**

$$
T(Tr) = \frac{n(C)}{0.25(banda RTCP)}
$$

$$
T(rx) = \frac{n(C)}{0.75(banda RTCP)}
$$

**Donde:**

*<sup>~</sup>* T **(Tr): T de los transmisores.**

*I* **T (rx): T de los receptores.**

**- Si el n}402merode transmisores es menor o igual que 25% de los miembros del grupo, el intervalo va depender si el participante es transmisor** o **no. Si es** transmisor, la constante "C" es considerada como el tamaño medio del **paquete RTCP (AVG-RTCP-size) dividido por 2S% de| ancho de banda RTCP (RTCP\_\_BW), y** la **constante 034n035 representa el numero de transmisores. Si el participante es receptor, la constante 034C035 es considerada como el tamaho medio del paquete RTCP dividido por 75% del ancho de banda de| RTCP. La constante 034n" es considerada como el numero de**  $r$ **eceptores** (miembros - transmisores). Si el número de transmisores es **mucho mas grande de que 25%, transmisores** y **receptores son considerados conjuntamente.**

 $\bullet$  **La** constante "C" es calculada como el tamaño medio del paquete RTCP **dividido por** la **banda** total **y 034n035 es el numero total de miembros. Y, de acuerdo con el indicada en el Item 1,** un **per}401l RTP** puede **especi}401car que una banda RTCP** puede ser explícitamente definida por 2 parámetros **separadas llamadas 034S035** *y* **030R031, tanto para aquellas participantes que son**

 $\frac{105}{105}$ 

**3.5**

**transmisores cuanto para los que no lo son. En este caso. Ia fraccién de** *<sup>1</sup>* 25% **se convierte en sus** *+* **R)** y **la fraccién de 75% se convierte en R/(S** + **R). Mire que si R** = 0, **el porcentaje de transmisores nunca seré mas grande que S/(S** + **R) y ta implementacién debe evitar Ia division por cero;**

**-Si el participante aun no envio un paquete RTCP (Ia variable Initial es ,; "TRUE") la constante Tmin es con}401guradaen 2,5 segundos; de otra manera. sera con}401guradaen 5 segundos.**

**• El intervalo deterministico calculado Td es configurado para**  $Td = max (Tmin, n \times C).$ 

**-** El **intervalo calculado, T. es }401jadoen un031 ncimero uniformemente distribuido, entre 0,5** y **1.5 veces ei intervalo calculado deterministamente Td.**

**- El valor resultante de T es dividido por (e - 1,5) =** 1.21828 **para compensar** la convergencia del algoritmo "timer reconsideration" para un **valor de la banda RTCP abajo del valor medio.**

**Este procedimiento resulta en un intervalo ai azar. pero que, en la media. destina en el minimo 25% de la banda RTCP para los transmisores** y **el restante para los receptores. Si ios transmisores constituyen mas de un cuarto de los miembros, este procedimiento divide la banda igualmente entre todos los participantes.**

#### **4.2.33 lnicializacién de los par}401cipantes de la sesibn**

**AI unirse a sesibn, el participante inicializa sus parémetros de la siguiente forma:**  $\mathbf{Tp} = 0$ ,  $\mathbf{TC} = 0$ , Senders = 0, Pmembers = 1, Members = 1, We\_sent  $=$  **PALSE**, **RTCP\_BW** = a fracción especificada de la banda de la sesión,  $Initial = "TRUE"$ ,  $AVG-RTCP-size = al$   $tama$ ño probable del primero paquete **RTCP que la aplicacién construiré después.** '

**Con estos datos es calculado el intervalo T, después de** esto, **el primero paquete es** programado para el tiempo **Tn** = **T**. Esto significa que un *timer* **de transmision es }401jadoy expira en el tiempo** T *(mire* **que** la **aplicacibn puede usar el foco que desear para implementar este timer).**

El **participants agrega su propio SSRC (Synchronization Source) en el cuadro de miembros.**

**4.2.34** Recibiendo un paquete RTP o RTCP que no es del tipo "BYE" **Cuando un paquete RTP o RTCP es recibido de** un **participante cuyo SSRC, no esté registrado en el cuadro de miembros, su SSRC es agregado al cuadro** y **el** valor **de los miembros es actualizado después del participante haber sido validado. El** *mismo* **procedimiento es seguido para cada CSRC (Computer Security Resource Center) cuando** un **paquete RTP es validado. Cuando un paquete RTP es recibido de un participante** cuyo **SSRC no esta en** *ei* **cuadro de transmisores, el** SSRC **es agregado al cuadro y el valor de los transmisores es actualizado.**

. **Para cada paquete RTCP compuesto recibido, el** valor **del AVG-RTCP-size es actualizado de la siguiente forma:**

$$
AVG - RTCP - size (i) = \left(\frac{1}{16}\right) x packet - size + \left(\frac{15}{16}\right) x AVG - RTCP -
$$
  
size (i - 1) 3.6

**Dónde:** Packet-size = tamaño del paquete RTCP recientemente recibido.

\_ **107**

### 4.2.35 Recibiendo un paquete RTCP del tipo "BYE"

Si fuera recibido un paquete RTCP del tipo "BYE", el SSRC es verificado en el cuadro de miembros. Si está presente, la entrada es removida del cuadro y ei valor de los miembros **es** actualizado. Después, el SSRC **es** verificado en el cuadro de transmisores. Si está presente, la entrada es removida del cuadro **y** el valor de los transmisores es actualizado.

#### **030** 4.2.36 Time out de **un** SSRC

A cada cierto tiempo, los participantes deben verificar si algún de los otros participantes temporizó "time out". Para hacer esto, el participante calcula el intervalo detenninistico Td, (sin el factor **al azar) para un** receptor que está con We\_sent = "FALSE". Cualquier otro miembro de la sesión que no tenga enviado un paquete RTP o RTCP desde el tiempo Tc *-* MTd (M es el multiplicador *time* out, con default igual a 5 es considerado "timed out"), esto significa que su SSRC es eliminado de la lista de miembros y el cuadro Members es actualizado. Una verificación similar es efectuada en la lista **de** transmisores.

Cualquier miembro de la Iista de transmisores que no tenga enviado un paquete RTP desde el tiempo Tc - 2T (dentro de los 2 últimos intervalos de informes RTCP) **es** eiiminado de la **Iista** de transmisores **y eI** cuadro es actualizado.

Si cualquier miembro es considerado "timed out", el algoritmo de reconsideracion reversa, descrito arriba, deberia ser ejecutado.

**108** 

 $\cdot$ 

El **participante debe efectuar esta veri}401cacionIo minimo una vez por intervalo de transmisién RTCP.**

#### **4.2.37 Finalizacién del timer de transmisién** *.*

**Cuando** expira el *timer* del paquete de transmisión, el participante efectúa **Ias siguientes operaciones:**

*<sup>V</sup>* **-** El **intervalo de transmisibn T es calculado de acuerdo con el que fue descrito en la seccién 5.3.1 de la RFC 3550, incluido el factor al azar.**

**-** Si **Tp** <sup>+</sup> **T** *5* **Tc, es transmitido un paquete RTCP. Tp** *=* **To.** y **otro valor para T es ca|cu|ado de acuerdo con el Item arriba, Tn** *=* **Tc** + **T.**

El **timer de transmisién expira en el tiempo Tn. S\_i Tp** + **T es mas grande que Tc, Tn = Tp** *+* **T y ningun paquete RTCP es transmitido.**

**•** Pmembers es configurado igual a Members.

Si un paquete RTCP es transmitido, el valor *Initial* = "FALSE". **Consecuentemente. el** valor **de AVGR-TCP-size es actualizado de la siguiente forma:**

$$
AVG - RTCP - size (i) = \left(\frac{1}{16}\right)x
$$
 packet - size +  $\left(\frac{15}{16}\right)$  + AVG - RTCP -  
size (i - 1)

**Donde:** packet-size es el tamaño del paquete RTCP recientemente **transmitido.**

#### **4.2.38 Transmitiendo un paquete de tipo** *034BYE"*

**Cuando un participante desea terminar una sesion. transmite un paquete** *BYE* **para informar a los otros panicipantes de este hecho con el objetivo de evitar una avalanche de paquetes BYE cuando muchos participantes** **desean dejar el sistema,** un **parlicipante debe ejecutarel siguiente algoritmo se desea dejar el sistema cuando el numero de miembros fuera mas grande que 50.** *-*

**Cuando el panicipante decide dejar el sistema,** Tp *=* **Tc, el tiempo en ese** instante, Members y Pmembers son inicializados para 1, "Initial" es configurado en We\_sent = "FALSE", senders es configurado para 0 y AVG-**RTCP-size** *=* **tamano del paquete compuesto BYE.** *E!* **intervalo calculado** T **es calculado.** *El* **paquete BYE es programado para el tiempo Tn** *=* To *+* T. **Cada vez que** un **paquete BYE de otro participante es recibido, el campo Members es incrementado de un, sin importar si e! participante existe en el cuadro de miembros o no,** y **cuando el muestreo de SSRC esta siendo utilizado, independiente del BYE SSRC ser incluido en la muestra o no. Members no es incrementado cuando otros paquetes RTCP o RTP son recibidos, pero apenas cuando son paquetes BYE. Del mismo modo. AVG-RTCP-size es actualizado soiamente cuando son recibidos paquetes BYE. Senders no es actualizado cuando Hegan paquetes RTP. permanece en 0.** A **partir de este instante, la transmision de| paquete BYE sigue las reglas para transmitir un paquete RTCP regular, como indicado arriba.**

**Este procedimiento permite que los paquetes BYE sean transmitidos inmediatamente, controlando su uso total de banda.** *En* **el peor de los casos, esto provocaria que paquetes de control RTCP usasen el doble de la banda normal (10%), 5% para paquetes RTCP BYE y 5% para paquetes de otro tipo.**

**110**

 $\cdot$ 

**Un participante que no desee esperar por el procedimiento indicado Para '3 transmisién del paquete BYE puede dejar el grupo sin la transmisién de** ning}401n **paquete BYE. Probablemente, este participante seré** *timed* **out. por los otros miembros del grupo.**

**Si el tama}401odel grupo de miembros es estimado en menos de 50 cuando el participante decide salir, el panicipante puede enviar un paquete** *BYE 030* **inmediatamente o, si desear. puede ejecutar el algoritmo indicado en el Item anterior. En cualquier de los casos. el participante que nunca envio** un **paquete RTP** o **RTCP no debe enviar** un **paquete BYE cuando fuera dejar el grupo. 031**

# **4.2.39 Actuallzaclén do We\_sent**

**La variable We\_sent contiene el valor 034TRUE035, si el participante envio** un **paquete RTP recientemente,** *0* un **valor 034FALSE035, en** el **caso contraria. Si el participante envla** un **paquete RTP cuando** *We\_\_sent* esta **con}401guradacomo "FALSE". el se incluye sélo en el cuadro de transmisores y con}401gura We\_sent para 034TRUE035.** El **algoritmo de "reconsideracién reversa" deberia ser ejecutado para reducir el retraso antes de enviar un paquete SR. Cada vez que otro paquete RTP es enviado, el tiempo de transmisién de ese paquete es mantenido en el cuadro y el algoritmo normal de time out del transmisor es aplicado.**

**Si** un **paquete RTP no fue transmitido desde el tiempo Tc** *-* **2T, el participante se elimina solo del cuadro, disminui el valor del minimo de transmisores y** configura We\_sent para "FALSE".

**111**

# 4.2.40 Asignacién de banda en el SDES

Esta especificación define varios ítems SDES adicionales en el ítem *CNAME,* tales como *NAME* (nombre personal) **y** *EMAIL* (direécion de correo electrónico). Ella también proporciona un medio de definir nuevos tipos de paquetes RTCP para aplicaciones específicas. Todavia, será preciso tener mucho cuidado en la hora de asignar control de banda para estas aplicaciones, ya que puede reducir Ia tasa en que los informes de recepción y *CNAME* son enviados, perjudicando, así, la performance del protocolo. *'*

Se recomienda que no más de 20% de la banda RTCP asignada para un único participante sea usada para transportar la información adicional. Por consiguiente, no se pretende que todos los Items SDES sean incluidos en cada aplicación. Para aquellos que son incluidos debería ser asignada una fraccion de la banda. de acuerdo con su utilidad y, en vez de estimar esas fracciones dinámicamente, es recomendable que los porcentajes sean estimados estaticamente dentro de los intervalos de los informes, basados en el tamaño típico de un Item.

Por ejemplo, una aplicación puede ser designada para enviar solamente *CNAME;* NAME **y** *EMAIL* y nada mas. AI *NAME* podrla ser dada mayor prioridad que en el *EMAIL*, porque el *NAME* podría ser enseñado continuamente en la interface de la aplicación del usuario, mientras que el EMAIL podría ser enseñado sólo cuando solicitado. Para cada intervalo

 $112$ 

÷

**RTCP,** un **paquete RR** y un **paquete SDES con el item** *CNAME* **serla enviado.**

### **4.2.41 Informes SR y RR** *030*

**Los receptores RTP proporcionan realimentacién de** la **cualidad de la recepcibn utilizando informes de paquetes RTCP que pueden ser de dos <sup>S</sup> formas, dependiendo si el receptor también es** un **transmisor** o **si es solamente receptor.** La **(mica diferencia entre las formas del informe de transmisor (SR) y el informe de recepcibn (RR), ademés del codigo del tipo, es que el infomme de transmisor incluye una sesion de inforrnacibn del** *030* **transmisor de 20 bytes, a ser usada por los transmisores activos. El SR es generado si un** *site* **enviar cualquier paquete de datos durante el intervalo de creacién del ultimo informe o informe previo, caso contrario, un informe RR es creado.**

**Ambas Ias formas, SR y RR, incluyen cero** *o* **més bloques en el informe de recepcibn,** un **para** cada **una de las fuentes de sincronismo de las cuales este receptor recibié paquetes de datos RTP desde el ammo informe.**

**Cada bloque de| informe de recepcién proporciona estadisticas sobre los datos recibidos de la fuente indicada en ese mismo bloque. Como 31 bloques de informe RR caben en un paquete SR 0 RR, los paquetes RR adicionales deberan ser api|ados después de los paquetes enviados SR 0 RR, segundo Ias necesidades.**

**Los paquetes RR adicionales deberfan ser apilados después del SR** *0* **RR inicial, de acuerdo con la neeesidad de contener los informes de recepcién**

*031* **<sup>113</sup>**

**para todas las fuentes presentes durante** el **intervalo desde** el **ultimo informe.**

Si **existen muchas fuentes para completar todos los informes de paquetes** RR **en un paquete RTCP compuesto sin exceder al MTU (Maximum Transmission** *Unit)* **del enlace de la rede, entonces solamente** el *<sup>A</sup>* **subconjunto que cabe en una** MTU **deberé ser incluido en cada intervalo.** *<sup>1</sup>* **Los subconjuntos deberan ser seleccionados de la forma round-robin por medio de intervalos maltiples de forma que todas las fuentes sean informadas.**

#### **4.2.42 Ejemplo de aplicacién del calculo de banda del RTCP**

**El RTCP intenta limitar su tré}401coa 5% de la largura de banda de la sesién. Por ejemplo, suponga que una fuente esta se comunicando con otra a una velocidad de** 95200 **bps (G.711). Entonces,** el **RTCP tiende a Iimitar su tra}401coa 0.05** x **95200** *=* **4760 bps.** De **este valor, 75% (3570 bps) son asignados para los receptores y** el **restante es asignado para** el **transmisor. Los 3570 bps son igualmente distribuidos entre los receptores. Si fueran 2 receptores, cada un recibiré 3570 bps/2** *=* **1785 bps.** El **transmisor utiliza 1190 bps para transmitir tra}401coRTCP. De esta forma. Ios participantes deterrninan** el **perlodo de transmisibn de paquetes RTCP calculando** el **paquete RTCP medio, durante la sesién entera,** y **dividiendo por su tasa asignada.**

En **resumen:**

**<sup>o</sup>** El **periodo para transmlslon de paquetes RTCP por un transmisor es:**

 $\cdot$ 

 $T1 = \frac{\text{m\'umero de transmisores}}{25 \times 0.05 \text{ banda da sección}} (AVG - RTCP - packet size)$  **4.9** 

*<sup>o</sup>* El **periodo para transmisién de paquetes RTCP por** un **receptor\_es:**

$$
T2 = \frac{\text{número de receptors}}{75 \times 0.05 \text{ banda da sección}} (AVG - RTCP - packet size)
$$
 4.10

**Para AVG-RTCP-packet size = 238 bytes:** 

$$
T1 = \frac{1 \times 288 \text{ bytes} \times 8 \text{ bits/bytes}}{0.25 \times 0.05 \times 95200} = 1,6 \text{ segundos} (transmisors) \qquad 4.11
$$

$$
T2 = \frac{1 \times 288 \text{ bytes} \times 8 \text{ bits/bytes}}{0.75 \times 0.05 \times 95200} = 0,42 \text{ segments} (receptors)
$$
 4.12

#### **4.2.43 Formato de los paquetes RTCP**

**En general, el RTP y el RTCP tienen formato parecido. En el RTCP Ios** *-* **formatos varian, entre otras cosas, en funcién del objetivo de** cada **uno de ellos;** específicamente con relación al tipo de "payload", están definidos 5 **tipos:** SR **= 200, RR = 201.** SDES **= 202, BYE = 203** y **APP (Applicalion De}401nedPacket)** *=* **204. Los formatos de mayor interés de este tema son bésicamente 2, el** SR y **el** RR **y permiten, que cuando son implementados. proporcionan las siguientes estadlsticas:**

- Atraso del paquete fin-a-fin.
- *o* **Namero de paquetes recibidos.**
- **- Tasa de paquetes perdidos.**
- **~\_ - Numero de paquetes esperados.**
- **- Fraccion de paquetes perdidos.**
- **- Tasa de pérdida de paquetes por segundo.**
- **<sup>o</sup> Validacién estadlstica de las estimativas de pérdida de paquetes.**
- **o Throughput aparente disponible para los receptores.**

**o lnteranival jitter.**

**En Ias tablas 4.11, 4.12, 4.13** y **4.14 estén detallados los formatos de los paquetes RTP, SR, RR** y **SDES respectivamente.** *-*

#### **TABLA 4.16**

#### **FORMATO DEL PAOUETE RTP**

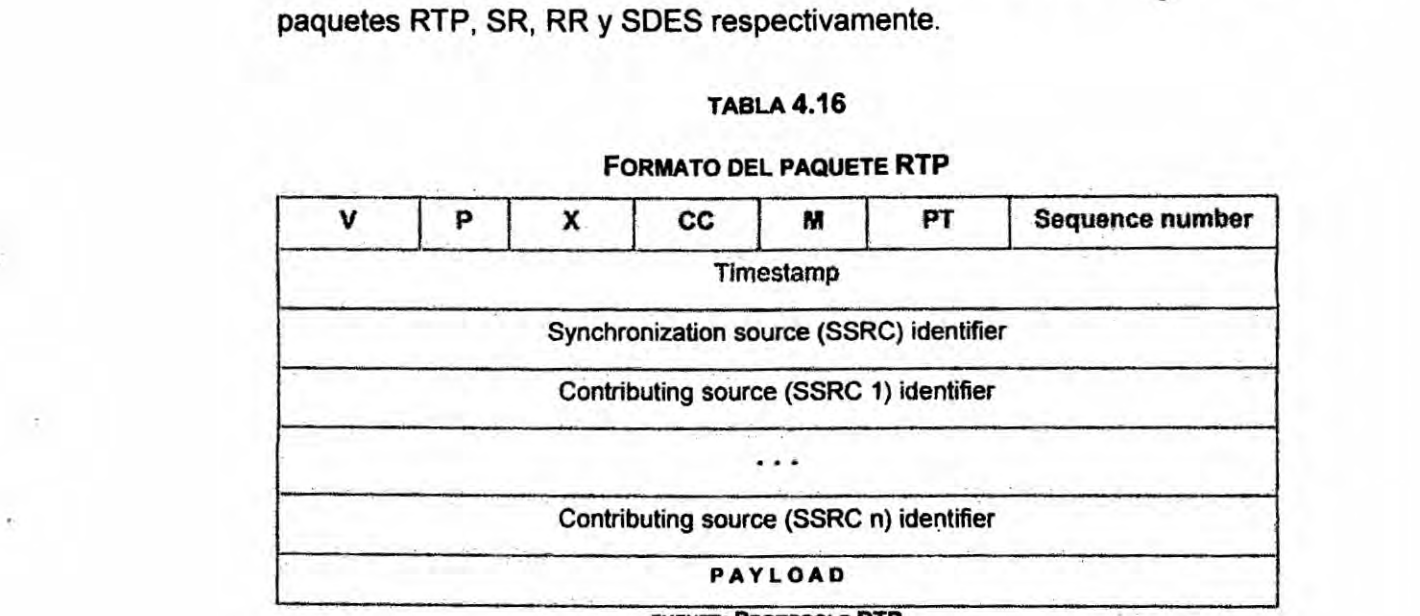

#### **FUENTE: PROTOCOLO RTP**

#### **TABLA 4.17**

#### **FORMATO DEL REPORTE DE TRANSMISION**

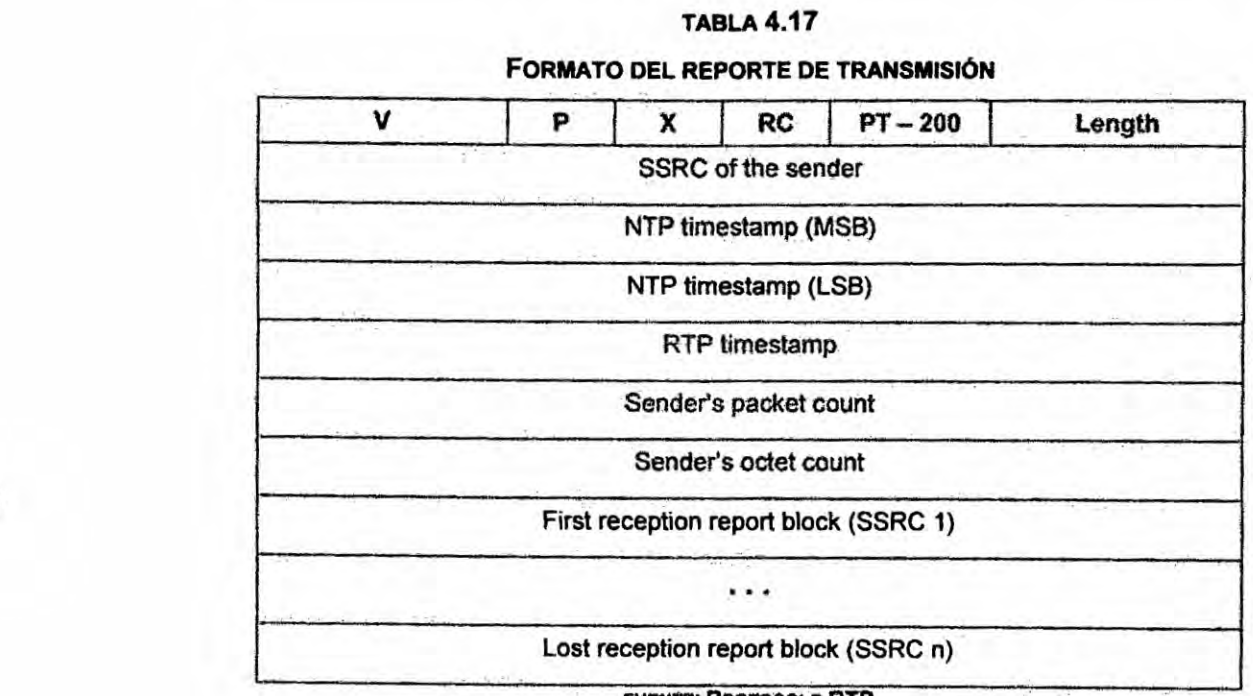

#### **FUENTE: PRorocoLo RTP**

 $\pm$ 

#### **TABLA 4.18**

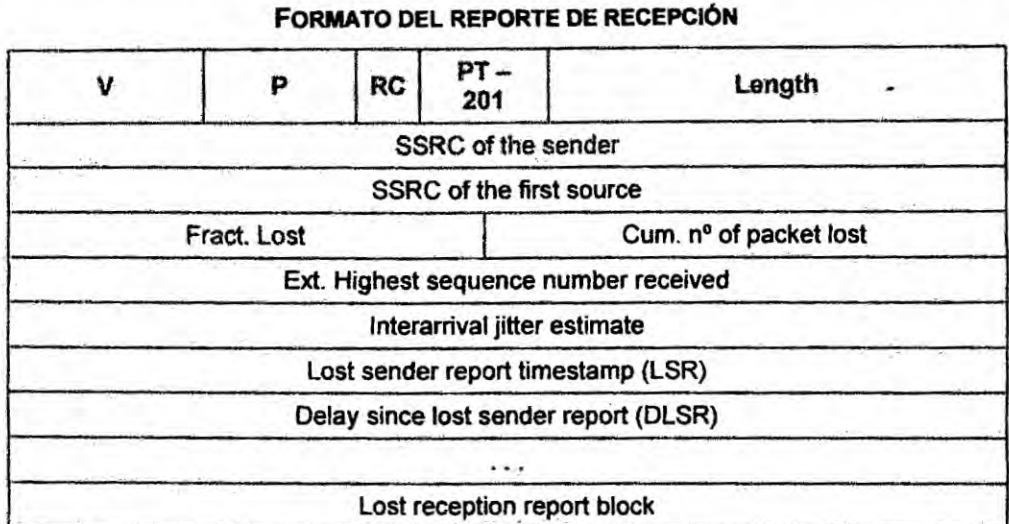

**FUENTE: PROTOCOLO RTP**

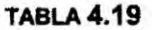

#### **FORMATO DE DESCRIPCION DE LA FUENTE**

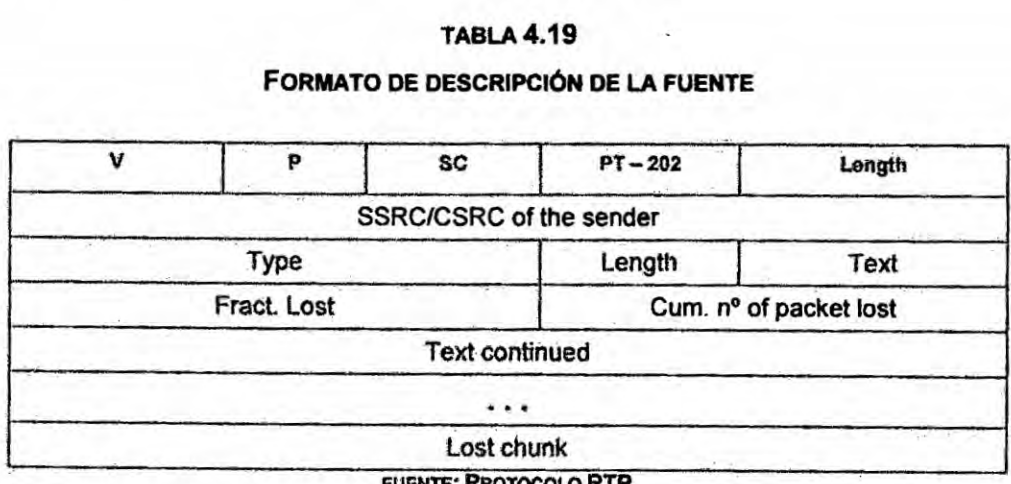

**FUENTE: PROTOCOLO RTP**

# **4.2.44 Calculo de las métricas do Qos del RTCP**

**<sup>o</sup> Célculo de| atraso fin-a-fin (RTT)**

**De acuerdo con la RFC** 3550 **(seccién 6.4.1) el RTT els calculado por**

$$
I = \text{EQuación: } D = A - \text{LSR} - \text{DLSR}
$$

**- D** *=* **RT!030**

÷,

**<sup>o</sup> A = instante de tiempo en que el RR es recibido por el sender**

**117** 

 $\cdot$ 

- *<sup>o</sup> LSR (Last Sender Report)* **=** *last timestamp received from this source. tornado de|* **RR**
- **o DLSR** *(Delay since Last Sender Report)* = *delay since the receiving the LSR from this source, tornado del* **RR**

**4.2.45** *Ejemplo de calculo de atraso* **}401n**a *}401n***(RTT)**

**<sup>V</sup>** *Datos colectados con Wiresharir.*

*TIMESTAMP*

[10 **NOV** 1995 *11:33:25.125 UTC]*

*> SENDER REPORT*

- **\_** *> MSW: 0xb44db705* **=** *3024992005 seg .*
- *>* **Lsw:** 0x20000000 *= LsWl16 = 1.25 seg*
- *> sender's packet count* **=** 2
- > *Senders octet count* **=** 320
- *> RECEIVER REPORT*

*[10* **NOV** 1995 *11:33:36.5 UTC]*

- *> Cummuiative number of packets last* = <sup>O</sup>
- *> Extended highest sequence number received = 0*
- *> inierarrival jitter = 0*
- *> Last* **SR** *timestamp (LSR = 46853.125* **seg.)**
- *> Delay since last* **SR** *timestamp (DLSR)* **=** 5.2505

*Utilizando Ia Ecuacion:*

 $D = A - LSR - DLSR$  **4.14** 

- **. NTP timestamp del SR (10 NOV <sup>1995</sup> 11:33:36.125) <sup>=</sup> 3024!-392005.125 seg**
- $LSR = 46853.125$  **seg**
- **- DLSR** *=* 5.250 **seg**
- *.* **A** <sup>=</sup> **46864.50!) seg;**
- <sup>I</sup> **<sup>o</sup> RT!030** *=* **46864.5OD 46853.125 5.250** *=* **6.125 seg**
- **o Retraso = 6.125 seg.**

#### Alternativamente:

- **- R1T** *<sup>=</sup>* **Timestamp del RR (UTC [Universal Time Coordinatedl)**  $Time stamp$  del último SR (UTC) - DLSR
- **e RTT** = **11:33:36.500 11:33:25.125 DLSR**
- **o R1T** *=* **11.375 - 5.25 = 6.125 seg. Packets last** = **3**
- **o Packets lost =** *3*
- **IPLR** =  $\frac{3}{50}$  = x 100 = 6

**4.15**

**De forma equivalente:**

**La Fig. 4.5 resume gra}402camente|os parémetros envueltos en los célculos arriba indicados.**

÷

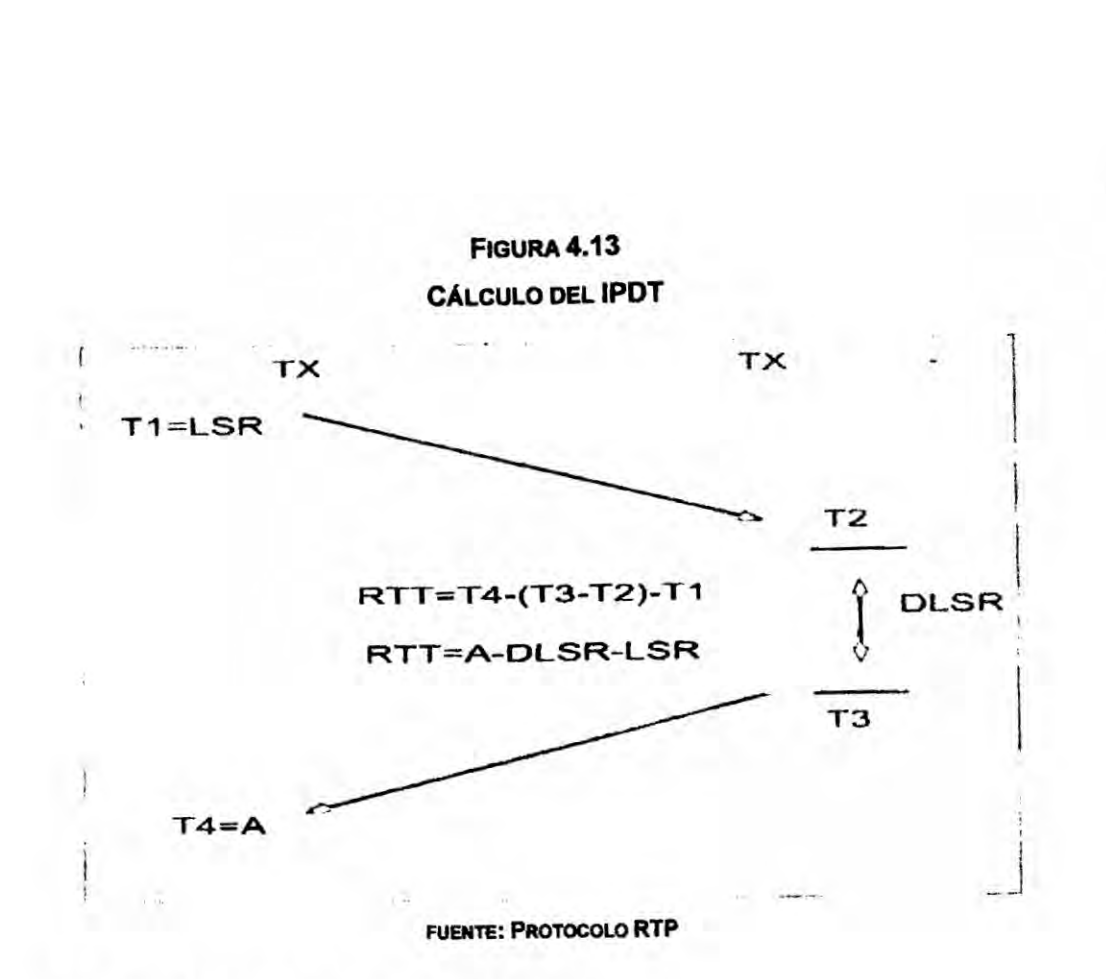

#### **4.2.46 Calculo de| Jitter(lPDV)**

La definición de "jitter" es bastante compleja. Algunos investigadores **definen el jittercomo la diferencia entre el méximo** y **el minimo valor durante la transmisién de paquetes dentro de un cierto tiempo. Otros. como** la **méxima diferencia entre el retraso de la transmision de dos paquetes consecutivos durante un periodo de tiempo. Aqul se utilizara la de}401nicion de** la **recomendacién RFC 1889 (el desvfo** medio **de la diferencia D de| espaciamiento de 2 paquetes consecutivos en el lado receptor comparado al lado transmisor). El** *jitter* **ocurre cuando paquetes consecutivos encuentran diferentes retrasos en las }401lasde los dispositivos de la red. Los retrasos** dependen del modelo de servicio de cada fila y del "tráfico **interferente" en el enlace de transmision.**

*Otra fuente de jitter puede ser el servidor, durante la codi}401cacibnde los datos real-time. Pasado* un *tiempo signi}401cativaentre la codi}401caciondel paquete* **y** *el envlo de| paquete para la red. debido. por ejemplo, el.caso de la CPU (Central Processing Unit) del servidor estar ocupada. estos calculos del jitter pueden* **no** *ser validos.* El *jitter generada por el servidor puede ilevar a estimativas erréneas de las condiciones de la red. Testes de Iaboratorio indican* que el *jitter* sólo no es una herramienta muy confiable *para evaluar Ias condiciones de la red. Para obtener una estimativa con}401abied las condiciones de la red, 'se recomienda que sea utilizado en*  $X^2$  *conjunto con* otros parámetros como, por ejemplo, "packet loss".

*La estimacion del jitter en el RTCP es hecha observando el tiempo de transito entre* 2 *paquetes consecutivos.*

*Si en los paquetes <sup>i</sup>* <sup>y</sup> *j son colocados Ios timestamps Si* **<sup>y</sup>** *S], cuando son enviados* y *son recibidos en los tiempos Ri* y *R] respectivamente, entonces Ia Ecuacion del calculo* **D =** *(Rj* - *Ri)* **-** *(Sj - Si) es la diferencia de tiempos de transito en unidades de timestamps. Los timestamps de* **envio** *Si* **y** *Sj son aproximados de| timestamp del encabezado del paquete* **RTCP** *y Ri y R] son obtenidos imprimiendo el tiempo local inmediatamente después de la recepcién del paquete. Los receptores monitorean continuamente Ia variacién de los valores de* **D** *y ponen a disposicién en el campo 034interanival time" de los paquetes RR de|* **RTCP.** *Dado que este parémetro es medido en unidades de timestamp, para convertirlo a unidades de tiempo es*

**<sup>v</sup>** *121*

*necesario dividir este valor por el valor de la tasa de muestreo del codec utilizado.* **«**

*Parémetro a ser considerado en esta investigaciénz interarrival timeitasa de muestreo del codec.*

#### *4.2.47 Calculo de pérdida de paquetes (IPLR)*

*: Un paquete es considerado perdido si:*

- **-** *James Ilego* **<sup>a</sup>** *su destino;*
- **·** Si el paquete llegó dañado
- **0** *Si el paquete llegb fuera de| tiempo previsto.*

La *métrica es calculada comparando los datos recibidos en los paquetes RR, en el campo: Fraction lost que es resultado de la comparacién siguiente: I* is el paquete llegó fuera del tiempo previsto.<br> *IPLR* = *fraction lost* que es resultado de la comparación<br> *IPLR* = *fraction lost* (%) =  $\frac{number\ of\ packets\ lost}{number\ of\ packets\ expected}x$  100 4.16

*IPLR* = fraction lost (
$$
\%
$$
) =  $\frac{\text{number of packets lost}}{\text{number of packets expected}} x 100$  4.16

*Donde:*

- **c** *Number of packets last = number of packets expected - number of packets received.*
- *<sup>a</sup> Number ofpackets expected* <sup>=</sup> **EHSNR** *- initial sequence number.*
- **0 EHSNR** = *extended highest sequence number received.*
- **- EHSNR =** *number of sequence number cycles x 216* + *lost sequence number received.*

*Parémetro* a *ser considerado en esta investigacion:*

$$
IPLR\ (\%) = fraction lost \ x \ 100 \tag{4.17}
$$

*Ejemplo:*

*, 122*

- . **Sample period: <sup>20</sup>** *ms <sup>=</sup> 0,020 <sup>x</sup>* **<sup>109</sup> seg;**
- **<sup>0</sup> Sample (packets)** *= 1000 ms*
- *<sup>o</sup> 20 ms =* **50 packets/sec** *030*
- **o Packets last =** *3*

$$
IPLR = \frac{3}{50} \times 100 = 6\% \tag{4.18}
$$

# **~. 4.2.48 Algorih-no do monitoreo y control do Qos**

**En esta Seccion se detalla el procedimiento y construccion de| algoritmo propuesto.**

En **cada instante que** el **servidor recibe informes** SR **y/o RR, la red sera** *031* **analizada a través de los campos que guardan relacién con el célculo de las métricas IPDT. IPDV e IPLR.** A **partir de estas métricas. serén calculados los valores de Qos de la red** y, **posteriormente, comparados con los limites pre-de}401nidaspara determinar el estado de la red y, a continuacién. adoptar las acciones para la restauracién correspondiente. La Qos seré calculada con la Ecuacién 4.1. Sabiendo también que las pérdidas de los paquetes son originadas por dos motivos principales: 1) over}402owde buffer en el enlace congestionado; 2) debido :3 bits errados, y que en la mayorla de las redes Ia probabilidad de existencia de bits errados** es muy pequeña, suponemos que la pérdida de paquetes ocurre **principalmente** por **congestion, en esas circunstancias, una reduccién répida de la banda utilizada** podria **reducir la pérdida de grande cantidad de paquetes, por tanto, Ia degradacién de la calidad de la comunicacién.**

*<sup>I</sup>* **123**

#### **4.2.49 sistema do 008**

El **proceso total de monitoreo** y **control, es visualizado de la siguiente forma: los** datos recibidos en los informes del RTCP serán utilizados como punto **de partida para implementar** un **sistema de software que sera chamado 034Sistema de 008, cuya funcion basica es la implementacion de un mecanismo 034tipo035 control de }402ujoque actuara sobre la tasa de transmisién <sup>A</sup> del 034sender035, ajustandola de acuerdo a los valores calculados de Qos. La nueva tasa de transmisién seré implementada via cambio de** *codec* **para** un **otro de menor banda. Altemativamente podré ser detallada la implementación cambiando el tamaño del "payload" para reducir la banda. Los codecs de audio** y **vldeo soportan bien este tipo de ajuste, pues ellos usan frame sizes de Iongitud }401ja, de** forma **que la tasa de transmisién puede ser alterada facilmente por medio del cambio de| codec,** *030on* **the fly". Se estima que después de 2 RR recibidos can 008 vélida (dentro de los Ilmites), Ia operacibn regresaré a condiciones norrnales de operacion (regreso hasta el** *codec* **034defauI(031), en la secuencia inversa de fallback. En resumen, el algoritmo de (205 a ser implementado funcionara de la** forma *indicada* a continuación:

- **o Los receptores envlan sus informes para el servidor de origen (fuente) en la forma** *y* **frecuencia normal de operacion.**
- **<sup>o</sup> El servidor (fuente) recibe esos informes** y **analiza las estadfsticas en los campos mencionados a continuacidn** y **calcula las métricas IPDT, IPDV**

*030* **124**

 $\mathcal{L}$ 

*e* **IPLR,** *después calcula Ia Qos de la red* y, *a continuacion, Ios compara*  $con$  *los* valores *límites pre-definidos.* 

- **o** *Para el calculo de la métrica IPDT seran utilizados los campos'deI* **RR. LSR** *(timestamp del ultimo sender report recibido),* **DLSR** *(delay desde el ultimo sender report recibido)* **y** *el parémetro 034A035 derivado del \_. timestamp (NTP) del* **RR** *en el instante en que es recibido en el servidor* y *utilizando la Ecuacion* **RT!030 = A** *-* **DLSR** - *LSR calculase el R1'I' y. a continuacibn, calculase el* **IPDT** *= (R1T/2) (retraso en un sentido).*
- **-** *Para el calculo de la métrica* **IPDV** *utllizase el valor directo del campo . 034interamval time035 dividido por la tasa de muestreo del codec utilizado.*
- *o Para el calculo de la métrica* **IPLR** *sera utilizado el campo del* **RR** *034cummulative number of packets Ios!031 y 034extended highest sequence number received*", de acuerdo con la Ecuación IPLR (%) = *cummulative number of packets lost/extended highest sequence number received* **x** *(100).*
- *o Son considerados* 3 *posibles estados de la red:* 1) *Normal cuando Ios parametros de 003 estén bajo de los Ilmites; 2) cargada cuando esta prbxima de los Ilmites; 3) congestionada cuando esta por encima de los Ilmites.*
- *o De acuerdo con la situacion de la red, la aplicacion multimedia podré tener su banda aumentada (si regresara de una situaclon de congestion), mantenida (normal) 0 dismlnuida (siesta congestionada).*

A **continuacién, son detalladas Ias caracteristicas de cada** uno **de los** 3 **médulos componentes del sistema de Qos para el modo de transmi-Sién unicast (caso de la apiicacién VoIP). La forma multicast** podré **ser bbjeto de investigaciones futuras.**

# **4.2.50 Médulos del sistema do 008**

**La propuesta considera la implementacion de** un **mecanismo de transmisién adaptativo basado en el modelo cliente-servidor con** todas **las actividades efectuadas solamente en el servidor** *y* **compuesto de** *3* **médulos: 1) Module de anélisis de las estadisticas; 2) modulo de adaptacién de la calidad; 3) modulo de encapsulamiento** y **transmision de los paquetes en la nueva velocidad** (Fig. **4.14).**

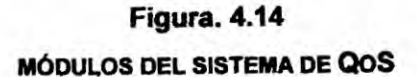

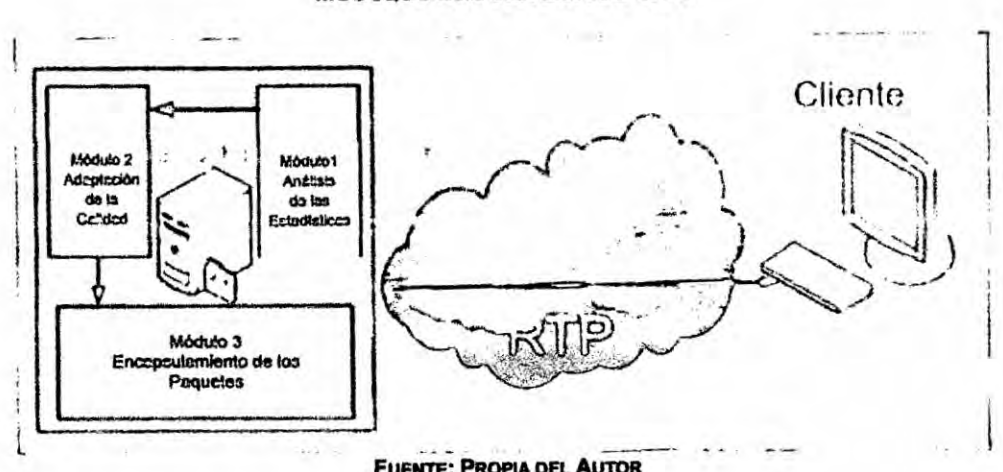

#### **FUENTE: PROPIA DEL AUTOR**

#### **- Module 1: Anélisis de las estadlsticas**

**Su funcion es el monitoreo continue de la red analizando Ios campos de los informes RR indicados en la Fig. 4.7 y envueltos en el cé|cu|o de las**  $\pm$ 

**métricas de IPDT. IPDV** *o* **IPLR. Después de calcular las métricas indicadas, sera usada Ia Ecuacion 4.1 para determinar los valores de Q08 que seran pasados para el modulo de adaptacién de la caliéad para determinar Ias condiciones de la red.**

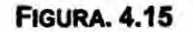

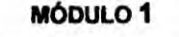

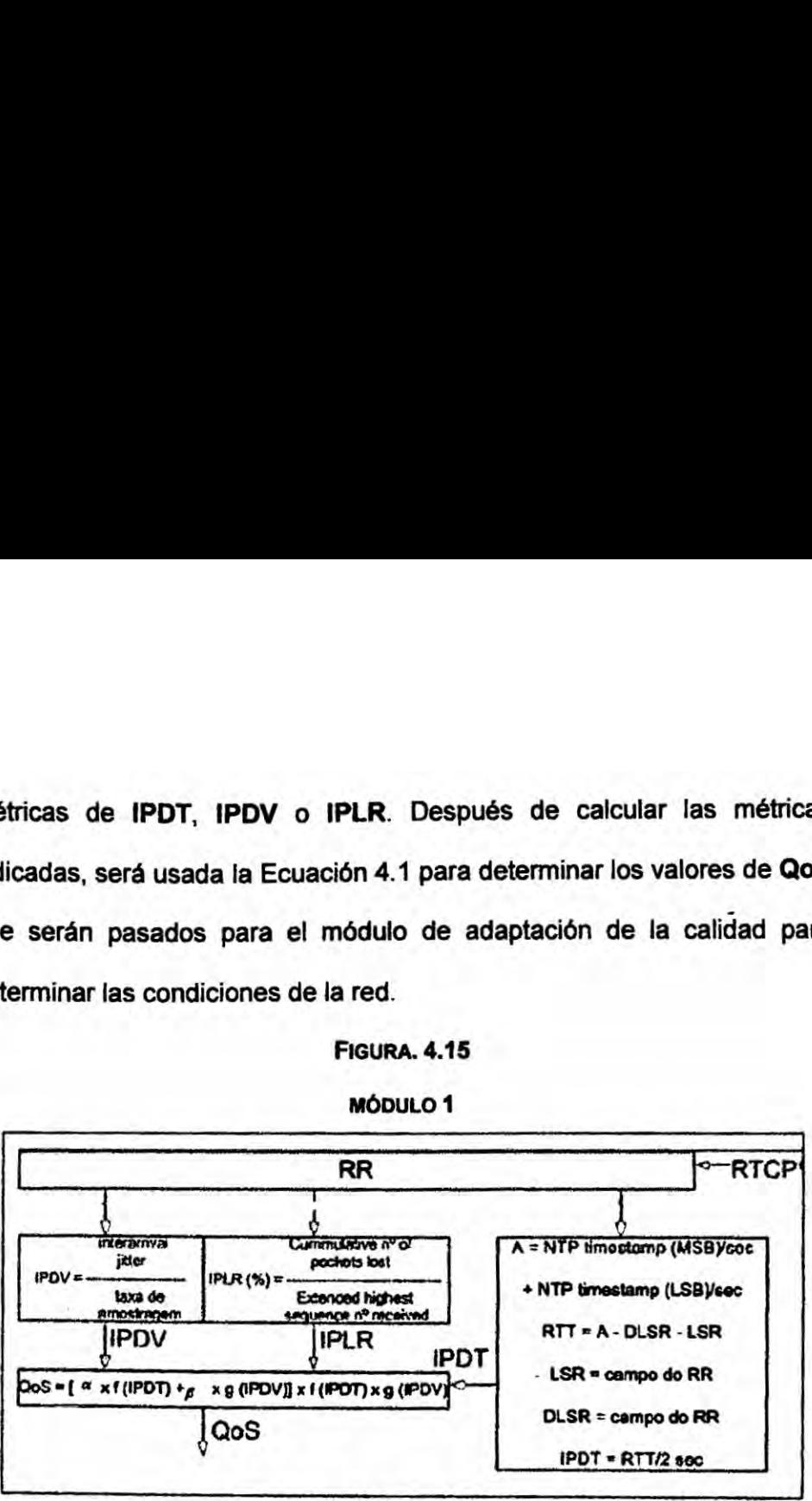

*.* **FLIENTE: PROPIA DEL AUTOR**

\* En **el calculo de (los normalmente son considerados solo las métricas mas signi}401cativasIPDT** e **IPDV.** El **IPLR cuando aumenta es considerado como inicio de una situacion de congestion. (lndicacion de inicio de congestionamiento).**

## **<sup>o</sup> Mddulo 2: Adaptacién de la calidad**

Es **responsable por la identi}401caciénde las condiciones de la red a partir de la calidad de la voz en ese instante.**

**Este modulo esta indicado en la Fig. 4.8** y **recibe Ios valores de Qos del mbdulo** <sup>1</sup> **determinando el estado de la red dentro de una de las 3**

 $\left| \cdot \right|$ 

**altemativas siguientes: 1) Normal; 2) cargada; 3) congestionada. Estos estados de la red son pasados para el modulo 3.**

#### **FIGURA. 4.16** *030*

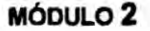

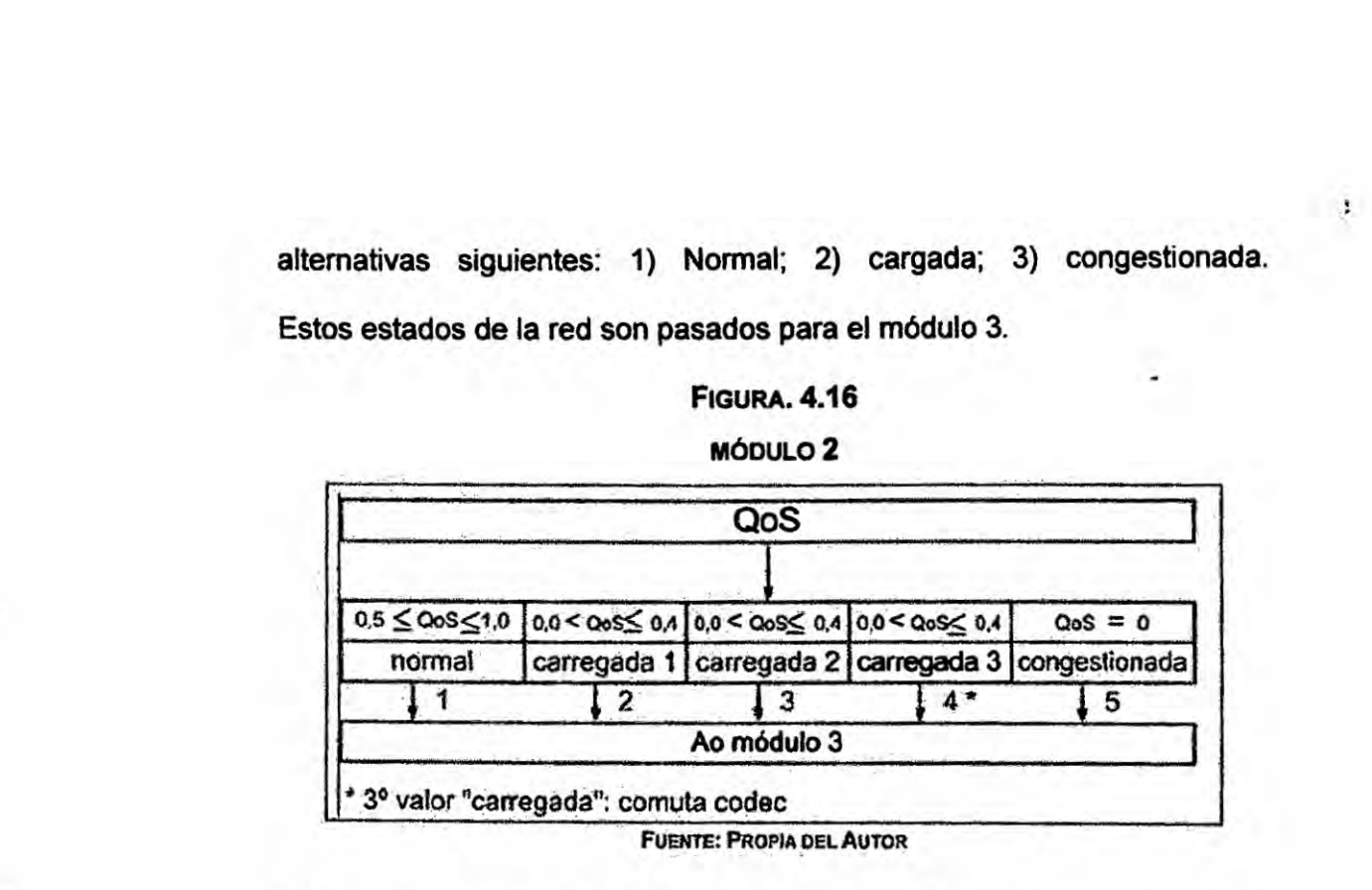

**Foam-:: Pnom DEL AUTOR**

*030* **Si Ia opcion 034cargada" es aplicable, espera por urr tercer valor si este fuera de la misma calidad (cargada 3) conmutaré para un codec de menor banda. Caso contrario, mantendra su oondicion en curso. Esto visa reducir efectos transitorios u oscilaciones en la red.**

#### *-* **Médulo 3: Encapsulamiento de paquetes**

**En funcion del estado de la red, este modulo indicado en la Fig. 4.17 act}402a de la siguiente manera: 1) Mantiene el** *codec* **actual; 2) aumenta para** un **codec de mayor banda; 3) o disminuye (conmuta para un codec de menor banda).**

**De forma general el modulo funciona de la siguiente manera:**

**- Del modulo 2. recibe el valor del campo** <sup>1</sup> **(normal) signi}401candoque debe mantener el codec actual.**

 $\mathbf{1}$ 

- **•** De los campos 2 y 3 puede recibir los valores 1, 2 y 3 significando que **debe mantener el** *codec* **en curso.**
- **- Recibiendo un valor** 4 **(congestionada 3) deberé conmutar-para un**  $code$ codec de menor banda, después de la confirmación del early packet. **Recibiendo** un **vaIor mejor que los anteriores, deberé mantener e| I.030 codec en curso.**
- **o Recibiendo el valor** 5 **deberé efectuar la conmutacion para** un **codec de menor** banda inmediatamente (después de la confirmación del early packet).

*.* **Nota: La conmutacién para un** *codec* de mepor **banda implica en la veri}401caciénprevia de| modulo de la transmisibn. si ya efectuada o no la transmisién de un early-packet. Si ya fue transmitido deberé esperar por el siguiente RR, caso contrario. seré enviado inmediatamente.**

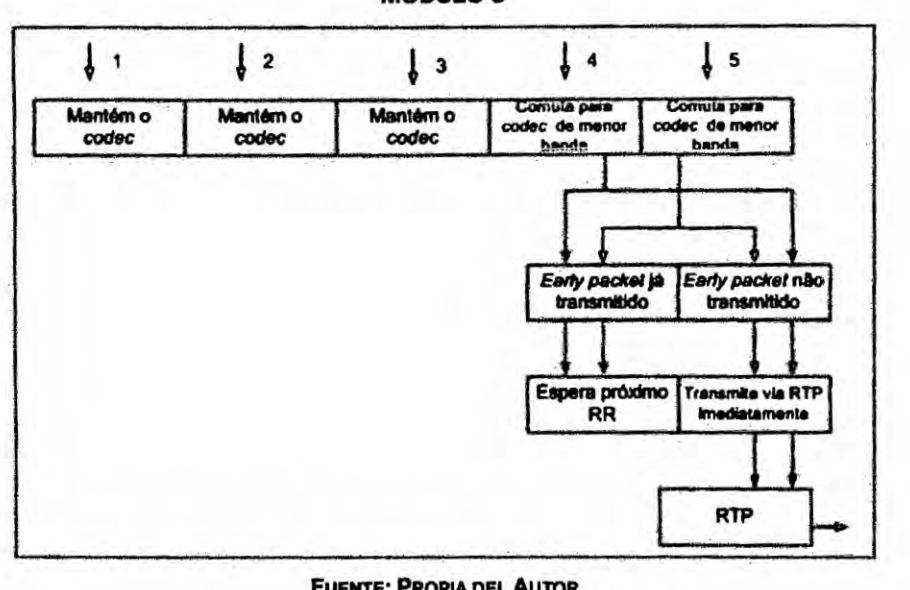

**FIGURA.4.11 MODUL03**

**Fusms: PROPIA DEL Amok**

**;\_ 129**

 $\ddot{\phantom{1}}$ 

### **4.2.51 Codecs utilizados en este estudio**

**En esta investigacién** estén **siendo utilizados los siguientes codecs: 1)** G.711; **2)** G.729; **3)** GSM; **4)** G.723.1 A **(ACELP). Esto represénta una banda (utilizando protocolo de camada 2 PPP [Point-to-Point Protocol]** 0 **frame relay) de** 81144 *-* **82800 bps para G.711,** 45098 *-* 45600 **bps para G.729, 31164** *-* 31800 **bps para GSM** y 17600 - 18190 **bps para G.723.1** A. **Supongamos que inicialmente (default) sera utilizado el** *codec* **G71 <sup>1</sup> (tall quality). La degradacibn de la calidad. medida por la Qos llevara hasta el 034fallback035 para G.729, después para GSM y, }401natmente, para G.723.1** A, **en esta secuencia.**

**Es** bueno **mencionar que la relevancia de esta investigacién** se **basa en el procedimiento propuesto** y no **necesariamente en los codecs aqui utilizados, una vez que otros codecs podran ser escogidos.** *Se* **espera que después de transcurridos** 2 **informes consecutivos con métricas dentro de los límites**, **será iniciado** el regreso para el *codec* "*default*" de la **comunicacion.**

 $\mathbf{A}$ 

#### **FIGURA 4.18**

 $\mathcal{L}$ 

 $\sim$ 

Martin

**Monum DE Q08 COMPLETO**

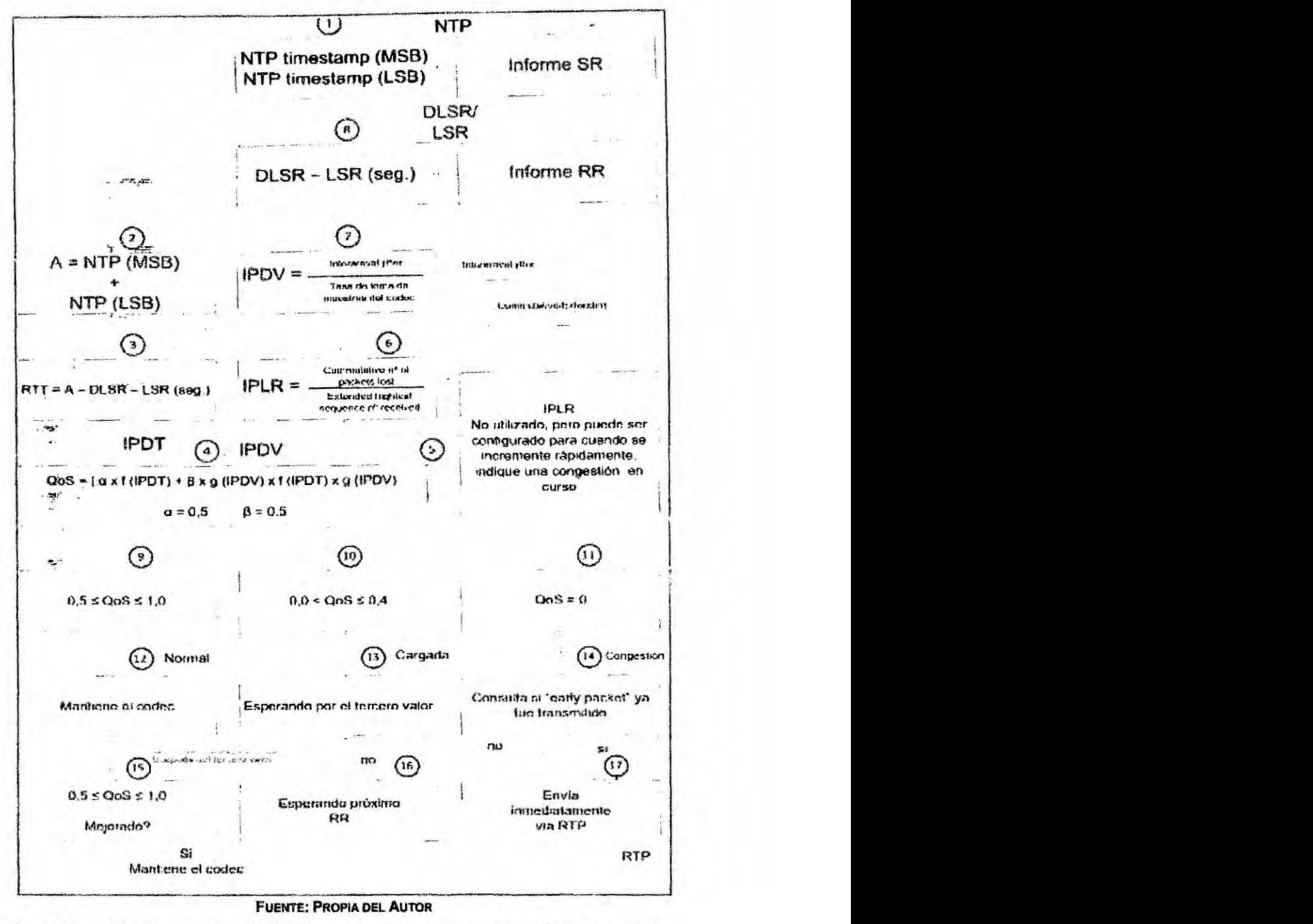

**La** tabla **4.15 indica, de arriba hacia abajo, la secuencia de fallback prevista.**

. **131**

 $\pm$ 

# **Tabla 4.20**

**SECUENCIA DE FALLBACK** 

|        |            |       | Posición           |
|--------|------------|-------|--------------------|
|        | G.711      | 82800 | Default            |
| 2      | G.729      | 45600 |                    |
|        | <b>GSM</b> | 31800 |                    |
| $-1.1$ | G.723.1    | 18190 |                    |
|        |            | Codec | <b>Banda (bps)</b> |

**Fuente: Pnoru DEL Auron**

# **4.2.52 Ejemplo de calculo de la banda necesaria y minima para el codec G.71 <sup>1</sup>** *-*

La **banda necesaria con todos los encabezados para el protocolo frame** *relay* **es calculada de la siguiente manera:**

- **o Sample period** = **20 ms.**
- *-* **Packets/sec** = **50.**
- **- Payload = 160 bytes.**
- **<sup>o</sup> Overhead para protocolo frame relay** = **47 bytes.**
- **-** Banda **nominal necesaria** <sup>=</sup> **82800 bps.**
- **-** Banda **minima** para **un IPLR de 3%** *=* **0.03** x **50 packets/sec = 1,5 packets (aproximada a 2 packets).**

**Por tanto** *2* **paquetes representan:**

 $2x(160+47) = 2x207 = 414 \text{ bytes } x8 = 3312 \text{ bps}$  (4.19)

**Banda minima necesaria: 82800** *-* **3312** *=* **82488 bps.**

, **132**

 $\mathbf{1}$ 

# **4.2.53 Algorltmo propuesto**

El **pseudo code del algoritmo.**

**#incIude <Iostream.h>** 024

**#include <stdio.h>**

**#include <iomanip.h>**

 $#$ include <string.h> void main ()

**(**

```
int i, x = 0, valor, y = 0, z = 1, cn = 0, cc = 0, cg = 0, p = 0, r = 3, sw = 0,
inicia = 0;
double qs, coded [] = {82800,45600,31800.18190};
```
 $\sim$   $\epsilon$ 

**double msb, Isb,** a, **dlsr, Isr, rtt.** ipdt, **ipdv, interarrival, \_pdt\_ gipdv;**

**char qualidade [50];**

```
strcpy (qualidade,"");
```
**bool** seguir *=* **true; char resp;**

while **(seguir)**

{

```
cout<__<"ingressar MSB"
```
**cin>\_>msb**

 $c$ out<\_<"ingressar LSB"

**cin>\_>lsb**

**cout<\_<"ingressar DLSR"**

**cin>\_>dlsr**

**cout<\_<"ingressar LSR"**

 $\rightarrow$ 

**cin>\_>Isr**

**cout<\_<"ingressar a"**

**cin>\_>a:** *'*

**cout<\_<"ingressar interarrival";**

**cin>\_>intera rrival;**

```
030 rtt = a-dlsr-Isr;
```
**030 ipdt = m/2;**

û

**printf ("0 valor de** a **%10.10f ".a);**

**cout<\_<endI;**

**printf ("valor de rtt %10.10f ",rtt)',** 030

**cout<\_<endl;**

**printf ("valor de ipdt %10.10f ",ipdt);**

**cout<\_<endl;**

**ipdv** *=* **interarriva|I8000;**

**\_pdt** *=* **(150-ipdt)/150;**

**gipdv = (50-ipdv)I5D;**

**qs** =  $(0,5^*$  **pdt** + 0,5<sup>\*</sup> **gipdv**)<sup>\*</sup> (\_pdt<sup>\*</sup> gipdv);

**printf ("O valor de qs %10.10f ", qs);**

**cout<\_\_<endl;**

**// Processo**

if **(qs>** *=* **0,5 && qs< = 1);**

{

÷

**Strcpy (qualidade, "normaI:");**

*\_* **134**

 $\rightarrow$ 

```
Valor = coded [O]; i = 0; on = 0; sw = 0:
}
if (qs>0 && qs<= 0,4); '
{
Strcpy (qualidade, "carregada:"):
I = 2; \text{cc} = 1;
7 if (inicia==1)
{cn=O;sw=O;}
 } .
_ if (qs==0) A
{
Strcpy (qualidade. "congestionada:");
I=3;cg=1;sw=0;
}
if (sw==0) II sw=O. baixando
 {
if (i==0) ll normal
 {
if (cc==1)
valor = coded [x];
}
if (i==2) ll carregada anterior foi normal
```
*<i>Communication* 

**<sup>L</sup> 135**

 $\mathcal{L}$ 

```
\rightarrow \infty
```

```
if (cn==0)
                                       \mathcal{C} . The contract of the contract of the contract of the contract of the contract of the contract of the contract of the contract of the contract of the contract of the contract of the contract of the contract of th
                                      Valor = coded [x];
                                      Cn =1; inicia = 0; r= 3; p = O;
.1. }
                                       else
                                       {
                                       Value = codec [x];if (p==1){ .
                                       \overline{\mathcal{L}}X = X + 1;
                                       Value = coded [x];P =-1;
                                       \pmb{\}}P = P + 1;
                                       If (x > 3){valor = coded [3]; sw = 1; x = 3; cg =1;)
                                       }
                                       }
                                       if (i==3) // congestionada e anterior foi normal ou carregada
                                        \mathcal{L}(\mathcal{L}(\mathcal{\{if (cn==O || cc==1)
                                       {
```
**x**

136

```
)(++; .
             Valor = coded [x];
             if (x > 3){Valor = codec [3]; sw = 1; x = 3;)
             }
7 }
             )
             else // retrocede
             {
             If (cg==1)
             {
             Valor = coded [3];
             C9 = 0;
             }
             else
             {
             Valor = coded [r];
             if (z==2)
             {
             If (r==0)
             {valor = coded [0];)
             else
```
**(**

 $\cdot$  :

```
R = r - 1;Valor = coded [r];
Z = 0;}
Z++;
if (r==o)
{inicia =1; x = r; sw = 0;}
 }
 X = r;
 }
 cout<_< qualidade;
  cout<_<va|or',
  cout<_<"\n";
  cout<_<"Deseja seguir slnz";
  cin>_>resp;
  if (resp == '5')
  seguir = true;
   else
   seguir = false;
   }
   cout<_<endl;
   }
```
 $\overline{\phantom{a}}$ 

**133**

#### **4.2.54 Experiencias efectuadas**

#### **4.2.55** *Qos* **por medio de simulacibn**

**En este item se realizé un estudio del componamiento de la Qos pdr medio de simulacién, utilizando Ia herramienta de software OPNET MODELER version académica 17.5A y la topologla indicada en la <sup>1</sup> Fig. 4.11. OPNET MODELER es un simulador de red de la Empresa Americana RIVERBED Technologies que posee muchos recursos para simulacion de redes. Esta version es ofrecida Iibremente para }401nes**  $académicos.$ 

**Esta** experiencia de simulación tiene por objetivo verificar la influencia del **tré}401code datos TCP y (UDP) sobre los parametros de 006 (THRU, IPLR. IPDT e IPDV**) de un tráfico VoIP. Para esto, las características de las **aplicaciones utilizadas fueron Ias siguientes:**

- **- Aplicacién VoIP:** *voz* **operando con los siguientes codecs: a) G.711, 20 ms de muestreo,** <sup>1</sup> **frame por paquete; b) G.729, 10 ms, <sup>1</sup> frame por paquete; c) GSM,** 20 **ms, <sup>1</sup> frame por paquete; d)** G.723.1 A. 30 **ms, <sup>1</sup> frame por paquete.**
- **Aplicación FTP: carga pesada (tamaño del archivo de 1.000.000 bytes).**
- **- Aplicacién de video: (videoconferencia) de baja resolucibn (10 frames por cuadro).**

**Las simulaciones fueron hechas sobre** un **enlace** WAN, *protocolo* **PPP con tasa de transmision variable entre 128 Kbps y 2 Mbps.**

 $\mathbf{r}$ 

#### **4.2.56 Topologia para la simulacion**

**La Fig. 4.19, muestra los equiposy la red de pruebas utilizada para ias**  $sim$  *daciones.* 

**030L FIGURA 4.19**

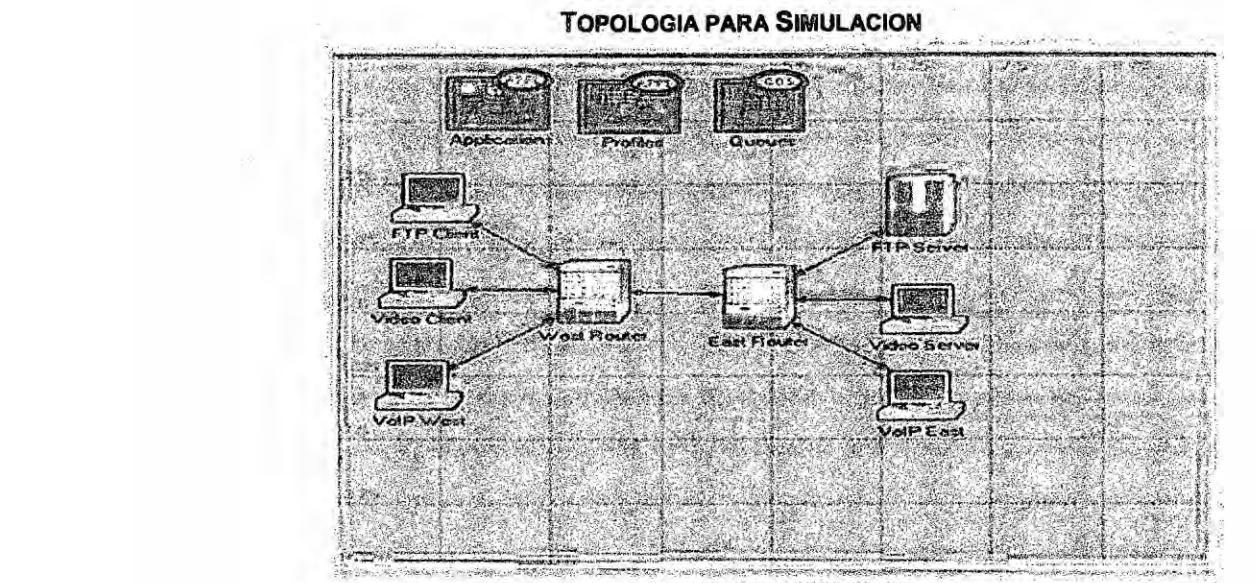

### **4.2.57 Descripcién general de las simu|aciones**

**Las simu|aciones fueran realizadas en 3 escenarios diferentes:**

- *<sup>4</sup>* **<sup>o</sup> Tra}401coVolP anicoz el tré}401coV|P fue simulado solo, sin la presencia de** ning}401n **otro tra}401cointerferente en el enlace WAN (entre los routers West** *\* \** y **), para los 4 codecs utilizados y diferentes tasas de transmisién del** *<sup>&</sup>gt;* **enlace. Esas simu|aciones corresponden a las mejores C0}401d|ClOneS \_'** ' **posibles de obtencién de (los (tra}401counico);**
- *030* **o Tra}401coVoIP en la presencia de un** tré}401co**interferente TCP:** El **tré}401co VoIP compane el enlace con un tra}401cointerferente FTP (TCP), para las** *030* **diferentes combinaciones de codecs** y **tasas de transmision.**
**Los parémetros de (308 fueran determinados** y **la degradacibn de Qos constatada por medio de la Ecuacién 4.1.**

**- Tra}401coVoIP en la presencia de un tra}401cointerferente UDP: Ei tré}401co VolP comparte el enlace con un tré}401cointerferente de video (UDP). para las diferentes combinaciones de codecs** y **tasas de transmisién. Los** <sup>2</sup> **parémetros de Q08 fueran determinados y la degradacién de 008 constatada por medio de la Ecuacion 4.1.**

**Los resultados de las simulaciones fueran resumidos por medio de tablas** y **gré}401cosproporcionando una vision bastante detallada de** la **degradacion de (205.** *\_*

**Este modelo emptrico de la (:08 auxiliaré en el** ajuste **de los parémetros del algoritmo de restauracién de la misma.**

#### **4.2.58 Experiencias reales**

**Las experiencias fueron efectuadas en dos grandes actividades:**

**A. Veri}401caciondel ambiente de pruebas en el cual fueran efectuadas Ias actividades de pruebas experimentales,** y **es compuesta de tres sub actividades:**

- *o* **Validacién de la red de pruebas (banda efectiva de la red local (LAN) utilizada).**
- **o Validacién de las velocidades con}401guradas en la simulacién de| enlace WAN.**
- **o Validacién del efecto de| tra}401cointerferente TCP** y **UDP efectuado por simulacién.**
- · Validación del algoritmo propuesto.
- · La topología general de pruebas está indicada en la Fig. 4.20.

### 4.2.59 Validación de la banda efectiva de la red local

La primera actividad realizada fue la verificación del ambiente en el cual será efectuada la validación de la propuesta, es decir, la verificación de la confiabilidad del ambiente sobre el cual serán efectuados las pruebas de validación, principalmente para evitar que los resultados obtenidos sean distorsionados (por ejemplo, si la red (LAN) funciona nominalmente a 10 Mbps se verifica si el throughput es efectivamente de 10 Mbps o próximo). Fue utilizada la red local indicada en la Fig. 4.20 (topología general de pruebas). El software IPERF con el protocolo TCP mide la banda disponible en la red entre el servidor (192.168.1.100) y las estaciones x o y los resultados están indicados en la tabla 4.16

Los comandos del IPERF para esta experiencia son:

- · Servidor: Iperf -s -i 1
- Cliente: Iperf -c (IP do servidor) -i 1

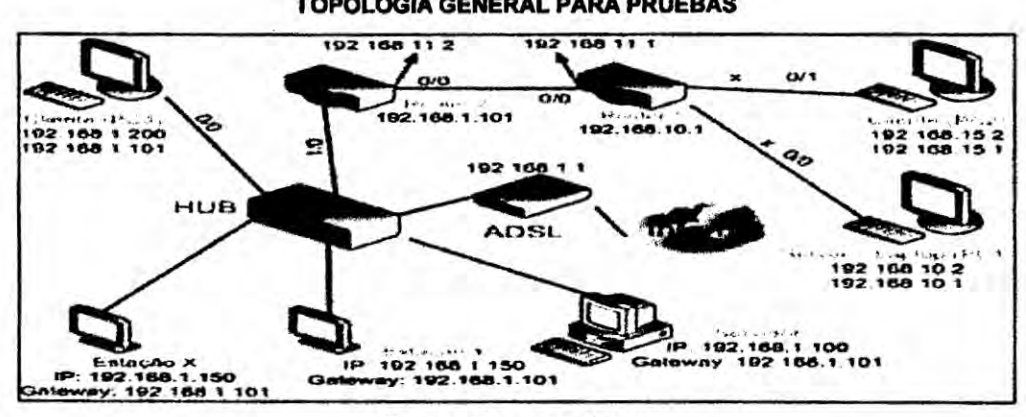

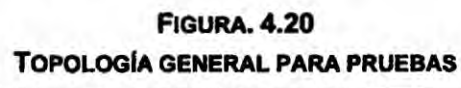

142

 $\mathbf{z}_1$ 

**FUENTE: PROPIA DEL AUTOR** 

La tabla 4.16 muestra los resultados obtenidos y la Fig. 4.12 la topología y los equipos utilizados.

| Ventana tx - TCP<br>(Kbps) | ID     | Intervalo<br>( <b>seg.</b> ) | <b>Transferencia</b><br>(MB) | <b>Banda</b><br>(Mbps) |  |
|----------------------------|--------|------------------------------|------------------------------|------------------------|--|
| 3                          | [1956] | $0,0 - 10,0$                 | 9,1                          | 7,3                    |  |
| 6                          | [1956] | $0,0 - 10,0$                 | 9,1                          | 7,3                    |  |
| 8                          | [1956] | $0,0 - 10,0$                 | 9,1                          | 7,3                    |  |
| 16                         | [1956] | $0,0 - 10,0$                 | 9,1                          | 7,3                    |  |
| 32                         | [1956] | $0,0 - 10,0$                 | 9,1                          | $6,6*$                 |  |

**TABLA 4.16 BANDA EFECTIVA DE LA RED LOCAL** 

**FUENTE: PROPIA DEL AUTOR** 

#### 4.2.60 Validación de las velocidades del enlace WAN

 $\mathbf{\hat{y}}$ 

En esta experiencia fueran comparadas las velocidades configuradas en los 2 routers y las velocidades medidas (con IPERF) entre los routers indicados en la Fig. 4.21. Las velocidades configuradas fueran: 128; 256; 512 Kbps; 1; 1,3 y DS1. Los resultados están indicados en la tabla 4.16.

**FIGURA. 4.21** 

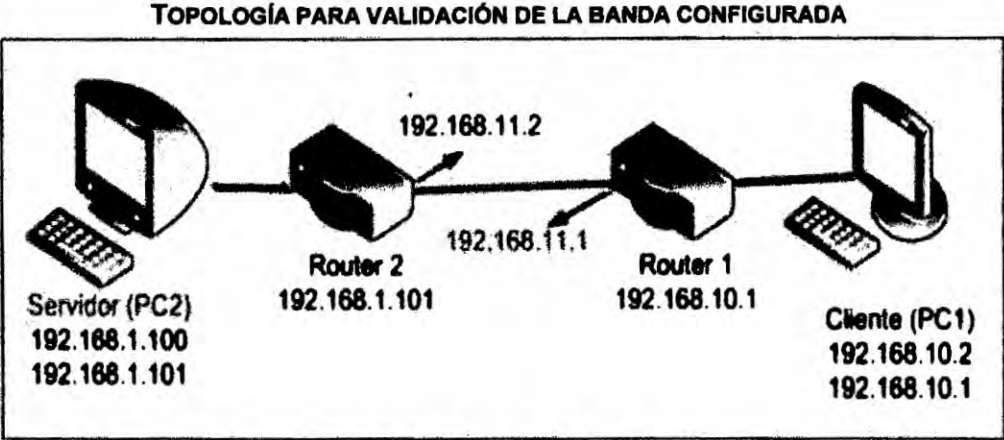

**FUENTE: PROPIA DEL AUTOR** 

÷.

|                                   |        | <b>TABLA 4.21</b><br><b>BANDAS CONFIGURADAS Y MEDIDAS</b> |                              |                               |
|-----------------------------------|--------|-----------------------------------------------------------|------------------------------|-------------------------------|
| <b>Banda configurada</b><br>(bps) | ID     | Intervalo<br>(seg.)                                       | <b>Transferencia</b><br>(KB) | <b>Banda medida</b><br>(Kbps) |
| 2000000                           | [1956] | $0,0 - 10,0$                                              | 2400                         | 1910                          |
| 1300000                           | [1956] | $0,0 - 10,1$                                              | 1600                         | 1200                          |
| 1000000                           | [1956] | $0,0 - 10,1$                                              | 1200                         | 967                           |
| 512000                            | [1956] | $0,0 - 10,2$                                              | 600                          | 483                           |
| 256000                            | [1956] | $0,0 - 10,3$                                              | 312                          | 242                           |
| 128000                            | [1956] | $0,0 - 10,6$                                              | 160                          | 121                           |
| 64000                             | [1956] | $0,0 - 10,8$                                              | 88                           | 59,9                          |

**TABLA 4. 21 BANDAS CONFIGURADAS Y MEDIDAS** 

**1200/2400/4800/9600/14400/19200/28800/32000l38400/56000l57600/64 000/7**2000/**<sup>1</sup> 152000/125000l128000l148000/1920001250000/256000I384 000l500000/512000I768000I8000000/1000000/1300000/2000000Kbps.**

### **4.2.61. Validacion de las simulaciones**

**En esta experiencia son validadas Ias simulaciones oon tré}401cointerferente cuando se encaminan dos }402ujossimulténeos (voz y TCP)** *y* **(voz** y **UDP), en las velocidades** ya **indicadas** y **para** cada **uno de los** *codecs* **estudiadas. La topologia de testes esta indicada en la** Fig. **4.22 separada de** la **Fig. 4.20** para fines de una mejor visualización.

ήú.

#### FIGURA. 4.22

#### **TOPOLOGIA PARA** VALIDACION DEL 'rRAFIco **INTERFERENTE**

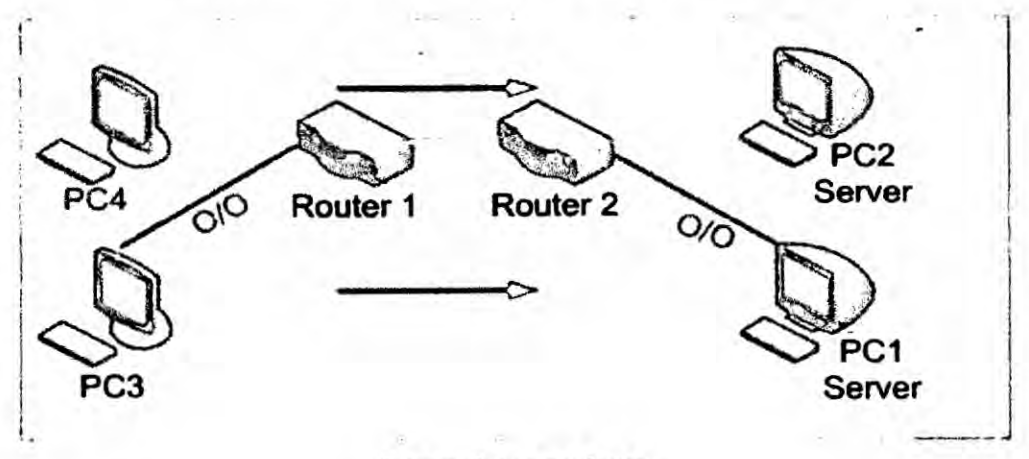

**FUENTE: PROPIA DEL AUTOR** 

#### 4.2.62 Flujo único en el enlace

Las **tablas** 4.20, 4.23. 4.26, 4.29, 4.32, 4.35 muestran **los** resultados **de** las pruebas efectuadas con equipos "reales" para el caso de un flujo único de voz.

#### **4.2.63 Con flujo interferente TCP**

Las tablas 4.21, 4.24. 4.27, 4.30. 4.33, 4.36 muestran los resultados para el caso de un flujo de voz simultáneo con tráfico interferente TCP.

#### 4.2.64 Con flujo interferente UDP

Las tablas 4.22, 4.25, 4.28, 4.31, 4.34, 4.37 muestran Ios resultados de las pruebas efectuados con equipos "reales" para el caso de un flujo de voz.

### 4.2.65 Validacibn del algoritmo propuesto

Este fue validado de forma manual, de acuerdo con lo indicado en **los** items 5.2.6 **y** 5.2.7.

### **4.2.66 Herramientas de pruebas**

A **seguir una** breve **descripcién del software y hardware utilizado en las pruebas.** *'*

#### **Wireshark**

**Es** un **so}401wareanalizador de protocolos que soporta mas de 700 tipos de** <sup>V</sup> **protocolos. Es mantenido bajo licencia GPL: captura datos directamente de** la **red 0 de archivos previamente grabados. Trabaja en** *modo* **promiscuo o no promiscuo.**

#### **MODELER RIVERBED Versi6n Académica**

. El **software Opnet MODELER es un simulador** *do* **red creado por el MIT** y **comercializado por la empresa americana RIVERBED Technologies Inc.. que posee grandes recursos para simulacién de redes de Comunicaciones. Usamos** la **version académica 17.5 A, que es distribuida Iibremente para** fines académicos.

**<sup>o</sup> Iperf**

**Iperf es una herramienta (software) para medida de** la banda **méxima TCP/UDP y pennite sintonizar varios parémetros y caracteristicas UDP. Reporta medidas** de **banda, variacion de retraso y pérdida de datagramas. Es mantenido por** la **Universidad de Illinois bajo GPL (General Public License).**

### **<sup>o</sup> \$JPhone**

**Es un software aplicativo que implementa VolP en las estaciones de teste. Es fabricado por la empresa SJLABS de Ohio, USA. lncluye Ios siguientes** **codecs: G.711, G.129, GSM** e **ILBC. Es un software propietario y precisa ser instalado en todas las estaciones que usarén VolP.**

#### **- Hardware** *030*

**Las microcomputadoras usadas en la validacibn tienen las siguientes caracteristicas: compa}401blesPC, can memon'a Ram de 768 Mb, sistema operativo Windows XP sp2, CPU AMD Athlon de 1.25 Ghz. Los routers** marca **Cisco 2611, con dos puertos Ethernet de 10 Mbps ETHO** y **ETH1, puerto serial WAN de hasta 2 Mbps con protocolo PPP. La laptop es un Pentium III. Compac modelo Armada V300. con os I/Wndows XP packet 2, 256 Mbps de Ram, clock de 399 Inn:** y **procesatior** *Intel* **Celeron.**

#### **4.3 Metédica de cada momento de la investigacion**

- **- La metédica de esta investigacion ha sido Ia siguiente:**
- **Observacién y entendimiento de| problema y sus parémetros**
- **- Revision de los documentos sobre el asunto.**
- **o Identi}401caciony seleccion de los parémetros que serén analizados**
- **- ldenti}401cacidne la solucién** a **ser propuesta. ventajas y desventajas lmplementacion y presentacion de** la **investigacion.**

#### **4.4 Poblacibn y muestra**

**No aplicable.**

### **4.5 Técnicas e instrumentos do recoleccién do datos**

La recolección de datos fue hecha de "papers", periódicos, revistas **especializadas** etc., **En general, fue efectuada una anélisis documental. Los** ÷

instrumentos de recolección de datos fueron microcomputadores y material de informática vía simulación y mediciones de pruebas físicas.

### 4.6 Plan de analisis estadístico de datos

 $\lambda$ 

Los datos obtenidos fueron clasificados por tipo de prueba, velocidad, tipo de codec, métrica y servicio.

### **CAPITULO v**

#### **5. RESULTADOS**

**5.1 Resultados de las simulaciones de voz y tré}402coTCP y UDP. 5.1.1 Flujo (mice do voz en el enlace WAN de 128k- codec G.711** En los graficos y tablas siguientes son presentados los valores y gráficos 030 **de las métricas de (208, IPDT, IPDV e IPLR, resultantes de la simulacion de tré}401co"0nico" de voz** *y* **su Comportamiento cuando el enlace WAN es usado en conjunto con tré}401cointerferente TCP (FTP) o UDP (video),** para **cada** uno **de los codecs de** voz **utilizados en** esta **investigacion.**

Se utilizó la topología de la Fig. 4.20 con el enlace WAN configurado de 128 Kbps hasta (1.5) Mbps. Los gráficos resultantes reflejan el **comportamiento de las métricas hasta esta velocidad, aunque son presentados como ejemplo solo en** la **velocidad de 128 Kbps. En las tablas los datos estén completes hasta.1.5 Mbps.**

Los graficos 5.1 a 5.11 como mencionado arriba muestran las **caracteristicas de las métricas de Qos de voz cuando Ios tres tipos de tré}401cose encuentran compartiendo el enlace WAN (dos a dos. voz/TCP y** voz/UDP), en la faja de 128 Kbps a DS1 (1.544 Mbps). Estos graficos, **inician** mostrando sus valores cuando trafican solas en el enlace WAN, sin **interferencia ninguna y como es esperada, es la mejor situacibn para comunicaciones. ella representa nuestra referencia inicial para este estudio visto que en esta situacibn el tré}401code voz es el unico, utilizando todo el ancho de banda disponible y después es mostrado cuando es transmitido**

 $\sim$ 

en conjunto con tráfico interferente TCP y cuando es transmitido en conjunto con tráfico UDP.

En cuanto a los títulos de los gráficos, el título "Métricas de QoS para Voz (GSM)" por ejemplo, sin ninguna extensión adicional indica que este es la referencia antes mencionada. Cuando es del tipo Voz (GSM) + UDP, significa que será evaluado el efecto del tráfico interferente UDP sobre los señales de voz con codec GSM. De la misma forma para el tráfico interferente TCP es mostrado en el grafico 5.2.

#### GRÁFICO 5.1

MÉTRICAS DE QOS DE VOZ (G.711) EN ENLACE DE 128 KBPS

#### **FUENTE: SIMULADOR**

Observe el grafico 5.1 que el IPDV e IPLR son ambos iguales e/o próximos a cero como era de esperar, indicando que no existen pérdidas de paquetes y el atraso E2E (fin a fin) tampoco existe o su valor es insignificante.

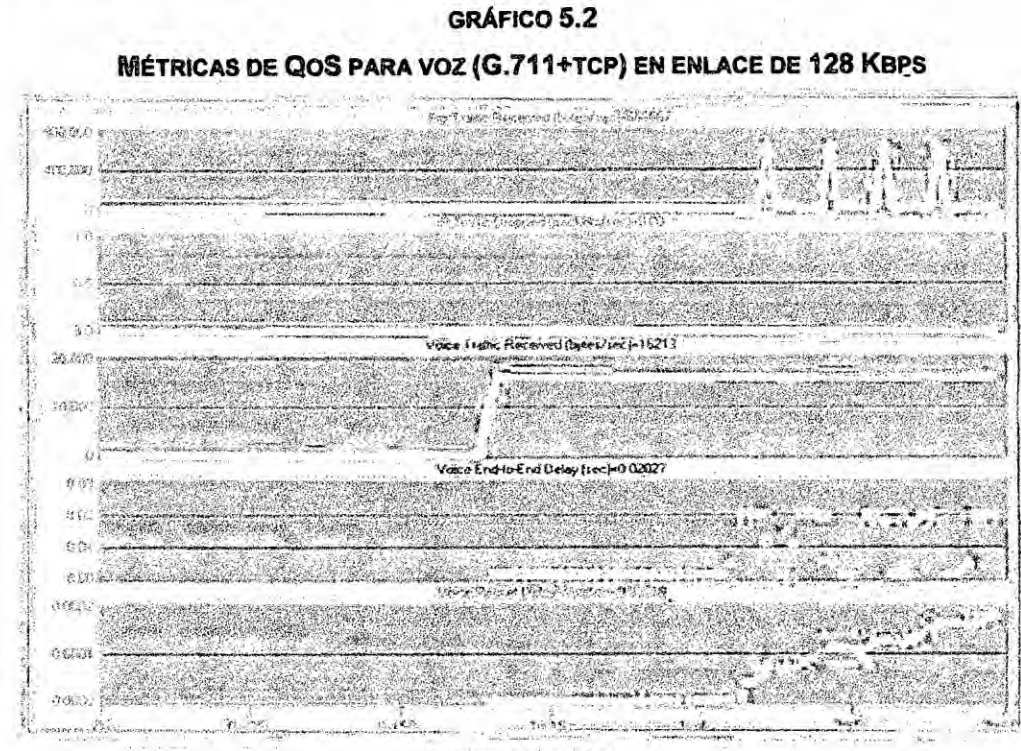

#### 5.1.2 Dos flujos (voz+tcp) en un enlace de 128 kbps

**FUENTE: SIMULADOR** 

Los resultados muestran que: 1) No presenta pérdida de paquetes; 2) los valores del IPDT no exceden los límites establecidos; 3) el tráfico simultáneo ocupa toda la banda disponible en el canal WAN.

### 5.1.3 Dos flujos (Voz + UDP) en el enlace de 128 Kbps-codec G.711

El grafico. 5.3 muestra los resultados cuando en el enlace de 128 Kbps se encamina vídeo VOZ, simultáneamente (tráfico interferente: videoconferencia por ejemplo). Los graficos restantes muestran el tráfico de veoz enviado de los 4 codecs en paquetes/seg.

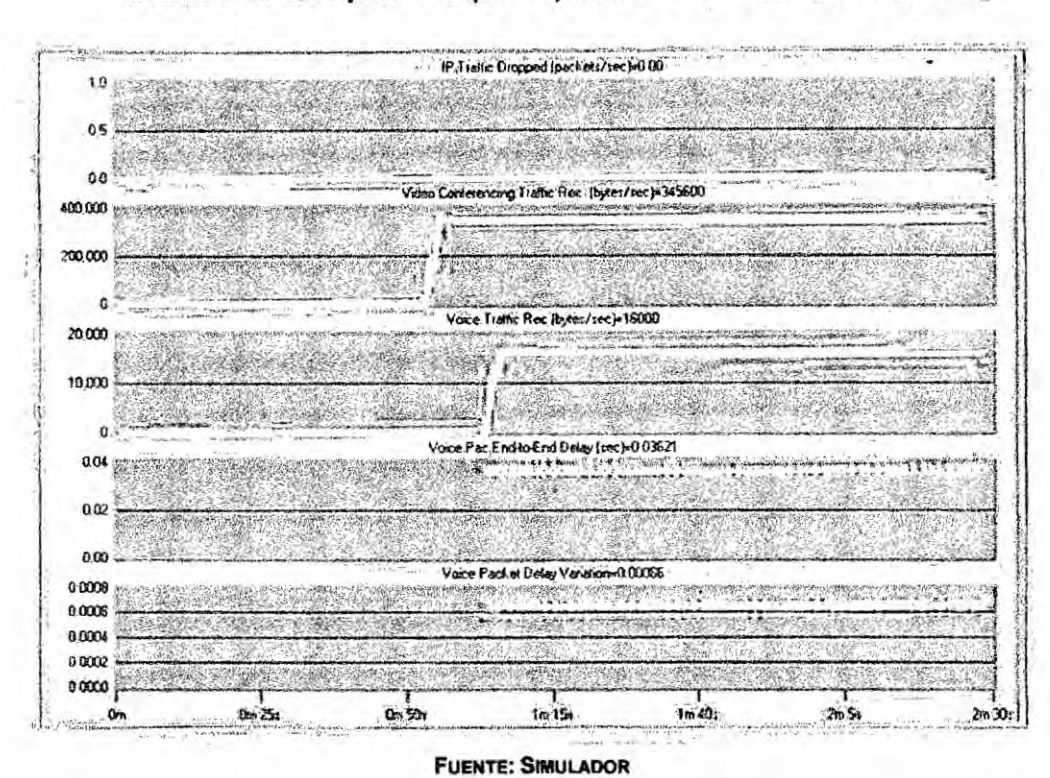

**GRÁFICO 5.3** Métricas de QoS para Voz (G.711) + UDP EN UN ENLACE DE 128K.

Los resultados de los graficos 5.1 a 5.3 muestran que para una banda de 128 Kbps, en la simulación efectuada y con las topologías indicadas, tiene las siguientes características. 1) No se registran pérdida de paquetes; 2) el retraso de voz se incrementa según indicado en la tabla 5.3; 3) el ancho de banda del enlace WAN ocupa toda la banda disponible cuando se comparte Voz (G.711) más tráfico interferente. Lo mismo es mostrado en los graficos 5.4 a 5.11 para los codecs G.729, GSM, G.723.1 A más el tráfico interferente.

 $15 - 15$ 

Ÿ,

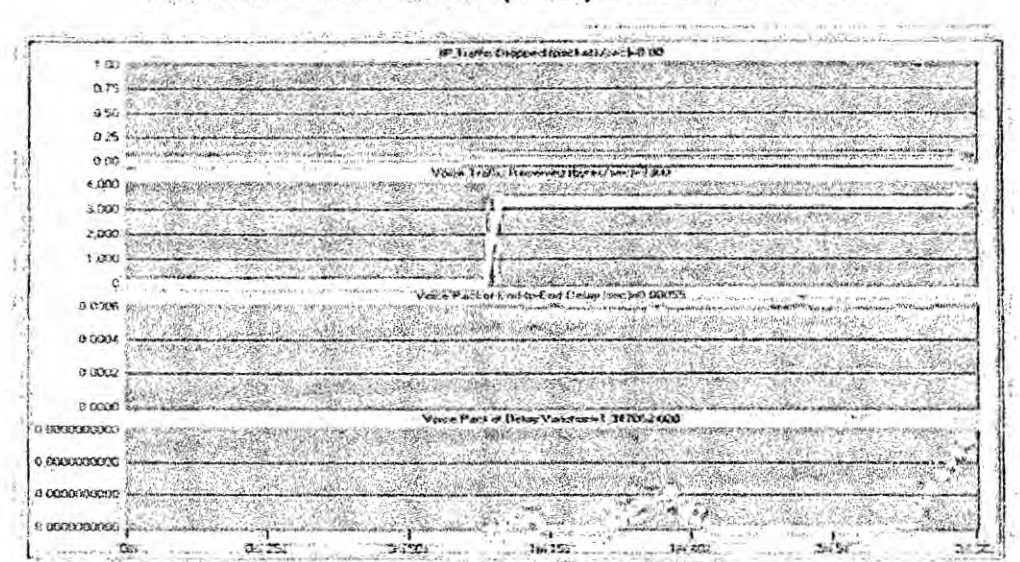

MÉTRICAS DE QOS PARA VOZ (G 729) EN ENLACE DE 128 KBPS

**FUENTE: SIMULADOR** 

**GRÁFICO 5.5** 

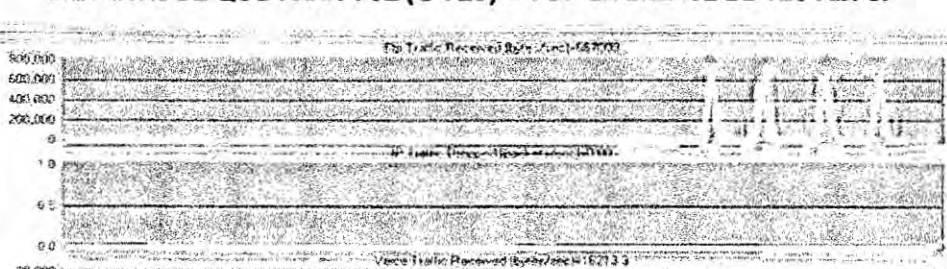

Voice Packet C2C Delay free (+0.020)

View Pat of Day Victoria Coms'

 $im$  is.

ï.

SE MET

 $\mathcal{S}(\mathcal{E})$ 

 $\frac{1}{2}$ 

The River

学科学系

 $\mathcal{M} \subset \mathcal{M}$ 

磁量

 $\mathbf{y}_m$  ,

2000年

**WARNT RE** 

20,000

10,000  $\mathbf 0$ 

> $003 +$ S.

 $002$ 

0 61.  $\cos\left(\frac{\pi}{2}\right)$ 

s ain  $\alpha$ 

 $1.14$ 

Ŷ

 $0.0002$   $(1.000)$  $0.0001$ 

Zanaki

PARTIES IN THE MILE

 $\alpha$  ,  $\alpha$ 

科学

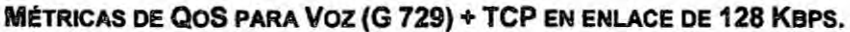

**FUENTE: SIGIULADOR** 

 $n = m$ 

Ξ.

h.

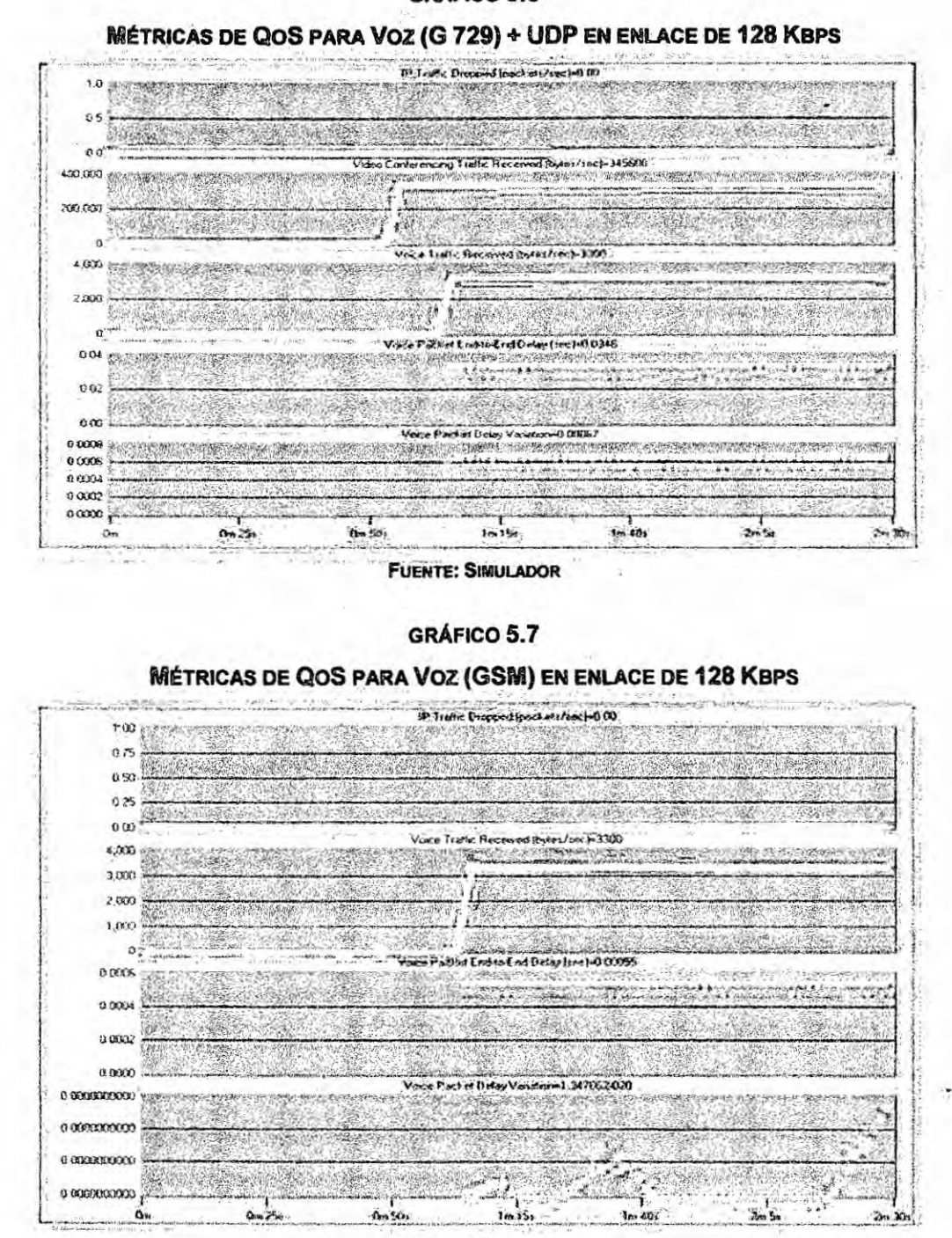

**FUENTE: SIMULADOR** 

154

# **MÉTRICAS DE QOS PARA VOZ (GSMOTCP) + ENLACE DE 128 KBPS**

 $x - \bar{x}$ **FUENTE: SIMULADOR** 

GRÁFICO 5.9 MÉTRICAS DE QOS DE VOZ (GSM) + UDP EN ENLACE DE 128 KBPS

 $\ell_k$ d

**FUENTE: SENULADOR** 

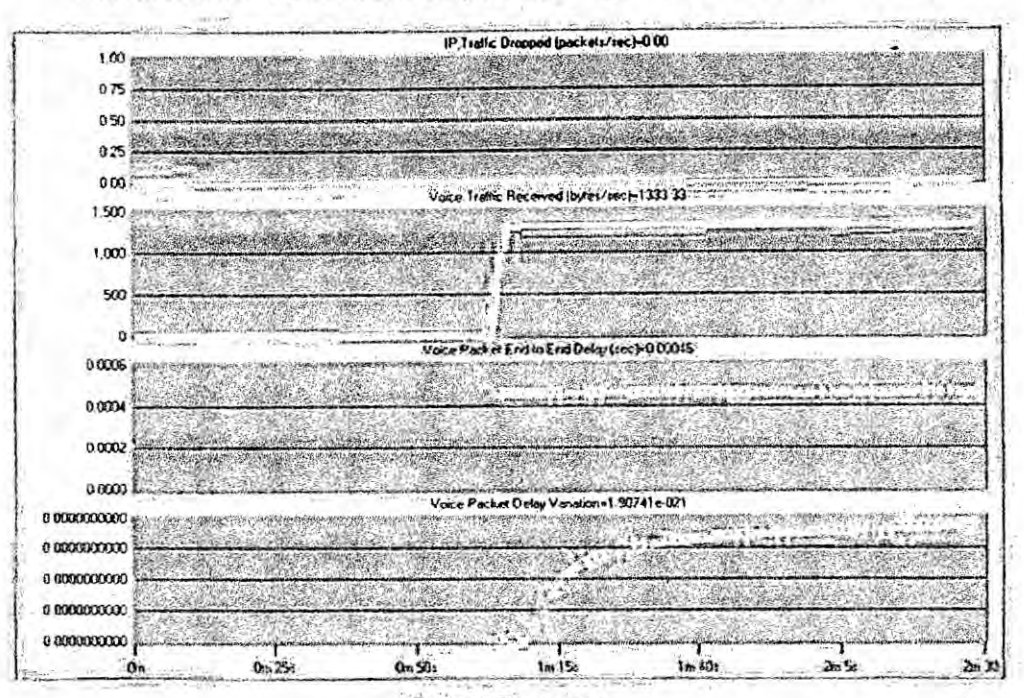

**MÉTRICAS DE QOS PARA VOZ (G.723.1 A) EN ENLACE DE 128 KBPS** 

**FUENTE: SIMULADOR** 

GRÁFICO 5.11

MÉTRICAS DE QOS PARA VOZ (G.723.1 A)+TCP EN ENLACE DE 128 KBPS

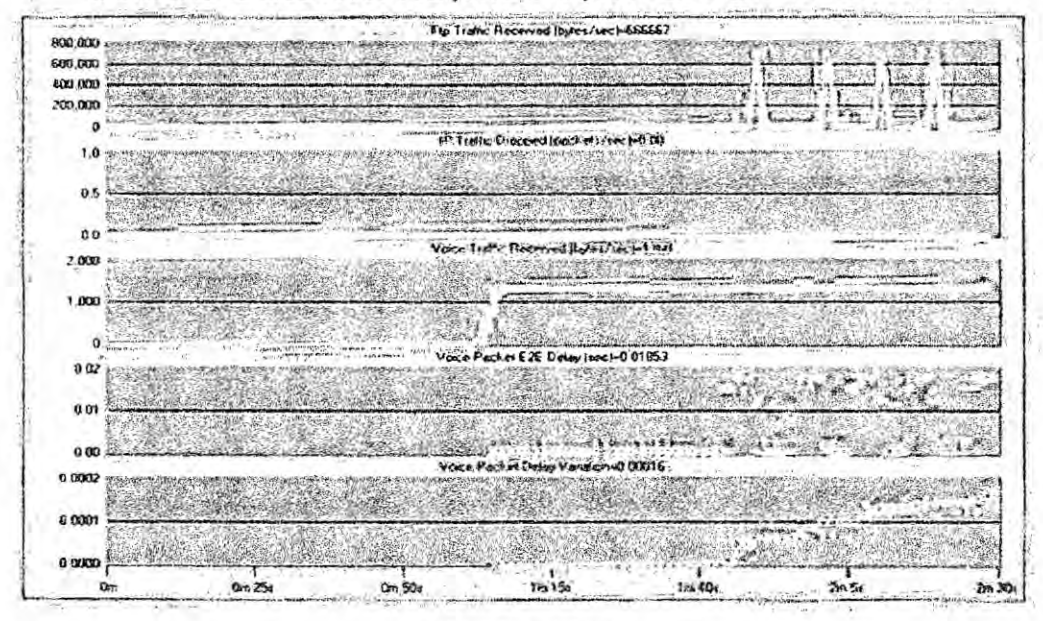

**FUENTE: SIMULADOR** 

第二、 ( ) ( ) ( ) ( ) ( )

**中華 水** 

 $3.41$ 

## 5.1.4 Resultados de la simulación incluyendo QoS

Las tablas 5.1 a 5.18 muestran en el campo "QoS" los valores de QoS calculados por la Ecuación 4.1 a partir de los parámetros IPDT y ÍPDV de esa misma línea. Se muestran los valores de QoS calculados en las velocidades de 128 Kbps a 1.5 Mbps. Los parámetros de ponderación utilizados fueron:  $\alpha = 0.5$  y  $\beta = 0.5$ . El campo "Accion" indica si el QoS resultante hará conmutar el códec (Conmuta) o mantendrá el que está siendo usado (mantiene).

### 5.1.5 Enlace de 128 Kbps

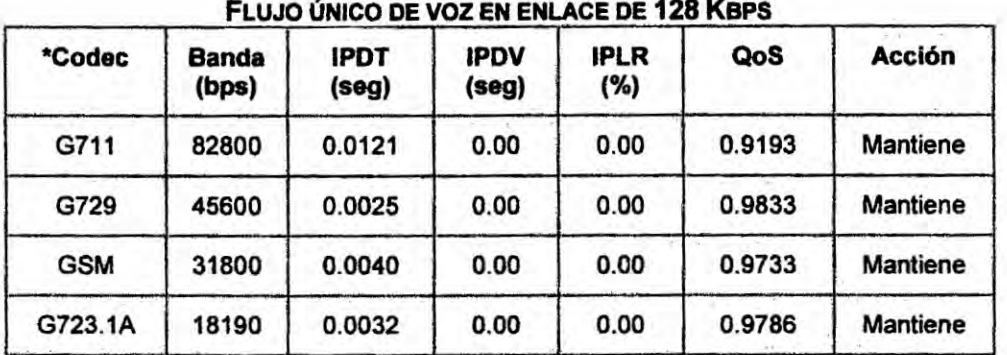

**TABLA 5.1** 

**FUENTE: SIMULADOR** 

#### **TABLA 5.2**

#### TCP + VOZ EN ENLACE DE 128 KBPS

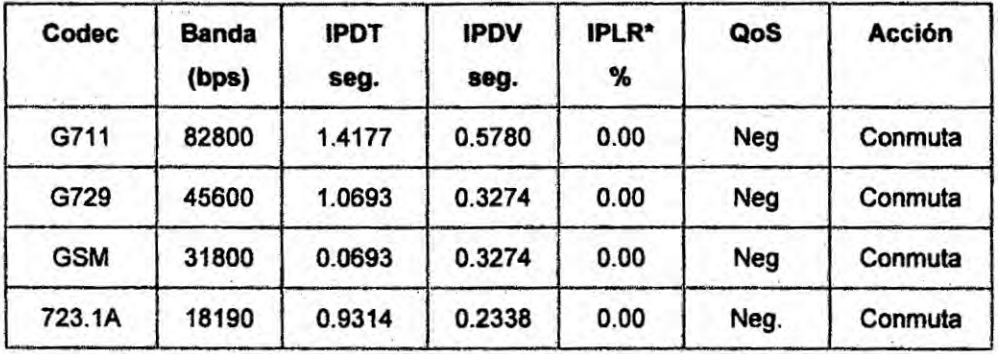

**FUENTE: SIMULADOR** 

 $\cdot$  :

### UDP + VOZ EN ENLACE DE 128 KBPS

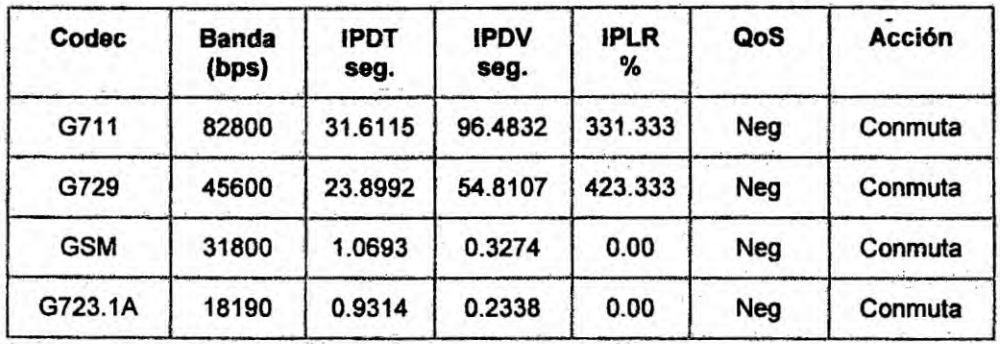

**FUENTE: SIMULADOR** 

## 5.1.6 Enlace de 256 Kbps

### **TABLA 5.4**

FLUJO ÚNICO DE VOZ EN ENLACE DE 256 KBPS

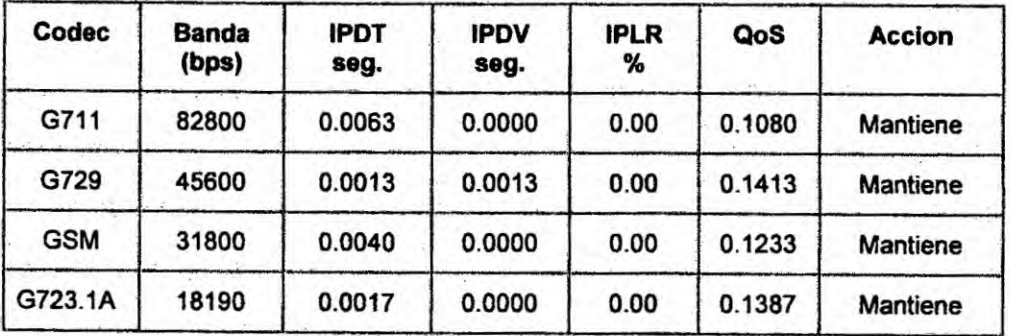

**FUENTE: SIMULADOR** 

#### **TABLA 5.5**

TCP + VOZ EN ENLACE DE 256 KBPS

| Codec      | <b>Banda</b><br>(bps) | <b>IPDT</b><br>seg. | <b>IPDV</b><br>seg. | <b>IPLR</b><br>% | QoS<br>$1.5 - 1.7$ | <b>Acción</b> |
|------------|-----------------------|---------------------|---------------------|------------------|--------------------|---------------|
| G711       | 82800                 | 0.6012              | 0.0406              | 0.00             | Neg                | Conmuta       |
| G729       | 45600                 | 0.4653              | 0.0709              | 0.00             | Neg                | Conmuta       |
| <b>GSM</b> | 31800                 | 0.4653              | 0.0709              | 0.00             | Neg                | Conmuta       |
| G723.1A    | 18190                 | 0.4316              | 0.0118              | 0.00             | Neg                | Conmuta       |

**FUENTE: SIMULADOR** 

 $\ddot{\phantom{a}}$ 

### UDP+VOZ EN ENLACE DE 256 KBPS

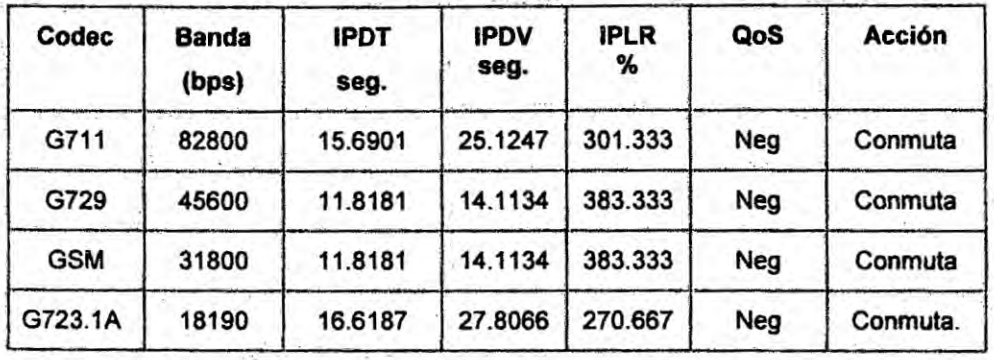

**FUENTE: SIMULADOR** 

# 5.1.7 Enlace de 512 Kbps

### **TABLA 5.7**

### FLUJO ÚNICO DE VOZ EN ENLACE DE 512 KBPS

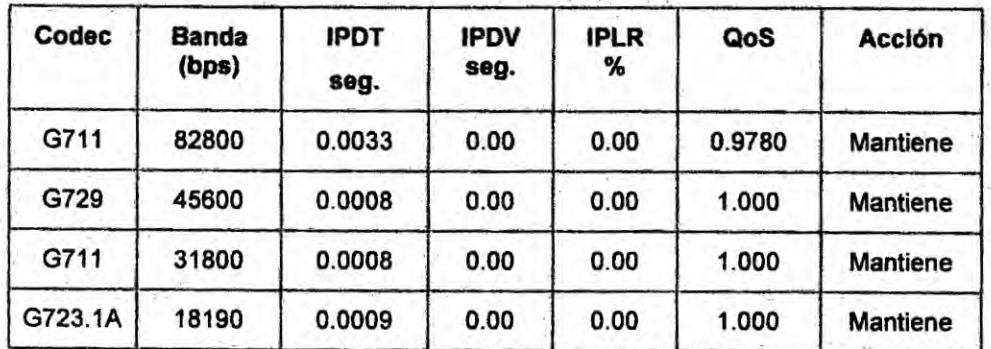

**FUENTE: SIMULADOR** 

#### **TABLA 5.8**

TCP + VOZ EN ENLACE DE 512 KBPS

| Codec      | Banda<br>(bps) | <b>IPDT</b><br>seg | <b>IPDV</b><br>seg | <b>IPLR</b><br>℁ | QoS    | Acción          |
|------------|----------------|--------------------|--------------------|------------------|--------|-----------------|
| G711       | 82800          | 0.2284             | 0.0047             | 0.00             | 0,4000 | Mantiene        |
| G729       | 45600          | 0.1424             | 0.0048             | 0.00             | 0.1047 | <b>Mantiene</b> |
| <b>GSM</b> | 31800          | 0.1424             | 0.0048             | 0.00             | 0.1047 | Mantiene        |
| G723.1A    | 18190          | 0.0695             | 0.0022             | 0.00             | 0.7467 | Mantiene        |

**FUENTE: SIMULADOR** 

 $\mathcal{L}(\mathcal{L}(\mathcal{L})) = \mathcal{L}(\mathcal{L}(\mathcal{L}))$ 

### UDP + VOZ EN ENLACE DE 512 KBPS

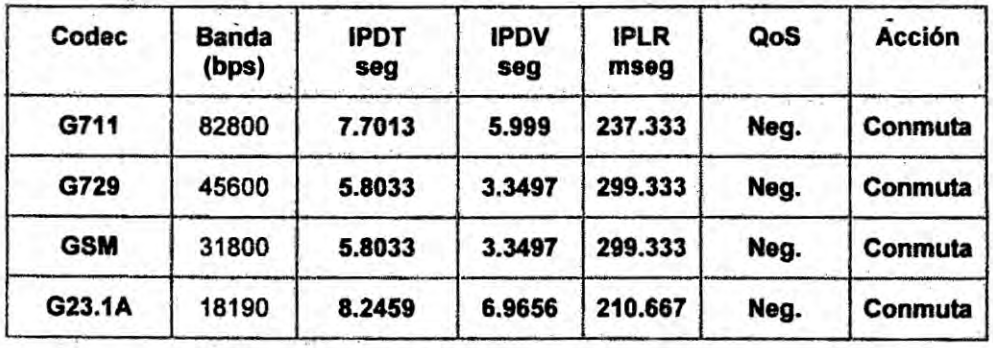

**FUENTE: SIMULADOR** 

# 5.1.8 Enlace de 1000 Kbps

### **TABLA 5.10**

FLUJO ÚNICO DE VOZ EN ENLACE DE 1000 KBPS

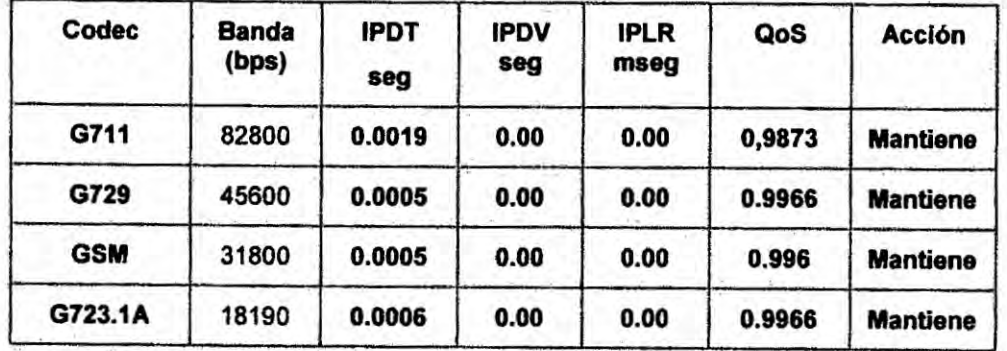

**FUENTE: SIMULADOR** 

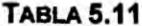

### TCP + VOZ EN ENLACE DE 1000 KBPS

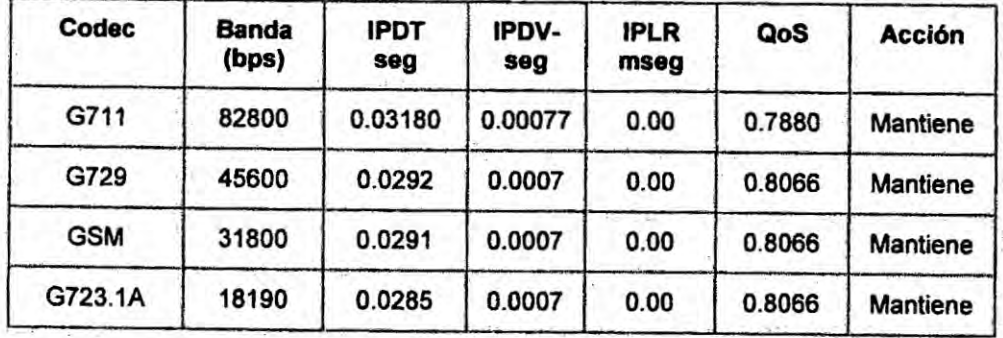

**FUENTE: SIMULADOR** 

 $\mathbf{H}$ 

### Tabla 5.12

### UDP + VOZ EN ENLACE DE 1000 KBPS

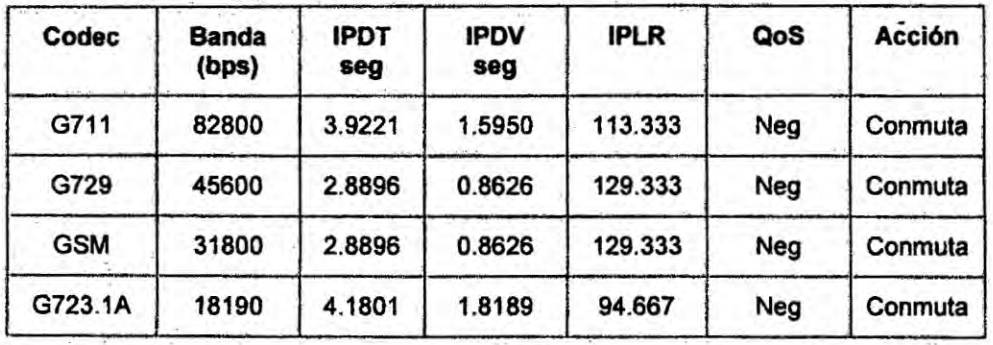

**FUENTE: SIMULADOR** 

# 5.1.9 Enlace de 1300 Kbps

### Tabla 5.13

### FLUJO ÚNICO DE VOZ EN ENLACE DE 1300 KBPS

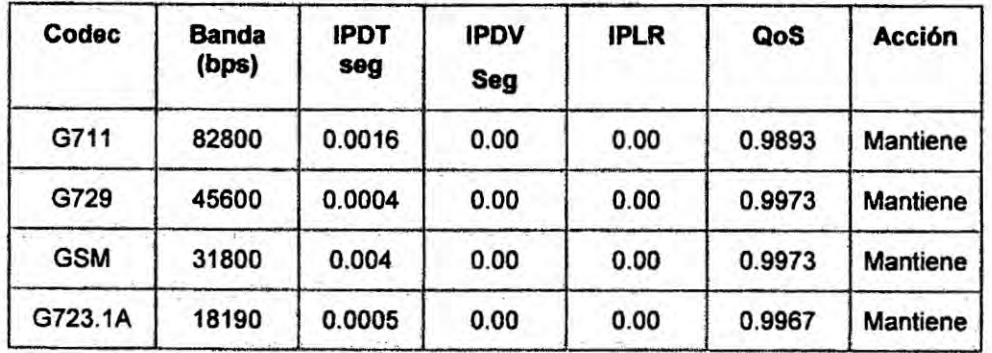

**FUENTE: SIMULADOR** 

#### **Tabla 5.14**

#### 5.14: TCP + VOZ EN ENLACE DE 1300 KBPS

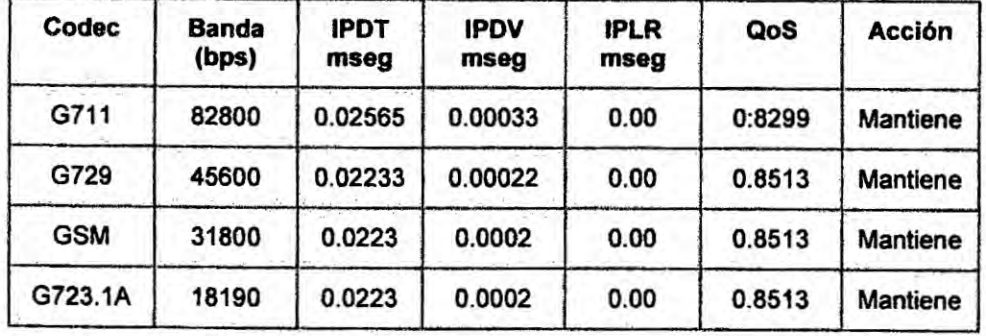

**FUENTE: SIMULADOR** 

161

 $(1 + 2)$ 

# **TABLA 5.15** UDP + VOZ EN ENLACE DE 1300 KBPS

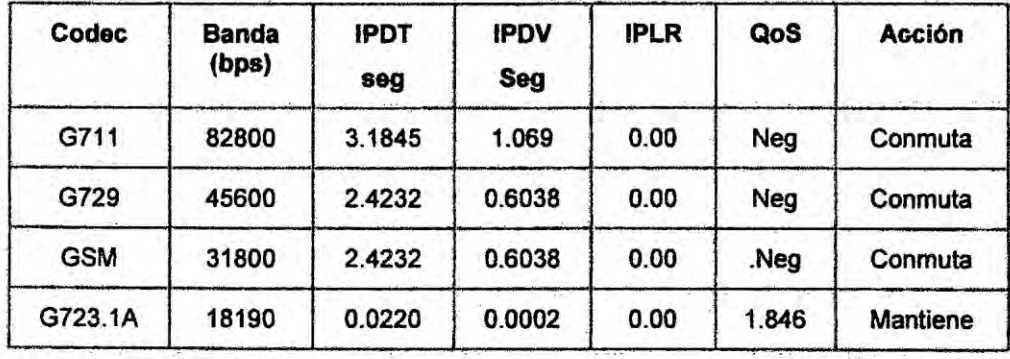

**FUENTE: SIMULADOR** 

# 5.1.10 Enlace de 1544 Kbps

 $\tilde{\lambda}$ 

#### **TABLA 5.16**

## FLUJO ÚNICO DE VOZ EN ENLACE DE 1544 KBPS

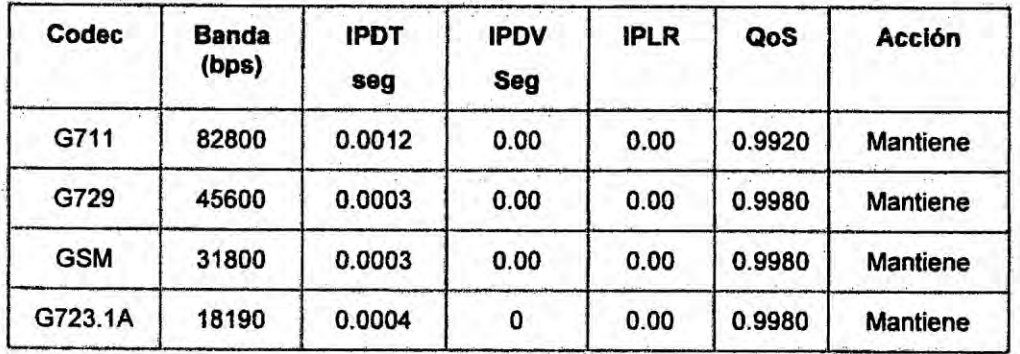

**FUENTE: SIMULADOR** 

**TABLA 5.17** 

TCP + VOZ EN ENLACE 1544 KBPS

| Codec      | Banda<br>(bps) | <b>IPDT</b><br>seg | <b>IPDV</b><br>seg | <b>IPLR</b><br>seg | QoS    | Acción          |
|------------|----------------|--------------------|--------------------|--------------------|--------|-----------------|
| G711       | 82800          | 0.01432            | 0.00013            | 0.00               | 0.9046 | <b>Mantiene</b> |
| G729       | 45600          | 0.0135             | 0.0001             | 0.00               | 0.910  | <b>Mantiene</b> |
| <b>GSM</b> | 31800          | 0.0135             | 0.0001             | 0.00               | 0.910  | <b>Mantiene</b> |
| G23.1A     | 18190          | 0.0136             | 0.0001             | 0.00               | 0.910  | <b>Mantiene</b> |

**FUENTE: SIMULADOR** 

 $\mathbf{r}$ 

| Codec      | <b>Banda</b><br>(bps) | <b>IPDT</b><br>seg | <b>IPDV</b><br>Seg | <b>IPLR</b> | QoS    | <b>Acción</b>   |
|------------|-----------------------|--------------------|--------------------|-------------|--------|-----------------|
| G711       | 82800                 | 0.01926            | 0.00036            | 0.00        | 0.8730 | Mantiene        |
| G729       | 45600                 | 0.0203             | 0.0003             | 0.00        | 0.8660 | <b>Mantiene</b> |
| <b>GSM</b> | 31800                 | 0.02031            | 0.0003             | 0.00        | 0.8660 | <b>Mantiene</b> |
| G723.1A    | 18190                 | 0.0189             | 0.0003             | 0.00        | 0.8860 | <b>Mantiene</b> |

**UDP + VOZ EN ENLACE DS1** 

**FUENTE: SIMULADOR** 

# 5.1.11 Resumen de las métricas obtenidas por simulación

### GRÁFICO 5.12

#### **COMPORTAMIENTO DEL IPDT PARA LOS 4 CODECS**

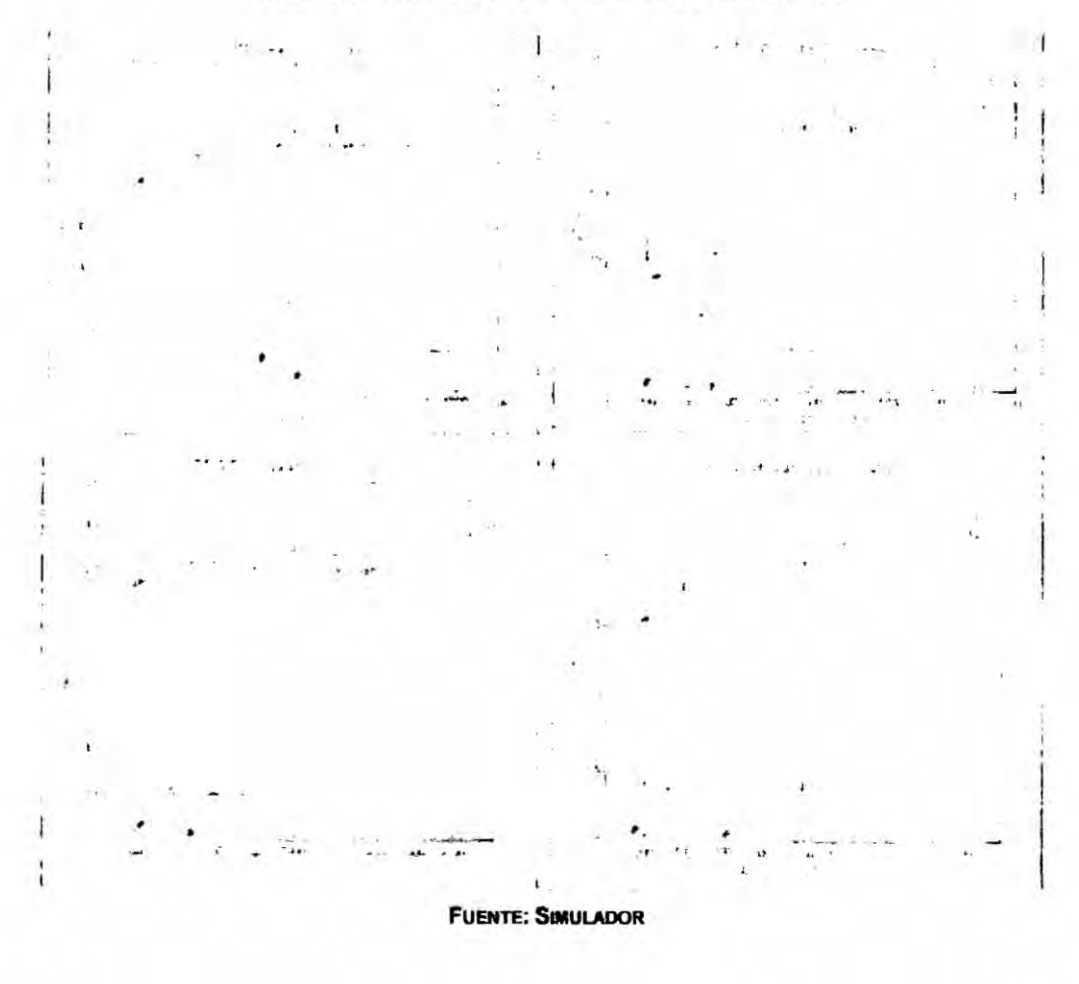

#### **5.2 Resultados de las experiencias de validacién**

#### **5.2.1 Validacién de los }402ujos interferentes TCP Y UDP**

**En esta experiencia fueron validadas las simu|aciones con030 tré}401co interferente cuando se encaminan dos }402ujos simulténeos (voz** y **TCP)** y **(voz** y **UDP). en las velocidades ya indicadas** y **para cada uno de los** *codecs* **estudiados, con equipos routers 034reales035. La topologia de testes esta indicada en la Fig. 5.13 separada de la Fig.4.22 para fines de una mejor visualizacion.** .

La experiencia empezó transmitiendo sólo el tráfico de voz en el enlace  $\epsilon$  **configurado**, con el objetivo de obtener el referencial para el **comportamiento de| }402ujo(unico de voz** y **con tra}401coTCP y UDP.**

### **5.2.2 Frujo dnlco en el enlace**

**Las tabIa5.20, 5.23, 5.26,** 5.29, **5.32 y 5.35 muestran los resultados de los testes efectuadas con equipos "reaIes" para el caso de un }402ujounico de voz.**

#### **5.2.3 Con }402ujointerferente TCP**

**Las tablas** 5.21, **5.24,** 5.27, **5.30, 5.33 y 5.36 muestran los resultados para** ' **el caso de un }402ujode voz simultaneo con tra}401cointerferente TCP.**

**El tenninal PC1 se comunica con el PC3 con tré}401code voz (G711) y simultáneamente el PC2 se comunica con el PC4, transportando el tráfico interferente TCP** y UDP uno de cada vez. El tráfico TCP fue generado a **través del software FiIeZilla (FTP), transmitiendo** un **archivo de datos entre PC2 y PC4.**

 $\mathbf{r}$ 

Las características de esta FTP es: tamaño del archivo= 1000000 bytes, **que en** la **velocidad de 128 Kbps representa un tiempo de transmision de 62.5 seg.** '

### 5.2.4 **Con }402ujointerferente UDP**

**Las tablas** 5.22, 5.25. 5.28, 5.31. 5.34 **y 5.37 muestran Ios resultados de los testes efectuados con equipos "reales" para eI caso de un }402ujode voz simulténeo con tré}401cointerferente UDP. Este tré}401cofue generada por el software IPERF.**

#### **5.2.5 Procedimiento do las pruebas**

**Esta experiencia fue efectuada sobre la\_ red mostrada en la Fig.** 5.13, en la cual han sido configuradas las velocidades desde 128 Kbps **hasta** 1.5 **Mbps, fueron contados los paquetes recibidos y transmitidos con software Wireshark (Ethereal), registrando Ios valores de los parémetros relacionados con las métricas de 005.**

**Inicialmente e1 PC3 y el PC1 se comunican entre si utilizando una banda que soporta la banda de| codec G.711 generada** por **el IPERF. Manteniendo esta comicacién en curso, fue efectuada una transferencia de archivos entre las workstations PC2 y PC4 (TOP) con cargas equivalentes** *a* 1.5 **MB** (62.5 **segundos en el enlace de** 128000 **bps) usando Ios mismos valores de la simulacibn.** En la **workstation PC4 fue instalado el analizador de protocolo** *Wireshark* **para la captura de paquetes UDP y TCP cuando hay tréfico solo de voz y mide los nuevos valores cuando se adiciona tré}401co interferente TCP o UDP; para UDP fue generada por el IPERF una** banda

÷

igual a la configurada para simular una situación de congestión. Han sido evaluados los efectos de estos flujos interferentes sobre cada uno de los codecs estudiados y los resultados están registrados en las tablas 5.20 a 5.36. Las pruebas tuvieron las características parecidas a esos simulados. El valor de IPDT fue obtenido a través del comando ping, durante la transferencia de archivo en TCP y la generación de tráfico en UDP.

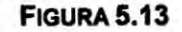

TOPOLOGÍA PARA VALIDACIÓN DE LAS MÉTRICAS OBTENIDAS POR SIMULACIÓN

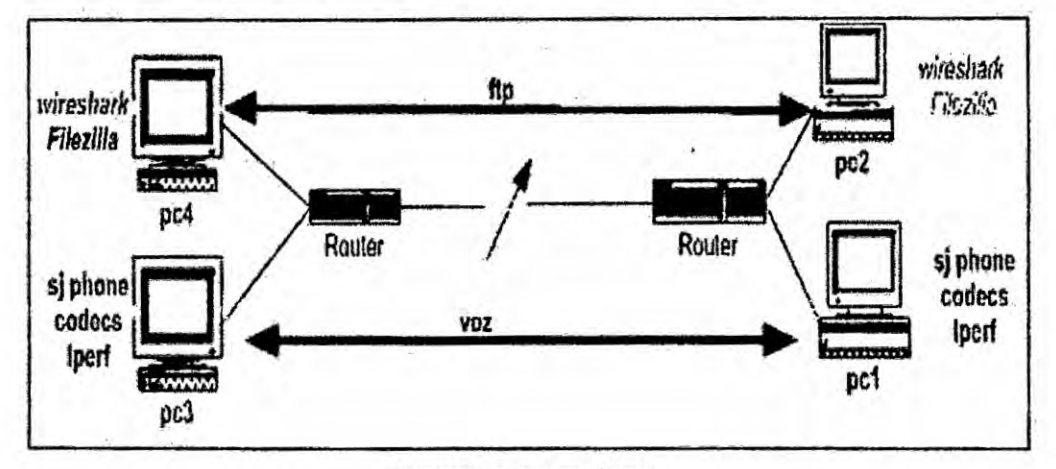

**FUENTE: PROPIA DEL AUTOR** 

| <b>UDP+VOZ EN ENLACE DS1</b> |       |        |                                      |      |        |                   |  |  |
|------------------------------|-------|--------|--------------------------------------|------|--------|-------------------|--|--|
| Codec                        | (bps) |        | Banda   IPDT(seg)   IPDV(seg)   IPLR |      | QoS    | <b>Acción</b>     |  |  |
| G711                         | 83200 | 0.0155 | 0.0011                               | 0.00 |        | 1,8746   Mantiene |  |  |
| G729                         | 46400 | 0.0110 | 0.0012                               | 0.00 |        | 1,9026 Mantiene   |  |  |
| <b>GSM</b>                   | 32400 | 0.0095 | 0.0020                               | 0.00 | 1.8966 | <b>Mantiene</b>   |  |  |

**TABLA 5.18** 

**FUENTE: SIMULADOR** 

0.0023

G723.1ª

18133

0.0080

**Mantiene** 

1,9006

 $0.00$ 

 $\rightarrow$ 

### FLUJO ÚNICO DE VOZ EN ENLACE DE 128 KBPS

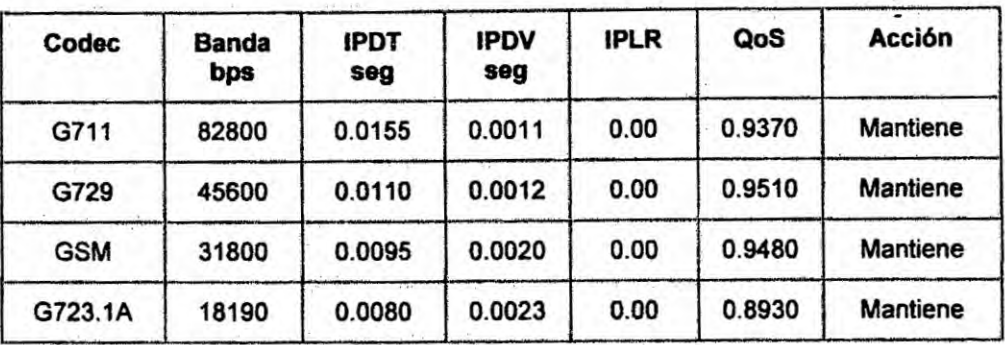

**FUENTE: SIMULADOR** 

## **TABLA 5.20**

### TCP + VOZ EN ENLACE DE 128 KBPS

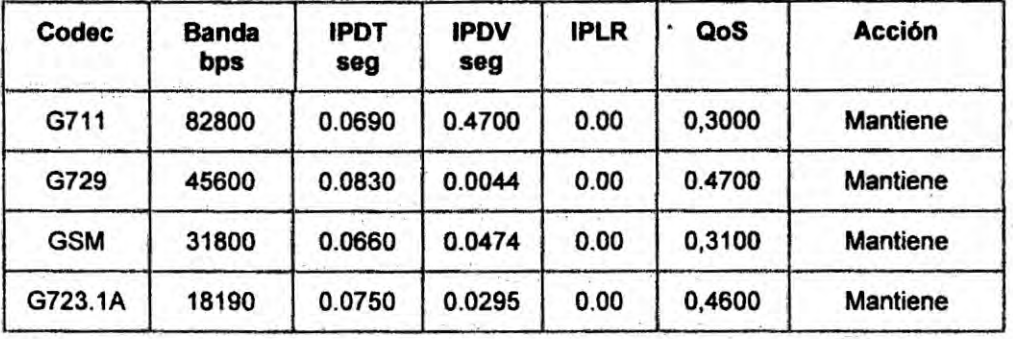

**FUENTE: SIMULADOR**  $\ddot{\phantom{0}}$ 

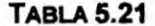

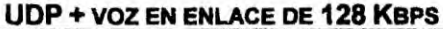

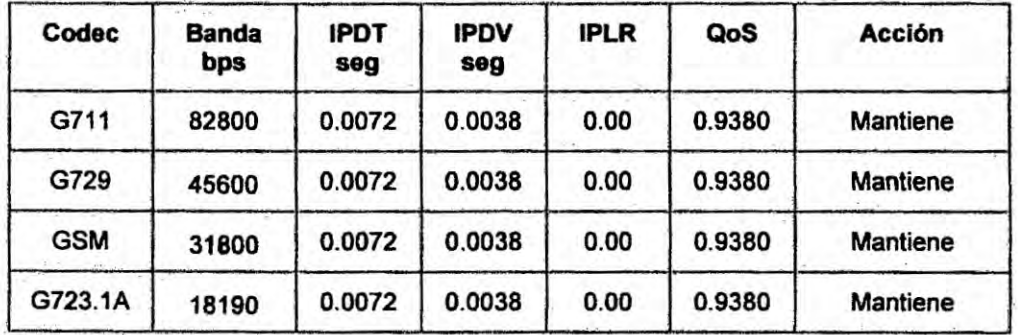

**FUENTE: SIMULADOR** 

£.

### FLUJO ÚNICO DE VOZ EN ENLACE DE 256 KBPS

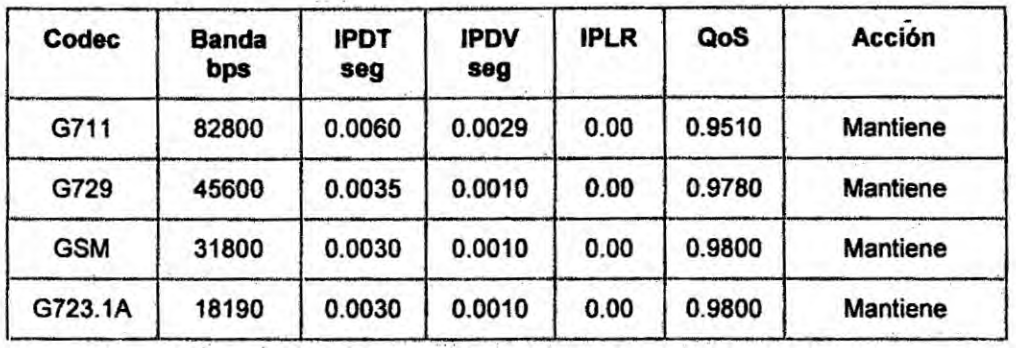

**FUENTE: SIMULADOR** 

### **TABLA 5.23**

### TCP + VOZ EN ENLACE DE 256 KBPS

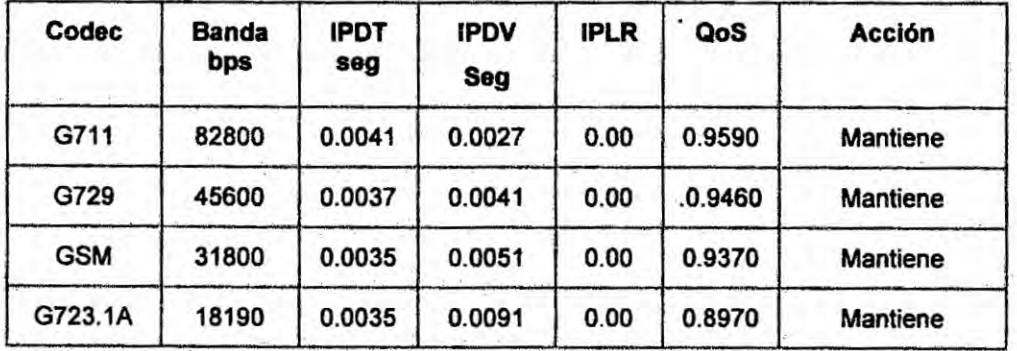

**FUENTE: SIMULADOR** 

### **TABLA 5.24**

UDP + VOZ EN ENLACE DE 256 KBPS

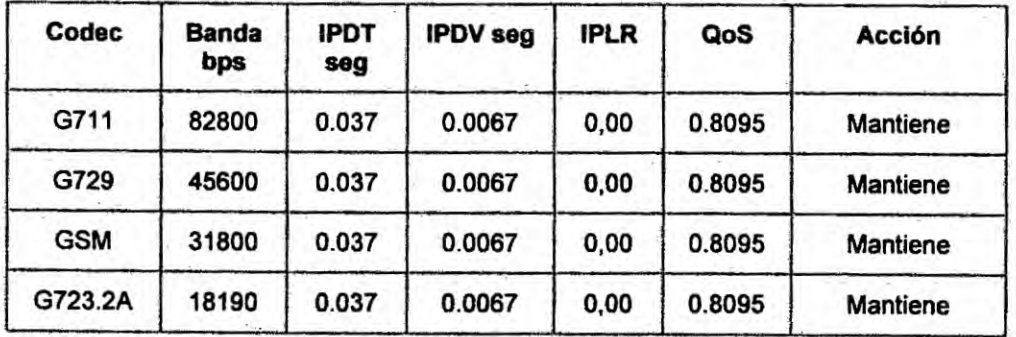

**FUENTE: SIMULADOR** 

 $\mathbf{r}$ 

### FLUJO ÚNICO DE VOZ EN ENLACE DE 512 KBPS

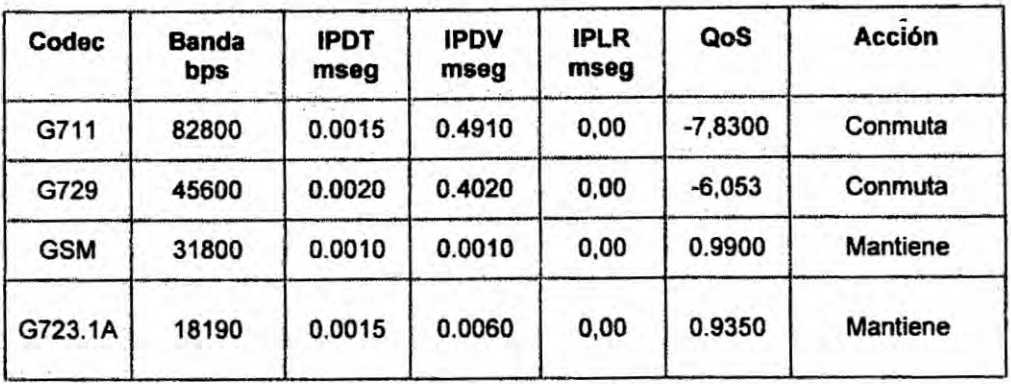

**FUENTE: SIMULADOR** 

#### **TABLA 5.26**

## TCP + VOZ EN ENLACE DE 512 KBPS

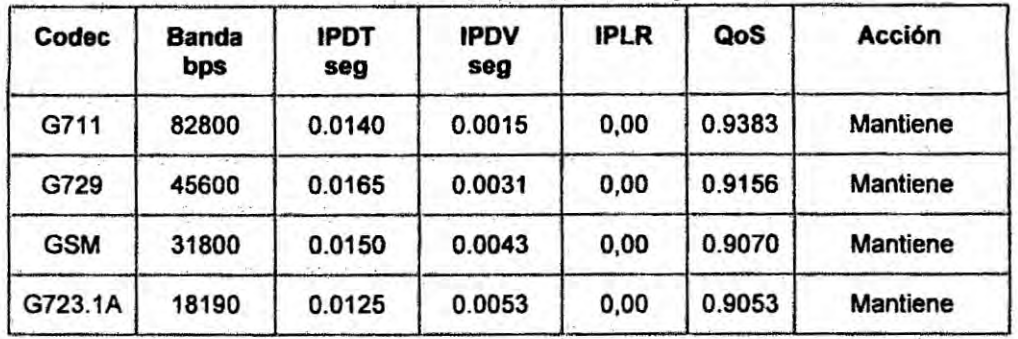

**FUENTE: SIMULADOR** 

**TABLA 5.27** 

UDP + VOZ EN ENLACE DE 512 KBPS

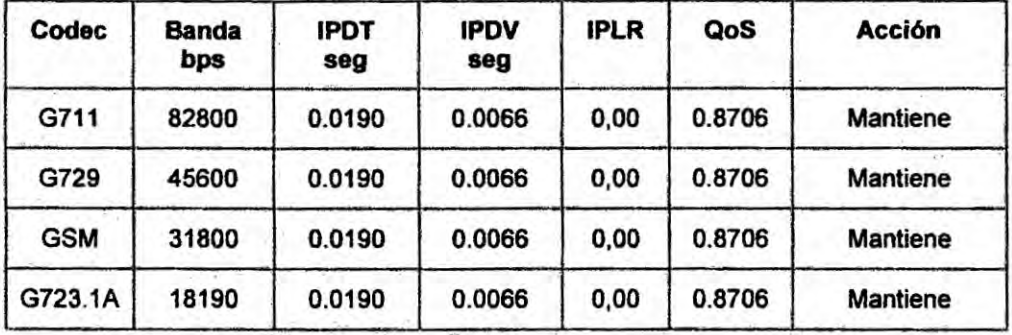

**FUENTE: SIMULADOR** 

 $\ddot{\phantom{a}}$ 

 $\ddotsc$ 

### FLUJO ÚNICO DE VOZ EN ENLACE DE 1000 KBPS

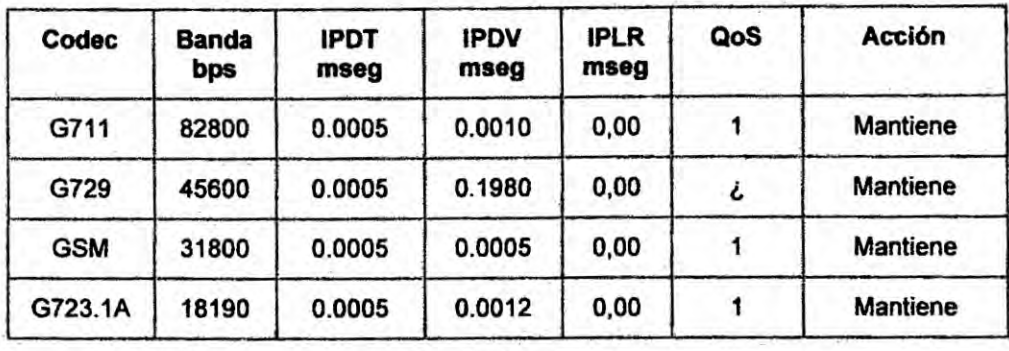

**FUENTE: SIMULADOR** 

### **TABLA 5.29**

### TCP + VOZ EN ENLACE DE 1000 KBPS

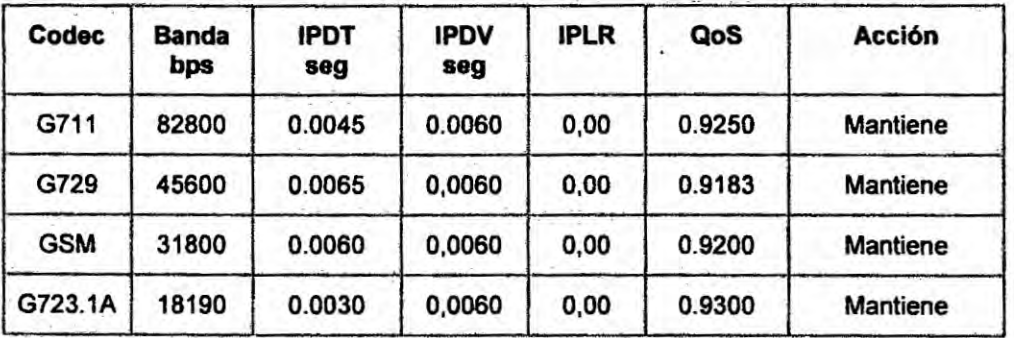

**FUENTE: SIMULADOR** 

### **TABLA 5.30**

#### UDP + VOZ EN ENLACE DE 1000 KBPS

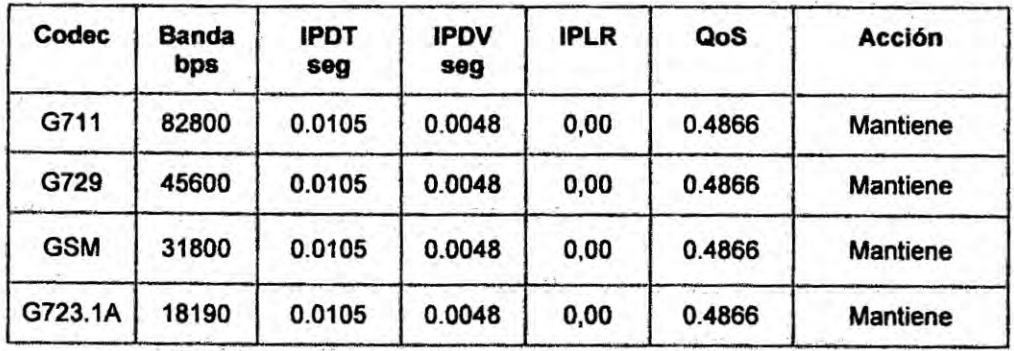

**FUENTE: SIMULADOR** 

170

 $\pm$ 

### FLUJO ÚNICO DE VOZ EN ENLACE DE 1300 KBPS

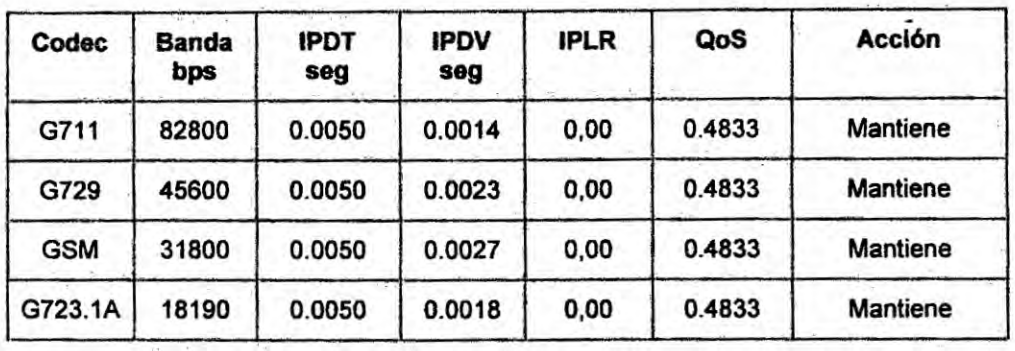

**FUENTE: SIMULADOR** 

### **TABLA 5.32**

### TCP + VOZ EN ENLACE DE 1300 KBPS

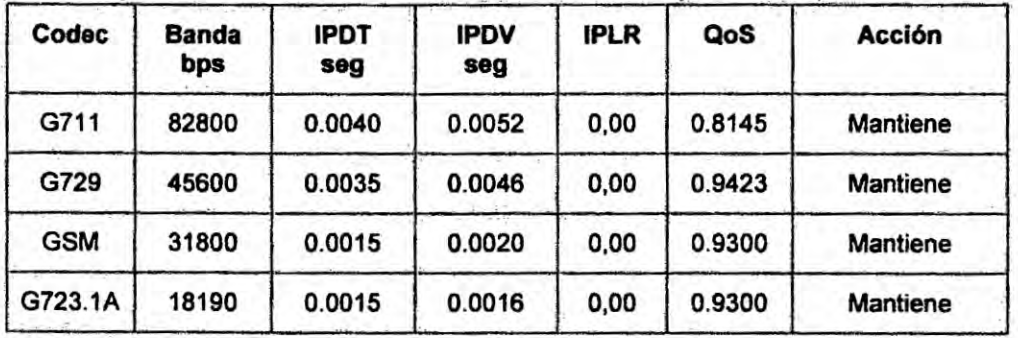

**FUENTE: SIMULADOR** 

#### **TABLA 5.33**

#### UDP + VOZ EN ENLACE DE 1300 KBPS

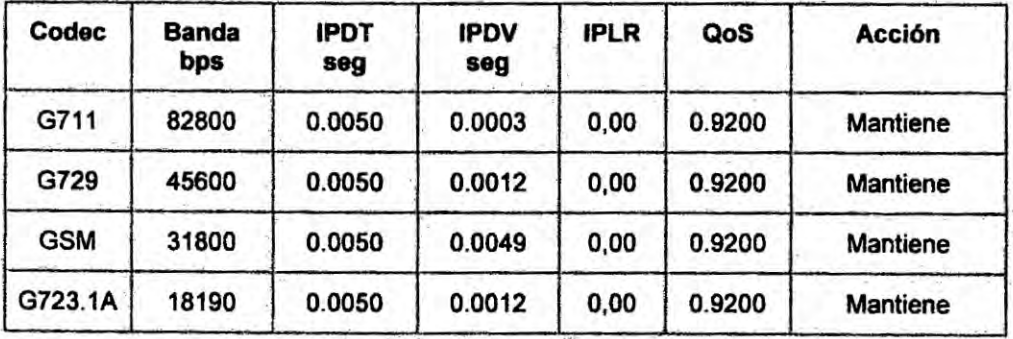

**FUENTE: SIMULADOR** 

# FLUJO ÚNICO DE VOZ EN ENLACE DE 1.544 KBPS

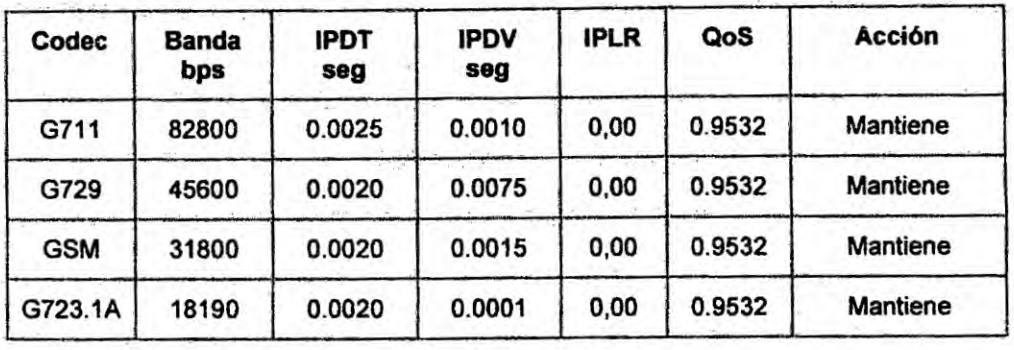

**FUENTE: SIMULADOR** 

#### **TABLA 5.35**

## TCP + VOZ EN ENLACE DE 1544 KBPS

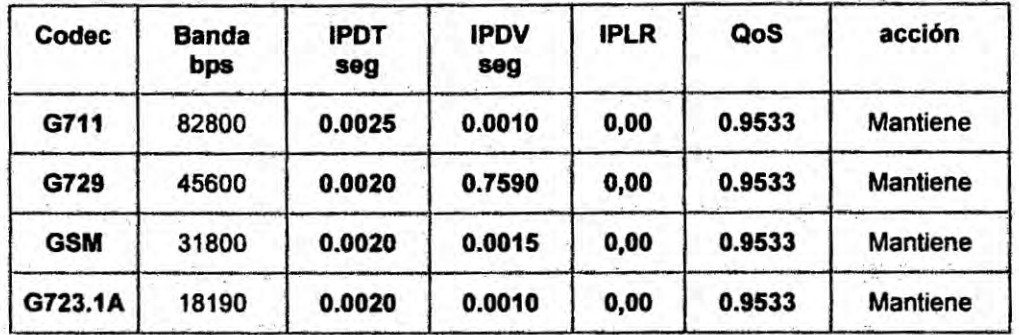

**FUENTE: SIMULADOR** 

#### **TABLA 5.36**

UDP + VOZ EN ENLACE DE 1544 KBPS

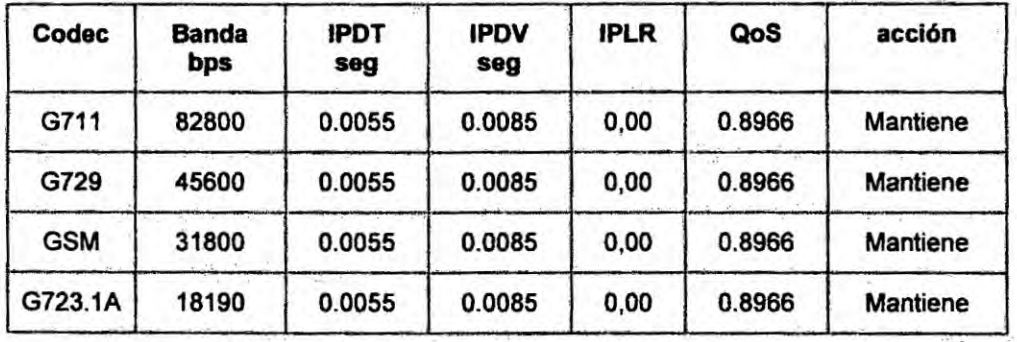

**FUENTE: SIMULADOR** 

 $\mathcal{Z}$ 

## Resumen de la experiencia de validación.

La Fig 5.14 muestra gráficos del IPDT de voz resultado de los datos obtenidos con equipos y comunicaciones. "reales".

Puede observarse que el comportamiento de la métrica IPDT en los cuatro gráficos, simulados y reales, son bastante semejantes (Fig.5.1). Lo mismo sucede con el IPDV y IPLR. Por tanto para los fines de este trabajo podemos considerarlo, lo mínimo coherentes con la propuesta.

### GRAFICO 5.13

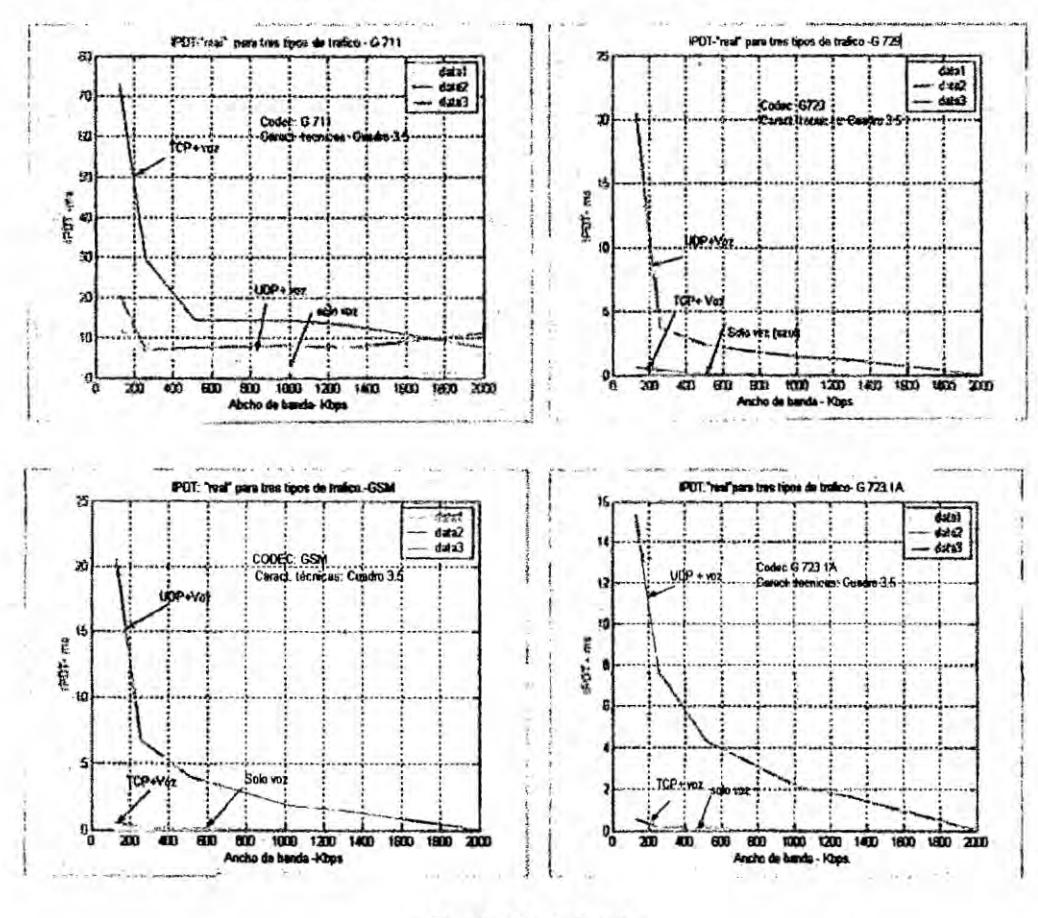

#### **COMPORTAMIENTO DEL IPDT "REAL" PARA LOS 4 CODECS**

**FUENTE: SIMULADOR** 

÷.

# *5.2.6* Validacion de| algoritmo de restauracion propuesto

La validacion del algoritmo propuesto fue efectuada en **2** actividades indicadas a seguir: **1)** Analisis del comportamiento de los codecs en situaciones de congestion de la red (para diversos anchos de banda) y 2) el funcionamiento del algoritmo

# 5.2.6.1 Comportamiento de los codecs en las situaciones do congestionamlento de la red.

El procedimiento general puede resumirse a lo siguiente: 1) fueron utilizadas Cuatro estaciones de trabajo de red LAN. Dos estaciones para la *,* transferencia de archivo TCP **y UDP** simultanea con la voz **y** las otras dos para el canal de audio/voz. El enlace WAN foi efectuado configurando las velocidades de 128K hasta DS1 en los mismos routers, en sus puertas seriales. La conexión de las puertas seriales fue hecha con cable serial cross, Cualquiera de los Iados terminales (pc4 o pc3) o (pc2, pc1) puede iniciar una comunicación telefónica con el otro lado utilizando o software Vo|P SJPhone. Manteniendo esta comunicacion activa. se procede con los microcomputadores restantes a hacer una transferencia de archivos de tamaño igual al de la simulación, uno de cada lado (1 MB), utilizando el software Filezilla Este procedimiento fue repetido **5** veces. Las herramientas de software siguientes fueron también utilizadas: el analizador de protocolo Wireshark, para la captura **y** contaje de los paquetes y medidas de retraso **y** jitter. El software IPERF para medida de banda y generación de tráfico UDP. El software FileZilla, tanto como cliente

174

como servidor de FTP, para la generación de tráfico interferente TCP. El software ping plotter básicamente para la medida del RTT y retraso fin-afin. Finalmente el software VoIP SJPHONE para pruebas de los codecs: GSM, G.711 LAW µ, G.711 LAW A. Los resultados están incluidos en las tablas 5.38 y figuras 5.8 a 5.13 y el resumen en la tabla 5.39. Estas tablas y figuras son productos de las experiencias exclusivas con el Wireshark y SJPHONE comunicándose en una red local Ethernet de 10 Mbits con cada uno de los codecs citados en el modo punto a punto.

5.2.6.2 Resultados del comportamiento de los codecs del SJPHONE A seguir están indicados los resultados de comunicaciones VoIP entre dos computadores, punto a punto y la captura de algunos paquetes con Wireshark.

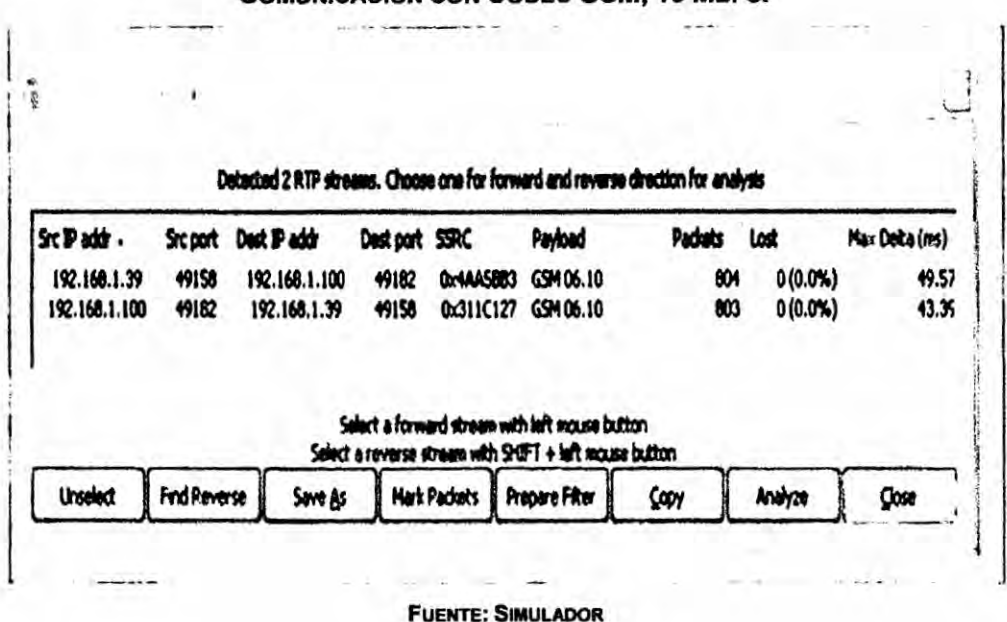

#### **FIGURA.5.15**

### **COMUNICACIÓN CON CODEC GSM, 10 MBPS.**

**COMUNICACIÓN CON CODEC GSM, 10 MBPS.** 

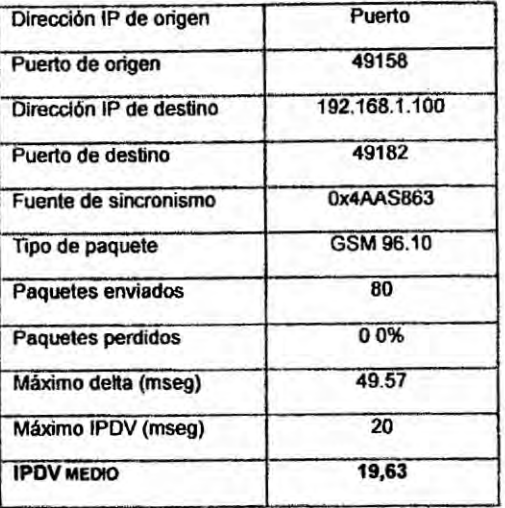

**FUENTE: SIMULADOR** 

La tabla 5.38 arriba resume los resultados obtenidos (de máximo IPDT, máximo IPDV e IPDV medio) para una comunicación punto a punto con codec GSM.

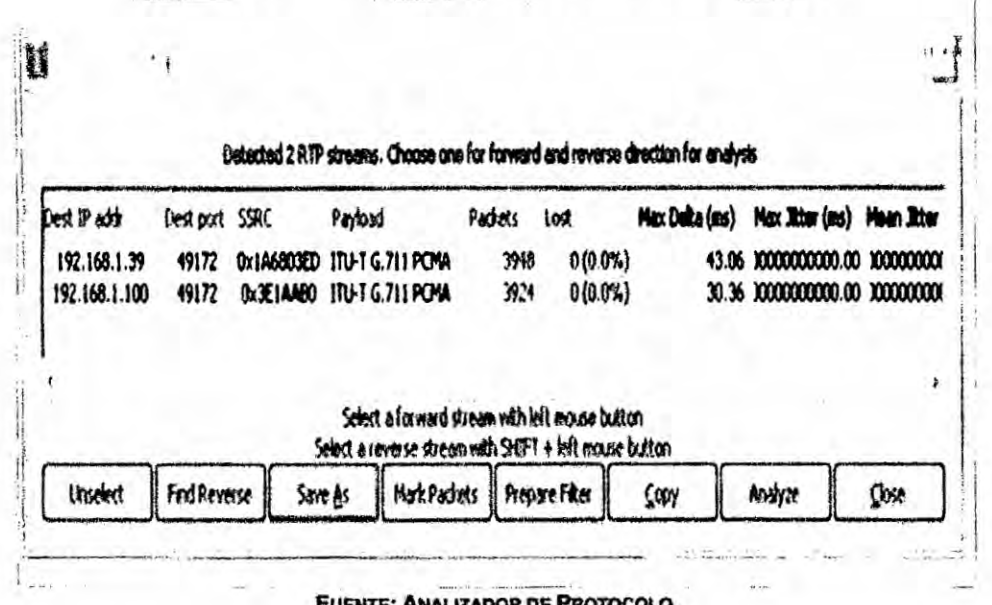

FIGURA 5.16 - COMUNICACIÓN CON CODEC G. 711 LAW A

÷
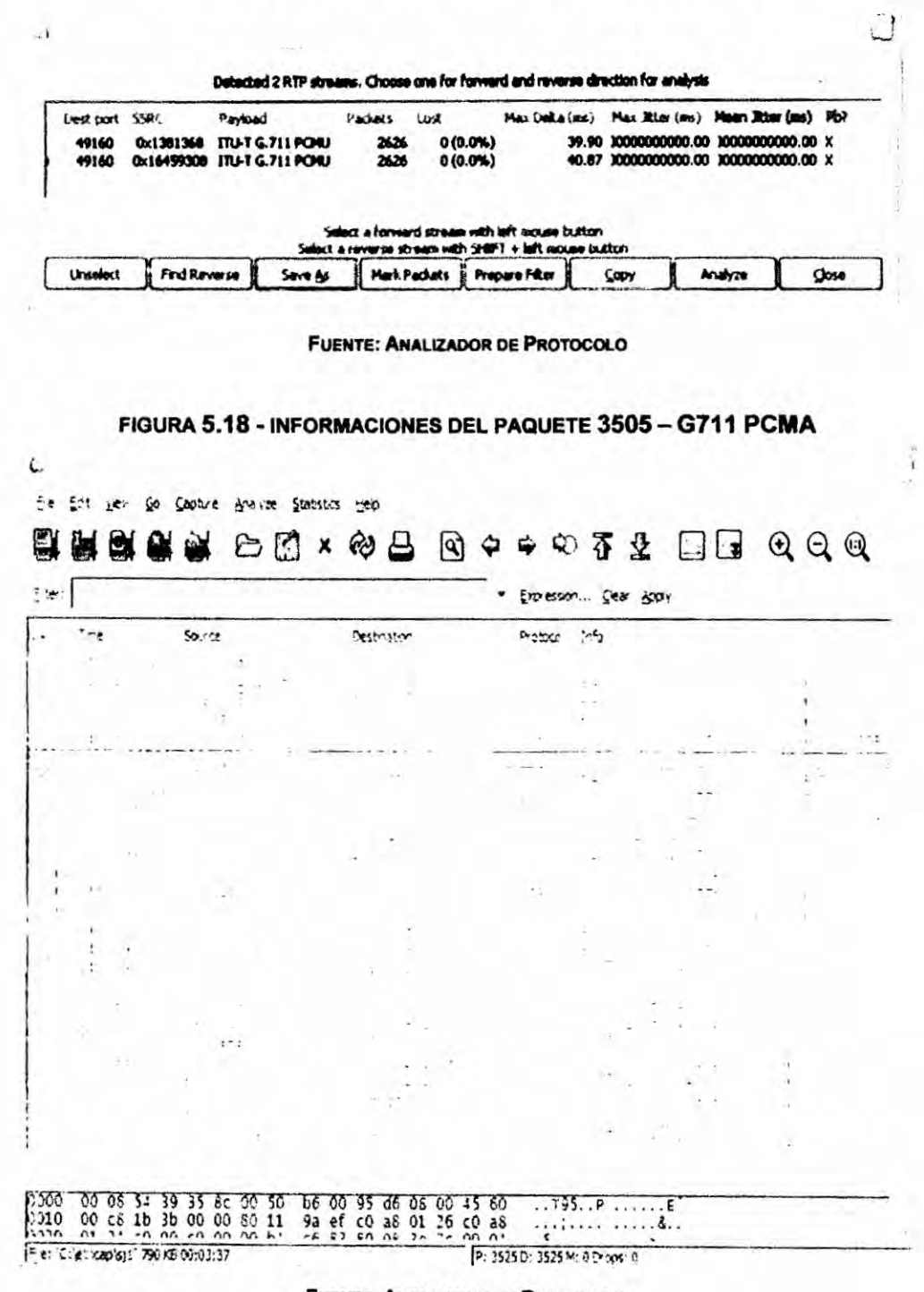

#### FIGURA. 5.17 - COMUNICACIÓN CON CODEC G.711 LAW µ

**FUENTE: ANALIZADOR DE PROTOCOLO** 

C.

#### **FIGURA - 5.19**

#### **CONTINUACIÓN DE LA PAG. ANTERIOR**

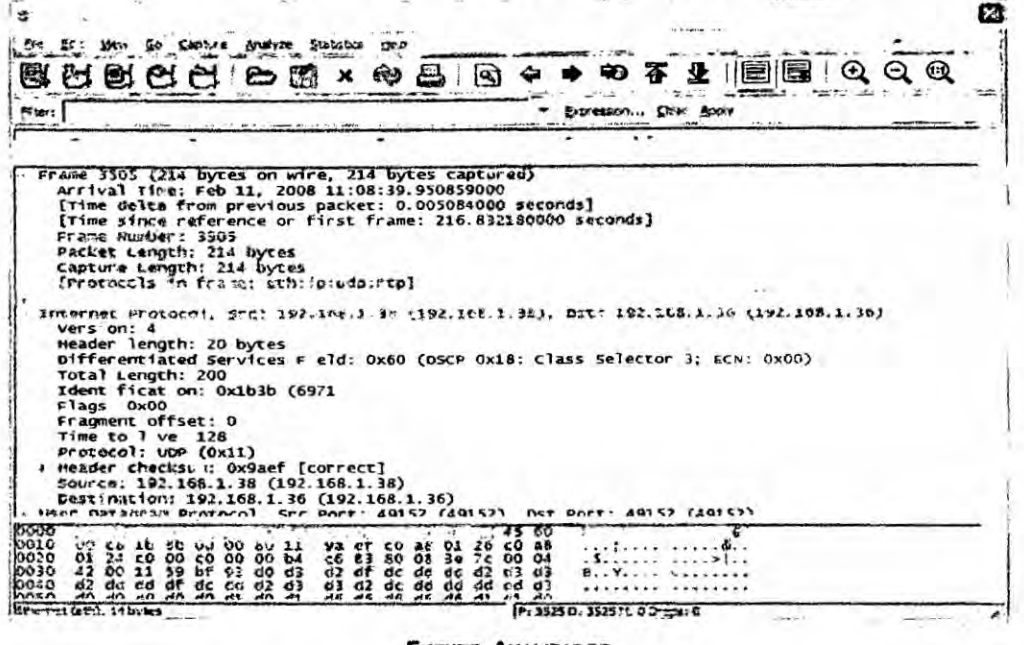

**FUENTE: ANALIZADOR** 

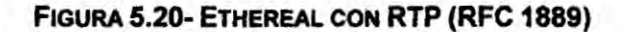

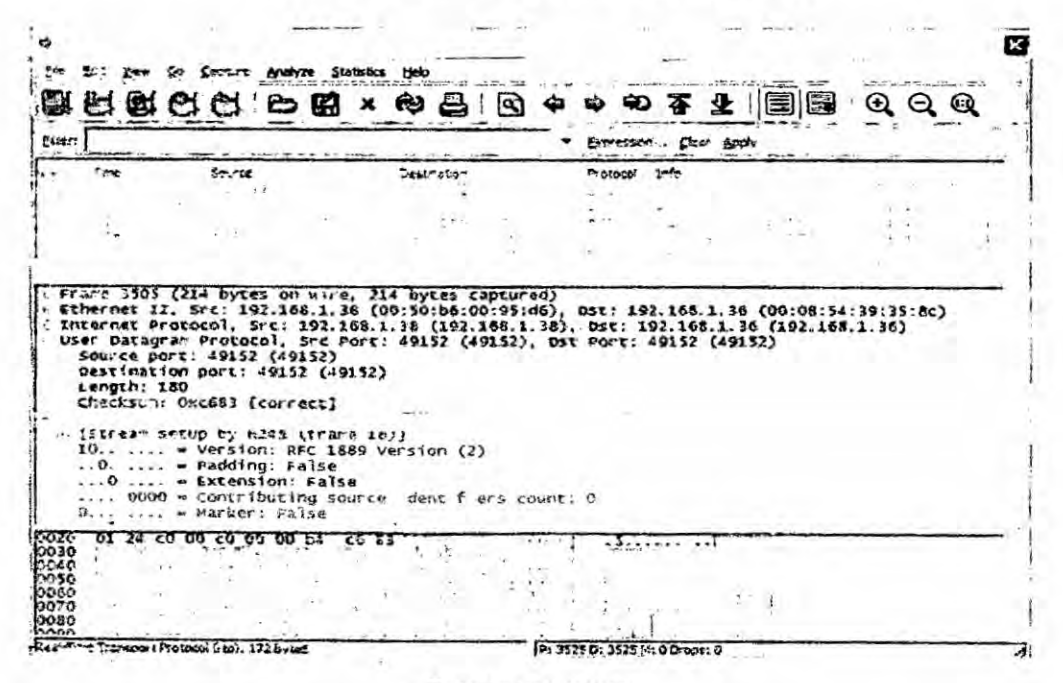

**FUENTE: ANALIZADOR** 

 $\mathbb{R}^2$ 

#### **FIGURA 5.21**

PAQUETE UDP VISTO CON ETHEREAL

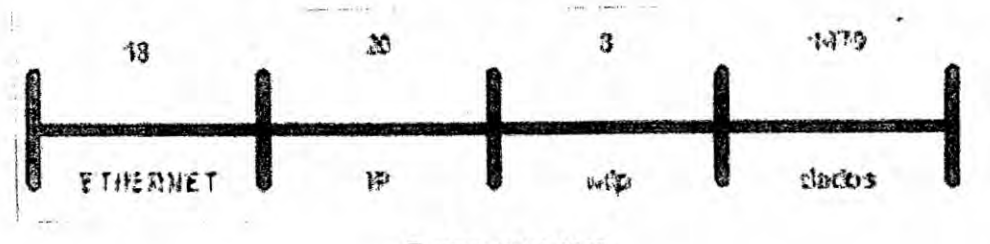

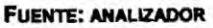

#### 5.2.6.3 Evaluación del SJPHONE con ETHEREAL

La figura 5.22 abajo muestra el resultado de la activacion de SJPHONE tanto em la Laptop como em la PC3, visto por el Ethereal. Observamos que ambos terminales negocian en el início el codec que va ser usado en la conexion, en funcion de la banda disponíble. Como la conexión es ethernet 10 Mbps, en este caso, intentaran conectarse con el codec de mas alta banda (y calidad), esto es G.711, se este codec estuviera implementado.

#### FIGURA 5.22

DETALLES ADICIONALES DEL PAQUETE 3505 (G711 PCMA) œ ũg,  $\bullet \in \mathbb{S} \otimes \ast$  $\Rightarrow \texttt{w} \texttt{y} \texttt{y} \texttt{m} \texttt{m} \texttt{q} \texttt{q} \texttt{q}$ QX. €H  $\mathfrak{B}$  :  $\mathfrak{S}$ Øś. SCUTCH Destination n eterat  $20%$  $\equiv$  $\frac{1}{2}, \frac{1}{2}, \frac{$ 88  $56$  $16$  $\frac{3}{50}$  $51$  $\frac{5}{20}$  $\frac{36}{25}$  $0126$  $-5955.4.55$ 

**FUENTE: ANALIZADOR** 

179

n.

**FIGURA 5.23** 

FRAME 3505 (ETH: IP:UDP:RTP)

| z.<br><b>Filter:</b> | .                      |    |                      |                      | the tot you to cannot were<br>81 P.S     |              | Stateber 1940                                                                                       |                      |          |    |       |                        |                                |  |         | $\mathbf{r}$ : en et |  | 10202 | Q:Q |
|----------------------|------------------------|----|----------------------|----------------------|------------------------------------------|--------------|----------------------------------------------------------------------------------------------------|----------------------|----------|----|-------|------------------------|--------------------------------|--|---------|----------------------|--|-------|-----|
|                      |                        |    |                      |                      |                                          |              |                                                                                                    |                      |          |    |       |                        | Expression Clear Apply         |  |         |                      |  |       |     |
|                      |                        |    |                      |                      |                                          |              | Frame 3505 (214 bytas on wire, 214 bytas captured)<br>Arr val T me: Feb 11, 2008 11:08:39.950859000 |                      |          |    |       |                        |                                |  |         |                      |  |       |     |
|                      |                        |    |                      |                      |                                          |              | [Time delta from previous packet: 0.005084000 seconds]                                              |                      |          |    |       |                        |                                |  |         |                      |  |       |     |
|                      |                        |    |                      | Frame Number: 3505   |                                          |              | [Time since reference or first frame: 216.832180000 seconds]                                        |                      |          |    |       |                        |                                |  |         |                      |  |       |     |
|                      |                        |    |                      |                      | Packet Length: 214 bytes                 |              |                                                                                                    |                      |          |    |       |                        |                                |  |         |                      |  |       |     |
|                      |                        |    |                      |                      | Capture Length 214 bytes                 |              | Chrotocols in frace: ethilpsido:rtp]                                                                |                      |          |    |       |                        |                                |  |         |                      |  |       |     |
|                      |                        |    |                      |                      |                                          |              |                                                                                                    |                      |          |    |       |                        |                                |  |         |                      |  |       |     |
|                      | Version: 4             |    |                      |                      |                                          |              | SACOCAMO protocol, arci tel.lex.i.am (197.100.7.3M), ost: 192 108.1 90 (192.100.1.10)               |                      |          |    |       |                        |                                |  |         |                      |  |       |     |
|                      |                        |    |                      |                      | Header length: 20 bytes                  |              |                                                                                                    |                      |          |    |       |                        |                                |  |         |                      |  |       |     |
|                      |                        |    |                      | Total Length: 200    |                                          |              | G Oifferentiated Services Field: Ox60 (OSCP Ox18: Class Selector 3: ECN: Ox00)                      |                      |          |    |       |                        |                                |  |         |                      |  |       |     |
|                      |                        |    |                      |                      | Identification, Ox1b3b (6971)            |              |                                                                                                    |                      |          |    |       |                        |                                |  |         |                      |  |       |     |
|                      | $\div$ Flags: 0x00     |    |                      | Frag-ent offset: 0   |                                          |              |                                                                                                    |                      |          |    |       |                        |                                |  |         |                      |  |       |     |
|                      |                        |    |                      | Time to live: 128    |                                          |              |                                                                                                    |                      |          |    |       |                        |                                |  |         |                      |  |       |     |
|                      |                        |    |                      | Protocol: UDP (0x11) |                                          |              |                                                                                                    |                      |          |    |       |                        |                                |  |         |                      |  |       |     |
|                      |                        |    |                      |                      |                                          |              | @ Header checksum: Ox9aef [correct]<br>Source: 192.168.1.38 (192.168.1.38)                          |                      |          |    |       |                        |                                |  |         |                      |  |       |     |
|                      |                        |    |                      |                      |                                          |              | Destination: 192.168.1.36 (192.168.1.36)                                                            |                      |          |    |       |                        |                                |  |         |                      |  |       |     |
| 0000                 |                        |    |                      |                      |                                          |              | Hear hatancas Protocol Src Port: 49152 /49157) her Port:                                            |                      |          |    |       |                        |                                |  | (49152) |                      |  |       |     |
| 301 O                |                        |    | 00631030             | 00                   | 00 80 11                                 |              | Øā.<br>÷.                                                                                           |                      |          |    |       | $\sum_{i=1}^{n}$<br>AB |                                |  |         |                      |  |       |     |
| 0020<br>10030        | 01<br>42               | 24 | co<br>00<br>00 11 59 | c0<br>Ъf             | 00 64<br>$^{oo}$<br>93<br>$\overline{a}$ | $\epsilon$ 3 | c6<br>δĩ<br>d2<br>ær                                                                                | ho.<br>$d \in$ $d d$ | dd       |    | 00.04 | 43                     |                                |  |         |                      |  |       |     |
| 0040<br>$\sim$       | 62<br><b>AN</b>        |    | ad ag at at          |                      | RG AS 23                                 |              | 23                                                                                                  | $d^2$ $d^2$          | cв<br>ad | 60 | 68    |                        |                                |  |         |                      |  |       |     |
|                      | Burnet (461), 14 bytes |    |                      |                      |                                          |              |                                                                                                    |                      |          |    |       |                        | 10: 3525 Dt 3523 M: 0 Dropat 0 |  |         |                      |  |       |     |

**FUENTE: ANALIZADOR** 

#### **FIGURA 5.24**

#### **FRAME 3505 CON RTP**

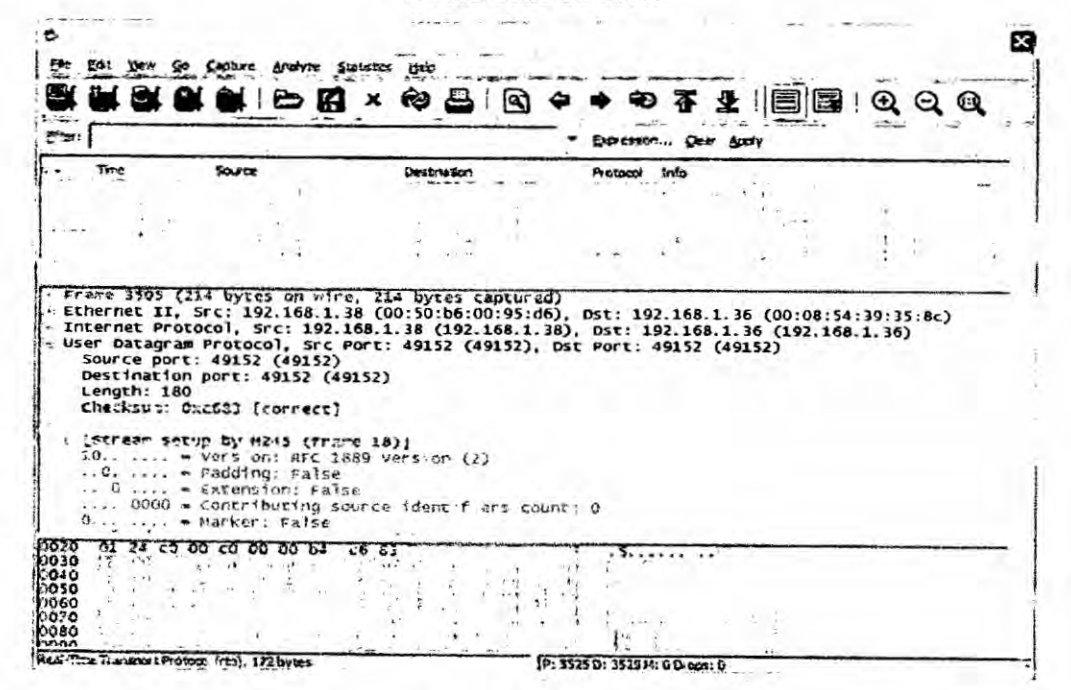

**FUENTE: ANALIZADOR** 

 $\mathbb{Z}$ 

Los gráficos arriba muestran el paquete SJPHONE con la siguiente estructura:

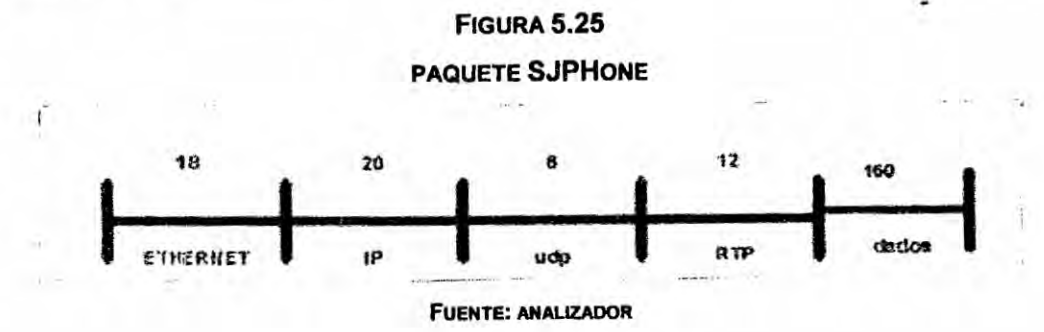

### **FIGURA 5.26**

# COMUNICACION CONCODEC G.711 LAW A Y RTP

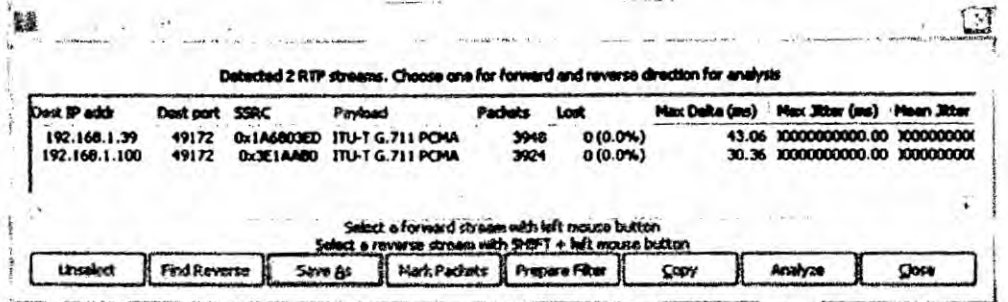

# **TABLA 5.38**

# **RESUMEN DE LOS CODECS**

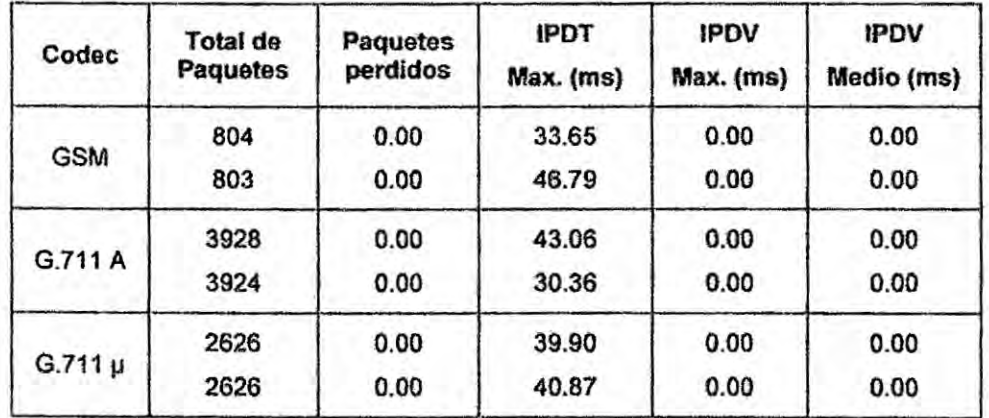

**FUENTE: ANALIZADOR** 

181

 $\cdot$ :

**La tabla 5.39 resume las caracteristicas IPDT** e **IPDV de los** *codecs* **disponibles en el SJPHONE**

### **5.2.7 Comportamiento del algoritmo de Q08** *-*

**Esta prueba es también Ilamada de 034validacién Manual", visto que la experiencia no es efectuada dinémicamente con los }402ujosde RTPIRTCP en curso, si no es evaluada en** funcion **de valores digitados por el operador cuando se ejecuta** el **algoritmo propuesto en** un **microcomputador que** va **solicitando Ios valores de los parémetros de entrada que en** la **realidad serén autométicos.**

# **5.2.7.1 Validacién del algoritmo** *.*

**La validacién, fue efectuada ejecutando el software en un microcomputador,** y **digitando los valores de los parémelros solicitados.**

# **Los parémetros do la validacién manual del algoritmo.**

- *-* **TIMESTAMP do SR**
- **0 Entre el valor del NTP timestamp (MSB)** <sup>=</sup> **OXB44DB705 (hexadecimal 0 decimal); 3024992005**
- **-** Entre **el valor del NTP timestamp (LSB) = 0X20000000/16 =** 0.125 **(hexadecimal** 0 **decimal);**
- **• Timestamp del SR** = 3024992005.125;
- **•** Entre LSR = 46853.125 seg;
- *<sup>o</sup>* **Entre DLSR** <sup>=</sup> **5.250 seg;**
- *<sup>o</sup>* A = **b710: 6000 = 46864.500;**
- $\bullet$  **RTT** =  $A LSR DLSR$ ;
- *o RTT = 46864500 - 46858.375* **=** *6.125 seg;*
- *- IPDT* **=** 6.125 *seg;*
- **o** *Entre el valor dei Interam'vaIjitter= 0.000000;* '
- *- Tasa de muestreo del codec* = 8000;
- **o** *IPDV* **=** 0.00:
- **-** *Enter cumulative number ofpacket last = 10;*
- *- Enter highest sequence number received* **=** *61209;*
- **•** IPLR = 0.016 %;
- **<sup>0</sup>** *QOS* **=** *0,5* \* f *(IPDT) + 0,5 "* <sup>g</sup> *(IPDV);*
- *o Donde:*  $f$  *(IPDT* = *(V2pdt IPDT)/(V2pdt V1pdt);*
- **- G** *(IPDV) = (V2pdv* \_ *IPDV)/(V2pdv* \_ *V1* pdv);
- *- V2pdt* **=** *150 ms, V1 pdt =* 0, V2pdv *= 50 ms. V1 pdv* = *0. a= 0,5; B= 0,5*
- $\bullet$  Si  $0.5 \leq QoS \leq 1.0$ , red = normal (mantiene el *códec)*.

*Si* 0,0 *<= 005 <=* 0.4, *red* **=** *cargada. espera hasta el tercero valor consecutivo para* decidir.

*Si 0.0 <= Qos <= 0.4, red* = *cargada, espera por mas un valor.*

*Si* 0,0 **<=** *005 <=* 0.4, *red = cargada, conmuta para bajo.*

*Si tercero valor 0,5 <= Qos <= red* = *normal, mantiene el codec.*

- **<sup>a</sup>** Si *Qos* **=** 0,0, *red* <sup>=</sup> *congestionada, consulta.*
- **-** Consulta: ¿Ya fue transmitido "early packet"?

*Respuesta* **=** *Ya (Espera préximo RR).*

 $\sim$ 

a.

Respuesta **=** No (Envla inmediatamente vla **RTP** para cambiar de codec).

### 5.2.7.2 Ejemplo de **prueba** del algoritmo *030*

En este ejemplo ejecutase el programa del algoritmo que se inicia <sup>"</sup>solicitando" ingresar MSB. El operador deberá digitar el valor solicitado del MSB correspondiente en hexadecimal **0** decimal y asl sucesivamente **hasta** solicitar ingresar *interarrival*. El ítem 2 parámetros de salída (en negrito) representa el resultado de las operaciones del algoritmo.

- **a.** Parémetros de entrada manual
	- Ingresar **MSB**: 3024992005;
	- **o** lngresar LSB: 0.125;
	- **c** Ingresar DLSR: 5.250;
	- **c** Ingresar LSR: 46853.125;
	- Ingresar A: 46864.500;
	- **o** Ingresar lnterarrival: 0.00.
- b. Parametros de **salida**
	- **o** valor de A: 46864.500000000O;
	- **<sup>0</sup>** El va|or de RTT: 6.1250000000;
	- **-** El va|or de **IPDT:** 30625000000;
	- El valor de QoS: 0.9695834201;
	- **0** Normal: 82800 bps.

**Para estos** parémetros de entrada, se mantendra el codec G.711, dado el resultado de la **QoS** = 0.9695.

÷.

# **CAPITULO VI** *.*

#### **6. DISCUSION DE Los RESULTADOS**

**Sin la pretensién de haber agotado el asunto, en este capitulo son comentados** y **analizados ios resultados obtenidos, tanto en la simulacion como en las experiencias reales en lo relacionado con ei comportamiento de las métricas: IPDT; IPDV** y **(2108 en las varias topologias realizadas. Se debe recordar solamente que todos estos datos estan referenciados al servicio** oferecido actualmente por la Internet que es conocido como<sup>4</sup>best **effort"** y **que utiliza un mecanismo de colas de paquetes conocido como « FIFO (First In, First Out),** y **hasta aqui. en este trabajo, no se ha considerado ningun mecanismo de (los para mejorar este servicio basica.**

### **6.1 contrastacion de la hipétosis con los resultados**

**Uno dos parémetros que causa mayor desconforto al escucha de una conversacion es sin duda el atraso del audio a ser recibido por el receptor. después que** el **emisor ha iniciado su habla. Se observo que para un IPDT de 200 mseg., el atraso inicial en recibir el audio** *es* **percibida casi nulo y la recepcién no presenta interrupciones. Cuando se aumenta para 300 mseg se percibe el atraso inicial a partir de 280 ms. Para un IPDT de 400 mseg. Ia espera inicial aumenta para 600 ms. comenzando a producir desconforto. Finalmente para un IPDT de 2000 mseg el atraso inicial se vuelve muy incomodo. mismo que el audio se vueive continuo despues de| atraso. Las pruebas con** IPDT **fueron hechas con valores muy superiores a los** \_ **practicados normalmente en teiefonia, pero fueron hechas considerando** **que puede ocurrir en grandes congestionamientos, en desastres** o **conmocion social.**

**En eI gra}401co6.1 el** cédec G729 **presenta el va|or mas bajo de iPDT de aproximadamente 1.8 mseg (muy bueno) en relacién al Hmite superior de 150 mseg. Para una banda** un **poco** mayor **que 256 Kbps, tornéndolo muy interesante para estas apiicaciones de voz.**

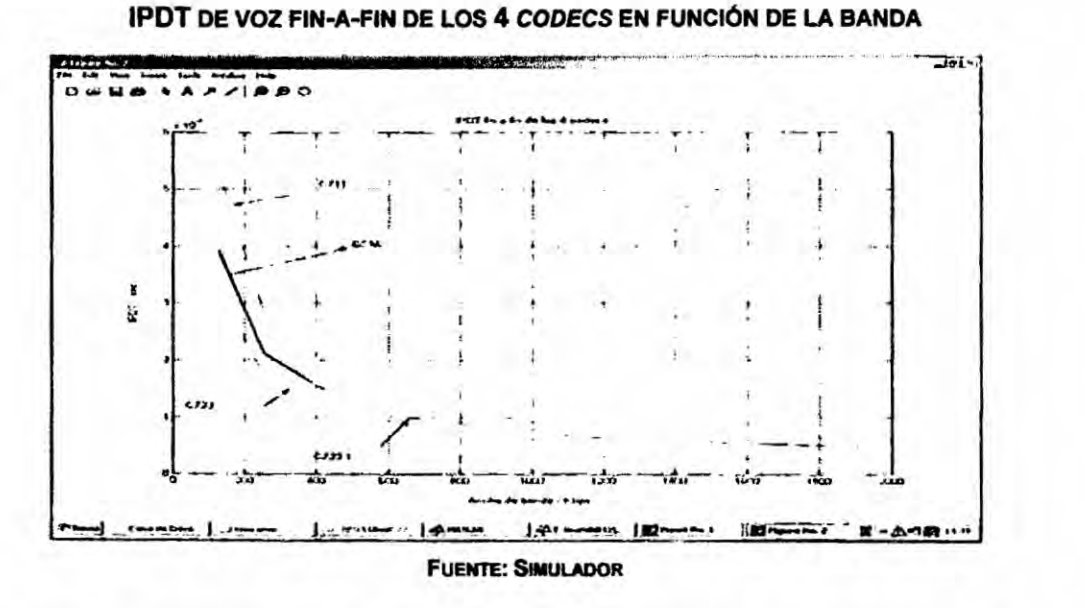

**GRAFICO 6.1**

El **gra}401co6.2 muestra el comportamiento de| IPDT de los 4 codecs para el caso de voz y FTP simulténeo en funcion del** ancho **de banda del enlace; note que para hasta 256 Kbps de banda el IPDT del canal de voz es aproximadamente 400 ms, muchas veces superior al anterior valor de 1.8 ms**.y por tanto, fuera de los limites especificados.

GRÁFICO. 6.2

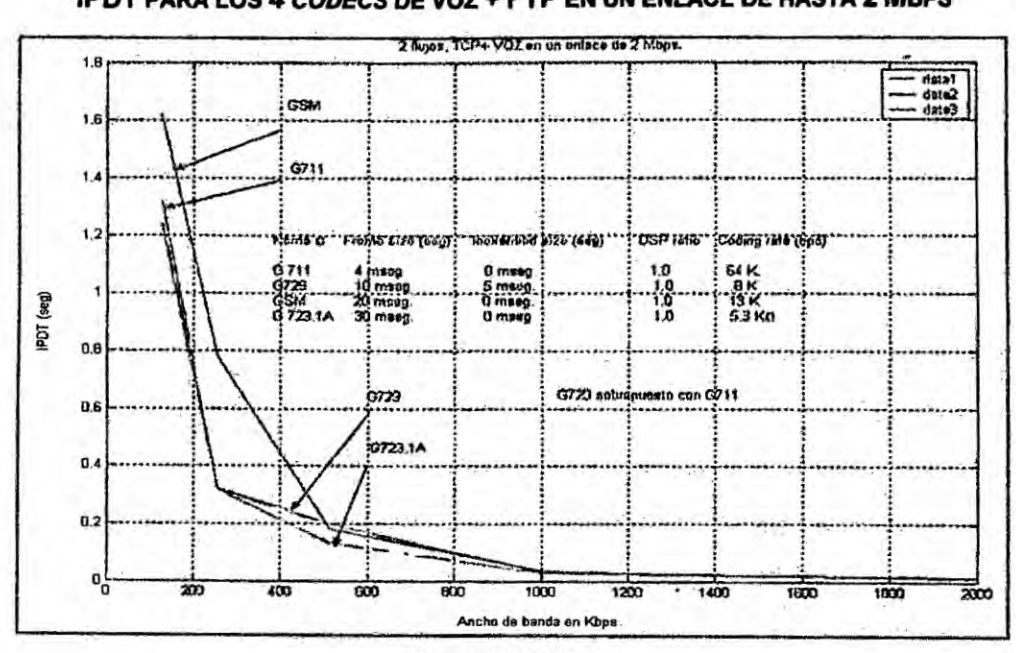

IPDT PARA LOS 4 CODECS DE VOZ + FTP EN UN ENLACE DE HASTA 2 MBPS

**FUENTE: SIMULADOR** 

### **TABLA 6.3**

### **CARACTERÍSTICAS DE LOS CODECS UTILIZADOS**

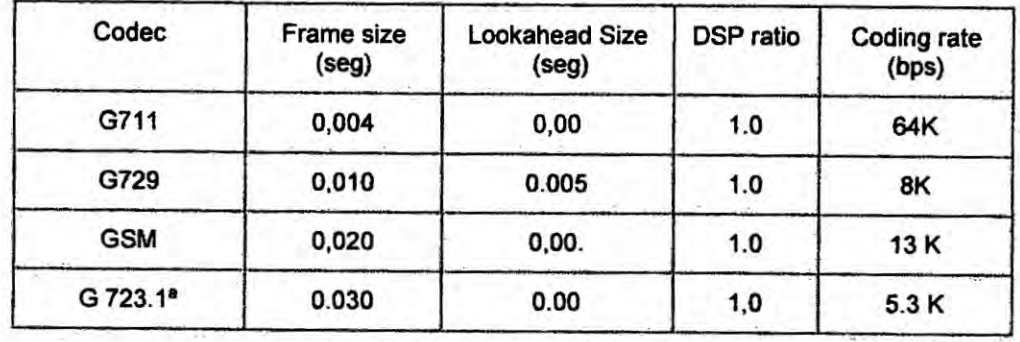

#### **FUENTE: SIMULADOR**

El grafico 6.3 muestra el comportamiento del IPDT cuando opera simultáneamente un flujo de vídeo y uno de voz en el enlace de hasta 1.5 Mbps; note que el valor para 256 Kbps es de aprox. 8 seg., muy superior al anterior de 400 miliseg.

187

 $\ddot{\phantom{a}}$ 

GRÁFICO. 6.3

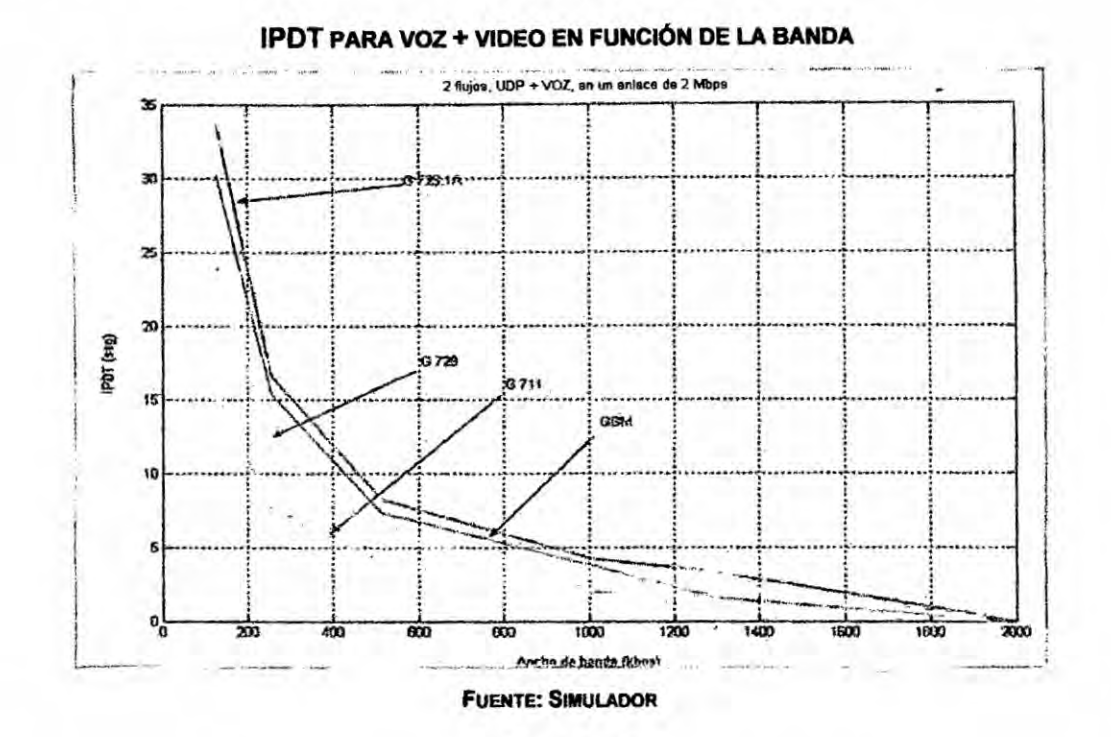

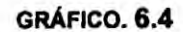

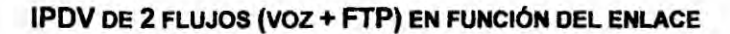

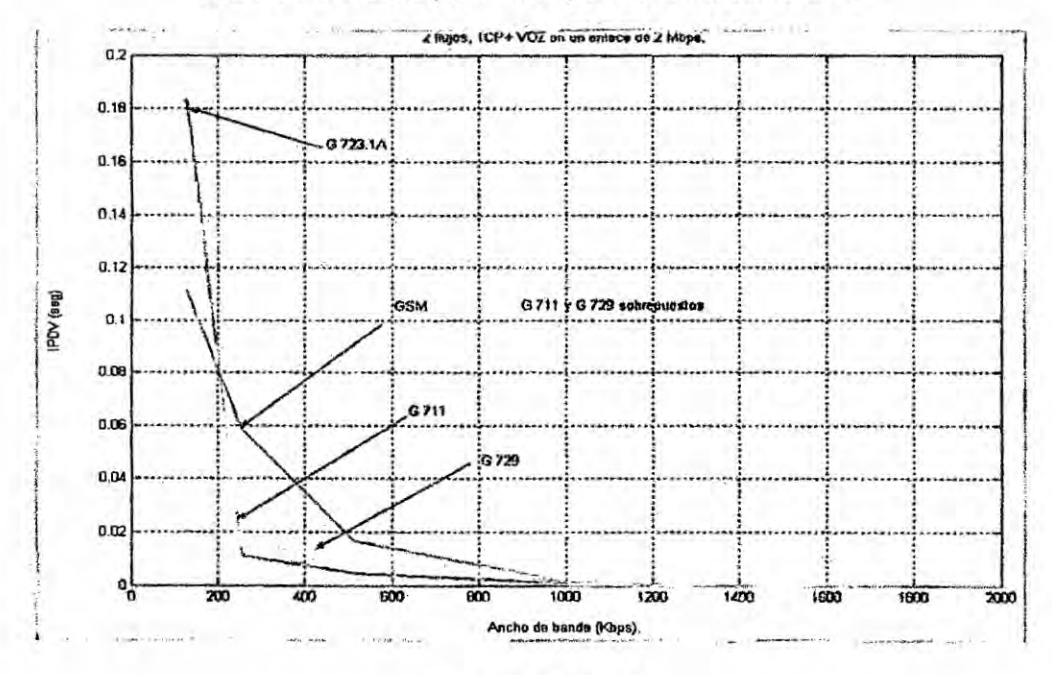

**FUENTE: SIMULADOR** 

188

 $\left\Vert \Psi\right\Vert _{1}$ 

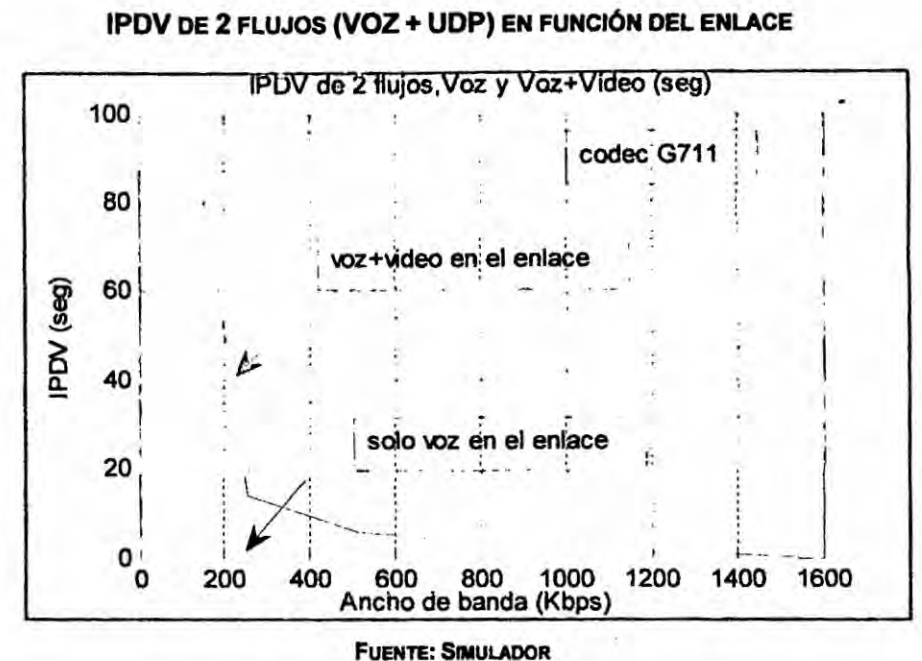

GRÁFICO. 6.5

Debe observarse que la solución más simple es el aumento del ancho de banda, para esto es necesario analizar en conjunto con el costo adicional o programar los usos de los canales, o también como veremos en el ejemplo anexo, mudar el tipo de servicio "best effort" por otro servicio con protocolos mas elaborados.y eficientes.

Los datos hasta aqui presentados confirman nuestra hipótesis en lo relacionado a IPDT:

### 6.2 Contrastación de los resultados con trabajos anteriores.

Varios estudios anteriores han abordado este tema con enfoques diferentes cada uno de ellos, tanto a nivel interno de la Escuela Politécnica, como externo a ella. El mas parecido con el nuestro es el indicado a continuación pero que no llega a ninguna conclusión concreta y los valores

**experimentados estan muy** fuera **de Ia realidad como por ejemplo experiencias com valores de atraso** de la **orden de** 2000 **ms, si sabemos que la norma limita em 150 a 200 ms. En el émbito interno se htiliza el modelo de caracterizacion de los parémetros de Q05** y **la formula de calculo de** la **propia Qos. Estos estudios usaran un testbed cuya topologia se muestra en la Fig.6.1**

# **FIGURA. 6.1 Tssraso as TRABAJOS ANTERIORES**

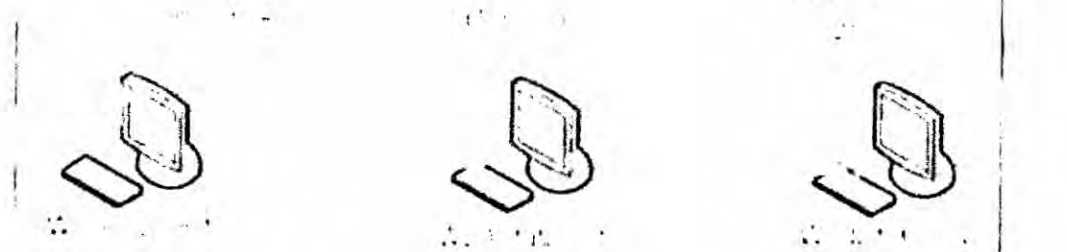

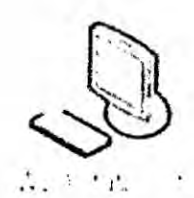

 $\mathbf{r}$  .

#### **FUENTE: PROPIA DEL AUTOR**

**En esta topologla no son empleados routers, sino PCs emulando** *<sup>I</sup>* **routers**  $con$  **el** software **emulador** *NistNet*, un *software* que permite a un ordenador **con sistema operativo** *Linux* **ser con}401guradocomo** un *router* **y emular muchas de las condiciones de congestion de la red, mediante el control de varios parémetros, como banda disponible, delay, jitter** y **pérdida de paquetes. Externamente,** podré **ser citado el software** *Mview* **de la Universidad de Columbia,** Nueva York, **una herramienta que le permite** ver **el funcionamiento de la red Mbone (Multicast Backbone) a través del uso de diversas herramientas de red independientes que recogen informaciones topologicas** y **estadisticas de rendimiento.**

**Los detalles se pueden encontrar en el documento "RTP/RTCP extension de Mview-Mbone herramienta de seguimiento" o correo electrbnico mk@comet.columbia.edu. dirigido a Michael E. Kounaves.** *Mview* **se instala bajo** *Solaris* 2.5.1 y requiere la versión 4.1 o superior de Tcl/Tk.

í,

 $\sim$ 

# **cAPiTULO VII**

### **7. CONCLUSIONES**

**Actualmente Ia prueba de calidad de la voz es resultado de una periepcibn subjetiva** y de un proceso de juzgamiento durante el cual, un "escucha", **compara el evento perceptual, con una referencia interna que es juzgada a ser de buena calidad.**

**Resumiendo, este proceso incluye:**

**El promedio de la puntuacién dadas por los "escuchas", el cual es conocido como MOS (Mean Opinion Score), 0 como sugerido por la recomendacion P.800.1 del ITU-T, MOS-LQS (Listening Quality \_Subjective). Las pruebas subjetivas, sin embargo son costosas y consuman mucho tiempo, tornándolas inadecuadas** para aplicaciones on-the-fly (sobre la marcha) **real** time.

**En las mediciones objetivas de calidad de |a voz, el panel de 034escuchas035 es remplazado por un algoritmo computacional facilitando Ias mediciones autométicas de aplicaciones real-time. Para comunicaciones VolP, los métodos** objetivos son clasificados en 2 tipos: 1) basados en señales y 2) **basados en parémetros. Los métodos basados en senales usan caracteristicas perceptuales extraldas de las senales del habia para estimar la calidad. Los métodos basados en parémetros usan Ios parametros de conexién VoIP, tales como codecs. pérdida de paquetes, jitter. delay, etc., para computar** e! **deterioro de los factores que son usados para determinar la calidad de| habla. Este segundo método, es justamente el caso de este** **trabajo de investigacibn (objetivo paramétrico) con los parametros de calidad obtenidos via el protocolo RTP/RTCP que es presentado en una metodologia simple para monitoreo** y **restauracién de la calidad de030servicio sobre aplicaciones de voz. La validacion visa atender a esta etapa del trabajo realizando el teste de| algoritmo de forma separada de| protocolo RTP, pero veri}401candotodas** y **cada una de las actividades que serian efectuadas con el protocolo mencionado.**

**.Se visualiza una mejorla en el modelo de servicio tradicional de las redes IP**, conocido como "best effort", que sería conseguido con su **implementacibn. Algunos resultados complementares fueran obtenidos en el trascurso de este trabajo** y **aunque no hacen parte del objetivo fueron brevemente comentados. Las tablas 5.20 a 5.37 muestran los valores de IPDV e IPDT y consecuentemente Q05, obtenidos con equipos "reales" (routers Cisco) que se muestran** un **poco mas altos que los valores simulados para la misma situacién (unico en el enlace, por ejemplo). Similarmente se observa que para la misma banda er tra}402ooUDP presenta valores mayores de IPDV que el tra}401cointerferente TCP. sin embargo, esto es entendible si consideramos la naturaleza y funcionamiento de los protocolos de transporte. El UDP es mas critico y rlgido que el TCP. El tema mantiene su relevancia mismo cuando comparado con otras propuestas como las resumidas a seguir: Analizando el enfoque de esos trabajos. efectuados por otros investigadores** *y* **para use can aplicaciones en tiempo real (en la Internet), podremos observarlo siguiente. La primera experiencia**

**193**

**implementada en el IVS ("Institut National de Recherche en lnfonmnjque et en Automatique") INRIA (Videoconference System), ejecutando** sobre **el protocolo RTP/RTCP y basado en el va|or medio de la tasa de pérdida de paquetes de los receptores. Este algoritmo presenta dos inconvenientes, 1) evalua la red solamente por la tasa de pérdida de paquetes** y **2) aumenta su velocidad mediante un incremento 034X035 sin considerar** la **banda disponible. Cuando este aumento es inadecuado.** Ia **tasa de envio puede osoilar ampliamente ocasionando una grande pérdida de paquetes** a **otras aplicaciones que companen el mismo enlace. Otro algoritmo, intenta ajustar** Ia **velocidad de acuerdo con la variacién del R1T medido antes de| aumento de la pérdida de paquetes. Aumenta** *0* **reduce Ia velocidad en valores peque}401osdependiendo si el R1T esta abajo 0 par encima de** un **limite previamente de}401nido. Aumento de la velocidad** *es* **lo mismo que aumento de ancho de banda** y **cae en uno de los casos perjudiciales anteriores pues signi}401ca**un **aumento de banda que puede no estar disponible.** Un **tercer algoritmo, conocido como RAP (Rate Adaptation Protocol), usa** un **aumento aditivo** y **una disminucibn multiplicative. Durante Ia congestion, inmediatamente baja la velocidad para la mitad** y la **va aumentando aditivamente uno por uno hasta comenzar** a **perder paquetes** donde **para. Procede como en el caso de TCP: Su limitacién en apiicaciones de tiempo real** *se* **encuentra en el requerimiento de la con}401nnaciénde cada paquete transmitido. Debido a que su velocidad de transmisién depende de la pérdida de paquetes, esta puede oscilar de forma parecida a! TCP** *y* **una**

**194**

OH 1

**grande oscilacion puede ocasionar** un **grande jitter perjudicando asl Ia** ' **calidad de la voz** y **video. Es importante mencionar que ademés del algoritmo. Ias actividades de simulacién** y **anélisis de tra}401cointérferente TCP y UDP; este trabajo, visa mostrar** *y* **ayudar** *a* **aclarar las dudas sobre** las penalidades ocasionadas por situaciones de congestión con tráfico igual *o* **diferente de| tré}401coprincipal de voz (UDP). Esta forma facilita Ia visualizacién de| mecanismo propuesto. simple y de bajo costo. Sin** duda **alguna, si fuese posible disponer de mas recursos reales** y **facilidad de acceso** a **las redes comerciales o** *a* **laboratories especializados. completarlamos de otra forma Ias conclusiones aqui presentadas. Sin la pretensién de haber completado el asunto,** ni **considerarlo con** el **rigor cienti}401conecesario correspondiente, se puede observar** en **los resultados**

**mostrados** en **las tablas 5.1 a 5.18** en **lo que dice respecto a las métricas de QoS, IPDV** e **IPDT y** en **las }401guras 5.1 a 5.11, lo siguiente:**

- **-** Un **}402ujode voz, codi}401cadopr cualquier uno de ios codecs G71 1, G.729, GSM o G.723.1 A, cuando es transmitido solo en** un **enlace de 128 Kbps, no sufre** ninguna **degradacién signi}401cativa(como era de esperar).**
- *-* **Cuando un }402ujoTCP entra para competir con** el **}402ujode voz** en **el mismo enlace se nota que si** la **banda "residual" es insu}401cientepara el tré}401co TCP. fuerza Ia conmutacién de| }402ujode voz para el** *codec* **siguiente** en **orden decreciente** *y* **asi suoesivamente hasta el codec de menor banda, esperando que** en **al }401nal la situacién de congestion }401naiice. para iniciar el retomo hasta el** *codec* **default. Los valores obtenidos indican que la**

**195**

**banda residual** (128000 - 82800 = 45200 **bps**) **es insuficiente** para el **tré}401coFTP analizado. pero se transmite al costo de| aumento de las métricas de Qos, delay** y **jitter. '**

- **- Una situacién similar a la anterior fuerza la conmutacibn cuando un segundo }402ujo, en este caso UDP de video, compite con el }402ujode voz. pero de una forma mas rigida que en ei caso de| }402ujoTCP del FTP.**
- **o Considerando que solamente era previsto la propuesta de| algoritmo** y **otros datos surgieron durante la preparacion de este documento decidimos incluir Ios casos mas signi}401cativos.Queda en fase de evaiuacién ei caso de la determinacion del punto en el cual el tra}401co adicional deja de interferir en el }402ujode voz, es decir. cual es el ancho de banda minimo residual que permite al tré}401cointerferente TCP** y **UDP viajar simulténeamente sin provocar aumento de los parametros de Q03 del }402ujode voz, para los codecs utilizados. Quedara para el proximo trabajo en esta area.**
- **-** El **resultado de ia validacién de la simulacion muestra adicionaimente, lo siguiente: La experiencia efectuada con equipos reales, muestran** un **resultado mas estabie que el simulado. El simulado conmuta para proteccién 7 veces (33% de continuidad, y el real** ninguna **vez (100% de continuidad).**

Lo máximo que se ha llegado en la parte real es a la situación de "red **cargada".Es probable que exista alg}401nparémetro siendo in}402uenciado fisicamente** *o* **con}401guradano correctamente en la red de pruebas utilizada.**

Ċ.

De cualquier forma será investigado en la primera oportunidad disponible. Como conclusión final podemos afirmar que el procedimiento propuesto se muestra adecuado a los propósitos de esta tesis y se recomienda continuar investigando en esta línea con otros trabajos nuevos o complementarios.

| Codec         | <b>IPDT</b>    | QoS1        | <b>IPDV</b> | QoS2       | $QoS1 + 2$<br><b>TOTAL</b> | Acción          |
|---------------|----------------|-------------|-------------|------------|----------------------------|-----------------|
| 128K solo voz |                |             |             |            |                            |                 |
| G711          | 0,0121         | 0,9193      | 0,0000      | 0,0000     | 0,9193                     | Mantiene        |
| G729          | 0,0025         | 0,9833      | 0,0000      | 0,0000     | 0,9833                     | Miene           |
| gsm           | 0,0040         | 0,9733      | 0,0000      | 0,0000     | 0,9733                     | <b>Mantiene</b> |
| g723.1A       | 0.0032         | 0,9787      | 0,0000      | 0,0000     | 0,9787                     | <b>Mantiene</b> |
|               | 128K Voz + TCP |             |             |            |                            |                 |
| 4.2           | 1,4177         | $-8,4513$   | 0,5780      | $-10,5600$ | $-19,0113$                 | Conmuta         |
|               | 1,0692         | $-6,1280$   | 0,3274      | $-5,5480$  | $-11,6760$                 | Conmuta         |
|               | 0,0693         | 0,5380      | 0,3274      | $-5,5480$  | $-5,0100$                  | Conmuta         |
|               | 0,9314         | $-5,2093$   | 0,2338      | $-3,6760$  | $-8,8853$                  | Conmuta         |
| 128K-Voz+UDP  |                |             |             |            |                            |                 |
| 4.3           | 31,6115        | $-209,7433$ | 96,4832     | 1928,6640  | $-2138,4073$               | Conmuta         |
|               | 23,8992        | $-158,3280$ | 54,8107     | 1095,2140  | $-1253,5420$               | Conmuta         |
|               | 1,0693         | $-6,1287$   | 0,3274      | $-5,5480$  | $-11,6767$                 | Conmuta         |
|               | 0,9314         | $-5,2093$   | 0,2338      | $-3,6760$  | $-8,8853$                  | Conmuta         |
| 256K-solo voz |                |             |             |            |                            |                 |
| 4.4           | 0,0063         | 0,9580      | 0,0000      | 0,0000     | 0,9580                     | <b>Mantiene</b> |
|               | 0,0013         | 0,9913      | 0,0000      | 0,0000     | 0,9913                     | <b>Mantiene</b> |
|               | 0,0040         | 0,9733      | 0,0000      | 0,0000     | 0,9733                     | <b>Mantiene</b> |
|               | 0,0017         | 0,9887      | 0,0000      | 0,0000     | 0,9887                     | Mantiene        |
| 256k-Voz+TCP  |                |             |             |            |                            |                 |
| 4.5           | 0,6012         | $-3,0080$   | 0,0041      | 0,9188     | $-2,0892$                  | Conmuta         |
|               | 0,4653         | $-2,1020$   | 0,0709      | $-0,4180$  | $-2,5200$                  | Conmuta         |
|               | 0,4653         | $-2,1020$   | 0.0709      | $-0,4180$  | $-2,5200$                  | Conmuta         |

**TABLA 7.1** TRA: RESULTADO DE DE SIMULACIÓN (1)

197

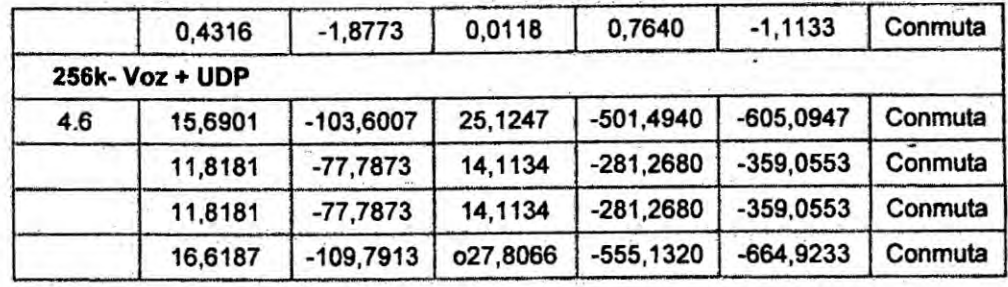

EJERCICIO EXTRA: RESULTADO DE SIMULACIÓN (2)

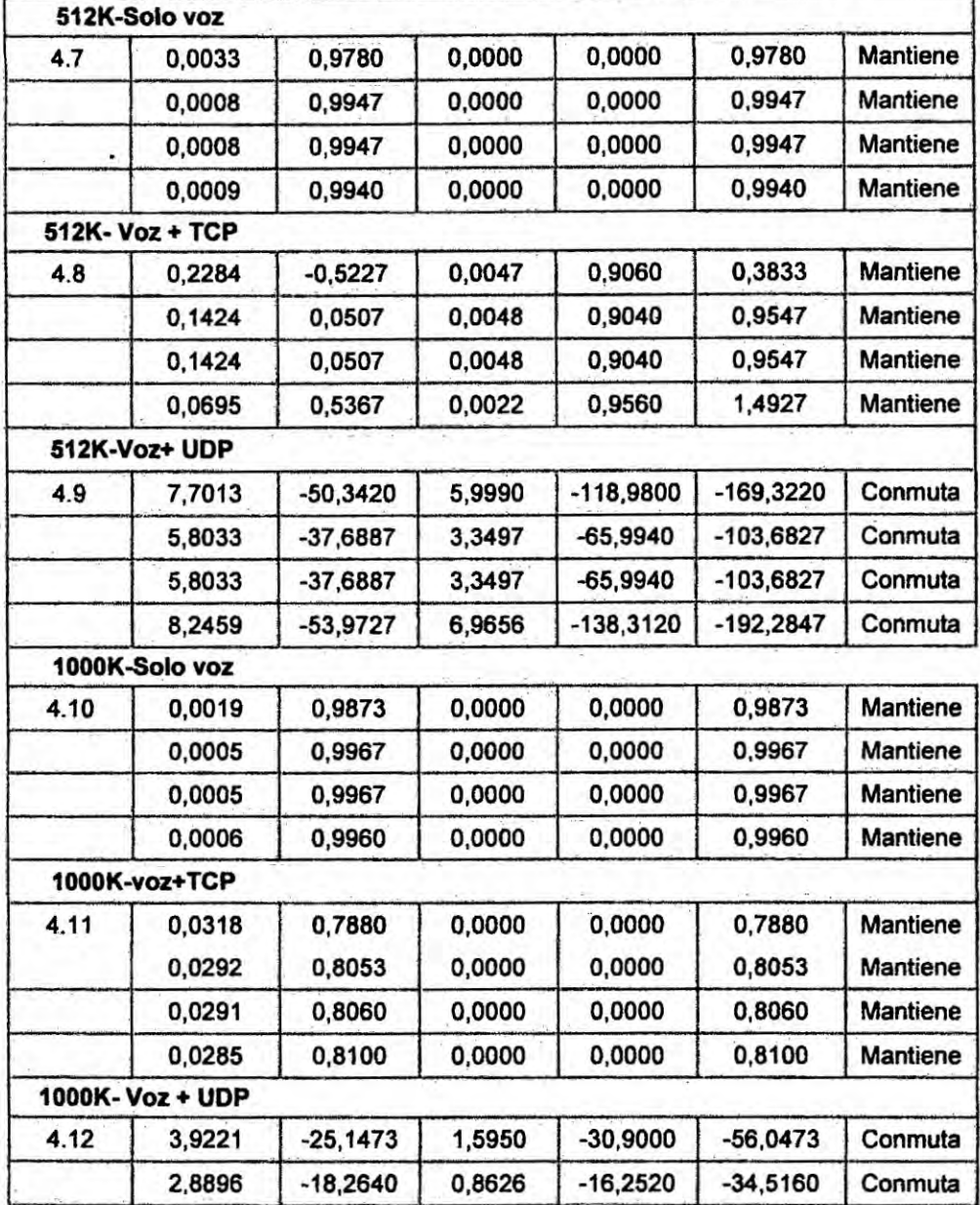

l,

198

 $\mathbf{r}$ 

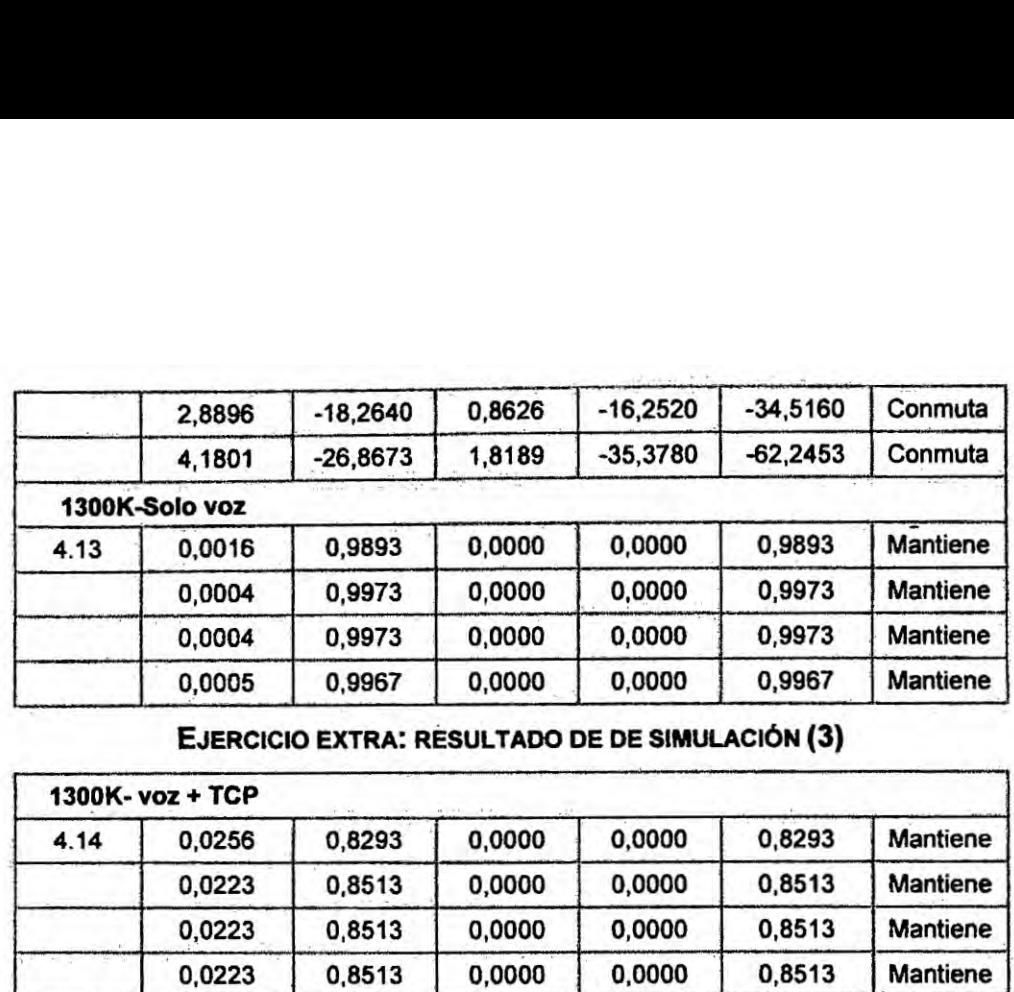

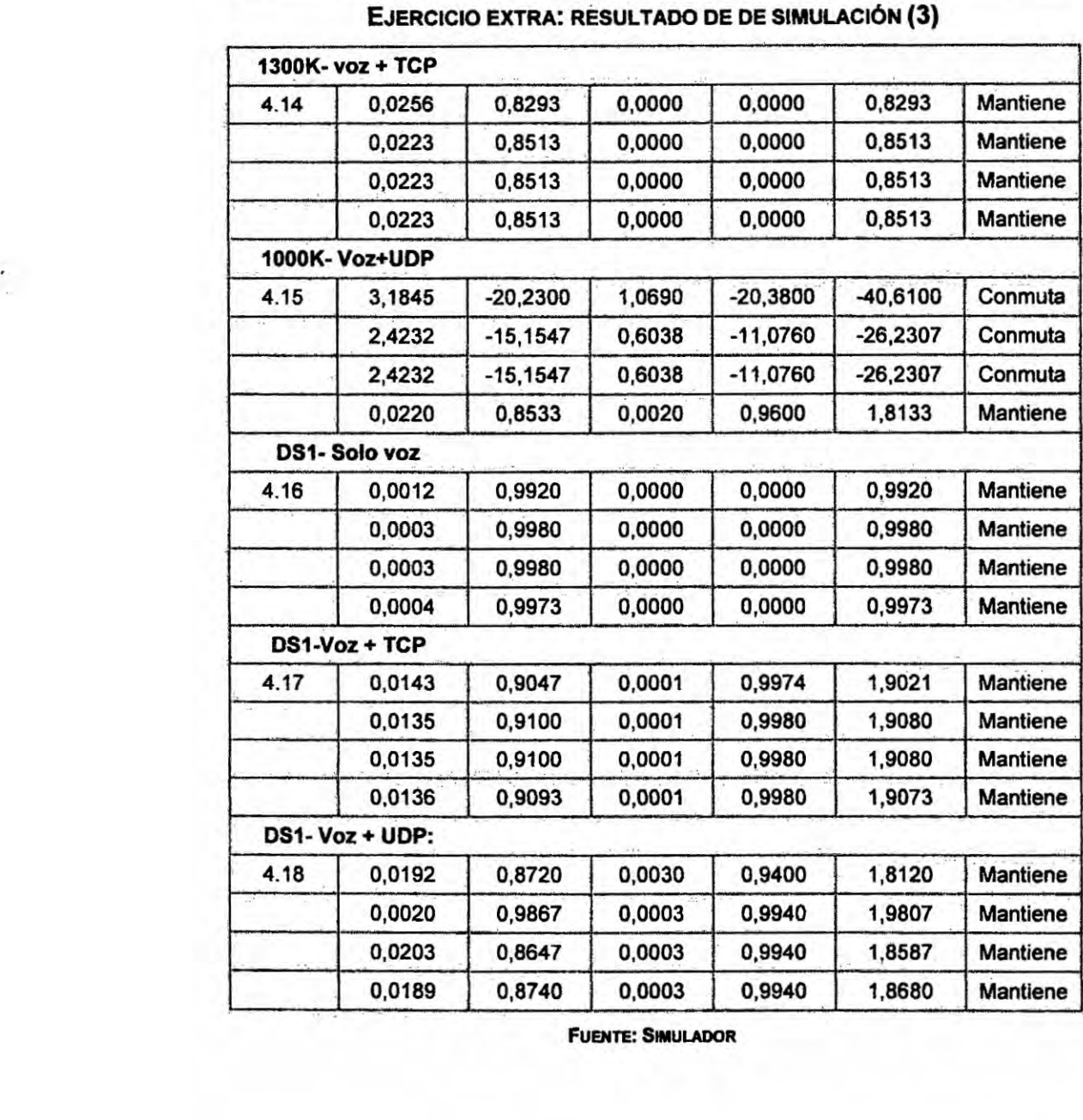

**FUENTE: SIMULADOR** 

 $\pm$ 

# **TABLA 7.2**

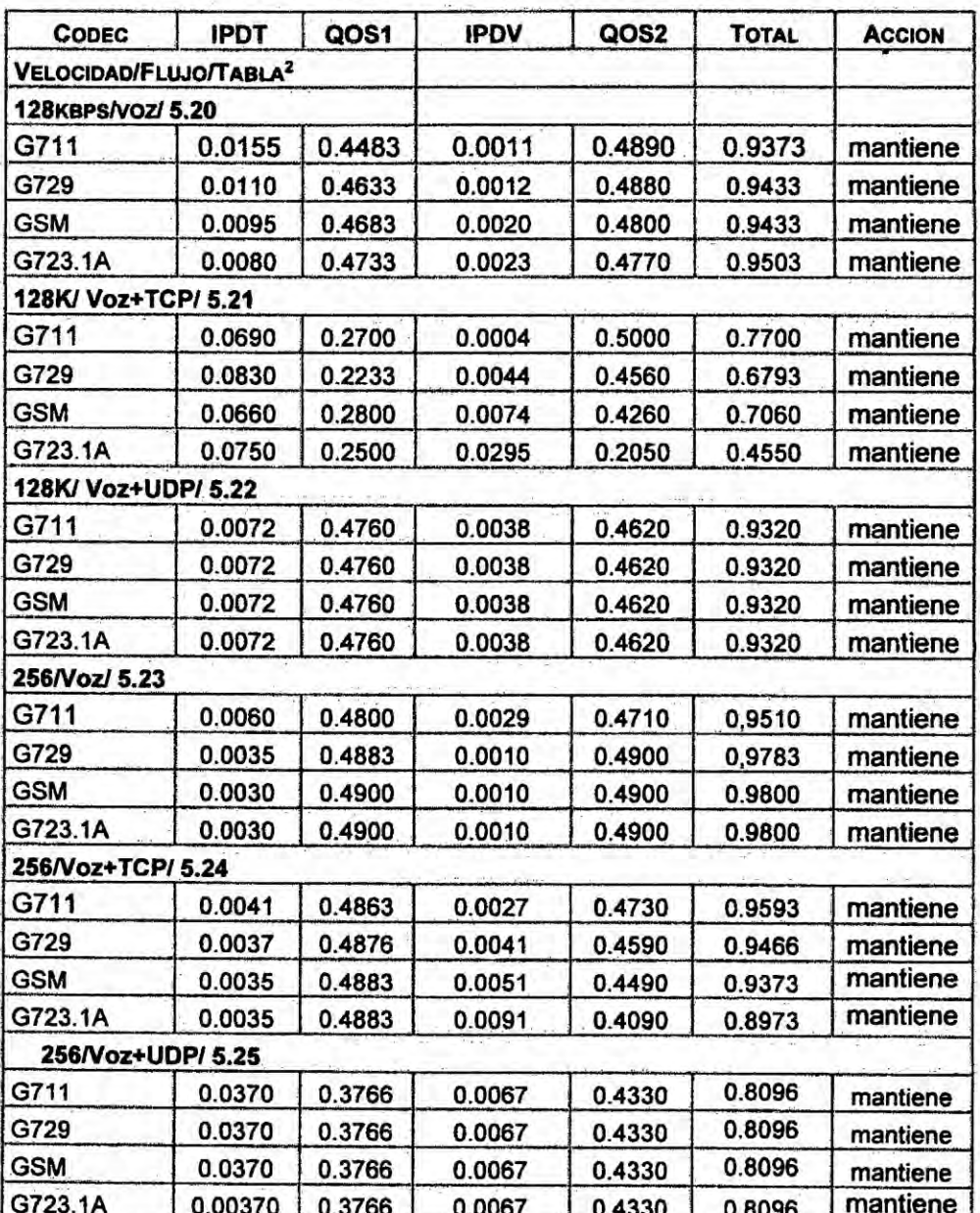

# EJERCICIO EXTRA: RESULTADO DE DE PRUEBA "REAL" (1)

**FUENTE: RUTEADORES** 

ż.

<sup>&</sup>lt;sup>2</sup> En la segunda linea de esta tabla: velocidad/flujo/tabla indican la velocidad del enlace, el flujo de Voz (Voz, Voz+FTP O Voz+UDP) y tabla indican el Nº de la tabla del capitulo V que origino estos datos. En este caso primer calculo de la tabla %.0 del capitulo V.

| 512/Voz/ 5.26        |        |        |        |        |           |                 |
|----------------------|--------|--------|--------|--------|-----------|-----------------|
| G711                 | 0.0015 | 0.4966 | 0.4910 |        | $-7,8300$ | cambia          |
| G729                 | 0.0020 | 0.4933 | 0.4020 | 0.4800 | $-6.053$  | cambia          |
| <b>GSM</b>           | 0.0010 | 0.4966 | 0.0010 | 0.4900 | 0.9866    | mantiene        |
| G723.1A              | 0.0015 | 0.4966 | 0.0060 | 0.4400 | 0.9366    | mantiene        |
| 512/Voz+TCP/ 5.27    |        |        |        |        |           |                 |
| G711                 | 0.0140 | 0.4533 | 0.0015 | 0.4850 | 0.9383    | mantiene        |
| G729                 | 0.0165 | 0.4450 | 0.0031 | 0.4690 | 0.9140    | mantiene        |
| <b>GSM</b>           | 0.0150 | 0.4500 | 0.0043 | 0.4570 | 0.9070    | mantiene        |
| G723.1A              | 0.0125 | 0.4583 | 0.0053 | 0.4470 | 0.9053    | mantiene        |
| 512/Voz+UDP/ 5.28    |        |        |        |        |           |                 |
| G711                 | 0.0190 | 0.4366 | 0.0066 | 0.4340 | 0.8706    | <b>Mantiene</b> |
| G729                 | 0.0190 | 0.4366 | 0.0066 | 0.4340 | 0.8706    | mantiene        |
| <b>GSM</b>           | 0.0190 | 0.4366 | 0.0066 | 0.4340 | 0.8706    | mantiene        |
| G723.1A              | 0.0190 | 0.4366 | 0.0066 | 0.4340 | 0.8706    | mantiene        |
| 1000 k/Voz/ 5.29     |        |        |        |        |           |                 |
| G711                 | 0.0005 | 0.4983 | 0.0010 | 0.4900 | 0.9883    | <b>Mantiene</b> |
| G729                 | 0.0005 | 0.4983 | 0.0080 | 0.4200 | 0.9183    | <b>Mantiene</b> |
| <b>GSM</b>           | 0.0005 | 0.4983 | 0.0005 | 0.4983 | 0.9966    | <b>Mantiene</b> |
| G723.1A              | 0.0005 | 0.4983 | 0.0012 | 0.4880 | 0.9863    | <b>Mantiene</b> |
| 1000 k/Voz+TCP/ 5.30 |        |        |        |        |           |                 |
| G711                 | 0.0045 | 0.4850 | 0.0060 | 0.4400 | 0.9250    | Mantiene        |
| G729                 | 0.0060 | 0.4800 | 0.0060 | 0.4400 | 0.9200    | <b>Mantiene</b> |
| <b>GSM</b>           | 0.0060 | 0.4800 | 0.0060 | 0.4400 | 0.9200    | Mantiene        |
| G723.1A              | 0.0030 | 0.4900 | 0.0060 | 0.4400 | 0.9300    | Mantiene        |
| 1000 k/Voz+UDP/ 5.31 |        |        |        |        |           |                 |
| G711                 | 0.0105 | 0.4650 | 0.0048 | 0.4520 | 0.9170    | Mantiene        |
| G729                 | 0.0105 | 0.4650 | 0.0048 | 0.4520 | 0.9170    | Mantiene        |
| <b>GSM</b>           | 0.0105 | 0.4650 | 0.0048 | 0.4520 | 0.9170    | <b>Mantiene</b> |
| G723.1A              | 0.0105 | 0.4650 | 0.0048 | 0.4520 | 0.9170    | Mantiene        |
| 1300 k/Voz/ 5.32     |        |        |        |        |           |                 |
| G711                 | 0.0050 | 0.4833 | 0.0014 | 0.4860 | 0.9693    | <b>Mantiene</b> |
| G729                 | 0.0050 | 0.4833 | 0.0023 | 0.4770 | 0.9600    | Mantiene        |
| <b>GSM</b>           | 0.0050 | 0.4833 | 0.0027 | 0.4730 | 0.9563    | Mantiene        |
| G723.1A              | 0.0050 | 0.4833 | 0.0018 | 0.4820 | 0.9653    | Mantiene        |

EJERCICIO EXTRA: RESULTADO DE PRUEBA REAL (2)

**FUENTE: PROPIA DEL AUTOR** 

 $\rightarrow$ 

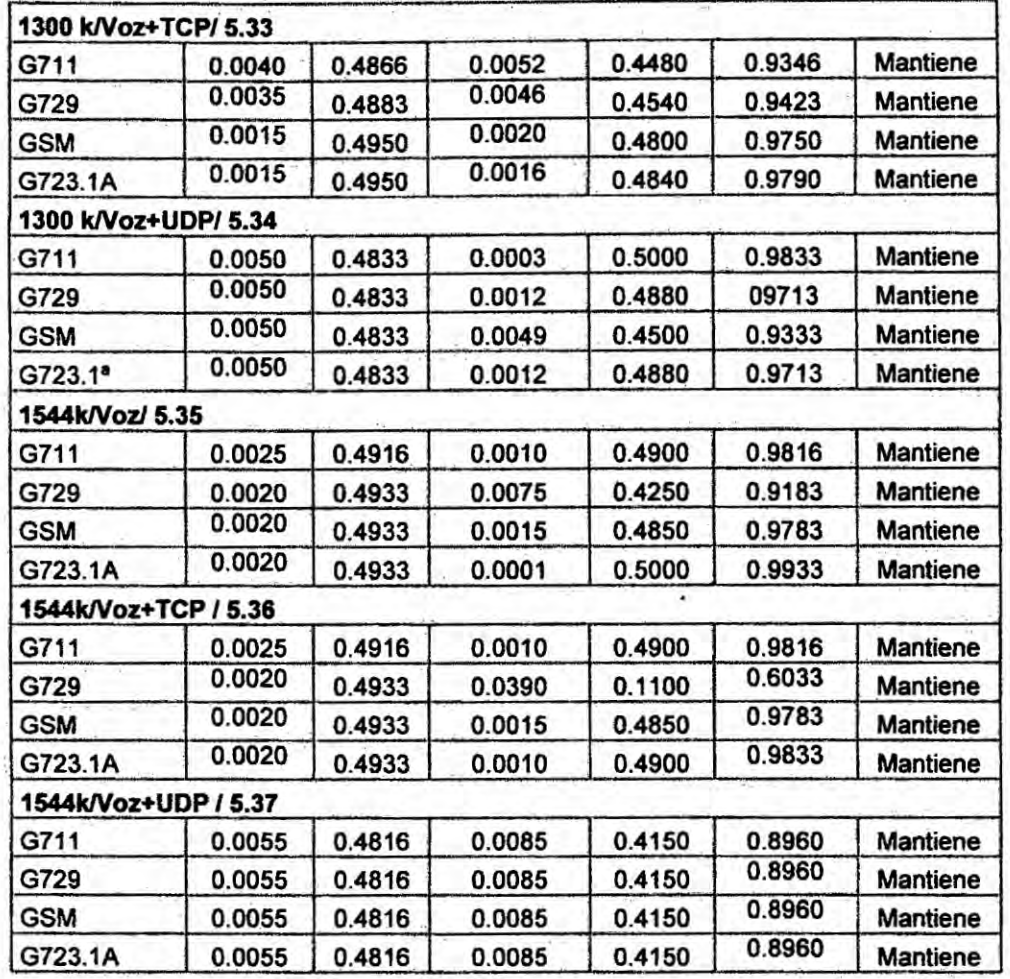

EJERCICIO EXTRA: RESULTADO DE PRUEBA REAL (3)

**FUENTE: PROPIA DEL AUTOR** 

Los ejercicios de las tablas 7.1, 7.2 son anexados para fin de ilustración de

los resultados y cálculos de QoS.

 $\mathcal{L}^{\pm}$ 

# **CAPÍTULO VIII**

#### 8. RECOMENDACIONES

**Las** redes **de** comutacion **de** paquetes actualmente ofrecen servicio best effort en una base de primer paquete que llega primero a ser atendido (FIFO) y de esta forma el atraso puede ser altamente variabie. Esto **puede** no afectar al tráfico de datos, debido a que estos son transmitidos en rafagas **e** insensibles ai atraso, **y** cualquier pérdida de paquetes puede ser fécilmente retransmitida sin cualquier restriccién de iimite de tiempo. Sin embargo estas características no son aceptables por el tráfico " real time," Siendo la voz y video dos ejemplos de este tipo de tráfico. Otro aspecto es que la evaluacién de la calidad de la voz es hecha principalmente de forma subjetiva en la cual **se** pide a un grupo **de** personas para escuchar algunos trechos de conversaciones **y** después expresar **su** opinion sobre la calidad. El otro método emergente, es el conocido como método <sup>, "</sup>objetivo" que en su modalidad paramétrica anaiiza Ias métricas **antes** mencionadas, (atraso, variacion de atraso, perdida de paquetes, eco, etc), Siendo este ei cuadro actual de Ias telecomunicaciones, **y** VolP considerado el substitute de la telefonía tradicional, es necesario una actualización en los nuevos conceptos y técnicas de telecomunicaciones. Anteriormente, **la** red telefonica era el grande exponente de esta area **y** hoy en dia son las redes de paquetes IP, redes *frame* relay, redes opticas, etc. y principalmente Ia Internet.

203

τ.

**De aqui nuestra recomendacibn a quienes participan en esta area sea industrial 0 académica. a actualizar sus conceptos** y **particularmente** a **los de la area académica, a participar mas activamente con trabéjos de investigacién. publicacion de trabajos de graduacién/Post graduacién o tesis de** forma **general. Como mencionado anterionnente, no consideramos el caso como concluido, pero si consideramos Ios resultados obtenidos altamente promisorios** y **recomendamos continuar en esta Iinea de investigacién can trabajos oomplementares.**

**La continuidad de trabajos en esta area es facilitada por ser justamente** un **area can mucho dinamismo visto la gran cantidad de tesis presentadas** y **las mudanzas tecnologicas ocurriendo cada vez en menor espacio de tiempo. Especl}401camente, por ejemplo, este trabajo enfoca un tema de Qos usando el protocolo frame** relay **como protocolo de enlace WAN. Un proyecto altemativo de pruebas podria** incluir **SDLC o Ethemet, como protocolo WAN etc, o utilizar una topologfa diferente .en lugar del** PPP. **El** *campo* **es muy extenso.**

### **CAPITULO IX**

### **9. REFERENCIAS BIBLIOGRAFICAS**

- **[1] ITU-T E-800. "Terms and De}401nitionsRelated to Quality ofservice and network performance including dependability**". Agosto de **1994.**
- **[2]** ETSI TIPHON **T8101** 329-5 **Annex E, 034Method for determining an equipment impairment factor using passive monitoring". Noviembre de 2000.**
- $[3]$  RFC 2386. A "Framework for QoS-based Routing in the Internet." **030 Agosto de 1998.** *\_*
- **[4] ITU-T I. 350. 034Aspectos Gerais da qualidade de servigo e da qualidade de funcionamento nas redes digitais, incluindo as redes digitais de servicos integrados". Marzo de 1993.**
- **[5] ITU-T** G.107. **"O modelo E, urn modelo inforrnatico para utilizagéo em planejamento da transmissao". Marzo de 2003.**
- **[6] BELLIDO, L.; FERNANDEZ, D.; PASTOR, E. "Architectural issues for Multimedia Cooperative Systems. Proceedings of the** *3* **international Workshop on Protocols for Multimedia Systems (PROMs)". Pags. 33-47. Octubre de 1996.**
- $[7]$  RFC 1889. "RTP: "A transport protocol for real-time applications". **Enero** 1996.

 $\sim$ 

- **[8] BARRA, C. 034caracterizacao experimental, por simulagao e modelagem da Qualidade de Servigo obtida na transmissao de audio e video em tempo real.035 Tese de Doutorado, EPUSP' (2005).**
- **[9] TAKAHASHI,** A. **et al."Objective assessment Methodology for Estimating Conversational Quality in Vo|P, IEEE transactions on audio, speech and language processing". Noviembre de 2006.**
- **[10] CLARK, D.; SHENKER,** S. **AND ZHANG, L. 034Supporting real-time applications in an Integrated services packet network Architecture** and mechanism". ACM SIGCOMM'92". Agosto de **1992.**
- **[11] MARCHESE. M. 034(208 over hetereogeneous networks035. John Wiley** & **sons Ltd. 2007.**
- **[12] ITU-T. Y 1541, 034Recommendation Network Performance Objectives for IP-based Services", Febrero de 2003.**
- **[13]** JAMES, **JH. et al.** A **034Voice Transmission Performance Progress Report. IEEE Communication Magazine". Julio de 2004.**
- **[14] Tommi K. Protocol Overview: RTP and RTCP. Nokia, 034Telecommunications, paper035. Junio 2003. tommi.koislineu@ntc.nokia.com.**
- **[15]** OPNET **IT GURU, versao académica 9.1 A. "www.opnet.com035.**
- [16] **Iperf. LANR/DAST. "http://dast.nlanr.net/".**
- **[17] SJPhone. 034www.sjlabs.com".**
- [18] **Ethereal** *024* **034NetworkProtocol Analyzer". Disponivel em:** *.* **http:IIwww.ethereal.com acessado em** 22/03/2003.
- [19] **ETSl TIPHON** TS101 **329-5** Annex E, **034Method for detem}401ningan equipment impairment factor using passive monitoring". Noviembre de** 2000.
- [20] **ITU-T Recommendation** Y.2011, **034General principles and general reference model for next generation networks". Octubre de** 2004.
- [21] **FERNANDEZ. D.; PASTOR, E.; BELLIDO. L. 034Experiences Integrating Cooperative Multimedia Applications into** *WWW".* **2 CYTED-RITOS International Workshop on Groupware (CR|WG86), Puerto Varas. Chile. Octubre de** 1996. *<sup>4</sup>*
- [22] **NlST Network Simulator Versao** 2.0. **12.** 2003. **Disponivel em http://snad.ncsl.nist.gov/itg/nistnet/** acessado em 21/07/2005.
- [23] **ITU-T Recommendation** Y.2001, **034General overview of NGN." Deciembre de** 2004.
- [24] **DUAN, 2.; ZHANG, Z. L.; HOU, Y. T. "Service overlay networks: SLAs, Q08, and bandwidth provisioning. IEEEIACM Transactions on Networking (TON)", volume 33 Issue 6. Deciembre de** 2003.
- [25] **HUSTON,** G. RFC 2990. **034Next Steps for the IP (208 Architecture. source Internet RFCs archive.** 2000".
- [26] **APOSTOLOPOULOS, G.; KAMA, 8.; WILLIAMS, D. et al. RFC 2676. 034Qos Routing Mechanisms and OSPF Extensions035. Agosto de 1999.**
- [27] **SNIR, Y.; RAMBERG, Y.; STRASSNER, J. et al. 034RFC 3644. Policy <sup>2</sup> Quality of Service (QoS) lnforrnatlon Model035. Noviembre de 2003.**
- [28] **RFC** 3583. **034Requirements of aQuality of Service (005) solution for Mobile IP'031. Septiembre de 2003.**
- [29] **MOORE, B.; DURHAM, D.; STRASSNER. J. et al. "RFC 3670. Information Model for Describing Network Device (030.108 Datapath Mechanisms".** Janeiro de 2004.
- [30] **JIANG, S. Reviewed articles: 034Granular differentiated queueing services for Q03: structure and cost model. ACM SIGCOMM computer Communication Review", volume 35 Issue 2. Abril de 2005.** *'*
- [31] **CHANG, W. S.; SIMON, R. 034Performance Analysis for Multi-Service Networks with Congestion-Based Pricing for QoS Traffic. Proccedings of the 38th annual Symposium on Simulation". Abril de** 2005.
- [32] **YANG, S. J.; CHOU, H. C. "Adaptlve Qos parameters approach to modeling lntemet performance. International Journal of Network Management", volume 13 Issue 1. Janeiro de** 2003.
- [33] **LINDEMANN, C.; LOHMANN, M.; THUMMLER.** A. **"A uni}401ed approach for improving Q08 and provlder revenue In** 3G **mobile networks. M6biIe Networks and Applications035, volume** 8 **Issue** 3. **Junho de 2003.**

**203**

÷

- **[34] TESANOVIC, A.; AMIRIJOO, M.; BJORK. M. et al. "Empowering <sup>1</sup> con}401gurableQ05 management in real-time systems. Proceedings of the 4ht international conference on Aspect-oriented software development".** Marco de 2005. Disponível em: **htlgzl/doi.acm.orgI10.1 1451105290;**
- **[35] LI, 2.; MOHAPATRA. P. 034Q08-aware multicastlng in diffserv domains. ACM SIGCOMM Computer Communication Reiview", volume 34 Issue 5. Outubro de 2004.**

**httgz/ldoi.acm.orgI10.1145l1039111.1039112.**

- **[36] ITO. Y.;** TASAKA, **8.; FUKUTA, Y. 034Residential user characterisation: Psychometric analysis on the buffering controlo an user-level Q08 in an interactive audio-visual application. Proceeding of the 2004 ACM workshop on Nextgeneration residential broadband challenges". Outubro de 2004.**
- **[371VENKATASUBRAMANlAN, N.; TALCOTT, C.; AGHA, G.** A. **034A formal model for reasoning about adaptive Qos-enabled middleware. ACM Transactions on Software Engineering and Methodology (TOsEM)". volume 13 Issue 1. Janeiro de 2004.**
- **[38] THIO, N.; KARUNASEKERA, S. 034Automatic Measurement of a Q05 Metric forweb service Recommendation. IEEE Computer Society.** Source ASWEC archive. Proceedings of the 2005 Australian conference on Software Engineering table of contents", pages: 202 - 211. 2005. Disponivel em: **httgz//mrtglacm.org[citation.clm?id=1 050726. <sup>1</sup> 050798.**
- **[39] YAMAGUCHI, H.; FAKIH, K. E.; KIROMORI. A. et al.** A **034formal approach to design optimized multimedia service overlay. Proceedings of the international workshop on Network and operating systems support for digital audio and video Stevenson".** pages: 57 - 62. 2005. Disponível em: **httgz//doi.acm.org/10.1 145/10659831065998.**
- **[40] WIEMAN, A.; BALTER. M. H. 034Bandwidth sharing 8» scheduling: classifying scheduling policies with respect to higher moments of conditional response time.031 Proceeding of the 2005 ACM** *-* **SIGMETRICS international conference on Measurement and modeling of computer systems". Junho de 2005.**
- **[41] WUST, C. C.; STEFFENS, L.; VERHAEGH, W. F. et al. 035QoS Control Strategies for High-Quality Video Processing. Real-Time Systems035, volume 30 Issue 1-2. Maio de** 2005. **Disponivel em: 26.**
- **[42] ZIVIANI, A.; WOLFINGER, B. E.; REZENDE, J. F. et al. "Adaption of (208 Schemes for MPEG streams. Multimedia Tools and Applications". Volume 26 Issue 1. Maio de** 2005.
- **[43] MOBIOT, F.; SANSO, B.; GIRARD. A. 034Design of Reliable IPIGMPLS Networks: Na Integrated Approach. Journal of Network and Systems Management", volume 13 Issue <sup>1</sup> pages: 77-97. Marco de 2005.**
- **[44]** CHEN, **I. R.; LI, 8. T.; YEN, I. L. 034Adaptive 008Control Base don Benefit Optimization for Video Servers Providing Differentiated**

 $\mathbf{B}$ 

**Services. Multimedia Tools and Applications", volume 25 Issue** 2 **pages: 167-185. Fevereiro de** 2005.

- [45] MATSUKAWA, **T.; SATAKE, T.; YAMADA, J. 035Metrics for Detection of 00S Degradation over Wireless LAN. Proceedings of the** 2005 **Symposium on Applications and the Internet (SAlNT'2005)", volume** 00. **Janeiro de** 2005.
- [46] **BOURAS, C.; GKAMAS, A.; PRIMPAS. D. et al. "Performance Evaluation of the Impacto of Qos Mechanisms in an IPv6 Network for IPv6-Capable Real-Time Applications". Journal of Network and Systems Management, volume 12 issue 4. Dezembro de** 2004.
- [47] **Computational Management Science. Springer** *-* **Verlag GmbH, Issue: volume 1, number 1. pages: 1-14. Dezembro de** 2003.
- [48] **LEEL, l. H.; KIML, S. J.** A **034Q08 Improvement scheme for Real-Time Traffic Using IPv6 Flow Labels. Lecture Notes in computer science", volume 3043/2004, pages: 278-285. Abril de** 2004.
- [49] **LIU. Q.; ZHOU, S.; GIANNAKIS, G. B. Cross024Layer "Modeling of Adaptive Wireless Links for Qos Support in Multimedia Networks". "Proceedings of the First International Conference on Quality of Service in Heterogeneous Wiredlwireless Networks (QSHlNE'04)", volume** 00. **Outubro de** 2004.
- [50] **LIU. D.; HU. X. 8.; LEMMON, M. D. et al. 034FirmReal-Time system Scheduling Based on a Novel Qos Constraint. Proceedings of the**

**24th IEEE International Real-Time Systems Symposium table of contents", page: 386.** 2003.

- **[51] SALAMATIAN, K.; FDIDA, S. Measurements and Tesfbeds:** A **034Frameworkfor Interpreting Measurement over Internet. Porceedings ofthe ACM SIGCOMM workshop on Models, methods and tools for reproducible network research". Agosto de 2003.**
- **[52] REISSLEIN, M.; RAJAGOPAL, S. A. 034Frame Work for Guaranteeing Statistical QoS. IEEE ACM Transaction on Networking", volume 10 N° 1. Fevereiro de 2002.** <sup>~</sup>
- *<sup>V</sup>* **[53] XIAO. L.; LUI, K. S.;** WANG, **J. et al. 034Q05 Extension to BGP. Proceedings of the 10th IEEE lntematlonal Conference on Network Protocols Full text available". Publisher. Novembro de 2002.**
- **[54] ITU-T P.800. 034Methodsfor subjective determination of transmission quality". Former Rec. P.80.**
- **[55] ITU-T P.830. 034Subjective performance assessment of telephoneband and wideband digital codecs".**
- **[56] ITU-T R861. [Withdrawn] 034Objectivequality measurement of telephone-band (300-3400 Hz) speech codecs P.861 was recognized as having certain limitations in speci}401careas of application. It was replaced by R862. which contains an improved objective speech quality assessment algorithm. P.861 included one diskette containing test vectors for implementation verification of the PSQM algorithm.**
- **[57] TAKAHASHI, A. et al. 034Perceptual Qos assessment technologied for VolP. NTT labs,** IEEE **communications Magazine". Julho de 2004. '**
- **[58] FLOYD, S.; PAXSON,** V. **034Difficulties in Simulating the lntemet. IEEE ACM Transaction on Networking", volume 9 Nº 4, pages: 392 -**402. **Agosto de 2001.**
- **[59] SCHULTZRINNE, H. et al. RFC** 3550. **RTP** *-* A **034Transport Proocol for Real Time Applications". Julho de 2003.**
- **[60] SCHULTZRINNE, H. et al. RFC 1890. "RTP Pro}401lefor Audio and Video Conferences with Minimal Control". Janeiro de 1996.**
- **[61] SCHULTZRINNF, H. et al. RFC 3551. "RTP Profile for Audio and Video Conferences with Minimal Control".** Julho de 2003.
- **[62] FRIEDMAN, T. et al. RFC 3611. 034RTP control Protocol Extended Reports (RTCP XR)". Novembro de 2003.**
- [63] WENGER, J. et al. "RFC 4585. Extended RTP Profile for RTCP**based Feedback (RTP/AVPF)".** Julho de 2006.
- **[64] lTU024T.Y 1540, 034RecommendationIP Packet transfer and Availability Perfomiance Parameters, Novembro de 2002.**
- $[65]$  HUA, S.; QU, G. A "New Quality of Service Metric for Hard/Soft Real-**Time Applications. Proceedings of the International Conference on information Technology Computers and Communications". Abril de** 2003.

- **[66] RAYMOND, R. et al. 034RTPIRTCPExtension of Mvlew - Mbone** *,* **Monitoring Tool", 2002, www.comet.columbia.edu.**
- **[67] SCHULTZRINNE. H. et al. RFC 1889. 034RTP** *-* **A transport Protocol tor Real Time Applications. lETF". Janeiro de 1996.** '
- **[68] LEE, W.; SRIVASTAVA, J.; SABATA, B. "QoS Aware admission control and dynamic resource provisioning framework ubiquitous multimedia computing environments. Source the journal of supercomputing", of supercomputing archive volume 32. Issue** 1, **pages:** 25 - **50. Janeiro de** 2005.
- **[69] ARMITAGE. G. J. 034Revisiting IP Qosz why do we care, what have we learned? ACM SIGCOMM Computer communication Review", volume 33 Issue** 5. **Outubro de 2003.**
- **[70] CLARK, A. 034Modeling the effects of burst packet loss and recency on subjective voice quality. Proc. IP Telephony Workshop 2001". Abril de 2001.**
- **[71]** COLE, **R.G.; ROSENBLUTH, J. 034Voice over IP perfonnance monitoring. Proc. ACM SIGCOMM Computer Communication Review", pp. 9-24. Abril de 2001.**
- **[72] SUN, L.F.;** WADE, **G.; LINES, B. M. et al. 034lmpactof packet loss location on perceived speech quality. Proc. IP Telephony Workshop 2001035. Abril de 2001.**
- **[73] LAKANIEMI, A.; ROSTI, J.; RAISANEN, l. 034subjective VolP speech quality evaluation based on network measurements. Proc. IEEE**

**lntemational Conference on Communications (ICC 2001)", pp. 748- 752. Junho de 2001.**

- **[74] MASUDA, M.; HAYASHI,** T. **"Non-Intrusive quality monitoring method of VoIP speech based on network performance metrics. IEICE Trans. Commun". vol. E89-B, n°.** 2, **pp. 304-312. Fevereiro de 2006.**
- **[75] FRIEDMAN, T.; CACERES, R.; CLark, A. 034RTP control protocol extended reports (RTCP XR). IETF RFC 3611". 2003.**
- **[76] ITU-T 034RecommendationP.564, Conformance testing for** \_ **narrowband voice over IP transmission quality assessment models". Julho de 2006.**
- **[77] DE** LEON, **P.; Sreenan, C. 034An adaptive predictor for media playout buffering. Proc. IEEE International conference on Acoustics Speech and signal Processing (lCAssP)", pp. 3097-3100.Marc;o de 1999.**
- **[78] FUJIMOTO. K.;** ATA, **S.; MURATA. M. 034Adaptive playout buffer algorithm for enhancing perceived quality of streaming applications. Proc. IEEE Globecom035, pp. 2463-2469. 2002.**
- **[79] ITU-T Recommendation G.107, 034The E-model, a computational model for use in transmission planning". Maio de 2000.**
- **[80] MASUDA, M.;** ORI, **K. 034Network performance metrics in estimating the speech quality of VoIP. Proc. IEICE Asia-Paci}401c Symposium on**

**Information and Telecommunication Technologies (APSITT 2001)". pp. 333-337. Novembro de** 2001.

- **[81] MASUDA,** M.; **ORI, K. 034Estimatinghe speech quality of VolP by using network performance metrics. Proc. IEICE and IEEE International Workshop on Communications Quality & Reliability (2002 con)", pp. 29-33. Maio de** 2002.
- **[82]** ITU-T **Recommendation P.830, 034Subjectiveperfonnance assessment of telephone-band and wide-band digital codecs". Fevereiro de 1996.**
- **[83] ITU-T Recommendation P.861, 034Objective quality measurement of telephone-band (300-3400 Hz) speech codecs". Agosto de** 1996.
- **[84]** ITU-T **Recommendation P.862, 034Perceptual evaluation of speech guality** (PESQ), an objective method for end-to-end speech quality **assessment of 3.1 kHz handset telephony (narrow-band) networks and speech codecs". Fevereiro de 2001.**
- **[85]** ITU-T **Recommendation G.113, "General characteristics of general telephone connections and telephone circuits** *-* **transmission impairments". Fevereiro de 1996.**
- **[86] CLARK.** A. **034Echo in voice over IP systems". Janeiro, 27-2006.**
- **[87] MAHAJAN,** M; **PARASHAR, M. 034Managing Qos for multimedia applications in the differentiated services environment. Journal of Network and Systems Management", volume 11 Issue 4. Dezembro de 2003. Disponlvel em: http:/Iwww.springerlink.com.**
- [88] **MICHAEL, M.; DIMITROS,** K. **"Voice Quality Monitoring and Control for VoIP. IEEE Computer Society", pages: 35-42 (Julho. Agosto de 2005).** '
- [89] **COSTA,** J. P. R. **et al. 034An Environment for Management of End to End Qos Over I-Based Heterogeneous Networks035. Relatério interno do projeto NQM do LCS. Outubro de 2002.**
- [90] ITU-T **Recommendation Y.2011, 034General principles and general reference model for next generation networks". Outubro de 2004.**
- [91] **Antunes N., Rocha R., Pinto** P. (1997) **034Analysis and simulation of a . Traffic Management Control Scheme for ATM switches with Loose Commitments", Int. Conf. on Networks and Distributed Systems Modeling and simulation". Phoenix,** 1997, **ftp://mariel.inesc.gt/publpapaersIcndsmsc97.gs.gz.**
- [92] **Busse l., Deffner B., Schulzrinne H.** (1995). **034Dinamic 003 Control of Multimedia Applications based on RTP, Computer communications035, Vol. 19, Number 1, Jan. 96.**
- [93] **Campbell A., Coulson** G. (1996). **030A Q05 Adaptive transport System: Design, Implementation and Experience", ACM Multimedia '96. Boston,** 1996, **117-127.**
- **(94) Campbell A., Coulson G., Hutchison D. (1994). "A Quality of Service Architecture", ACM SIGCOMM 94, Computer Communication Review. Vol.24, April** 1994, **6-27.**

- [95] **Clark., Tennenhouse D. (1990). 034Architectural Considerations for a New generation of protocols", ACM SIGCOMM 90, Philadelphia, 1990, 200-208. 030**
- [96] **Correia M. Pinto P. (1995) 034Low- Level Multimedia Synchronization Algorithms on Broadband Networks "ACM Multimedia '95, San Francisco, 1995, 423-434, ftp:// mariei.inesc.pt/pub/papers/mm95.ps.gz.**
- [97] **Garcia F., Hutchison D., Mauthe A., Yeadon N.** (1996). **034Gas Support for Distributed Multimedia Applications", Proceed Int. Conf. In Distributed Processing (ICDP** '96), **Dresden** 1996.
- [98] **Han C., Shin K.** (1995) **034Scheduling MPEG\_compressed Video Streams with Finn Deadline constrains" ACM Multimedia** '95. **San Francisco,** 1995, 411-422.
- [99] **ISO/IEC JTC1/SC21,** (1995). **034information Technology** *024***Quality of Service Framework – Final CD", July 1995**
- [100] **Kalkbrenner G. et al.** (1994). **"Quality of Service** ((208) **in Distributed Hypermedia Systems", Proc. 2 nd Int'l Workshop on Principles of Document Processing.** 1994

[101] **Nahrstedt K., Smith J.** (1995). **"The Qos Broker",** IEEE **Multimedia, Spring** 1995

[102] **Riley M., Richardson** E. (1994). **034Minimizing the Effect of Cell**

**Losses on MPEG Video", BR|S'94, Hamburg 1994, 491-494**

- **[103] Schulzrinne H., Casner 5.. Frederick R.. Jacobson** V. **(1996) 034RTP: A Transport Protocol for Real-Time Application", (RFC 1889) January 1996**
- **[104] Talley L., Jeffay K. (1994). "Two-Dimensional Scaling Techniques forAdaptive, Rate-Based Transmission control of Live Audio and Video Streams", ACM Mu|timedia'94, S. Francisco, 1994**
- **[105] Vogel A., Kerhervé B., Bochmann G., Gecsei J. (1995). 034Distributed Multimedia and Q05: A survey",** IEEE **Multimedia, Vol.2, Numb2, 1995**

×.

## **ANEXOS**

# **MATRIZ DE CONSISTENCIA**

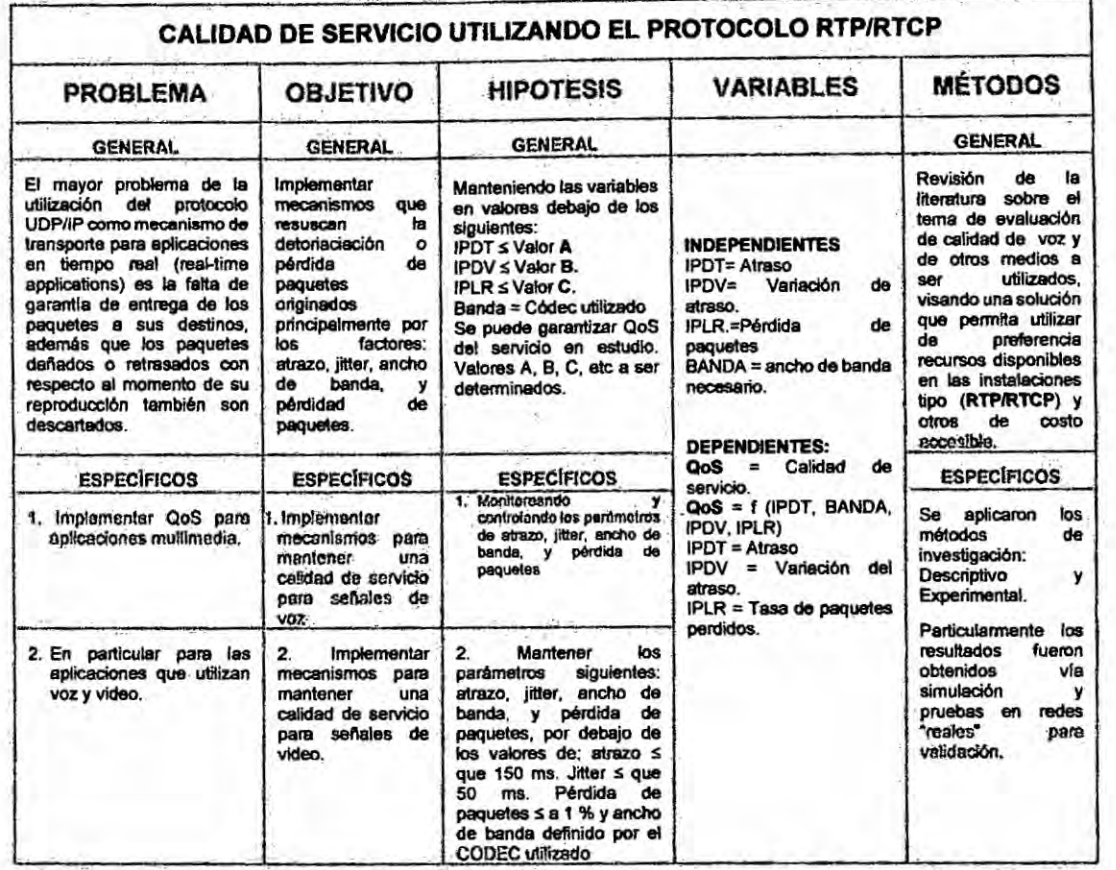

#### *Anexo 2*

#### *EJEMPLO BAsIco DE IMPLEMENTACION* **DE** *Qos*

*Muchos servicios* tales *como videoconferencia, streaming, juegos on-line, voice overlP (VOIP)* **y** *negocios on-line tienen rigidos requisites de (030.108 de red. Desatortunadamente. ta Internetactuat no ofrece una Qos satistactoria* a **sus** *usuarios }401nales. Pennanecen algunas inestabilidades que amenazan* a la *calidad de| servicio. Varias tomas de impiementacién de mecanismos de Q03, unos simples* **y** *otros mas so}401sticadoshan sido propuestos, entre*  $e$ llos "*adaptive rates*", mecanismos de filas, **InterService, DiffService**, **RSVP,** *MPLS. etc.* EL *ejemplo, aqui tratado* y **a** *seguir presentado, es parte de los mecanismos de }401iasimplementados en los routers de las redes donde* cada *router debe implementar alguna disciplina de }401laspara establecer como cada paquete es bufferizado mientras espera por ser transmitido. Existen varias disciplinas que pueden ser usadas para controlar cuales paquetes serén transmitidos y cuales serén descartados. Estas disciplinas también afectan* **Ia** *Iatencia que tendré un paquete, por* la *determinacién de cuanto un paquete espera para ser transmitido.* **Las** *fonnas mas comunes son: First In First Out (FIFO), Priority Queuing (P0)* **y** *weighted-Fair-Queuing (WFQ).* **La** *}401loso}401a de| mecanismo FIFO, es que el primero paquete que Ilega ai router es ei primer paquete* **a** *ser transmitido dado que la cantidad de espacio de buffer en cada router es }401nita, si* un *paquete Ilega* **y** *el buffer esta Ileno, el routerdescarta el paquete.*

*Esto es hecho sin considerar* a *que }402ujoel paquete pertenece o cuan importante es el paquete.* **Este** *es el tipo usado en la lntemet actual. PQ es una simple variacion de| mecanismo bésico, FIFO.* La *idea eé marcar* cada *packet com una prioridad, la marca normalmente es colocada en el campo IP* "*Type of service*" (TOS) del paquete. Los *routers* implementan **030** *varais }401las*FIFO, *una por cada una de las* **clases** *prioritarias. Dentro de cada prioridad los paquetes son manipulados de la misma manera que en* FIFO *Esta disciplina* **de }402las***permite cortar en la frente de la Ilnea.*

*WFQ es parte del mecanismo FQ* (*Fair Queueing*), *cuya filosofía es \_ mantener una* **}401la***separada por cada }402ujopasando* **a** *través* **de** *ese router. El router atienda* a *esas* **}401lasde** *una manera round robin.* **FQ** *permite que un" peso"* **seja** *asignado* **a** *cada }402ujo(}401la).***Este** *"peso" efectivamente controla el porcentaje de ancho* **de** *banda del enlace que cada }402ujo conseguiré. Normalmente son usados os bits de| campo* **TOS** *de| cabecal IP, para identi}401car este 034peso035. Cuando* **este** *peso* **es** *implementado.* **se** *toma el FQ en WFQ.*

*Los gra}401cos a. b, c. d. e, fmuestran las diferencias* de *las 3 disciplinas.*

**GRÁFICO A** 

**IPDT PARA LOS 3 MECANISMOS DE FILAS** 

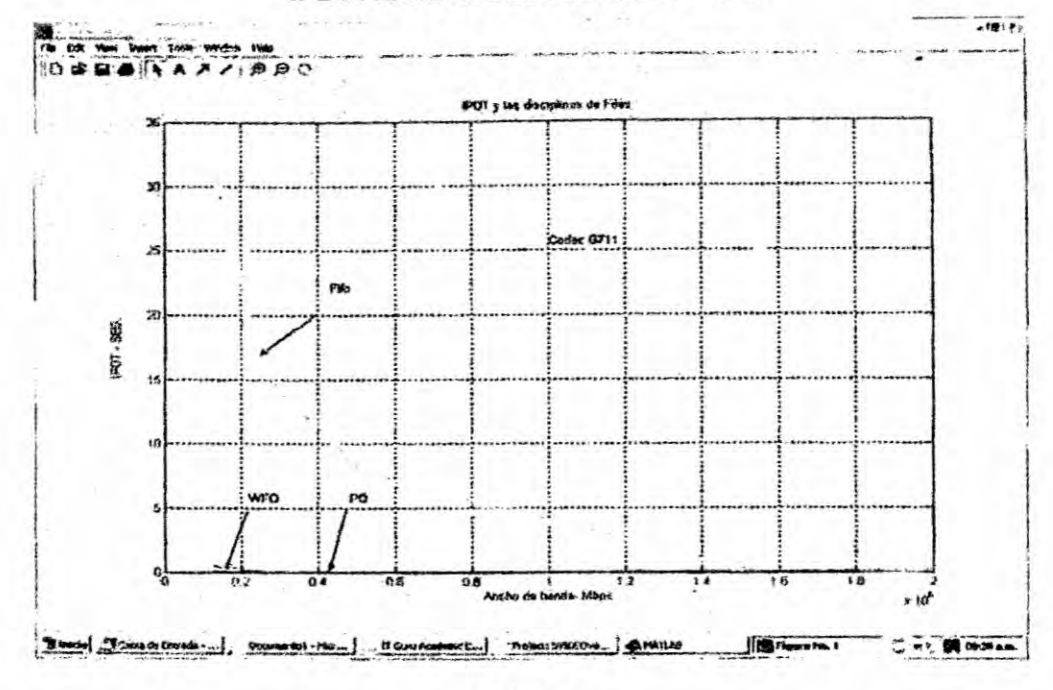

#### **GRÁFICO B**

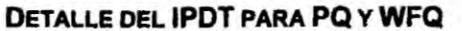

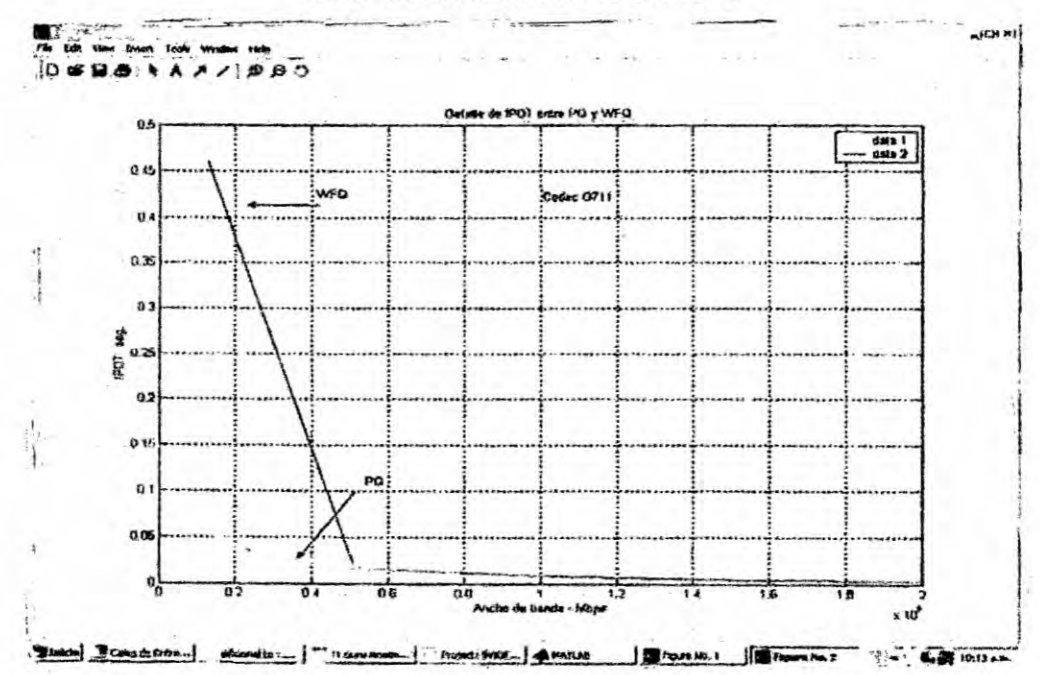

 $\mathbf{1}$ 

**GRÁFICO C** 

**IPDV PARA LOS 3 MECANISMOS** 

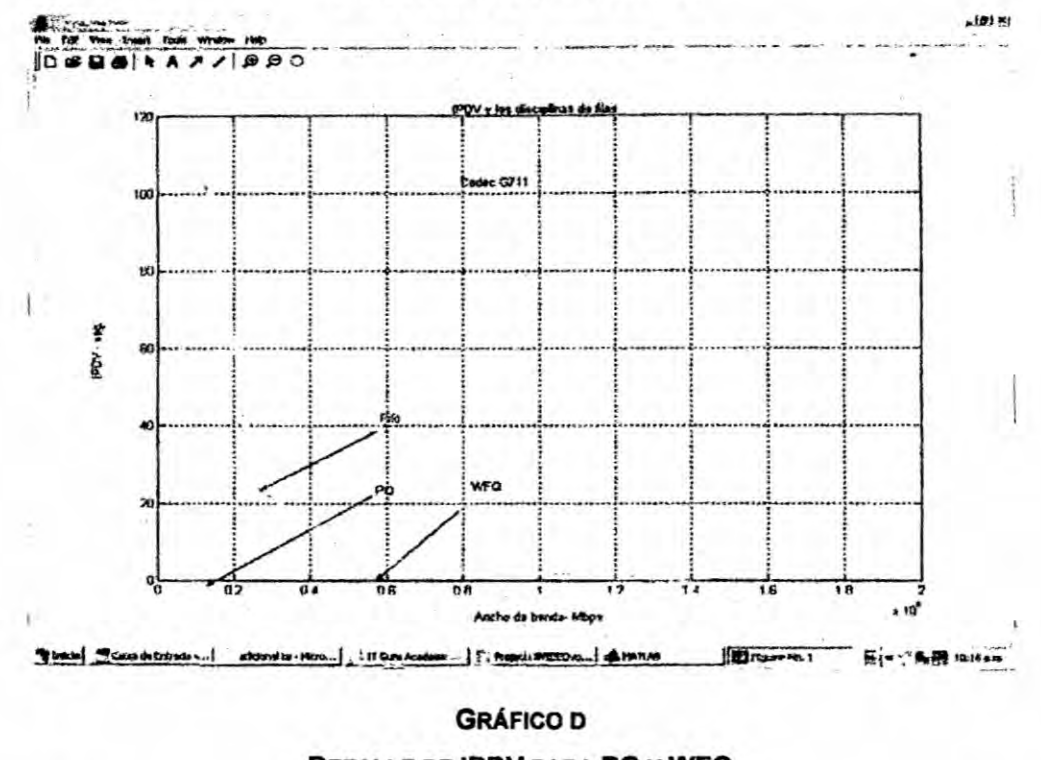

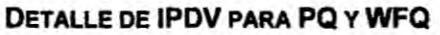

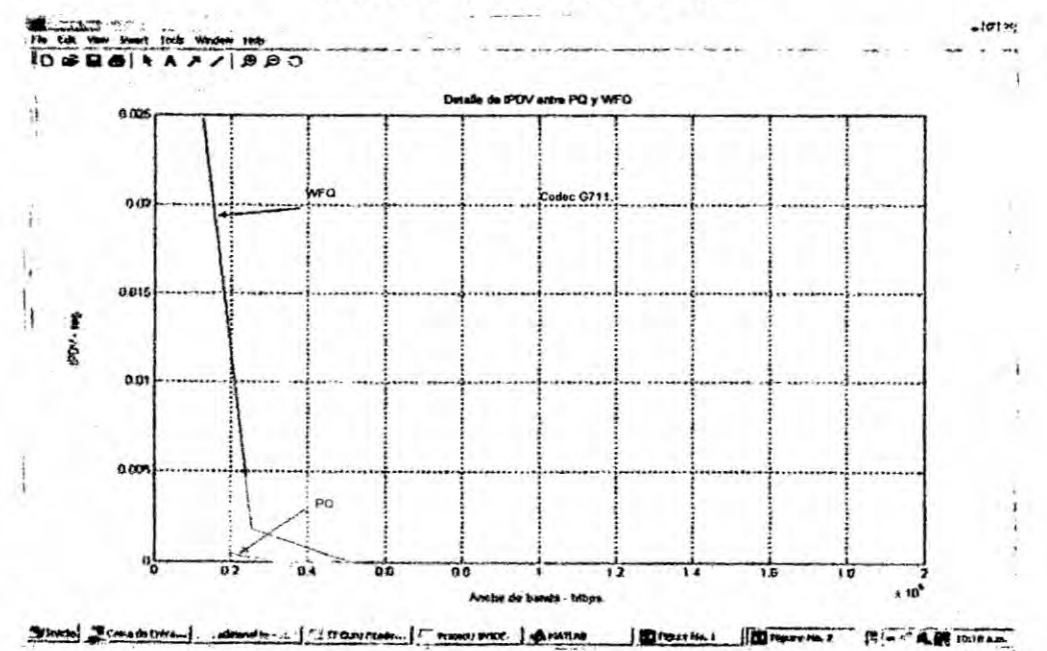

 $\mathbf{1}$ 

#### **GRÁFICO E**

#### **IPLR Y LOS 3 MECANISMOS**

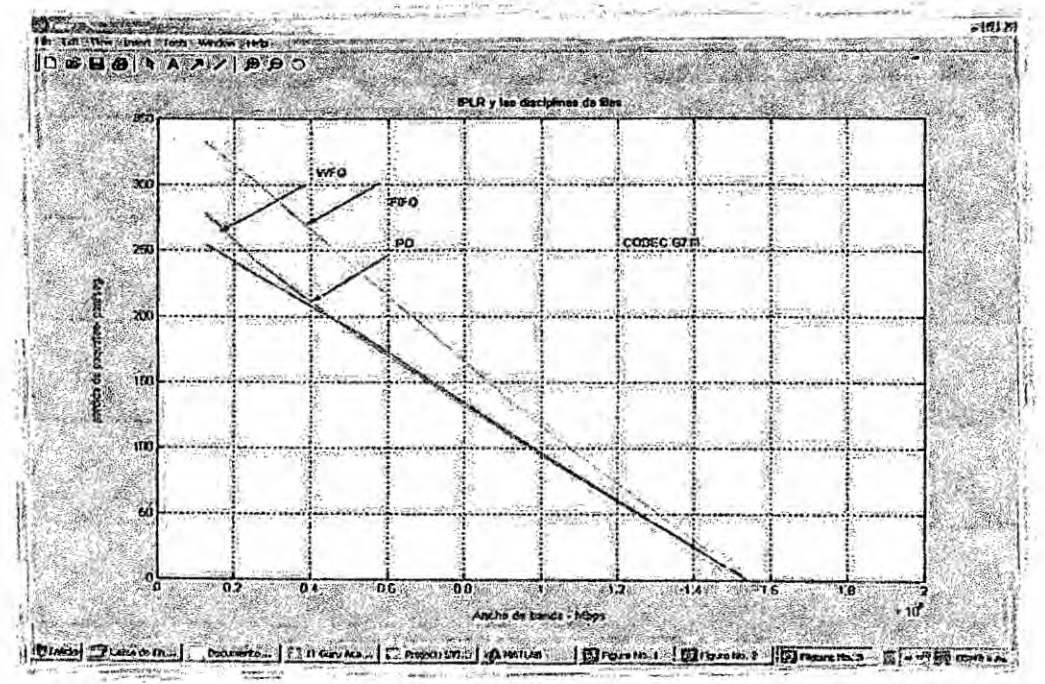

**GRÁFICO F** 

### DETALLE DO IPLR PARA PQ Y WFQ

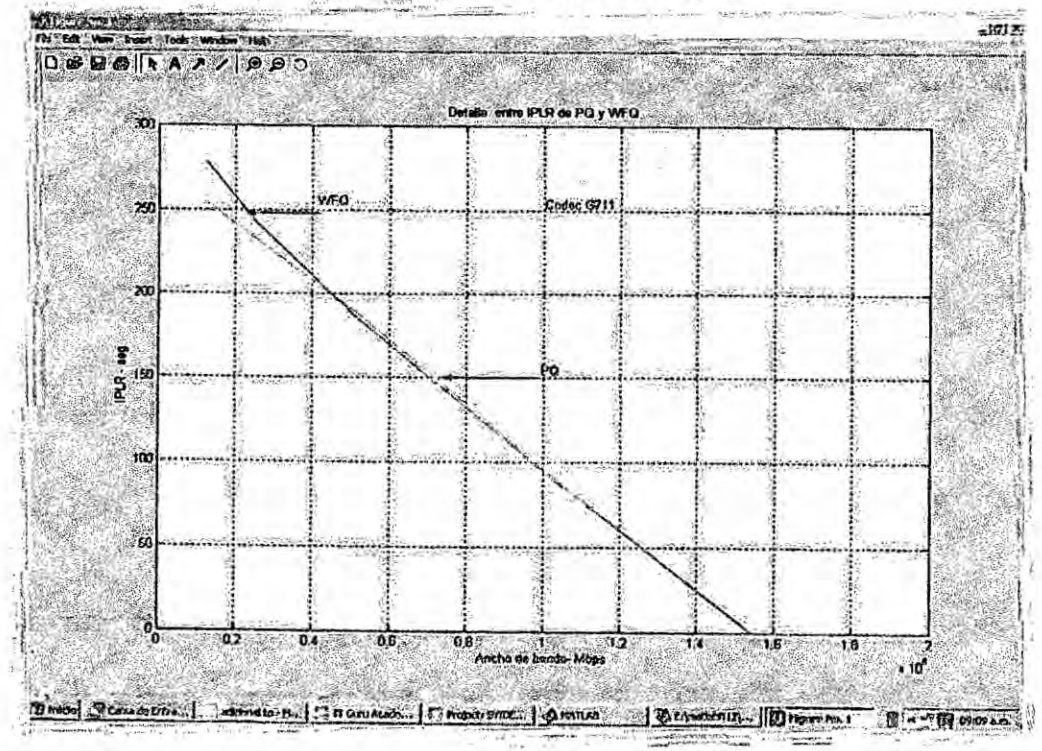

 $\mathbf{1}=\mathbf{1}^{-1}\mathbf{y}$  , we say  $\mathbf{g}(\mathbf{x})=\mathbf{1}^{-1}$ 

 $0.055$  $\mathcal{E}$  . . Los gráficos anteriores, muestran el comportamiento de un flujo de voz G.711 cuando comparte un enlace de 2 Mbps com um flujo de video UDP y disciplina de filas FIFO (a, b), PQ (c, d) y WFQ (e, f).